Lehrstuhl für Bauinformatik Fakultät Bauingenieur- und Vermessungswesen Technische Universität München

### **Ein Softwarekonzept zur Internet-basierten Simulation des Ressourcenbedarfs von Bauwerken**

Frank Neuberg

Vollständiger Abdruck der von der Fakultät für Bauingenieur- und Vermessungswesen der Technischen Universität München zur Erlangung des akademischen Grades eines

Doktor-Ingenieurs

genehmigten Dissertation.

Vorsitzender: Univ.-Prof. Dr.-Ing. D. Heinz

Prüfer der Dissertation:

- 1. Univ.-Prof. Dr.rer.nat. E. Rank
- 2. Univ.-Prof. Dr.-Ing. M. Faulstich

Die Dissertation wurde am 22.09.2003 bei der Technischen Universität München eingereicht und durch die Fakultät für Bauingenieur- und Vermessungswesen am 16.01.2004 angenommen.

# **Vorwort**

Die vorliegende Arbeit entstand in den Jahren 2000 bis 2003 im Rahmen des Forschungsprojektes ,Internetbasierte Simulation des Ressourcenbedarfs von Bauwerken' während meiner Tätigkeit als wissenschaftlicher Assistent am Lehrstuhl für Bauinformatik an der Technischen Universität München. Das Forschungsprojekt wurde durch das Bayerische Staatsministerium für Landesentwicklung und Umweltfragen im Bayerischen Forschungsverbund für Abfallforschung und Reststoffverwertung (BayFORREST) gefördert.

An dieser Stelle möchte ich mich bei all denen bedanken, die zum Gelingen dieser Arbeit beigetragen haben. Mein besonderer Dank gilt Herrn Professor Dr. E. Rank für die sehr gute Betreuung und großzügige Förderung dieser Arbeit. Seine Vorschläge und Anregungen haben die Richtung meiner Arbeit maßgeblich beeinflusst.

Herr Professor Dr. M. Faulstich danke ich für das Interesse an dieser Arbeit und für die Übernahme des zweiten Gutachtens.

Mein Dank sei auch an Herrn Professor Dr. H. Werner und an alle Kollegen und Kolleginnen gerichtet, die mich während meiner Tätigkeit am Lehrstuhl begleitet und für ein gutes Arbeitsklima gesorgt haben. Insbesondere möchte ich mich bei, Dipl.-Ing. M. Egger, Dipl.-Ing. C. Ekkerlein und Dipl.-Ing. T. Hartmann bedanken, die im Rahmen des oben genannten Verbund-Forschungsprojektes ihren Teil zum Erfolg der Arbeit beigetragen haben.

Ganz besonders herzlichen Dank möchte ich meiner Frau Sonja aussprechen. Sie hat mir den Freiraum für meine wissenschaftliche Arbeit gelassen und mir durch viel Geduld und Liebe während Ihrer Schwangerschaft mit unserer Tochter Magdalena einen großen Rückhalt gegeben hat.

An dieser Stelle möchte ich auch meiner im Mai 2002 verstorbenen Großmutter Margarete Dietrich gedenken, die mich immer in ganz besonderer Weise unterstützt hatte.

Abschließend möchte ich meinen Eltern Dieter und Brigitte Neuberg danken, die mir immer eine optimale Unterstützung zum Erreichen meiner Ziele gegeben haben.

München, September 2003

# **Zusammenfassung**

Gebäude beanspruchen sowohl für ihre Erstellung als auch für ihren Betrieb während einer im Vergleich zu anderen Produkten i.a. sehr langen Lebensdauer erhebliche Rohstoff- und Energieressourcen. Bisher verfügbare Erkenntnisse über den Ressourcenverbrauch während eines gesamten Lebenszyklus eines Gebäudes sind noch recht spärlich, weil sich hierfür vielfältige Gesichtspunkte gegenseitig beeinflussen bzw. überlagern. In der vorliegenden Arbeit wird ein Softwarekonzept vorgestellt, das einen integralen Ansatz einer ökologischen Bilanzierung von Gebäuden ermöglicht. Der Kernpunkt der Entwicklung besteht darin, ein IFCbasiertes Produktmodell eines Gebäudes über das Internet mit (zum Teil bereits verfügbaren) Datenbanken zum Material- und Primärenergiebedarf von Baustoffen zu verbinden und durch numerische Simulation den Ressourcenbedarf, die Abfallströme oder auch die Schadstoffemissionen abzuschätzen und zu minimieren. Dazu wurden im Rahmen dieser Arbeit Softwareprogramme für Architekten und Ingenieure entwickelt, die bereits in frühen Planungsphasen auf einer objektiven Basis die Bewertung der planerischen Entscheidungen ermöglichen und damit im Sinne einer nachhaltigen und ökologischen Gebäudeplanung einen erheblichen Beitrag zur Schonung von Energie und Rohstoffen leisten können.

# **Abstract**

Buildings require both for construction and due, to their comparatively long life cycle for maintenance, significant raw material and energy resources. So far available knowledge about resource consumption during an entire life cycle of a building is still quite rare, because various criteria affect each other and/or overlay mutually. In this thesis work a software concept is presented using an integrated approach for ecological balances of buildings. The essential point of the development consists of connecting an IFC based product model of a building via the Internet with (partially already available) data bases for the resource and the primary energy requirement of building materials. Furthermore, numerical simulations allow to calculate and minimize the resource requirement, the waste streams or also the noxious emissions. In the context of this work software programs for architects and engineers were developed, which help them to evaluate their design decisions objectively in early planning steps. Thus a substantial contribution for saving energy and natural resources can be provided in the sense of sustainable and ecological building design.

# **Inhaltsverzeichnis**

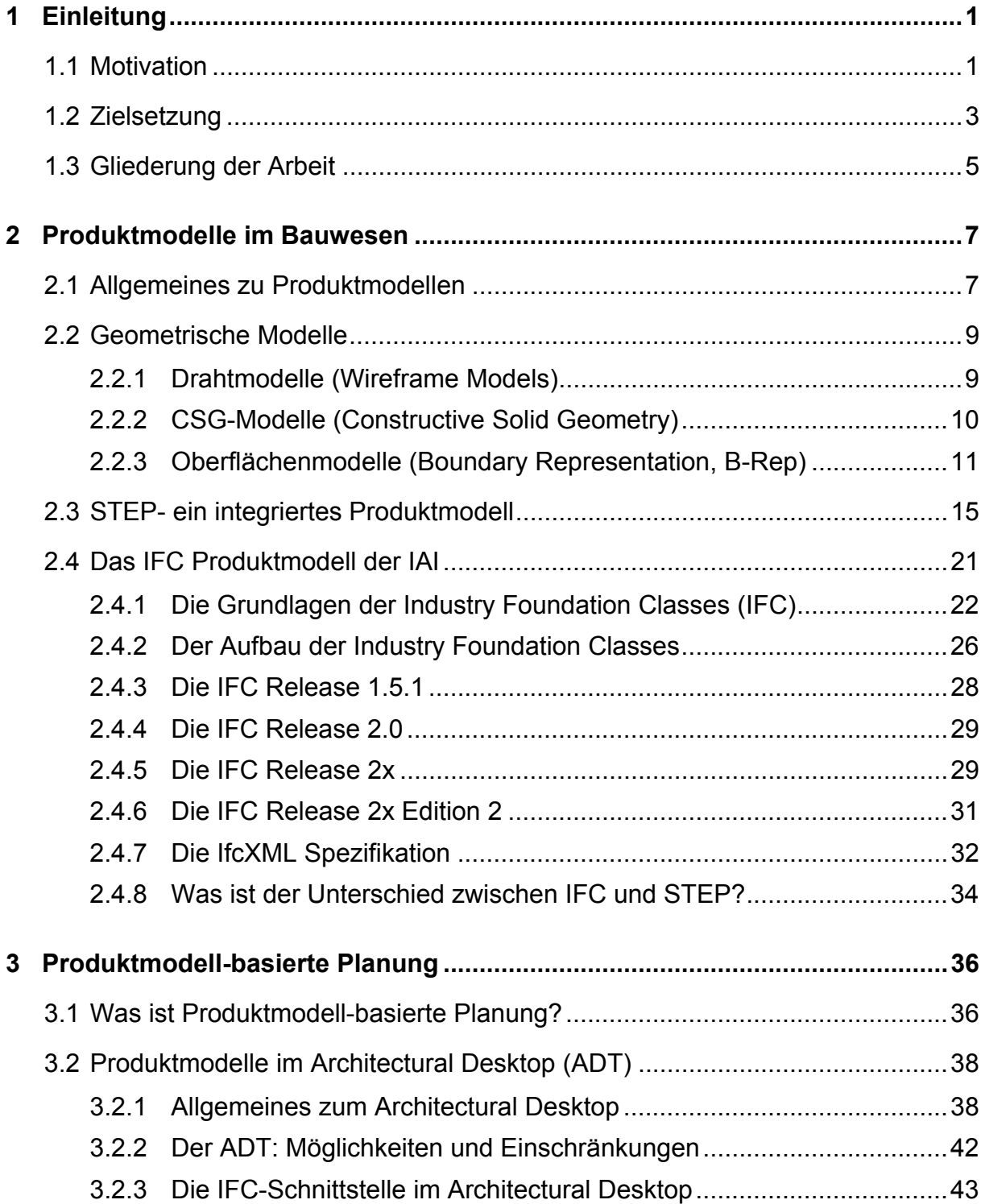

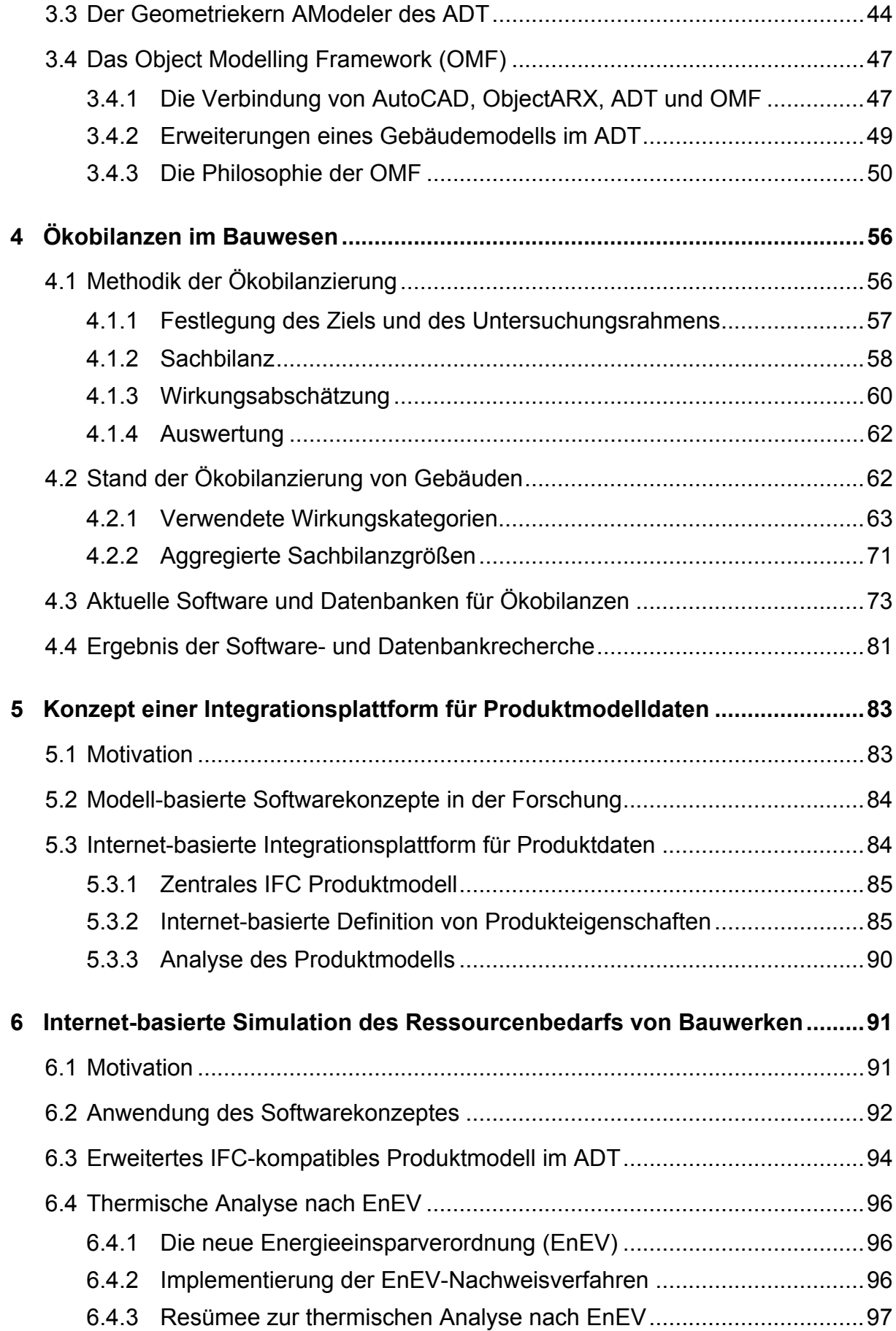

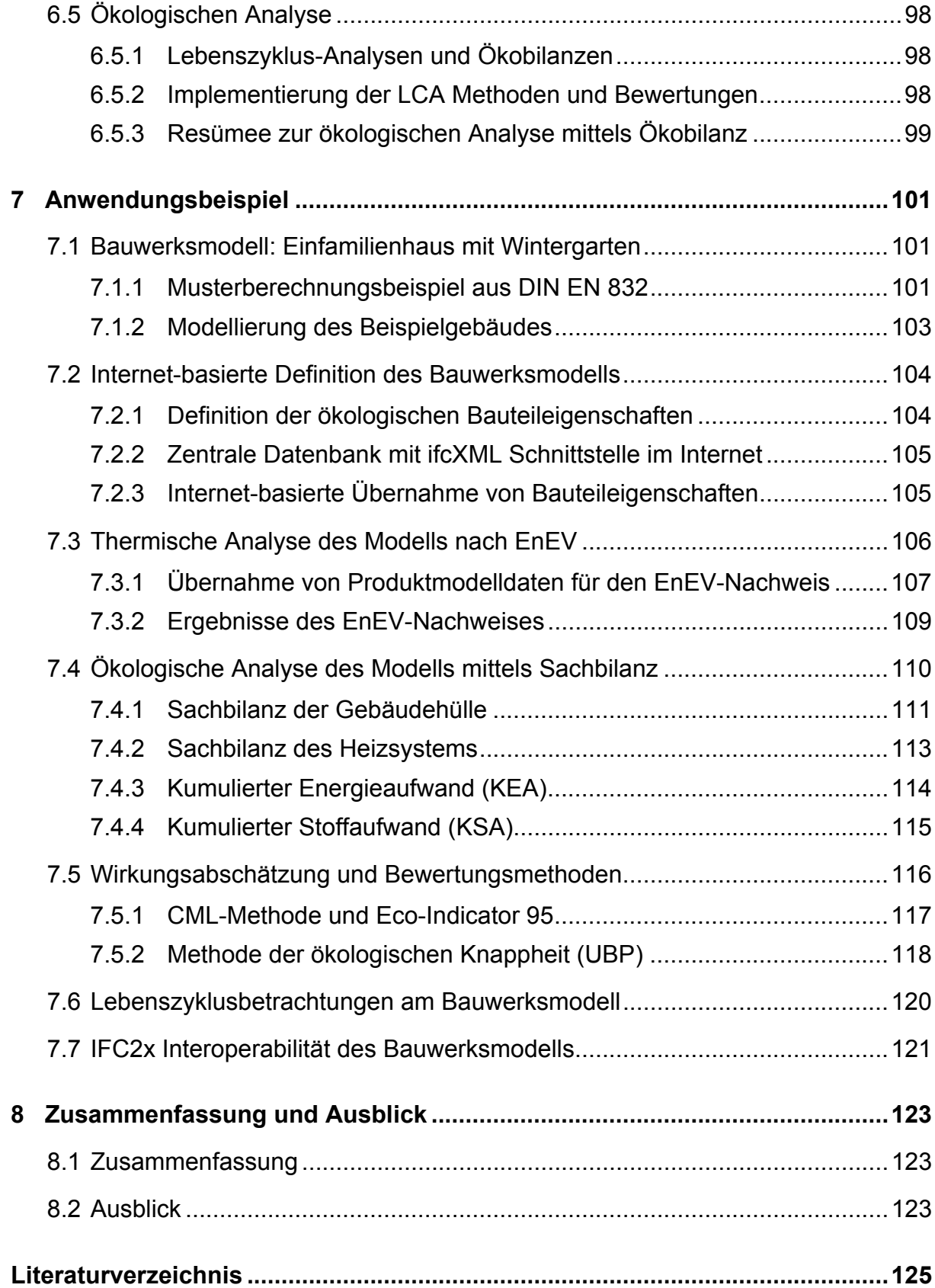

# <span id="page-10-0"></span>**1 Einleitung**

## <span id="page-10-1"></span>**1.1 Motivation**

Aufgrund ihrer langen Lebensdauer ist bei Bauwerken mit einem hohem Nutzungsund Erhaltungsaufwand im Vergleich zum Herstellungsaufwand zu rechnen. Die zur Entsorgung anfallenden Bauabfälle stellen mengenmäßig auch einen enormen Stoffstrom dar. Nach Angaben des Bundesministeriums für Raumordnung, Bauwesen und Städtebau [Ehm, 1997]:

- entspricht der jährliche Wohnraumflächenzuwachs in Deutschland etwa der Fläche des Gebietes der Stadt Bonn;
- fallen jährlich mehr als 300 Mio. Tonnen Bauabfälle an, davon 215 Mio. Tonnen Bodenaushub und 85 Mio. Tonnen Bauschutt. Der Bauschutt kann zu 36 % verwertet werden, das entspricht 31 Mio. Tonnen; die restlichen 54 Mio. Tonnen müssen derzeit deponiert werden. Diese Bauabfälle machen ca. 2/3 des gesamten Abfallaufkommens aus;
- werden auch bei rückläufiger Baukonjunktur nach Einschätzung der Verbände mindestens 700-750 Mio. Tonnen Steine-Erden-Rohstoffe pro Jahr verbraucht. Allein die Flächeninanspruchnahme durch die Abbaugebiete ist bemerkenswert;
- wird ca. 1/3 des gesamten Endenergiebedarfs für Raumwärme, Raumluft-Konditionierung und Warmwasser im Gebäudebereich aufgewandt.

Nach [Friege, 1997]:

- stehen rd. 20.000 bis 100.000 Abbrüche und Umwidmungen knapp 600.000 Wohnungsneubauten gegenüber;
- werden in Deutschland täglich rund 100 Hektar in Siedlungs- und Verkehrsfläche umgewandelt.

Nach einer Studie für die Enquete-Kommission "Schutz des Menschen und der Umwelt" [Enquete, 1999]:

• betrug die Entnahme von mineralischen Rohstoffen für den Bereich Hochbau und Ausbau 1991 ca. 350 Mio. Tonnen. Dies entspricht etwa 20% des Verbrauchs an mineralischen Rohstoffen durch die deutsche Volkswirtschaft, wobei sich der Anteil etwa verdoppelt, wenn sowohl Hoch- als auch Tiefbauarbeiten berücksichtigt werden;

• belief sich die Entnahme von biotischen Rohstoffen für den Bereich Hochbau und Ausbau im gleichen Jahr auf etwa 16 Mio. Tonnen.

In Relation zu den Mengen, die im Jahr 1991 durch die deutsche Volkswirtschaft insgesamt verbraucht bzw. emittiert wurden, entfallen auf den Bereich Hochbau und Ausbau mit ihren Vorprodukten die in [Tabelle 1](#page-11-0) dargestellten Anteile [Bräutigam, 1997] [Enquete, 1999]. Diese Zahlen verdeutlichen, wie wichtig eine Betrachtung der Stoffströme, des Primärenergieverbrauchs und des Ressourcenverbrauchs über den gesamten Lebenszyklus eines Gebäudes ist.

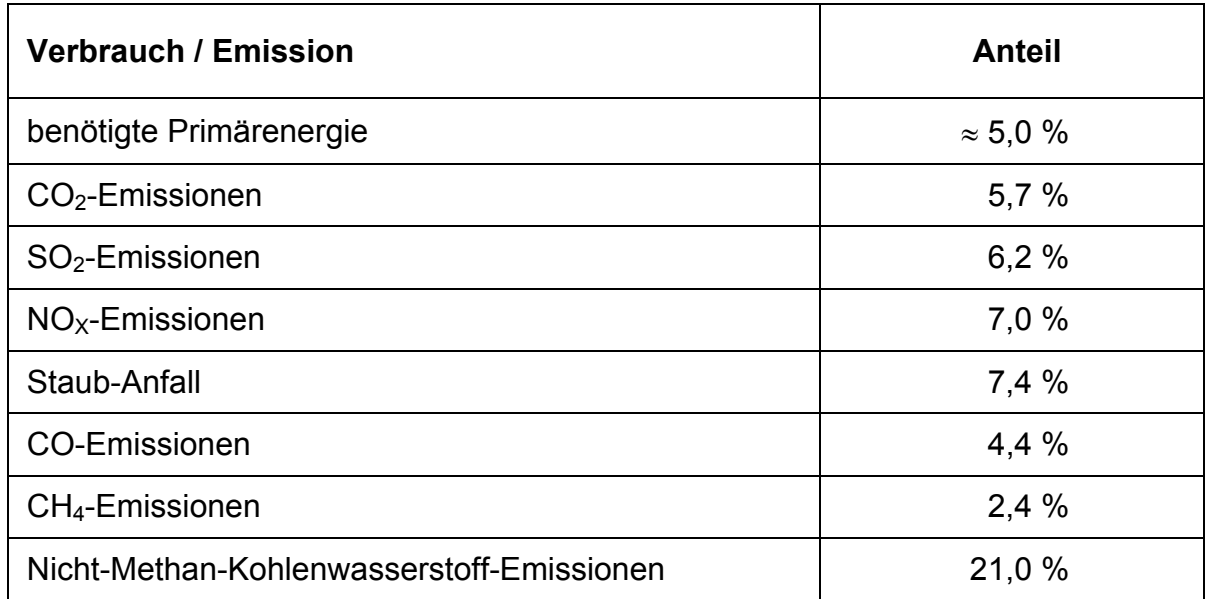

<span id="page-11-0"></span>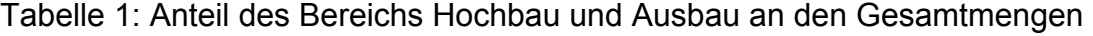

Zur Planung und Abschätzung des Ressourcenverbrauchs von Bauwerken gibt es heute erste Einzellösungen für Sach- und Ökobilanzen, die zum Teil auch eine Auswertung über den gesamten Lebenszyklus erlauben. Einige Softwareprogramme bieten zur Erfassung vorhandener Daten auch eine Schnittstelle zu CAD-Systemen. Diese Schnittstellen beschränken sich jedoch auf die reinen Geometriedaten des Bauwerks und können damit die für eine Bilanzierungssoftware benötigten produktbezogenen Daten nicht automatisch erfassen. In der Praxis von Architekturund Ingenieurbüros wird eine derartige Bilanzierungssoftware noch kaum verwendet, vielmehr beschränkt sich der Einsatz in der Regel auf die Forschung. Grundlegende Kenntnisse und auch Forschungstätigkeiten bestehen zwar in sämtlichen für eine internetbasierte Simulation des Ressourcenbedarfs von Bauwerken relevanten Teilbereichen (Ökobilanzierung, Produktmodelle, Internet-Technologien). Die Verknüpfung dieser Aspekte auf der Grundlage eines Produktmodells steht derzeit jedoch noch aus.

Die vorliegende Arbeit entstand im Rahmen des Forschungsprojektes BayFORREST F219 "Internetbasierte Simulation des Ressourcenbedarfs von Bauwerken", das als Verbundprojekt [F219, 2003] am Lehrstuhl für Bauinformatik und am Lehrstuhl für Wassergüte- und Abfallwirtschaft der Technischen Universität München durchgeführt und im Juni 2003 abgeschlossen wurde.

### <span id="page-12-0"></span>**1.2 Zielsetzung**

Ein Großteil der Abfälle in Deutschland stammt aus dem Bauwesen [Friege, 1997]. Dabei werden überwiegend nicht erneuerbare Ressourcen aus der Umwelt entnommen und verbraucht. Bislang stehen aber nur lückenhafte Erkenntnisse über die Auswirkungen des Abbaus fossiler Rohstoffe, über den Ressourcen- und Energieverbrauch über die gesamte Lebensphase eines Bauwerkes und über den Einsatz von Bauersatzstoffen zur Verfügung. Aufgrund der bei Bauwerken zu betrachtenden großen Zeiträume (lange Lebensdauer, Umbauten während der Nutzungsphase, hoher Energieeinsatz für z.B. Heizung, Warmwasserbereitung, etc.) liegt das Verbesserungspotential in erster Linie in der Phase vor der eigentlichen Erstellung der Gebäude. Die Bayerische Staatsregierung und die bayerische Wirtschaft haben seit 1995 den Umweltpakt Bayern als freiwillige Vereinbarung mit dem Ziel eines verstärkten Umweltschutzes geschlossen. Die darin festgeschriebene "Integrierte Produktpolitik" fördert und zielt auf eine stetige Verbesserung von Produkten und Dienstleistungen hinsichtlich ihrer Wirkungen auf Menschen und Umwelt entlang des gesamten Produktlebensweges. Im Sinne einer integrierten Produktpolitik für Bauwerke ist es somit notwendig, ökologische Aspekte von der Planungsphase an in die Entscheidungsfindung des Planers einfließen zu lassen. Das Ziel dieser Arbeit ist es ein Softwarekonzept vorzustellen, das dem Planer in frühen Phasen des Gebäudeentwurfs lebenszyklusbezogene Simulations-, Analyseund Bewertungsmethoden (z.B. Sach- und Ökobilanzen, Energiebilanzen) zur Verfügung stellt und damit eine Abschätzung bzw. eine Optimierung des Ressourcenverbrauchs für die Bau- und Nutzungsphase ermöglicht. Das Internet wird unter anderem auch dazu genutzt, um eine große Anzahl an Fachplanern zu erreichen und damit auch wesentliche Einsparungen von Ressourcen zu erzielen.

Für eine rechnergestützte Abschätzung des Ressourcenbedarfs von Bauwerken ist zunächst die Beschreibung der Geometrie, der verwendeten Baustoffe sowie der Nutzungsarten nötig. Als Grundlage zur Erfassung und Beschreibung dieser Daten können sogenannte Produktmodelle verwendet werden, wobei sich in den letzten Jahren als Quasi-Standard im Bauwesen die Industry Foundation Classes (IFC) der International Alliance for Interoperability (IAI) zu etablieren beginnen. Erste Implementierungen stehen bereits in kommerziellen 3D-CAD Produkten zur Verfügung. Als eines der weltweit marktführenden Systeme ist dabei der Architectural Desktop (ADT) der Firma Autodesk zu sehen. Dieser verfügt in der aktuellen Version bereits über sehr vielfältige Funktionen, um Produktmodelle für Bauwerke zu erstellen. Die von Autodesk gewählte Implementierung eines Produktmodells ist sehr nahe an der abstrakten Definition eines Produktmodells (IFC) durch die IAI. Wie aus einer Mitteilung von Autodesk hervorgeht, wird es auch in Zukunft bei Produkten von Autodesk eine Unterstützung der IFC Schnittstelle geben. Es wurde daher entschieden, im Rahmen dieser Arbeit den ADT als Referenzprogramm zur Entwicklung der neuen Softwaretools heranzuziehen.

Für einen effizienten Einsatz von Methoden der Ökobilanzierung ist es notwendig, mit Produktdaten aus einer einheitlichen Quelle zu arbeiten. Dazu ist eine Anbindung an einen zentralen Datenbankserver notwendig, die es dann erlaubt, dass diese Daten schnell und einfach auf ein vorhandenes Produktmodell übertragen werden können. In dieser Arbeit wird hierfür eine offene Integrationsplattform für ökologische Produktdaten (z.B. Wärmeleitfähigkeit von Baustoffen, Primärenergieaufwand zur Herstellung von Baustoffen, CO<sub>2</sub>-Emissionen, etc.) entwickelt und für den Planer über das Internet verfügbar gemacht. Die ausgewählten Testdatensätze und verwendeten Ökoinventare sollen nur den prinzipiellen Lösungsansatz verdeutlichen. Die Bereitstellung einer vollständigen Onlinedatenbank mit Ökoinventaren ist nicht Gegenstand dieser Arbeit. Eine einfache Anpassung an spezielle Datenformate von vorhandenen Datenbanken ist mit dem hier vorgestellten Ansatzes jederzeit möglich und bedeutet im Wesentlichen eine Implementierung und Anpassung der Datenbankschnittstelle.

Ein mit ökologischen Produktdaten erweitertes Produktmodell bildet nun die Grundlage für lebenszyklusbezogene Simulations-, Analyse- und Bewertungs-Methoden. Dazu wurden exemplarisch zwei Applikationen entwickelt, die die Leistungsfähigkeit des hier vorgestellten Softwarekonzeptes aufzeigen sollen. Mit einer Applikation werden Sachbilanzen für die Herstellungsphase eines Bauwerks durchgeführt und die Ergebnisse können als Bewertungsgrundlage in eine Ökobilanz einfließen. Zur Abschätzung des Ressourcenverbrauchs während der Betriebsphase eines Gebäudes wurde auf der Grundlage der seit Februar 2002 gültigen Energieeinsparverordnung (EnEV) eine Applikation zur Berechnung des Jahresprimärenergiebedarfs und des Jahresheizenergiebedarfs implementiert. Zur Simulation des energetischen Verhaltens der Gebäudehülle wird dabei ein Monatsbilanzverfahren verwendet.

### <span id="page-14-0"></span>**1.3 Gliederung der Arbeit**

Das IFC Produktmodell der IAI wird im zweiten Kapitel vorgestellt und ebenso wird der allgemeine Stand der Technik und Forschung im Bereich der Produktmodelle im Bauwesen diskutiert.

In Kapitel drei werden die Vorteile eines Produktmodell-basierten Bauwerksentwurfes gegenüber einer konventionellen Planung auf der Grundlage von zweidimensionalen (auch digitalen) Planunterlagen aufgezeigt. Ein sehr leistungsfähiges Softwaresystem, das diesen modellbasierten Ansatz in der Planung unterstützt, ist der Architectural Desktop (ADT) von Autodesk. In Verbindung mit der Nutzung der Programmierschnittstelle OMF können benutzerdefinierte Erweiterungen und Modifikationen eines Produktmodells für Bauwerke durchgeführt werden. Es wird in einem kurzen Überblick das Softwarekonzept der OMF erklärt.

Im vierten Kapitel wird die Methodik und der Stand der Ökobilanzierung von Gebäuden kurz erläutert und die Auswahl der verwendeten Wirkkategorien dargelegt. Weiterhin wird ein Überblick über z.Zt. verwendete Ökobilanzsoftware und Datenbanken gegeben und einer kritischen Betrachtung in Hinblick auf die vorhandenen Softwareansätze unterzogen.

Im fünften Kapitel wird ein Softwarekonzept für eine offene, internetbasierte Integrationsplattform zur Definition und Analyse von Produktmodelldaten vorgestellt. Dabei wird von einem Produktmodell mittels standardisierter Internettechnologien eine Verbindung zu einem zentralen Datenbankserver aufgebaut und Produktdaten auf das Modell übertragen. Das erweiterte Produktmodell wird anschließend als Datenbasis für nachfolgende Analyse- und Simulationsprogramme verwendet.

Das sechste Kapitel zeigt die Anwendung des im Rahmen dieser Arbeit entwickelten allgemeinen Softwarekonzeptes von Kapitel fünf für Lebenszyklus-bezogene Simulationen (Energiebilanzen, Sachbilanz und Bewertung im Rahmen einer Ökobilanz) auf. Durch die Integration von Internet-Technologien, Produktmodell und Simulationsmethoden wird dem Planer ein Softwarewerkzeug zur Abschätzung des Ressourcenbedarfs von Bauwerken über deren Lebenszyklus bereitgestellt.

Anhand eines Beispiels (Einfamilienhaus mit Wintergarten) werden im siebten Kapitel die Anwendungsmöglichkeiten der entwickelten Softwareprototypen dargestellt und das Gesamtkonzept des Softwareansatzes zur Ressourcenschonung verdeutlicht.

Im abschließenden achten Kapitel werden eine Zusammenfassung der wesentlichen Aussagen dieser Arbeit und ein Ausblick auf die weitere Entwicklung dieses Softwarekonzeptes gegeben.

Diese Arbeit ist im Rahmen des Verbundprojektes , Internetbasierte Simulation des Ressourcenbedarfs von Bauwerken' [F219, 2003] entstanden. Dabei wurden grundlegende Forschungsarbeiten gemeinsam mit dem Lehrstuhl für Wassergüteund Abfallwirtschaft der Technischen Universität München durchgeführt [Neuberg, 2001], [Ekkerlein, 2002], [Neuberg, 2002 a-e], [Rank, 2002], [Neuberg, 2003]. Die hier vorliegende Arbeit stellt die Forschungsergebnisse aus der Sicht der Bauinformatik dar. Für eine detaillierte Darstellung der abfallwirtschaftlichen Ergebnisse aus dem Verbundprojekt wie z.B. die Qualität der verwendeten Datenbestände oder die Annahmen in der Methodik von Ökobilanzen sei auf die Dissertation von Herrn Christian Ekkerlein verwiesen. [Ekkerlein, 2004]

## <span id="page-16-0"></span>**2 Produktmodelle im Bauwesen**

In diesem Kapitel wird der allgemeine Stand der Technik und Forschung im Bereich der Produktmodelle im Bauwesen diskutiert. Es werden zunächst grundlegende geometrische Modelle erläutert, die in der Produktmodellierung zur Anwendung kommen. Nach einem kurzen Überblick über das standardisierte Produktmodell nach ISO 10303 (STEP) wird insbesondere auf das IFC Produktmodell der IAI eingegangen, das sich als ein Quasi-Standard im Bauwesen zu etablieren beginnt.

## <span id="page-16-1"></span>**2.1 Allgemeines zu Produktmodellen**

Zu Beginn einer Planung wird im Allgemeinen das noch nicht existierende Gebäude durch abstrakte Modelle beschrieben. Dabei entstehen schon in der Planungsphase meist mehrere Modelle, die jeweils nur eine bestimmte Sicht auf das Bauwerk zulassen. So benötigt zum Beispiel der Architekt oder Tragwerksplaner ein Modell, bei dem vorrangig die geometrischen Eigenschaften und Bezüge dargestellt werden. Im Gegensatz dazu wird aus baubetrieblicher Sicht ein Modell benötigt, das die jeweiligen Bau- und Betriebsprozesse in den Vordergrund stellt. Sämtliche Modelle sind durch die Annäherung an die Wirklichkeit eine mehr oder weniger genaue Beschreibung des realen Gebäudes. Das Modell als solches bleibt dabei immer ein "imperfektes, für das Einsatzgebiet zugeschnittenes Abbild" [Kowalczyk, 1997] [Werner, 2000].

Da es in der Baupraxis unerlässlich ist, dass für die Erstellung und Pflege eines Bauwerks alle an einem Projekt beteiligten Firmen zusammenarbeiten, müssen die Modelldaten eines Bauwerks zwischen den Unternehmen ausgetauscht werden. Heute werden im Bauwesen CAD-Systeme hauptsächlich verwendet, um Pläne und Informationen über ein Gebäude bereitzustellen. Dazu werden sogenannte Metamodelle (= Modell zur Beschreibung eines Modells) kreiert, welche die Modelle in eine für den Computer darstellbare Form bringen. Die Planer erstellen die einzelnen Modelle meist jedoch auf unterschiedlichen CAD-Plattformen, die oft nicht direkt miteinander kommunizieren können. Somit entsteht eine redundante Datenhaltung, bei der es im Falle von Änderungen der Daten zu einer Informationsinkonsistenz kommen kann.

Ein möglicher Lösungsansatz sieht die Bestimmung eines sämtlichen Modellen übergeordneten Datenmodells vor. Dabei könnten alle Unternehmen mit ihrer gewohnten Programmumgebung arbeiten. Diese Lösung wird zurzeit allgemein favorisiert. Der grundlegende Gedanke dabei ist die Generierung eines Gesamtmodells, das sämtliche im Bauwesen eingesetzten Einzelmodelle zu einem einzigen zusammenfasst, dem Produktmodell. Es enthält damit nicht nur die Daten zum Design und zur Herstellung eines Gebäudes, sondern vielmehr alle Informationen, die während des Entstehungsprozesses und des weiteren Lebenslaufs anfallen. Das Produktmodell ist somit eine "Beschreibung aller für die Produktion des Objektes relevanten Eigenschaften" [Heinecke, 1994]. Die Konsistenz der Daten ist dabei durch die Vermeidung einer redundanten Datenhaltung sichergestellt.

Dieses Ziel kann über die Aufspaltung des abzubildenden Datenvolumens in logisch klassifizierte Informationsmengen, sogenannte Partialmodelle, erreicht werden, die über definierte Schnittstellen aufeinander Bezug nehmen können. Jedes Partialmodell beschreibt einen Teilaspekt (View) eines realen Produkts in Form einer Informationsstruktur. Das Produktmodell kann damit in sogenannte Schichten (Layer) hierarchisch strukturiert werden und ist auf Grund dieser Modularität sehr gut erweiterbar.

Weiterhin bietet das Produktmodell den Vorteil, dass sämtliche Informationen über ein Projekt, die dem Modell einmal hinzugefügt wurden, zu einem späteren Zeitpunkt wieder verfügbar sind. Damit erhöht sich die Produktivität im Planungsprozess. Die einzelnen Unternehmen können auf schon vorhandene Daten zurückgreifen.

Grundsätzlich unterscheidet die Informatik zwischen den Begriffen "Produktmodell" und "Produktdatenmodell". Ein Produktdatenmodell dient dabei als Schema, durch das festgelegt wird, wie die Daten des zu beschreibenden Produkts aufgebaut sein müssen und welche Beziehung sie zueinander haben sollen. Wird dieses Produktdatenmodell mit den Daten eines konkreten Bauwerks (Produkt) gefüllt, so entsteht das Produktmodell. Das Produktmodell kann damit als eine Instanz des Produktdatenmodells angesehen werden. Im allgemeinen wird in der Praxis auf diese Unterscheidung verzichtet. Der Begriff Produktmodell steht dabei für beide Bedeutungen.

## <span id="page-18-0"></span>**2.2 Geometrische Modelle**

Der Einsatz von CAD-Systemen zur Erstellung von Planunterlagen hat seit Mitte der 80er Jahre im Bauwesen zunehmend an Bedeutung gewonnen. Eine wesentliche Grundlage dieser Programme bildete ein geometrisches Modell zur Repräsentierung der überwiegend zweidimensionalen Plandaten. Die schnelle Entwicklung von Hardware und Software in den 90er Jahren ermöglichte einer breiten Anwenderschicht, dass dreidimensionale computergestützte Bauwerks-Modelle auch auf Arbeitsplatzrechnern (PC) wirtschaftlich erstellt und bearbeitet werden konnten. Die Anforderungen an das zu Grunde liegende geometrische Modell wurden größer und komplexer. Im Zuge der Entwicklung von CAD-Systemen und den daraus erwachsenden Anforderungen aus der Planungspraxis wurde deutlich, dass dieser Ansatz zur Beschreibung von Bauwerken allein nicht ausreichend ist. Es sind für ein Bauwerk mehr Informationen und Zusammenhänge zu beschreiben als die reine Geometrie. Aus dieser Notwendigkeit und dem Einfluss der objektorientierten Modellierung [Booch, 1995] [Oestreich, 1998] entstanden verschiedene Produktmodelle.

Vor der näheren Spezifikation von allgemeinen Produktmodellen im Bauwesen sollen die wichtigsten geometrischen Modelle, die sich auch im Zuge der Produktmodellierung wiederfinden, im folgenden kurz erläutert werden.

### <span id="page-18-1"></span>**2.2.1 Drahtmodelle (Wireframe Models)**

Das Drahtmodell gehört zu den einfachsten Darstellungsvarianten für räumliche Objekte. Alle das Objekt beschreibende (eventuell gekrümmte) Kanten werden mit den x-, y- und z-Koordinaten ihrer Endpunkte im CAD-System abgelegt. Hieraus abgeleitete 2D Ansichten enthalten alle sichtbaren und unsichtbaren Kanten eines Körpers. Aufgrund fehlender Flächeninformationen können verdeckte Körperkanten (hidden lines) nicht automatisch ausgeblendet werden. Dies führt dazu, dass die Geometrie des Drahtmodells keinen eindeutigen Rückschluß auf den ursprünglichen Körper zuläßt (vgl. [Abbildung 1\)](#page-19-1). Beim Schneiden mit einer Ebene werden daher lediglich Punkte erzeugt. Dies bedeutet, dass eine automatische Schnitterzeugung des ursprünglichen Körpers (Voll- oder Teilschnitt) nicht möglich ist. Ebenfalls sind Durchdringungen von Körpern nicht darstellbar.

Das Drahtmodell benötigt ein geringes Datenvolumen und beansprucht nur geringe Rechnerleistung. Die oben aufgeführten Randbedingungen führen jedoch dazu, dass dieses geometrische Modell alleine nicht für einen Einsatz in CAD-Systemen tauglich ist.

<span id="page-19-1"></span>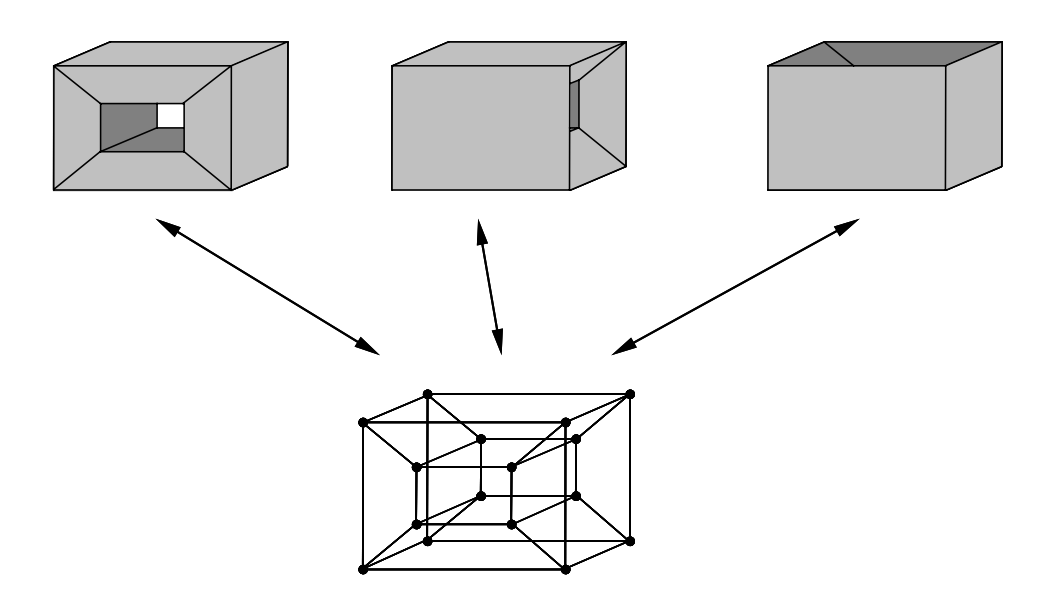

Abbildung 1: Mehrdeutigkeit beim Drahtmodellschema, Quelle [Bungartz, 1996].

## <span id="page-19-0"></span>**2.2.2 CSG-Modelle (Constructive Solid Geometry)**

In CSG-Modellen wird ein Objekt aus geometrischen Primitiven zusammengesetzt (Quader, Zylinder, Kegel, Kugel, Torus, etc.). Diese werden durch geometrische Transformationen (Skalierung, Translation, Rotation) und durch die mengentheoretischen Operatoren Vereinigung (union), Durchschnitt (common) und Differenz (subtraction) verändert [\(Abbildung 2\)](#page-19-2).

<span id="page-19-2"></span>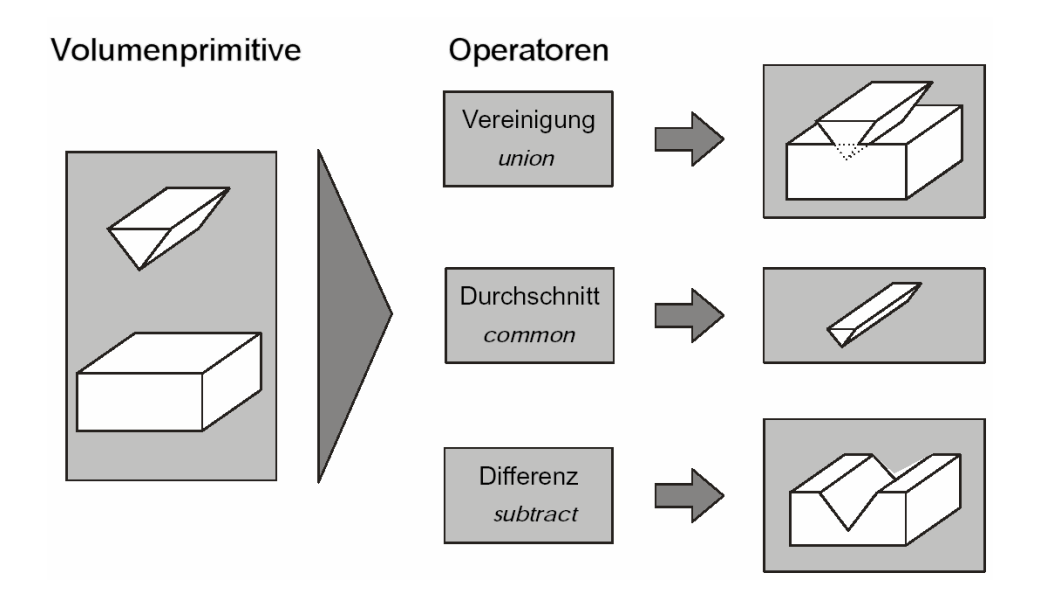

Abbildung 2: Boolsche Operatoren im CSG-Modell

Die Volumenprimitive können je nach Leistungsfähigkeit des CSG-Modellierers verschieden generiert werden (kanonisch, durch Rotation, Sweeping). Die Informationen über Primitive, Transformationen und Verknüpfungsoperatoren werden in einem binären Baum (Boolescher Baum) abgelegt. Die Wurzel stellt das Bauteil dar, die Knoten repräsentieren die mengentheoretischen Operationen und die Blätter die Basisvolumina. In gängigen CAD-Systemen werden nur selten ausschließlich CSG-Modelle zur rechnerinternen Geometrierepräsentation verwendet. Dies ist auf die folgenden spezifischen Probleme zurückzuführen:

- Es gibt verschiedene Möglichkeiten, ein Modell darzustellen, so dass die Datenstruktur nicht eindeutig ist. Dadurch wird der Vergleich von Bauteilen schwierig;
- Die rechnerinterne Darstellung ist für die direkte grafische Ausgabe ungeeignet, da es sich um eine nicht ausgewertete Datenstruktur handelt. Alle zur Visualisierung notwendigen Elemente (Flächen, Kanten) müssen aus der impliziten Modellbeschreibung berechnet werden;
- Es können ausschließlich komplette Volumenmodelle und nicht Draht-, Flächen- und Volumenmodelle in derselben Datenstruktur dargestellt werden.

### <span id="page-20-0"></span>**2.2.3 Oberflächenmodelle (Boundary Representation, B-Rep)**

Das Oberflächenmodell ist das in modernen CAD-Systemen am häufigsten verwendete Verfahren der Volumenmodellierung. Hierbei wird ein Körper durch orientierte Modellflächen beschrieben. Einzelne Flächensegmente werden so zusammengesetzt, dass die Oberfläche eines Körpers vollständig beschrieben ist ([Abbildung 3\)](#page-20-1). Durch die Orientierung der einzelnen Flächensegmente mittels ihrer Normalenvektoren kann eindeutig zwischen Objektinnerem und Objektäußerem unterschieden werden. Der Zusammenhang der Flächen, die Objekttopologie, wird durch die Speicherung der einzelnen Flächensegmente in einem gerichteten Graphen repräsentiert.

<span id="page-20-1"></span>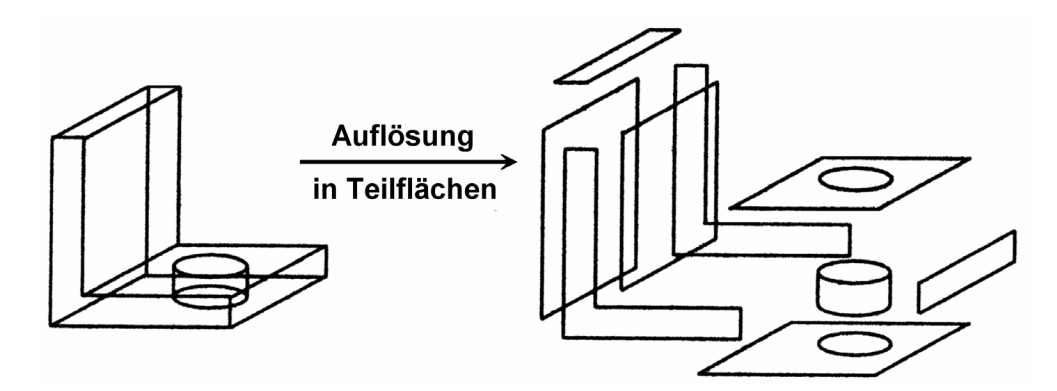

Abbildung 3: Oberflächenmodell eines Körpers, Quelle [Bungartz, 1996].

Die Datenstruktur ist durch folgende Charakteristika gekennzeichnet:

• Topologie und Geometrie sind explizit repräsentiert (ausgewertete Darstellung);

- 1. Topologie in den Verbindungszeigern der Hierarchie;
- 2. Geometrie in den Knoten, Kanten und Flächenbeschreibungen;
- Die Datenstruktur hat im einfachsten Fall nur vier Hierarchiestufen und eine rein vertikale Verzeigerung ([Abbildung 4\)](#page-21-0).

Häufig sind in B-Rep Modellierern jedoch mehr als vier Hierarchiestufen implementiert, und es gibt eine zusätzliche horizontale Verzeigerung. So kann zum Beispiel durch eine Verkettung aller Objektkanten in einer Liste die grafische Ausgabe von Kantendarstellungen vereinfacht und beschleunigt werden. Dies führt zu der häufig verwendeten Winged-Edge-Datenstruktur [Baumgart,1972]. Hierbei werden für jede Kante noch zusätzliche Informationen über die beiden an sie grenzenden Flächen und die beiden Vorgänger- und Nachfolgekanten der zugehörigen Flächenbeschreibung gespeichert. Zusätzlich werden zwei neue Listen eingeführt. In einer Knotenliste ist für jeden Knoten ein Verweis auf eine von ihm begrenzte Kante abgelegt und in einer Flächenliste ist für jede Fläche ein Verweis auf eine sie begrenzende Kanten gespeichert. Die Verwaltung und Speicherung von zusätzlichen Informationen, die nicht zwingend zur eindeutigen Beschreibung des Objektes notwendig sind, bezeichnet man als redundante Datenhaltung. Damit kann auf Kosten des Speicherplatzes der Zeitverlust beim Absuchen der Datenstruktur so gering wie möglich gehalten werden.

<span id="page-21-0"></span>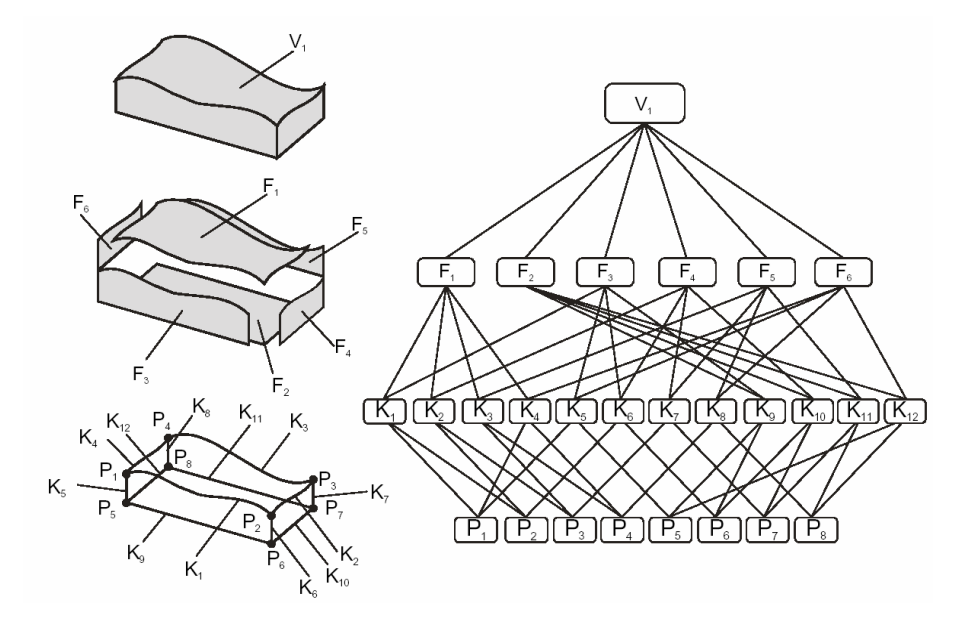

Abbildung 4: B-Rep Darstellung eines einfachen Körpers

Nicht jeder beliebige Graph von Punkten, Kanten und Flächen (vgl. [Abbildung 4\)](#page-21-0) beschreibt auch wirklich die topologische Struktur eines Körpers. Ein notwendiges Kriterium für einen starren Körper ohne Löcher und Hohlräume ist das Erfüllen der Formel nach Euler. Darin ist n<sub>v</sub> die Anzahl der Knoten (Vertices), ne die Anzahl der Kanten (Edges) und  $n_F$  die Anzahl der Flächen (Faces) des zu betrachtenden Objektes.

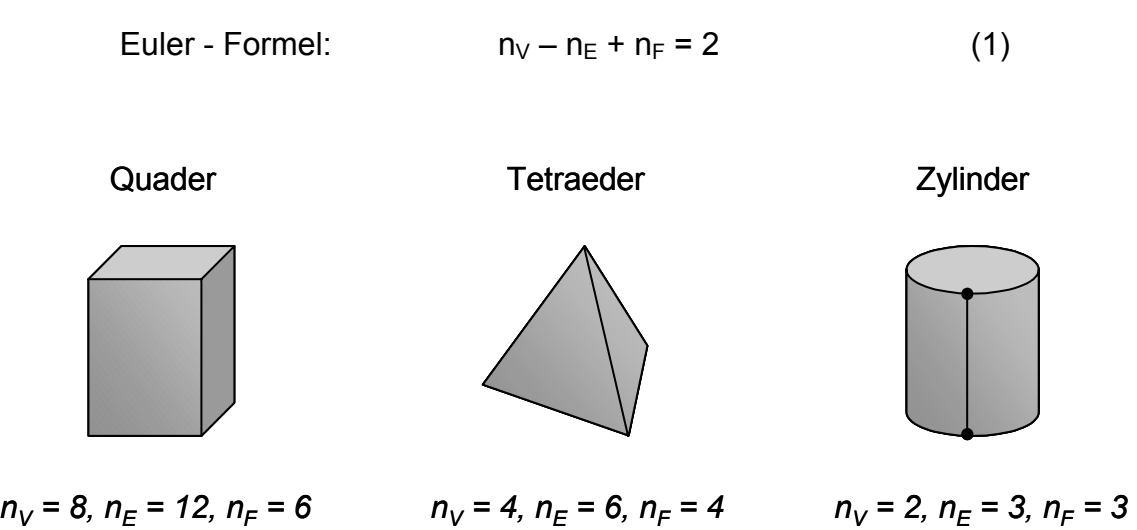

Abbildung 5: Beispiele zur Euler Gleichung

Für Körper mit Löchern oder Hohlräumen wurde diese Formel durch Poincaré [Mäntylä, 1988] [Bungartz, 1996] verallgemeinert. Es gehen in diese Bedingung zusätzlich die Anzahl n<sub>s</sub> der zusammenhängenden Komponenten der Oberfläche (Shells), die Anzahl n<sub>H</sub> der Löcher (Holes) durch den Körper (wie beim Torus) und die Anzahl n<sub>R</sub> der Löcher in einzelnen Flächen (Rings) ein. Dass Löcher in Flächen nicht an Löcher durch den Körper gebunden sind, zeigt [Abbildung 6](#page-22-0) (Mitte). Hier ist das zu Grunde liegende Objekt ein massiver Zylinder, auf dessen Ober- und Unterseite Ringflächen auftreten. Auch für dieses Objekt ist die Euler - Poincaré Formel erfüllt.

<span id="page-22-0"></span>Euler - Poincaré:  $n_V - n_F + n_F = 2 \cdot (n_S - n_H) + n_R$  (2)

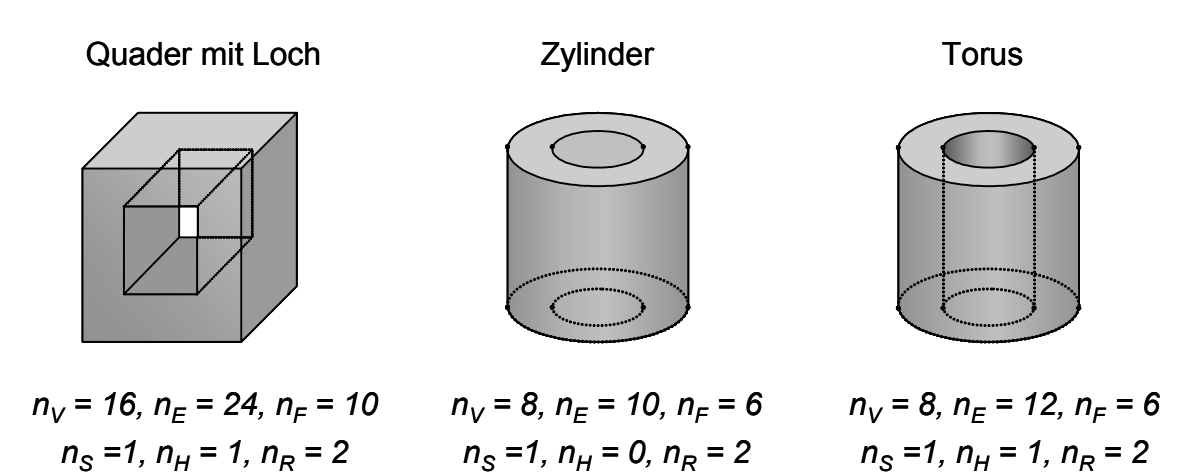

Abbildung 6: Beispiele zur Euler-Poincaré Gleichung

Damit nach einer Veränderung an einem Volumenmodell wieder ein korrektes Volumenmodell entsteht und die Gleichung 2 erfüllt ist, werden im B-Rep Modell die Objekte durch sogenannte Euler-Operatoren [Mäntylä, 1988] [Bungartz, 1996] erzeugt und verändert. Das Erfüllen der Euler-Poincaré Gleichung ist notwendige, aber nicht hinreichende Bedingung für die Definition korrekter Volumenmodelle in B-Rep Modelliersystemen. Um die Bedingungen hinreichend werden zu lassen, müssen drei weitere Voraussetzungen erfüllt sein:

- jede Kante trennt genau zwei Flächen (evtl. auch eine gewölbte Fläche);
- um jede Ecke existiert ein einziger geschlossener Ring von Flächen;
- Flächen können sich nur an einer gemeinsamen Ecke oder Kante schneiden.

Mit Hilfe der Euler-Poincaré Gleichung und den oben genannten Randbedingungen wird die Erzeugung korrekter Volumenmodelle, sogenannter mannigfaltiger Objekte (manifold objects), gewährleistet. Es wird dabei von Manifold-Modellierung gesprochen.

Unter Mannigfaltigkeit (manifold) der Dimension *n* versteht man dabei einen topologischen Raum [Bröker, 2001], in dem jeder Punkt *x* ∈ *X* eine Umgebung besitzt, die homöomorph (umkehrbar eindeutig) zu einer offenen Menge des  $\mathbb{R}^n$  oder des Halbraumes  $H^n := \{(x_1,...,x_m) \in \mathbb{R}^n \mid x_m \geq 0\}$  ist.

Eine weitere Entwicklung ist die sogenannte Non-Manifold-Modellierung. Ausgehend von der Überlegung, dass es nicht in allen Fällen sinnvoll ist, mit kompletten Volumenmodellen zu arbeiten, wurden Datenstrukturen definiert, die es im B-Rep Modell ermöglichen, auch andere Objekte als komplett beschriebene Volumenmodelle zu modellieren. Dies sind im Einzelnen:

- Drahtmodelle;
- Flächenmodelle;
- Zell-Modelle.

Vorteile der Non-Manifold-Modellierung:

- Nach Booleschen Operationen entsteht immer ein gültiges Modell;
- Modellieren ist einfacher und flexibler;
- Es liegt immer die gleiche Repräsentationsform vor.

In [Abbildung 7](#page-24-1) sind drei Beispiele von Non-Manifold-Körpern dargestellt. Diese können isolierte oder angehängte Punkte, Kanten und Flächen aufweisen. Bei dem Würfel mit angehängter Fläche (A) sei auf die Besonderheit hingewiesen, dass dieser sogar die Euler Gleichung erfüllt. Bei den weiteren Beispielkörpern werden die Mannigfaltigkeitsbedingungen durch die Berührungskante der beiden Quader (B) und den Berührpunkt zwischen Quader und Pyramide (C) verletzt.

<span id="page-24-1"></span>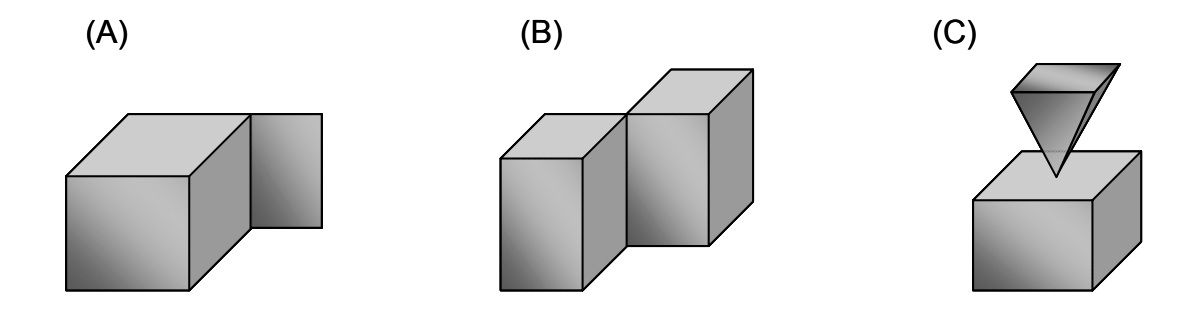

Abbildung 7: B-Rep Körper mit nicht mannigfaltiger (non-manifold) Umgebung

Da die Entwicklung eines leistungsfähigen B-Rep-Modellierers einen erheblichen Aufwand darstellt, sind viele Hersteller von CAD-Systemen dazu übergegangen, den Geometriemodellierer als Programm-Modul dazu zu binden. Diese Softwarekomponenten – auch Kernmodellierer genannt – enthalten eine Reihe von Funktionen zur Erzeugung, Manipulation, Analyse und Visualisierung von 3D-Geometrie. Über eine API (Application Programming Interface) lassen sie sich in ein CAD-System integrieren, welches dann die Benutzerschnittstelle zum Geometriemodellierer darstellt. Auf dem Markt sind hierfür verschiedene Produkte verfügbar, die u.a. auch eine hybride Modellierungstechnik von Oberflächenmodellen und CSG-Modellen unterstützen. Als drei repräsentative Beispiele sind zu nennen:

- ACIS von Spatial Corp. (www.spatial.com);
- OpenCASCADE von EADS Matra Datavision (www.opencascade.org);
- Parasolid von EDS Corp. (www.eds.com), früher Shape Data Ltd.

## <span id="page-24-0"></span>**2.3 STEP- ein integriertes Produktmodell**

In STEP werden seit 1984 sowohl grundlegende Methoden zur Produktmodellierung als auch Werkzeuge zu ihrer Anwendung (z.B. die Beschreibungssprache EXPRESS) spezifiziert. Das Ziel der Entwicklung von STEP (Standard for the Exchange of Product Model Data) ist es, eine eindeutige Repräsentation von Computer-interpretierbaren Produktinformationen für den gesamten Lebenszyklus eines Produkts zu schaffen. Diese Arbeit wird von der ISO im Technischen Komitee 184 "Industrial Automation Systems & Integration", Sub-Komitee 4 "Industrial Data" durchgeführt und ist seit 1994 in dem Normenwerk ISO 10303 dokumentiert und veröffentlicht. Der Umfang dieser Norm ist kontinuierlich angewachsen und umfasst zurzeit ca. 2500 Seiten. Als Phasen des Produktlebenszyklus werden dabei Entwicklung, Fertigung, Vertrieb, Wartung und Entsorgung genannt. Die Idee von STEP basiert auf der Verwendung eines sogenannten integrierten Produktmodells. Der Begriff der Integration bedeutet in diesem Zusammenhang, dass sich das Produktmodell aus Partialmodellen zusammensetzt, die in ihrer Gesamtheit in der Lage sind, sämtliche Merkmale des Produkts über seinen gesamten Lebenszyklus abzubilden und über definierte Schnittstellen darauf Bezug nehmen zu können. Der Begriff "Partialmodell" beschreibt dabei eine endliche Informationsmenge von semantisch zusammenhängenden Produktmerkmalen.

Bislang existieren in den verschiedenen am Produktentwicklungsprozess beteiligten Softwaresystemen unterschiedliche Datenmodelle. Mit STEP sollen diese Modelle durch ein eindeutiges, konsistentes und redundanzfreies Modell ersetzt werden. Dies soll durch eine implementierungsneutrale Produktbeschreibung erreicht werden. Für Produktmodelle, die neben der geometrieorientierten Beschreibung der Produktkomponenten auch semantische Informationen abbilden sollen, kommt in der industriellen Anwendung zunehmend STEP zum Tragen.

Aus Anwendersicht sind vor allem die sogenannten "Anwendungsprotokolle" (kurz AP genannt) von STEP interessant, die branchenspezifische Produktdatenmodelle bereitstellen. Diese definieren die Verwendung der Informationsmodelle in bestimmten Anwendungskontexten (vgl. [Abbildung 8\)](#page-26-0). Einzelne Konstrukte des integrierten Produktmodells werden spezialisiert, um den jeweiligen Anforderungen gerecht zu werden. Für den Bereich des Bauwesens ist vor allem das AP 225 'Building Elements Using Explicit Shape Representation' zu nennen.

Für den Softwareentwickler sind jedoch neben der reinen Fähigkeit, die Realität abstrakt mit Hilfe eines Modells abbilden zu können, vor allem die Funktionen von Interesse, die ihm zur Implementierung des Produktmodells zur Verfügung gestellt werden. In der historischen Entwicklung war STEP als Dateiaustauschformat geplant. Ergänzend dazu wurden mit dem Standard Data Access Interface (SDAI) standardisierte Zugriffsmethoden festgelegt, mit deren Hilfe über Programmiersprachen auf die Produktdatenbasis zugegriffen werden kann.

<span id="page-26-0"></span>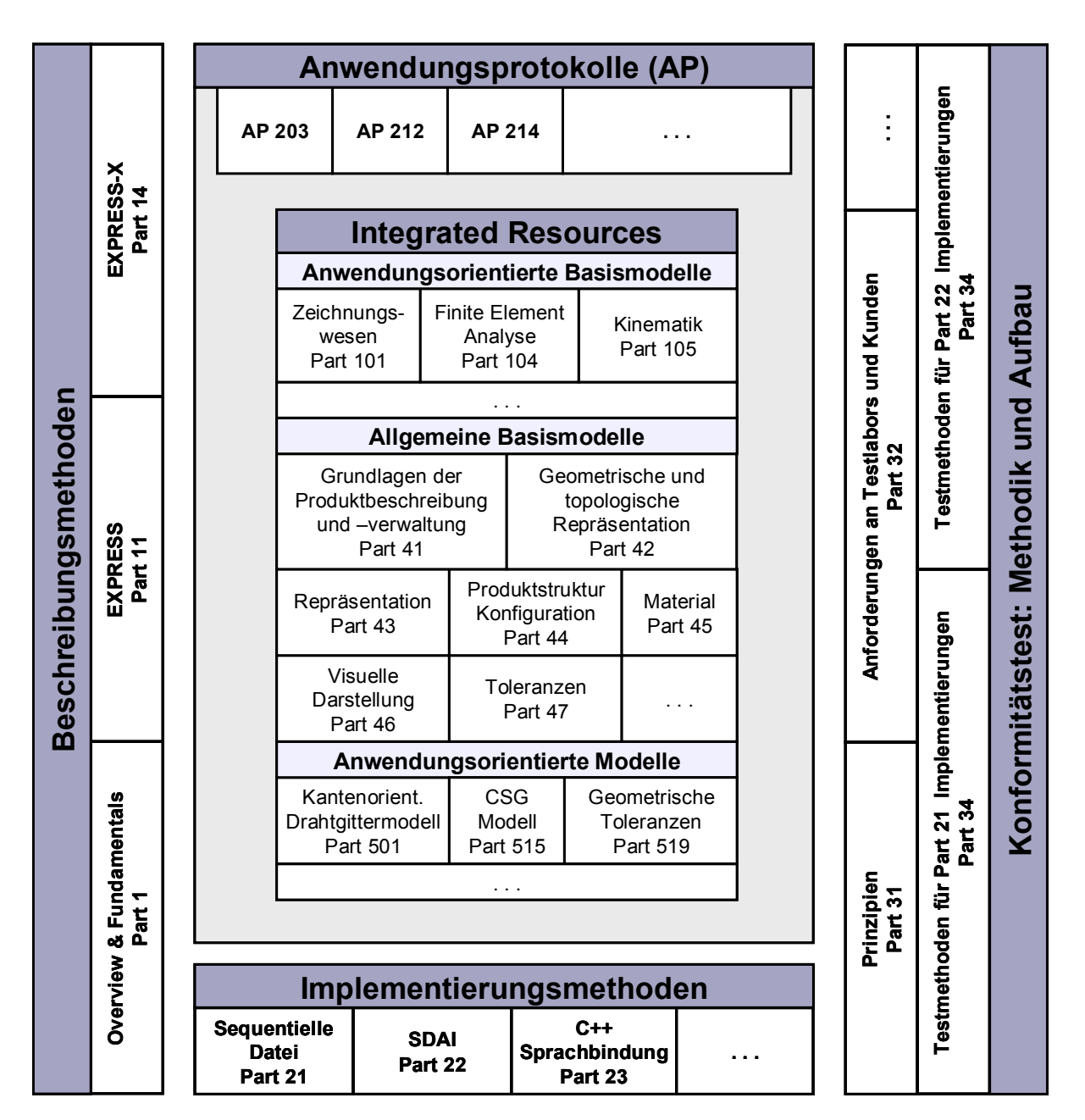

Abbildung 8: STEP – Übersicht

#### **Der Aufbau der ISO 10303 (STEP)**

An dieser Stelle soll nur ein Überblick über den Inhalt und das Zusammenwirken der wichtigsten Bausteine von STEP gegeben werden. Eine umfassende Darstellung der aktuellen Entwicklungen von STEP ist z.B. in [Anderl, 2000] zu finden.

Die ISO 10303 (STEP) ist ein sehr umfangreiches Normenwerk, das sich aus vielen eigenständigen Teilspezifikationen (Parts) zusammensetzt. Man könnte STEP als ein "integriertes" Normenwerk bezeichnen, da neben der eigentlichen Produktmodelldefinition auch die notwendigen Spezifikations-, Implementierungsund Testmethoden festgelegt werden. Je nach Anwendungskontext werden davon nur Teilmengen zur Umsetzung eines branchenspezifischen Produktmodells genutzt.

In [Abbildung 8](#page-26-0) und [Abbildung 9](#page-28-0) ist die Aufteilung der ISO 10303 (STEP) in sogenannte Serien dargestellt. Eine Serie fasst dabei eine gewissen Anzahl von "Teilnormen" (Parts) unter einem gemeinsamen Kontext zusammen (z.B. die Implementierungsmethoden in der 20er-Serie). Man erkennt, dass STEP nicht nur die Definition eines Austauschformates ist, sondern in Bezug auf die verwendete Datenbasis und die zu verarbeitenden Informationsmodelle (Schemata) sehr flexibel ist. Diese Flexibilität wird erreicht, indem das Informationsmodell, welches die eigentliche Beschreibung des Produktes enthält, von den Spezifikations-, Implementierungs-, und Testmethoden getrennt wird. Die Inhalte der Serien von STEP sind nachfolgend kurz erläutert.

#### **Beschreibungsmethoden (10er Serie)**

Die 10er-Serie (Beschreibungsmethoden) enthält Normdokumente, die Hilfsmittel zur Beschreibung eines Produktmodells zur Verfügung stellen. Die Beschreibungsmethoden bilden die Grundlage von STEP. Sie enthalten für alle weiteren Teile geltende fundamentale Definitionen. Dazu gehört u.a. die Beschreibung von EXPRESS (Part 11), einer Spezifikationssprache (keine Programmiersprache!) für die Modellierung von Datenstrukturen, in der sämtliche Konstrukte von STEP abgebildet sind. Mit diesem objektorientierten Ansatz können Objekte (Entities) mit Eigenschaften (Attributes), Vererbungsregeln (Inheritance), Integritätsbedingungen (Rules), Objektklassen (Schemas) und Beziehungen zwischen Objektklassen (Schema-Interoperability) abgebildet werden. EXPRESS ermöglicht die formale, eindeutige und vollständige Beschreibung eines (statischen) Produktmodells durch Objekte, Beziehungen und Bedingungen. Ein Schema ist eine Sammlung von Informationselementen (Objekte), die als Gesamtheit oder einzeln auch von anderen Schemata verwendet werden können. EXPRESS ist zwar Bestandteil von STEP, kann aber durchaus auch in anderen Bereichen zur Datenmodellierung eingesetzt werden.

<span id="page-28-0"></span>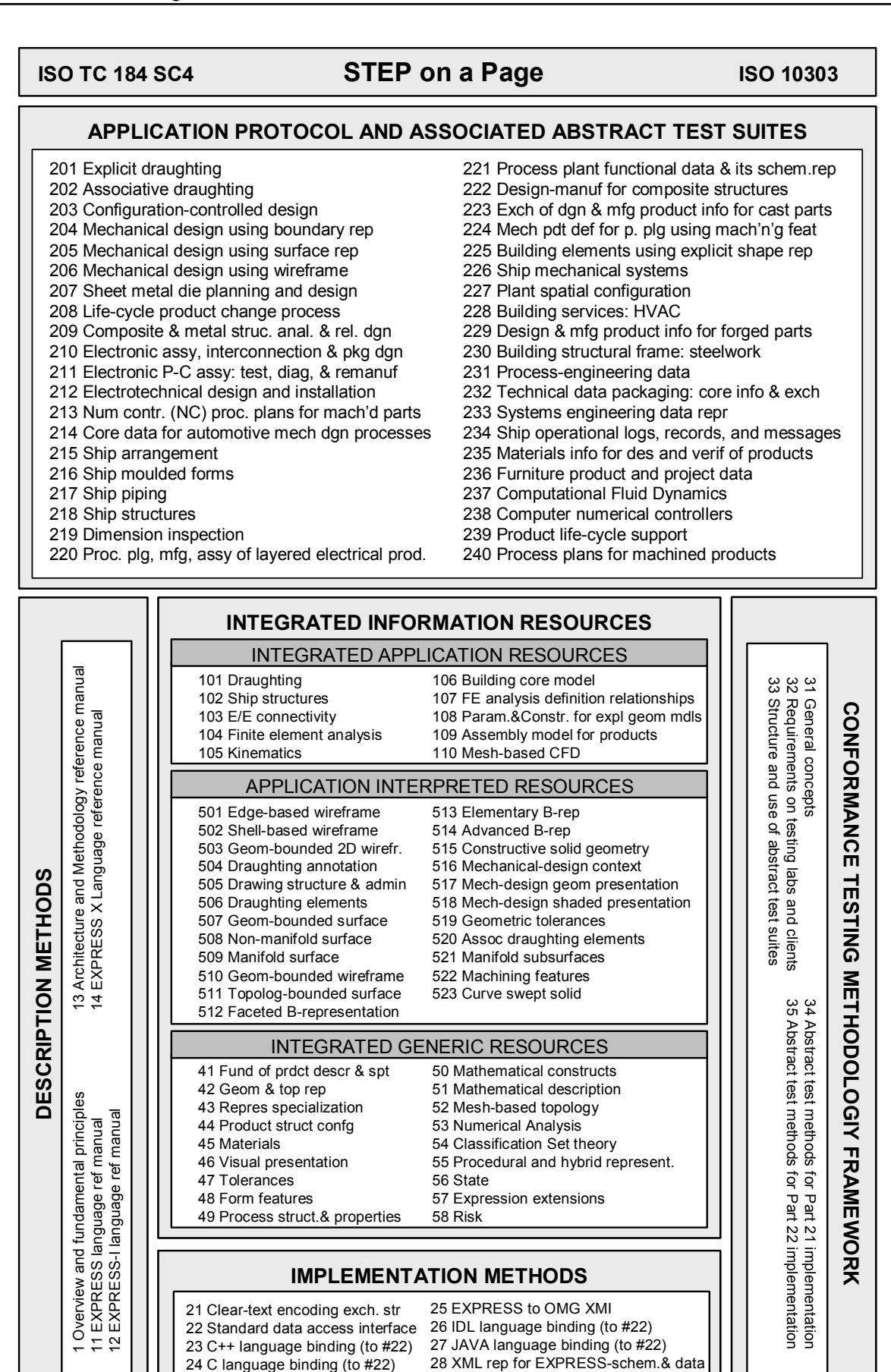

Abbildung 9: Übersicht der verschiedenen Bestandteile von STEP [Nell, 1999]

#### **Implementierungsmethoden (20er Serie)**

Die 20er-Serie (Implementierungsmethoden) beschreibt die Methoden zur Implementierung der Produktdatenverwaltung. Hierzu zählen etwa Dateizugriffe (Step Physical File, Part 21) und Datenbankzugriffe (SDAI, Part 22). In dieser Serie sind auch Vorschriften für die Abbildung der STEP Konstrukte in eine Reihe von üblichen Programmiersprachen (z.B. C++, Part 23) festgeschrieben. Eine entsprechende Spezifikation für XML (Part 28) liegt zurzeit als Entwurf vor.

In Teil 21 (Clear Text Encoding of the Exchange Structure) von STEP wird festlegt, wie die erzeugten Instanzen in Abhängigkeit vom verwendeten Schema in eine sequentielle Datei geschrieben werden können. Die Datei hat ASCII-Format und ist daher lesbar, obgleich schon bei kleinen Modellen der Überblick schnell verloren geht. Der Datentausch mit Hilfe einer solchen Datei ist eine weit verbreitete Möglichkeit, STEP basierte Produktmodelldaten zwischen CAD-Systemen auszutauschen.

#### **Methoden zum Konformitätstest (30er Serie)**

Um untereinander inkompatible Anwendungen zu vermeiden, ist die Formulierung von Testmethoden vorgesehen, die eine Konformität von Applikationen zum Standard sicherstellen sollen. In dieser Hinsicht ist STEP einzigartig, da die Richtlinien zur Konformitätsprüfung in der Norm selbst enthalten sind.

#### **Informationsmodelle (Integrated Information Resources)**

Die eigentlichen Produktdatenmodelle von STEP sind in den Informationsmodellen (Integrated Information Resources) beschrieben. Diese sind nochmals unterteilt in drei weitere Gruppen. Die Basismodelle der 40er/50er Serie (Generic Resources) bilden allgemeine Formen der in den Anwendungsprotokollen benötigten Objekte ab, z.B. der Teil 42 "Geometric and Topological Representation". Die notwendigen anwendungsspezifischen Ergänzungen und Gruppierungen dieser Objekte werden in den Modellen der 100er Serie (Integrated Application Resources) und der 500er Serie (Application Interpreted Resources) vorgenommen. Die Informationsmodelle werden in den Anwendungsprotokollen zu definierten Produktdatenmodellen zusammengefügt, die den Zustand eines Produkts zu einem bestimmten Zeitpunkt seines Lebenszyklus beschreiben. Sie bilden somit die Grundlage für eine einfache Integration und hohe Interoperabilität.

#### **Anwendungsprotokolle (200er Serie)**

Die Anwendungsprotokolle der 200er Serie sollen die Implementierbarkeit der Schnittstellen sicherstellen, indem für abgegrenzte Einsatzgebiete Datenstrukturen bereitgestellt werden. Für die Beschreibung des Produktdatenmodells einer speziellen Anwendung werden nicht alle in den Informationsmodellen (Integrated Resources) definierten Elemente benötigt. Es werden die generischen Konstrukte

der Basismodelle in den Kontext der Anwendung gestellt, was durch die Definition von Regeln und Spezialisierungen zu den Objekten der Basismodelle erfolgen kann. Bei der Implementierung von Schnittstellen kommt man nur mit den Anwendungsprotokollen in Kontakt.

Die Anwendbarkeit von STEP für den Datenaustausch sämtlicher produktbezogener Informationen ist zurzeit noch nicht gegeben. Dies liegt hauptsächlich daran, dass insbesondere für die nichtgeometrischen Produktdaten kaum Applikationen existieren, die in der Lage sind, STEP basierte Modelle zu verarbeiten. Im Bereich der Geometrieverarbeitung wird STEP allerdings bereits als Datenaustauschformat eingesetzt. Ein Problem bei der Verwendung von STEP als Austauschformat ist, dass damit nicht alle in CAD-Systemen enthaltenen Informationen abzubilden sind und es daher zu einem Informationsverlust kommen kann. Insbesondere können keine parametrischen Modelle übertragen werden. Die Entwicklung von STEP ist dabei von einem Zielkonflikt zwischen den Nutzern und den Entwicklern der CAD-Systeme geprägt. Während die Nutzer erwarten, dass sie CAD-Modelle zwischen beliebigen Systemen austauschen können, sind die Systemhersteller bemüht, ihrem eigenen System besondere Merkmale zu geben, um sich vom Mitbewerber abheben zu können und die Anwender an das eigene System zu binden.

Im Bauwesen findet STEP nur wenig Beachtung und Anwendung. Als Konsequenz daraus ist auch das Streichen von STEP Teil 106 , Building and Construction: Core Model' oder den Anwendungsprotokollen AP 228 , Building Services: HVAC Modelling' und AP 230 Building Structural Frame: Steelwork' aus der Normenreihe zu sehen. Die sehr langwierigen und zeitaufwendigen Normierungsprozesse in Rahmen der ISO 10303 und deren Hauptausrichtung auf den Maschinenbau und die Automobilindustrie veranlassten Interessenvertreter für das Bauwesen die unabhängige Organisation IAI (Industrie Allianz für Interoperabilität) [IAIWEB, 2003] zu gründen und ein eigenständiges Produktdatenmodell zu definieren. Das aus dieser Initiative entstandene IFC-Produktmodell wird im nachfolgenden Abschnitt [2.4](#page-30-0)  erläutert.

### <span id="page-30-0"></span>**2.4 Das IFC Produktmodell der IAI**

Parallel zu den bestehenden Entwicklungen eines integrierten Produktmodells nach STEP (ISO 10303), greift die "International Alliance For Interoperability" (IAI) den Gedanken eines eigenständigen Produktdatenmodells für das Bauwesen neu auf. Dieses gemeinnützige Bündnis entstand aus einem losen Zusammenschluss führender Organisationen in den USA, das im September 1995 zu einer öffentlichen Organisation wurde, der beliebige Firmen auf der ganzen Welt beitreten können. Nordamerika, Deutschland, England, Frankreich, Singapur, die nordeuropäischen Länder sowie Japan werden dazu zu nationalen Gruppen (sogenannten "Chapters") zusammengefasst. Die IAI berücksichtigt nach eigenen Angaben [IAIWEB, 2003] Architekten, Ingenieure, Vertragsunternehmer, Bauherren, Facility-Manager (Gebäudeverwalter), Bauunternehmen, Softwareentwickler, Dienstleister, öffentliche Stellen, Forschungs-Labors und Universitäten. Sie arbeitet als eine nicht profitorientierte Organisation. Die breite Palette von unterschiedlichen Beteiligten trägt dazu bei, dass viele verschiedene Sichtweisen auf ein Gebäudemodell berücksichtigt werden.

Das erklärte Ziel der IAI ist die Produktivitätssteigerung im Planungsprozess und die Vermeidung von Fehlern durch Informationsinkonsistenz. Sie versucht mit den Industry Foundation Classes (IFC) einen Standard zu schaffen, der während der Lebensdauer eines Bauwerks als einheitliche Basis für einen Datenaustausch innerhalb der Bauindustrie dient. Die IFC stellt dabei eine viel versprechende Möglichkeit dar, ein Produktdatenmodell zu definieren.

#### <span id="page-31-0"></span>**2.4.1 Die Grundlagen der Industry Foundation Classes (IFC)**

Die Entwicklung der Industry Foundation Classes (IFC) berücksichtigt unter anderem die Erfahrungen, die mit den Projekten ATLAS [ATLAS, 1992], COMBI [COMBI, 1995] und ToCEE [ToCEE, 1998] aus dem europäischen ESPRIT-Projekt gemacht wurden. Für die Definition des Produktdatenmodells wurde auf den bereits vorhandenen Industriestandard STEP (ISO 10303) zurückgegriffen, der vor allem im Maschinenbau sehr weit verbreitet ist. Die IAI bedient sich zur Definition ihres IFC Produktmodells der abstrakten Datenmodellierungssprache EXPRESS, deren Syntax innerhalb von STEP (ISO 10303 Teil 11) genau spezifiziert ist. Zur besseren Darstellung solcher sehr komplexen Produktdatenmodelle kommt die graphische Variante EXPRESS-G zum Einsatz, die aber nur eine Teilmenge von EXPRESS darstellt. EXPRESS beinhaltet objektorientierte Konzepte, prozedurale Konzepte und auch Datenbankkonzepte. Damit können vorwiegend statische Produktmodelle vollständig und eindeutig beschrieben werden. EXPRESS spezifiziert einen Informationsbereich durch so genannte , Entities' (vgl. [Abbildung 10\)](#page-32-0). Das sind Klassen von Objekten mit gleichen Eigenschaften, die durch Attribute und Bedingungen definiert werden. In EXPRESS-G können nur die statischen Konstrukte wie Entities, Attribute, Typendeklarationen und die Vererbungshierarchie abgebildet werden (vgl. [Abbildung 11\)](#page-32-1). Es fehlen die Möglichkeiten, funktionale Komponenten, lokale oder globale Regeln oder Algorithmen zu visualisieren. Für die graphische Darstellung des IFC Produktdatenmodells ist der Umfang der EXPRESS-G Notation bis auf wenige Ausnahmen sehr gut geeignet.

<span id="page-32-0"></span>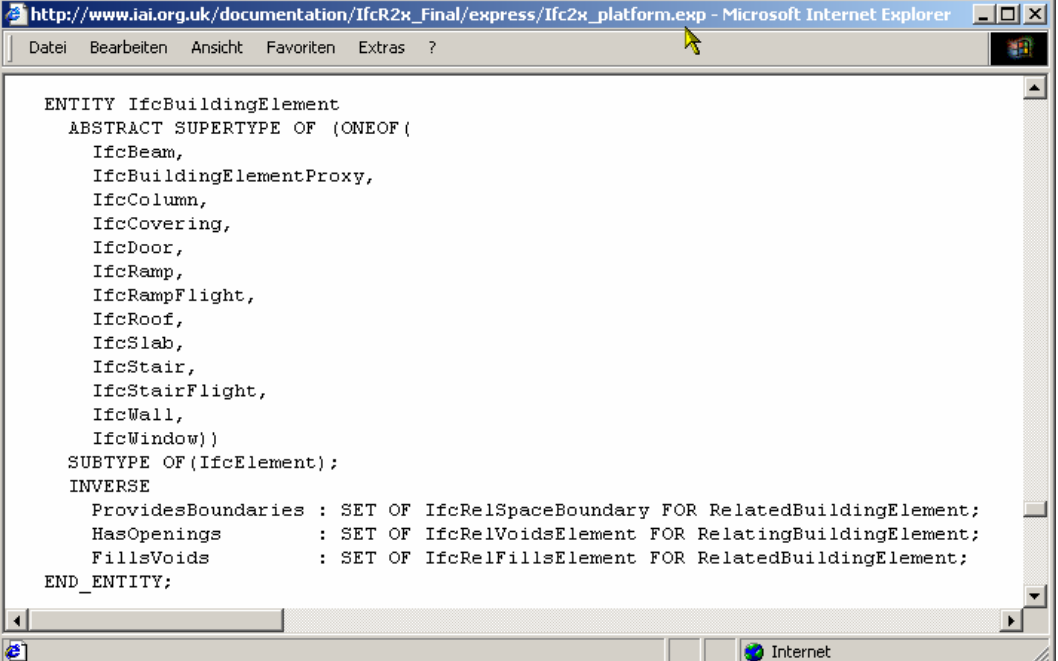

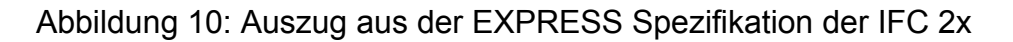

<span id="page-32-1"></span>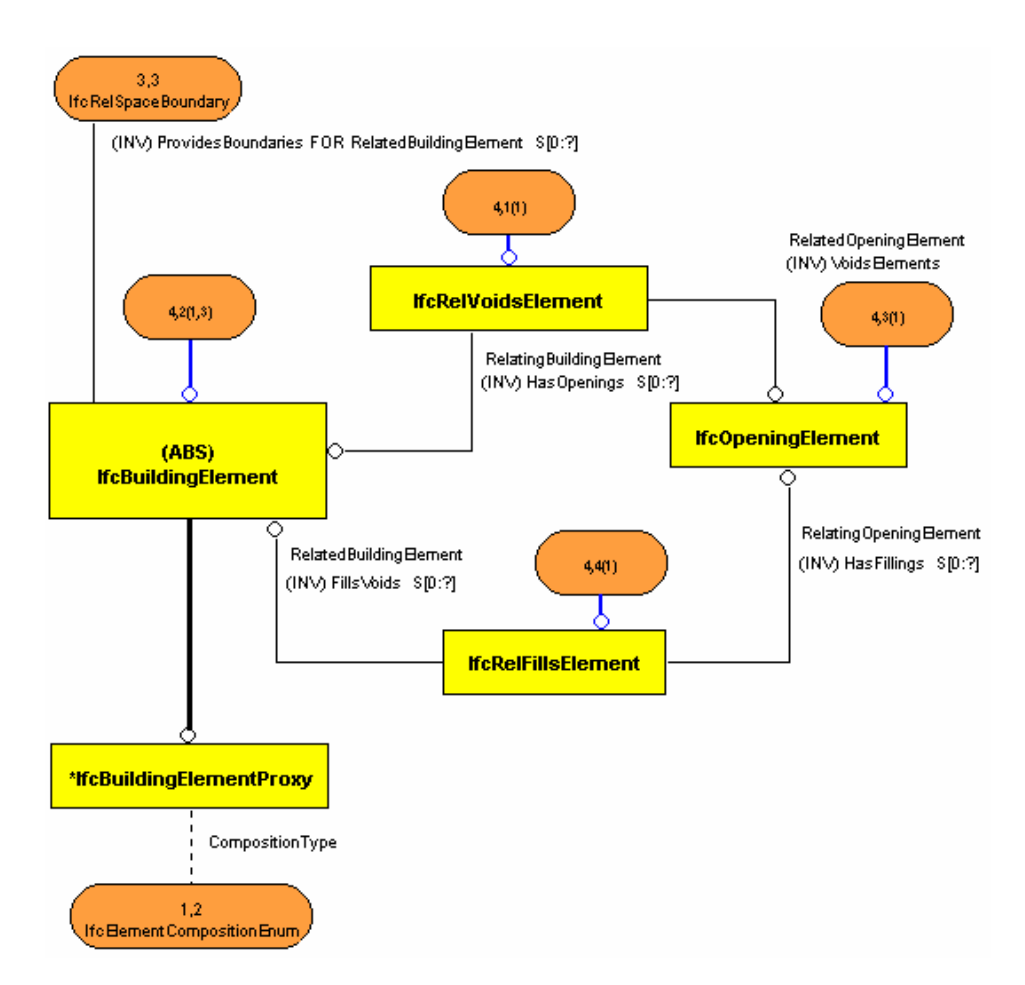

Abbildung 11: Auszug aus der EXPRESS-G Darstellung der IFC 2x

<span id="page-33-0"></span>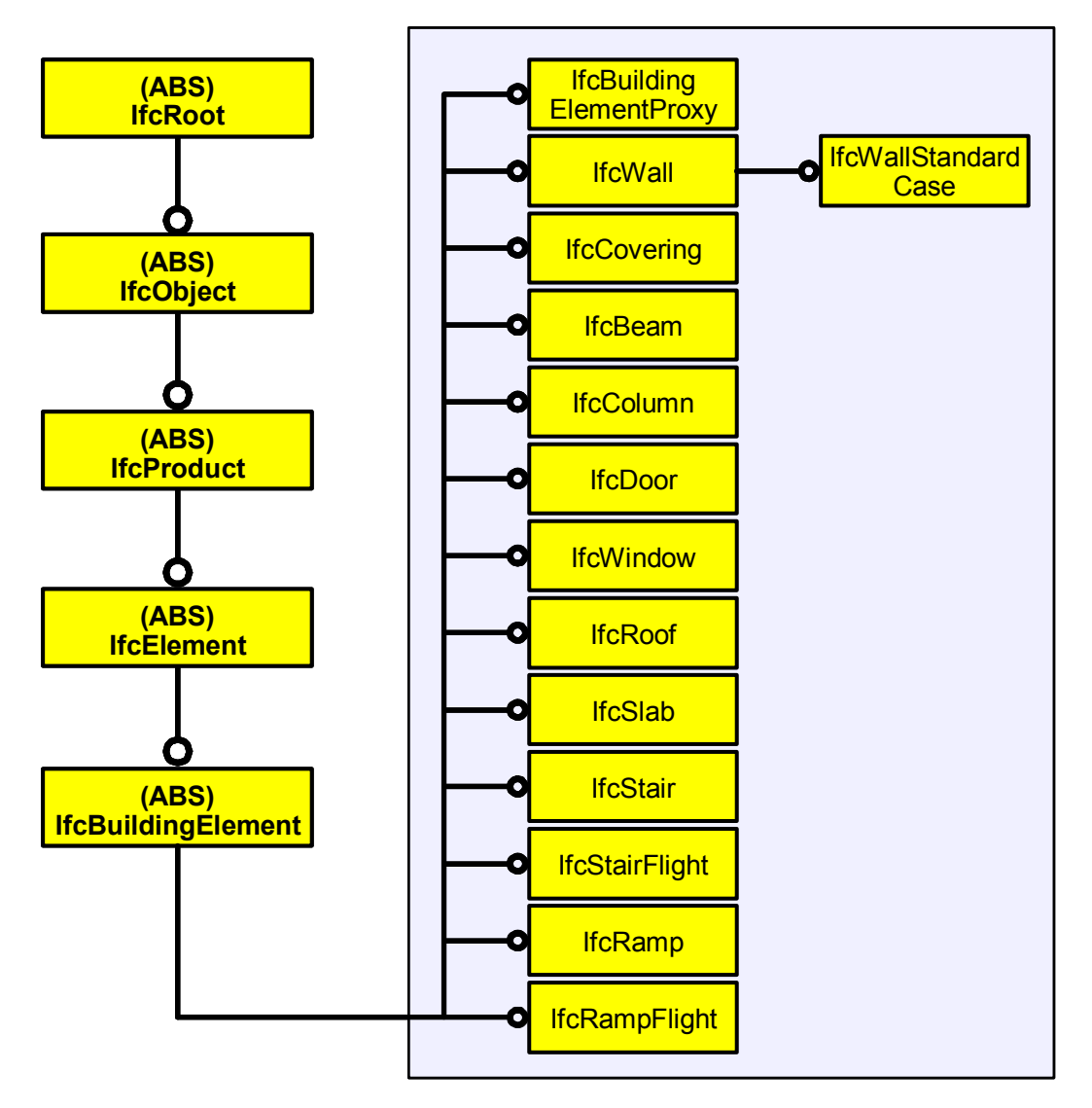

Abbildung 12: Darstellung der Vererbungshierarchie mit EXPRESS-G

Die IAI legt durch die Industry Foundation Classes (IFC) [IAIWEB, 2003] fest, wie die Bauteile eines Gebäudes computerorientiert zu beschreiben sind. Das IFC Produktdatenmodell wird in Form einer Textdatei ([Abbildung 10\)](#page-32-0) veröffentlicht, die eine Beschreibung des Datenschemas in EXPRESS Notation enthält. Die EXPRESS Formulierung kann mit entsprechenden Softwaretools als EXPRESS-G Diagramm visualisiert werden [\(Abbildung 11](#page-32-1) und [Abbildung 12\)](#page-33-0). Bauteile (Entities) mit gleichen Eigenschaften werden dabei zu Klassen zusammengefasst. Zum Beispiel besteht eine Wand in den IFC aus einem eigenständigen, komplexen Objekt (IfcWall). Es ist dabei mehr als nur eine Ansammlung von geometrischen Primitiven wie z.B. Linien, die nicht weiter zugeordnet werden können. Das Objekt "weiß" sozusagen, dass es eine Wand ist und kennt damit alle Eigenschaften, die es zu einer solchen machen. Ebenso besitzt das Wandobjekt z.B. die Information, ob sich in ihr Türen oder Fenster befinden, mit welchen anderen Wandobjekten es verbunden ist oder welche Geometrie es hat. Die einzelnen Wände sind somit konkrete Objekte ihrer Klasse, welche bei der Erstellung jeweils eine (statistisch) weltweit eindeutige Objekt-ID

(GUID: Globally Unique Identifier) zugeordnet bekommen. Der Algorithmus zur Generierung einer eindeutigen Objekt-ID ist auf der Webseite der Object Management Group (OMG: http://www.opengroup.org) beschrieben und frei verfügbar. Durch diese ID sind Bauteilobjekte während ihrer gesamten Lebensdauer eindeutig identifizierbar.

Dieser objektorientierte Ansatz zur Beschreibung von Bauwerken als auch in eingeschränktem Maße von Bauprozessen erlaubt es der IAI, einen einheitlichen Standard für den Datenaustausch zu formulieren. Softwareentwickler bedienen sich der IFC, um damit eine Schnittstelle in ihre Programme zu implementieren, welche die Möglichkeit bietet, die Daten eines Modells zwischen mehreren unabhängigen Applikationen auszutauschen. Die Sicht (View) auf das Modell kann dabei in allen Anwendungen je nach den Anforderungen des Programms verschieden sein. Dadurch wird es möglich, in einer Anwendung ein Modell so zu erstellen, dass Programme, die mit einer IFC-Schnittstelle ausgestattet sind, die Informationen wieder einlesen und verarbeiten können. Eine in einem "IFC-konformen" CAD-System erstellte Wand kann also von einem zweiten "IFC-konformen" Programm in der Weise eingelesen werden, dass die Wand als solche auch erkannt wird. Ob dabei allerdings sämtliche Daten der Wand oder nur ein Teil eingelesen wird, hängt von der Sicht (View) des einlesenden Programms ab. Die Anwendung ist grundsätzlich in der Lage, die Informationen über die Wand zu verändern und zu erweitern. Diese Form des Datenaustausches wird bereits von verschiedenen kommerziellen CAD-Systemen wie zum Beispiel ALLPLAN (Nemetschek), Architectural Desktop (Autodesk) oder ArchiCAD (Graphisoft) angeboten. Dieses ganzheitliche Konzept unterstützt die Vermeidung redundanter Datenhaltung und erreicht damit eine hohe Informationskonsistenz.

Zur Implementierung einer IFC Schnittstelle stehen verschiedene Hilfsmittel, sogenannte Toolboxen (z.B. EUROSTEP, ECCO) zur Verfügung. Diese Toolboxen können z.B. über eine C++ Programmierschnittstelle (API) in eigene Applikationen eingebunden werden. Damit ist es möglich, IFC Dateien zu lesen und zu schreiben, ohne sich über die Syntax der Datei Gedanken machen zu müssen. Bei der Generierung einer Softwareschnittstelle (Toolbox) aus einem EXPRESS Schema können prinzipiell zwei Varianten unterschieden werden. Die Schnittstelle kann eine frühe Bindung (early binding) oder eine späte Bindung (late binding) an das Datenschema aufweisen. Wie eine solche Schnittstelle (SDAI) zu implementieren ist, wird in ISO 10303 Teil 22ff festgelegt. Die zuvor genannten kommerziellen Anwendungen verwenden alle Schnittstellen mit einer festen und damit frühen Bindung an das EXPRESS Schema der IFC 1.5.1 bzw. IFC 2x. Dies macht Sinn, da diese Applikationen nur eine Teilmenge (CAD View) von Bauteilobjekten verarbeiten können.

#### <span id="page-35-0"></span>**2.4.2 Der Aufbau der Industry Foundation Classes**

Die IAI wählt einen hierarchischen Ansatz, der die Struktur der IFC in Schichten, sogenannte Layer, aufteilt. Dieses Schichtenmodell ist dabei so aufgebaut, dass es von unten nach oben immer detaillierter wird. Um dies erreichen zu können, gibt es im IFC-Modell einen minimalen Kernel, auf den alle Teilmodelle aufsetzen. Auf diesem aufbauend gibt es einen Teil, der vom Benutzer der IFC je nach speziellen Erfordernissen angepasst werden kann. Die hierarchische Struktur der IFC kann [Abbildung 13](#page-35-1) entnommen werden. Man erkennt, dass Objekte eines Layers nur Objekte eines darunter liegenden Layers referenzieren dürfen. Es werden dadurch Erweiterungen im Bereich des Domain Layers möglich, ohne dabei grundlegende Objekte des Interoperability Layers und des Core Layers verändern zu müssen.

<span id="page-35-1"></span>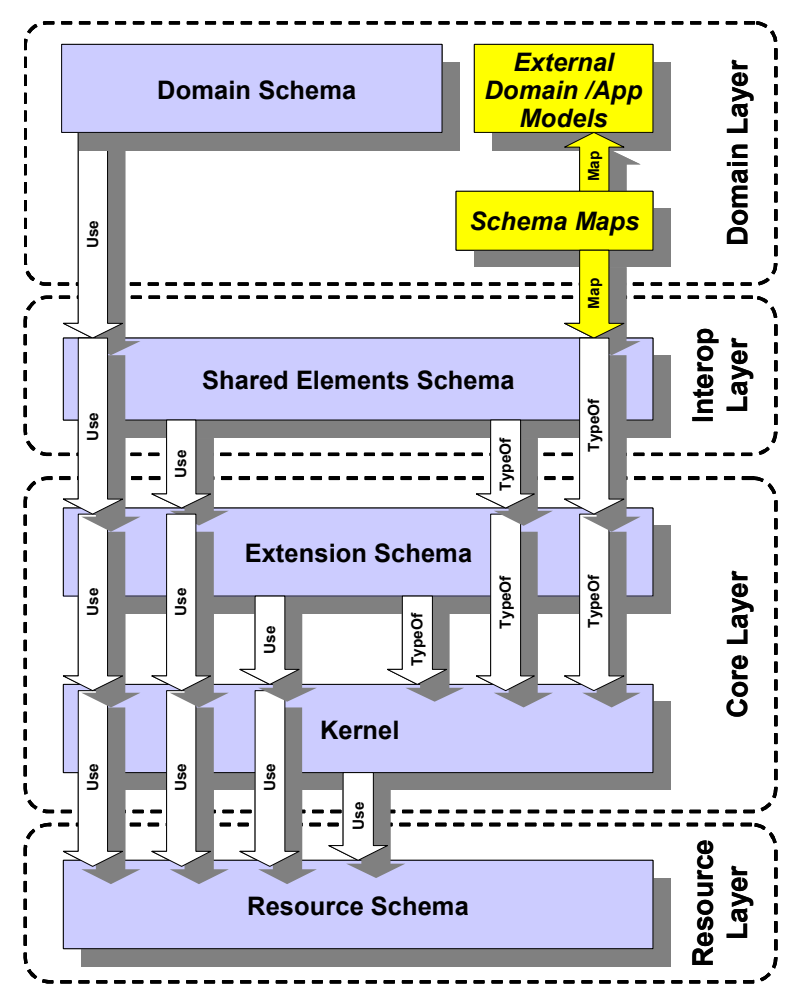

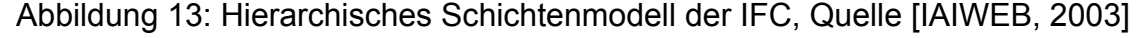

Die IFC Modellarchitektur besteht aus den vier Schichten Resource Layer, Core Layer, Interoperability Layer und Domain Layer. Die unterste Ebene bilden die sogenannten Ressourcen. Diese beinhalten allgemeingültige Konzepte und vor allem Objekte, die unabhängig von einem Anwendungsbereich (Domain) sind und für ihre Existenz in der Regel andere Objektklassen benötigen. Dazu gehört z.B. die Geometry Resource. Die zweite Ebene ist der Core Layer, der aus dem Kernel und
dessen Erweiterungen besteht. Hier werden die grundlegenden Strukturen und Konzepte des IFC Modells definiert, die in den darüber liegenden Schichten verfeinert werden. Die Hauptaufgabe des Interoperability Layer ist die Bereitstellung von Schemata und Klassen, die von mindestens zwei Anwendungsbereichen (Domains) benötigt werden. Auf dieser Ebene können sich die verschiedenen speziellen Anwendungsmodelle in das IFC Modell einklinken (plug-in). Dieser Ansatz unterstützt auch die Integration von externen Anwendungsmodellen, die durch entsprechende Abbildungsvorschriften (Schema maps) in das IFC Modell überführt werden können. Der Domain Layer ist die oberste Schicht des IFC Modells. Hier werden die Objekte für einen konkreten Anwendungsbereich spezialisiert.

Für die Entwicklung des IFC Modells wurden von der IAI einige grundsätzliche Prinzipien festgelegt, die vor allem die Struktur und den Aufbau des Datenmodells betreffen. Diese Grundanforderungen sind:

- Das Modell basiert auf einer modularen Struktur;
- Änderungen an Objekten der unteren Schichten werden vermieden;
- Die Pflege und Entwicklung des Modells soll so einfach wie möglich sein;
- Modell- und Softwarekomponenten sollen wieder verwendbar sein;
- Es wird ein Rahmen für den Austausch bauspezifischer Daten bereitgestellt;
- Es herrscht ein strenges Hierarchie-Prinzip zwischen den Schichten (Layers).

Die zeitliche Entwicklung und der Umfang der IFC Spezifikation ist in [Abbildung 14](#page-36-0)  dargestellt. Auf die wichtigen Versionen der IFC Spezifikation wird in den folgenden Abschnitten kurz eingegangen.

<span id="page-36-0"></span>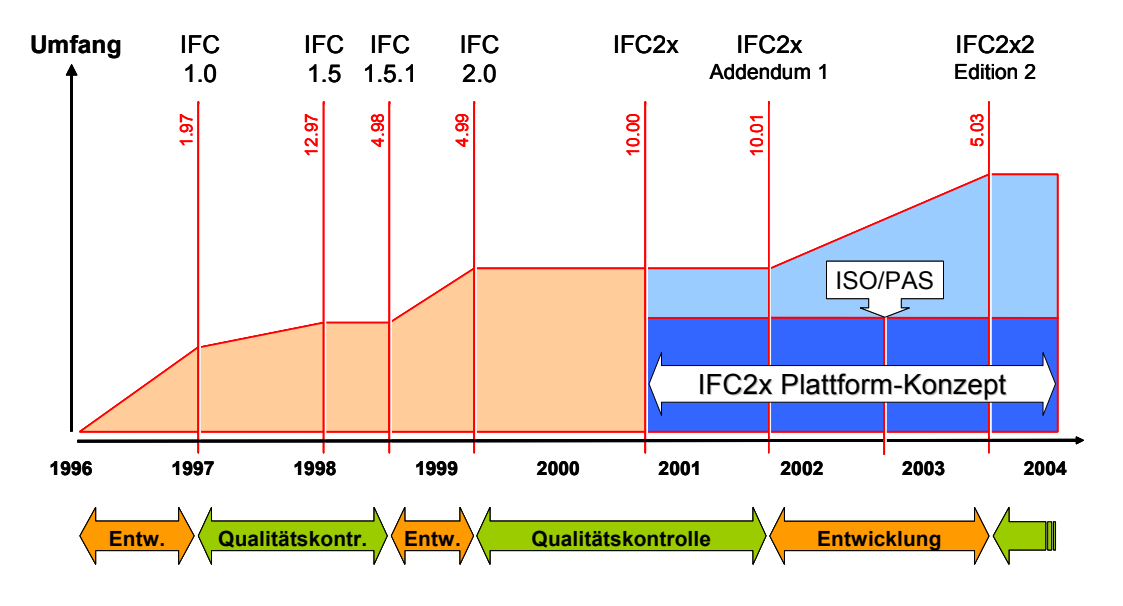

Abbildung 14: Entwicklung und Umfang der IFC Spezifikation, Quelle [IAIWEB]

# **2.4.3 Die IFC Release 1.5.1**

Die IFC Release 1.5.1 wurde im Herbst 1998 vorgestellt. Diese Spezifikation ist der Ausgangspunkt für die ersten kommerziellen Implementierungen der IFC in Softwaresystemen, die Planer in ihrer täglichen Arbeit nutzen können. Die IFC Release 1.5.1 unterstützt im Wesentlichen den Umfang von Rohbaudaten, wie sie typischerweise im Detaillierungsgrad eines Plans im Maßstab 1:100 enthalten sind, um Gebäudedaten unter den Planungsbeteiligten auszutauschen.

<span id="page-37-0"></span>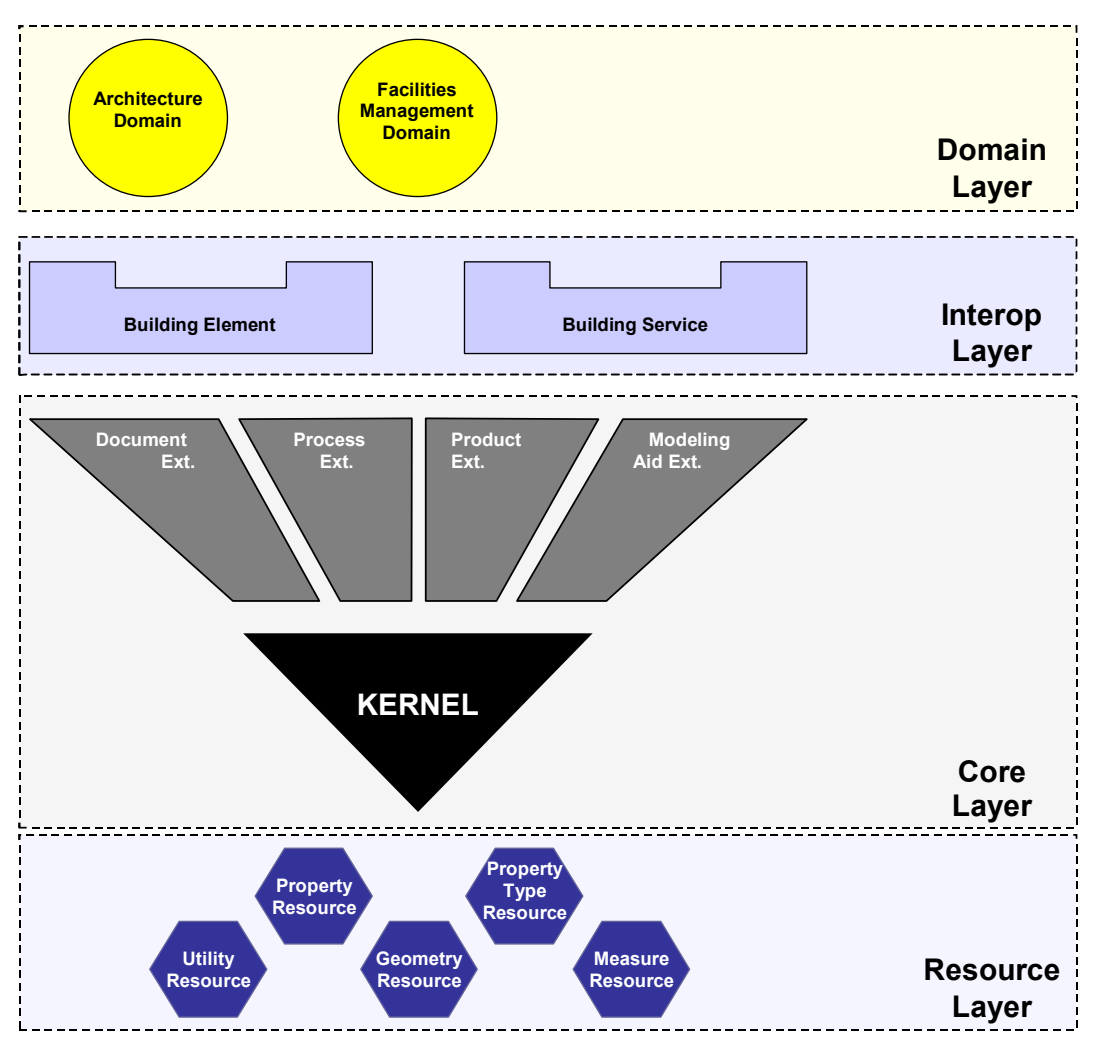

Abbildung 15: Aufbau der IFC 1.5.1 Spezifikation, Quelle [IAIWEB]

Das Datenmodell einer solchen IFC Datei kann nach Angaben der IAI folgende Informationen enthalten:

- die logische Struktur des Gebäudes (Gebäude, Geschossgliederung);
- die Raumplanung (Räume und ihre Zuordnung zur Gebäudestruktur);
- die tragenden Bauelemente (Wände, Stützen, Balken, Decken, Dächer);
- die Öffnungen in Bauelementen (Fenster- und Türöffnungen, Durchbrüche, etc.);
- die Details zu Fenster und Türen (Aufschlagsrichtung, Öffnungsart, etc.);
- allgemeine Geometrieelemente (Geometriedaten aller Planungsobjekte);
- Beziehungen zwischen den Bauelementen (z.B. Wandverschneidungen);
- Beziehungen zwischen den Bauelementen und der Gebäudestruktur (Zuordnung der Bauelemente zu den einzelnen Räumen und Geschossen, etc.);
- freie Attribute und Zusatzinformationen (z.B. Objekt-ID) zu allen Objekten.

Die ersten kommerziellen Implementierungen enthalten aber nur eine Teilmenge der maximal möglichen Informationen des IFC Modells. Dazu haben sich Hersteller wie z.B. Autodesk, Nemetschek oder Graphisoft auf eine gemeinsame Teilmenge (CAD View) von Objekten geeinigt, mit denen ein Austausch von elementaren Rohbaudaten möglich ist. Neben der offiziellen Zertifizierung durch die IAI haben auch unabhängige Tests der Implementierung der IFC 1.5.1 Schnittstelle am Forschungszentrum Karlsruhe (FZK) [Geiger, 2001] und an der Universität der Bundeswehr in München [Förg, 2001] gezeigt, dass ein Datenaustausch zwischen den CAD- Programmsystemen ADT, Allplan und ArchiCAD auf der Basis von Rohbaudaten sehr gut funktioniert.

## **2.4.4 Die IFC Release 2.0**

Die IFC Release 2.0 wurde im Frühjahr 1999 vorgestellt und erweitert den Umfang der vorherigen Release 1.5.1 hinsichtlich neuer Objekte für die Haustechnik, Facility Management, Kosten- und Ablaufplanung. Die IAI weist vor allem auf zwei wesentliche Erweiterungen hin, die in die Release 2.0 eingebracht wurden:

- Objekte für den Austausch von Daten für die thermische Lastberechnung,
- Objekte für die Koordination zwischen der Haustechnik- und Architekturplanung bei der Trassenführung von Rohren und Kanälen.

Die IFC Release 2.0 Spezifikation wurde unter sehr großen Zeitzwängen fertig gestellt. Es konnte daher nicht die wünschenswerte Zeit für die Qualitätssicherung eingeräumt werden. Als Konsequenz wurde im April 2000 seitens der IAI beschlossen, die Nachfolgeversion IFC Release 2x zu definieren. Die IAI empfiehlt daher allen Unternehmen, direkt zur IFC Release 2x überzugehen.

#### **2.4.5 Die IFC Release 2x**

Die aktuelle Version der IFC Spezifikation, die IFC Release 2x, wurde während des Internationalen Treffens der IAI im Oktober 2000 in London vorgestellt. Ein Vergleich des grundsätzlichen Aufbaus der IFC Release 1.5.1 [\(Abbildung 15\)](#page-37-0) mit der neuen Version IFC Release 2x [\(Abbildung 16\)](#page-39-0) macht deutlich, dass sich der Umfang des IFC Modells stark vergrößert hat und neue Anwendungsbereiche (Domains) hinzugekommen sind. Weiterhin wurden aber auch neue grundlegende Konzepte eingeführt und vorhandene Konzepte weiterentwickelt oder verbessert. Dies sind z.B.

wesentliche Neuerungen beim Konzept für die Zuordnung von Bauteileigenschaften (IfcPropertySetDefinition) oder Erweiterungen des Konzepts zur Definition von Beziehungen (IfcRelationship) zwischen Objekten. Damit waren Veränderungen am Core Layer des IFC Modells nötig, die zwangsläufig eine grundlegende Inkompatibilität der Release 1.5.1 und 2x zur Folge haben. Diese Überarbeitung des IFC Produktmodells in der Release 2x hatte das Ziel, die Stabilität, Sicherheit und Kompatibilität des Objektmodells zu verbessern und damit eine zuverlässige Grundlage für zukünftige Entwicklungen bereitzustellen. Weiterhin wurden Objekte und Konzepte der IFC Release 2x, die von der IAI als ausgereift angesehen werden, als so genannte IFC 2x Plattform zusammengefasst. Diese Plattform soll in den nächsten Jahren unverändert bleiben und damit eine verlässliche Grundlage für Implementierungen bilden.

<span id="page-39-0"></span>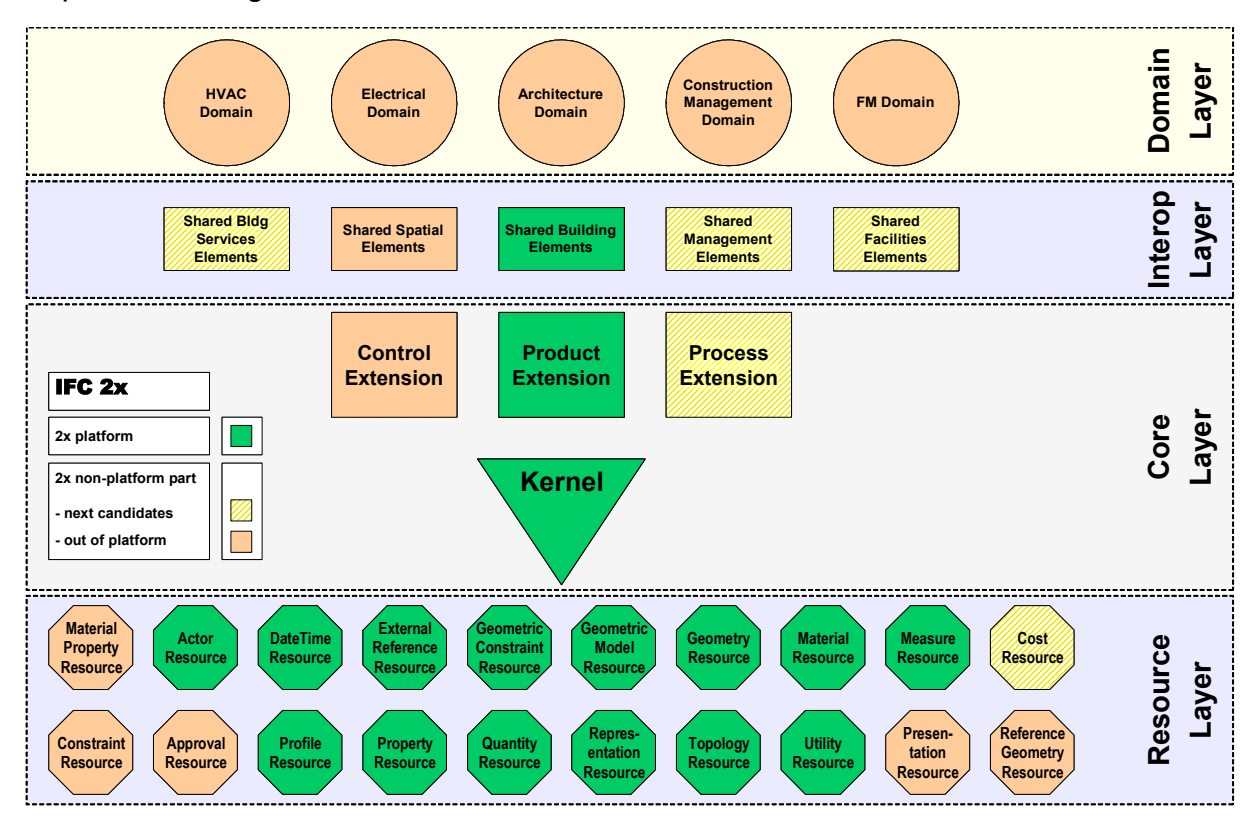

Abbildung 16: Aufbau der IFC 2x Spezifikation, Quelle [IAIWEB]

Im Oktober 2001 wurde die IFC Release 2x Addendum 1 (Maintenance Release) von der IAI veröffentlicht. Dieser Zusatz basiert auf internen und externen Überprüfungen und dem Feedback der implementierenden Softwarefirmen. Bei einer Maintenance Release werden die Dokumentation, die Beispiele und die bestehenden Regeln verbessert ohne Änderungen an der Struktur des dahinter liegenden EXPRESS Datenmodells vorzunehmen. Damit sind IFC Dateien, die entweder auf der IFC Release 2x oder der IFC Release 2x Addendum 1 basieren untereinander austauschbar.

Die von der IAI beantragte ISO Zertifizierung unterstreicht die Absicht einer Kontinuität im Datenmodell der IFC 2x Plattform. Das Zertifizierungsverfahren wird durch das ISO Technische Komitee TC184 (industrial automation systems and integration) im Unterkomitee SC4 (industrial data) bearbeitet, das auch für die ISO 10303 (STEP) zuständig ist. Im November 2002 wurde die IFC 2x Plattform Spezifikation ein offizieller ISO Standard und ist seitdem als PAS (Publicly Available Specification) registriert. Die offizielle ISO Nummer der IFC 2x Plattform lautet ISO/PAS 16739. Führende Softwarehersteller wie z.B. Autodesk, Bentley, Graphisoft oder Nemetschek haben bereits IFC2x Schnittstellen in ihren Produkten implementiert. Diese Schnittstellen basieren auf dem so genannten "Collaboration View", der eine elementare Teilmenge des Datenmodells der IFC 2x Plattform beinhaltet und einer Zertifizierung zu Grunde gelegt wird. Die erste Stufe der IFC 2x Zertifizierung wurde im Herbst 2002 erfolgreich durchgeführt. Die abschließende zweite Stufe erfolgte im Mai 2003.

## **2.4.6 Die IFC Release 2x Edition 2**

Die zukünftige Version der IFC Spezifikation [\(Abbildung 17\)](#page-40-0), die IFC Release 2x Edition 2 (oder kurz IFC2x2) wird ab etwa Mitte 2003 verfügbar sein.

<span id="page-40-0"></span>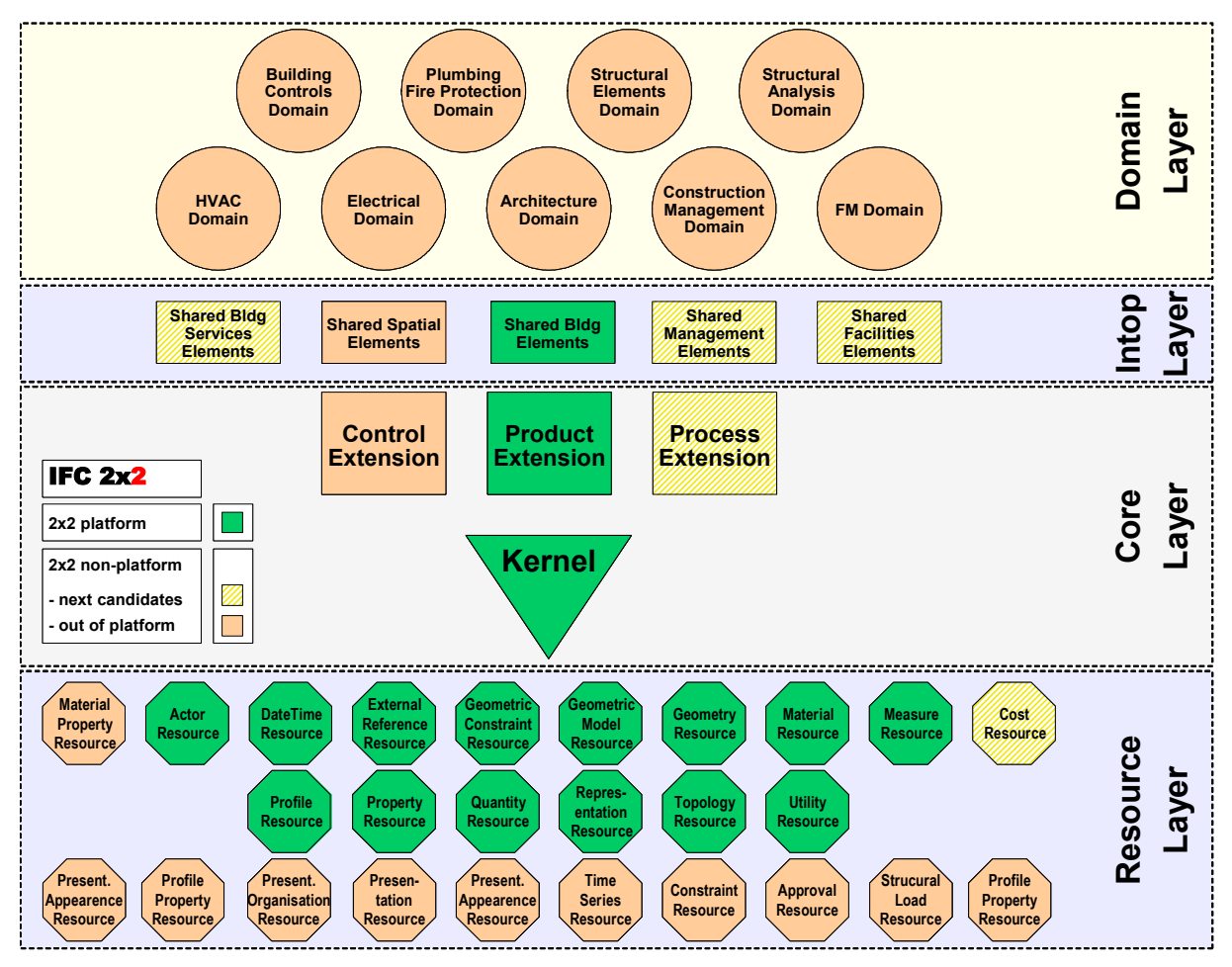

Abbildung 17: Aufbau der IFC 2x Edition 2 (IFC 2x2), Quelle [IAIWEB]

Die IFC Release 2x2 basiert auf dem IFC 2x Plattform Standard nach ISO/PAS 16739, der aufwärts kompatibel ist. Somit können vorhandene IFC Dateien, die auf dem zertifizierten "Collaboration View" der IFC 2x Plattform beruhen, auch zukünftig weiter verwendet werden. Die wesentlichen Erweiterungen der IFC Release 2x Edition 2 betreffen überwiegend den Domain und Resource Layer des IFC Datenmodells und beziehen sich auf die folgenden Anwendungsgebiete:

- Tragwerksplanung (Statik);
- Ingenieurbau (Stahlbeton und Stahlbau);
- Haustechnik (Entwurf, Berechnung und Simulation);
- Elektrotechnik;
- Facility Management;
- Zeichnungsinhalte (2D);
- Visualisierung (Rendering und Lighting).

# **2.4.7 Die IfcXML Spezifikation**

Mit der Extensible Markup Language (XML) ist seit 1998 ein neuer Standard des World Wide Web Consortiums (www.w3c.org) vorhanden. XML ist eine textbasierte Meta-Auszeichnungssprache (Markup Language), die auf der Idee des strukturierten Auszeichnens von Daten basiert. Das Grundkonzept von XML ist die Trennung von Inhalt, Struktur und Layout. Dabei werden die Struktur und die zulässigen Auszeichnungselemente (tags) eines XML Dokuments entweder durch die Document Typ Definition (DTD) oder die neuere und leistungsfähigere XML Schema Definition (XSD) festgelegt. Damit kann der Inhalt eines XML Dokuments validiert werden. Man unterscheidet im Allgemeinen zwischen wohlgeformten XML Dokumenten, die nur syntaktische Anforderungen erfüllen und gültigen XML Dokumenten, die zusätzlich in Bezug auf die zugehörige Metabeschreibung (DTD bzw. XSD) semantisch korrekt sein müssen. Die Darstellung (Layout) eines XML Dokuments, z.B. in einem Webbrowser, kann mit der Extensible Stylesheet Language (XSL) festgelegt werden.

Im Zusammenhang mit XML kommt häufig die Frage auf, ob es der IFC noch bedarf, da es jetzt einen moderneren Standard gibt. Diese Frage basiert jedoch auf dem Missverständnis, dass XML schon eine Schnittstelle wäre. Richtig ist, dass mit XML eine Sprache zur Verfügung steht, mit der Inhalte von Dokumenten und zunehmend auch Produkten strukturiert beschrieben werden können. XML ist also eine Sprache, mit der unterschiedliche Schnittstellen entwickelt werden können. Die eigentliche Struktur, in der die Daten übertragen werden, muss auch bei XML basierten Schnittstellen beschrieben werden. Technisch liegt diese Struktur dann als DTD (Document Type Definition) oder XSD (XML Schema Definition) vor. Die IFC

wiederum beschreibt in erster Linie die Struktur der Daten, welche durch die IAI als Industriestandard normiert wird. Bislang wurden die IFC mit Hilfe der STEP Technologie technisch umgesetzt, wobei als Datenmodellierungssprache EXPRESS angewendet wird. Daher lag es nahe, die Inhalte der IFC von der einen Computersprache in die andere automatisch zu übersetzen - dieser Prozess wird 'language binding' genannt. Als Ergebnis liegt die ifcXML Beschreibung in Form einer XML Schema Definition (XSD) vor, die während des internationalen IAI Treffens in Vancouver im Juli 2001 freigegeben wurde [ifcXML, 2001]. Mit ifcXML lassen sich nun Baudaten auf der Grundlage der IFC Release 2x auch über XML austauschen.

In verschiedenen Austauschszenarien, wie dem Austausch von Reports oder Listen, wie einem Raumbuch, einer Tür- oder Fensterliste, Mietflächenberechnung, werden eher kleine Datensätze ausgetauscht, die eventuell direkt über das Internet und Standardbrowser angezeigt werden sollen. XML bietet dafür die idealen Voraussetzungen. Gleichzeitig ist XML die derzeit von der Industrie favorisierte Technologie für alle dokumentbasierten Anwendungen. Softwareentwickler haben daher Zugriff auf eine Vielzahl von Werkzeugen zur Umsetzung von XML Lösungen. Andererseits bietet die traditionelle STEP basierte Lösung Vorteile beim Austausch größerer Modelle, z.B. kompletter Gebäude oder Geschosse mit geometrischer Darstellung. Es handelt sich bei STEP um eine optimierte Lösung für Produktdaten und die Austauschdateien haben nur ca. 25% der Größe vergleichbarer XML **Dateien** 

<span id="page-42-0"></span>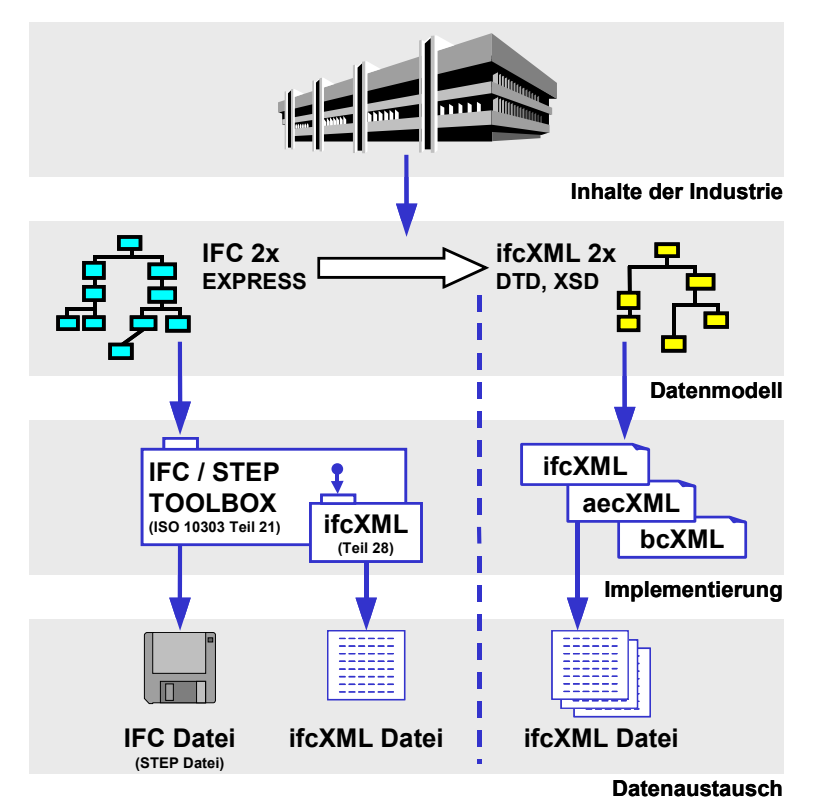

Abbildung 18: EXPRESS und XML Definition der IFC 2x, Quelle [IAIWEB]

Für den Entwickler ergeben sich prinzipiell zwei Szenarien [\(Abbildung 18\)](#page-42-0). Einerseits kann auf der Grundlage des EXPRESS Schemas der IFC Release 2x entweder eine STEP Datei (ISO 10303 Teil 21) oder eine XML Datei (ISO 10303 Teil 28) durch eine Toolbox erzeugt werden, wobei die Programmierschnittstelle (API) gleich bleibt. Andererseits können XML Entwickler die als XML Schema Definition (XSD) vorliegende ifcXML Definitionen als Grundlage für eigene XML Austauschdefinitionen verwenden. Derzeit hat sich sowohl die amerikanische aecXML Initiative, als auch das europäische bcXML Projekt dazu bekannt, für bauwesenspezifische Inhalte die ifcXML Definitionen in ihre Lösungen zu übernehmen.

#### **2.4.8 Was ist der Unterschied zwischen IFC und STEP?**

Die Diskussionen über die Kompatibilität der IFC Produktmodelldefinition der IAI und dem integrierten Produktmodell nach STEP (ISO 10303) gibt es schon sehr lange. Zum gegenwärtigen Zeitpunkt kann man sagen, dass diese beiden Produktmodelle nicht kompatibel sind.

Die Gemeinsamkeiten beider Modelle beschränken sich auf die Verwendung von EXPRESS als Datenmodellierungssprache und den dateibasierten Datenaustausch nach ISO 10303 Teil 21 (STEP Datei). Bereits die Anwendung von EXPRESS, d.h. die Modellierungspraxis und Modellarchitektur der IFC unterscheidet sich maßgeblich von STEP. Beispiele hierfür sind die dem IFC Kernel und ISO 10303 Teil 41 zu Grunde liegenden unterschiedlichen Konzepte zur Produktdefinition oder der eingeschränkte Gebrauch von EXPRESS Konstrukten im IFC Modell. Die Problematik kann am Beispiel des in STEP bereits definierten AP225 (Building Elements Using Explicit Shape Representation') sehr gut verdeutlicht werden. Die Datenstruktur des AP225 wurde von der IAI vollständig aufgegriffen, aber nicht unverändert in das IFC Modell übernommen. Dabei sind insbesondere die Forderung der IAI nach dem Ifc' Präfix für alle Entities, Einschränkungen in der Vererbungshierarchie (kein ANDOR) und das Weglassen von überflüssigen Attributen in der STEP Definition zu nennen. Dies führt z.B. dazu, dass Programmcode zum Einlesen des in ISO 10303 Part 42 definierten Entity 'cartesian\_point', nicht für das Entity 'IfcCartesianPoint' verwendet werden kann, obwohl die Datenstrukturen prinzipiell identisch wären. Weitere Inkompatibilitäten ergeben aus den unterschiedlichen Anforderungen an ein Produktmodell im Bauwesen (IFC) und im Maschinenbau (STEP). Von der IAI wurden z.B. die im Maschinenbau zur Geometriedefinition wichtigen NURBS nicht berücksichtigt. Die im Bauwesen üblichen parametrisierten Extrusionskörper zur Beschreibung der Geometrie von Bauteilen fehlten dagegen in STEP und wurden daher in den IFCs ergänzt.

Die IAI ist bestrebt, ein für das Bauwesen optimiertes Produktdatenmodell zu definieren und damit eine große Akzeptanz hervorzurufen. Der Interessenkonflikt, der aus den stark unterschiedlichen Sichtweisen und Anforderungen von STEP und IFC Nutzer bzw. Entwicklern entsteht, hatte 1995 zur Gründung der IAI beigetragen, die sich aber prinzipiell an den bereits existierenden Ideen, Konzepten und Objektmodellen von STEP orientiert. Eine Zusammenführung beider Produktmodelle ist zum gegenwärtigen Zeitpunkt so gut wie ausgeschlossen, da hierfür sowohl die Definition der IFC 2x Plattform geändert, als auch Anpassungen an einigen Teilen von STEP durchgeführt werden müssten. Als Konsequenz daraus würde sowohl die von der IAI beantragte ISO Zertifizierung zu Fall kommen, die eine über mindestens 4 Jahre unveränderte Modelldefinition voraussetzt. Weiterhin wären alle bereits existierende Implementierungen von IFC 2x Schnittstellen anzupassen. Damit würde die IAI Gefahr laufen, dass Sie die Unterstützung von wichtigen Softwareherstellern verliert.

Abschließend kann festgestellt werden, dass die IFC Produktmodelldefinition der IAI auf dem besten Wege ist, sich als eigenständiges Modell im Bauwesen zu etablieren. Dies unterstreicht auch die erfolgreiche Registrierung der IFC 2x Plattform als ISO/PAS 16379. Damit werden auch zukünftig beide Modelle nebeneinander existieren und die jeweiligen branchenspezifischen Anforderungen abdecken.

# **3 Produktmodell-basierte Planung**

In diesem Kapitel werden die Vorteile eines Produktmodell-basierten Bauwerksentwurfes gegenüber einer konventionellen Planung auf der Grundlage von zweidimensionalen (auch digitalen) Planunterlagen aufgezeigt. Ein sehr leistungsfähiges Softwaresystem, das diesen modellbasierten Ansatz in der Planung unterstützt, ist der Architectural Desktop von Autodesk. In Verbindung mit der Nutzung der Programmierschnittstelle OMF können benutzerdefinierte Erweiterungen und Modifikationen eines Produktmodells für Bauwerke durchgeführt werden. Es wird in einem kurzen Überblick das Softwarekonzept der OMF erklärt.

# **3.1 Was ist Produktmodell-basierte Planung?**

Bei der Planung von Gebäuden werden heute in der Regel CAD-Programmsysteme eingesetzt, die vor allem eine dreidimensionale geometrische Modellierung von Bauwerken ermöglichen. Dies führt aber dazu, dass einige der für den AEC-Bereich (AEC = Architecture, Engineering and Construction) wichtigen Daten und semantische Informationen nur mit erheblichem Mehraufwand dem geometrischen Modell hinzugefügt werden können. Zu diesem Zweck muss der Planer neue Eigenschaften definieren, die in der Regel von anderen am Planungsprozess beteiligten nicht mehr verarbeitet werden können, da keine einheitliche Basis für diese Definition existiert. Ein Lösungsansatz ist die Einführung eines Produktmodells. Die Erstellung eines solchen zentralen Produktmodells für Bauwerke unterstützen bauspezifische Programmsysteme wie der Architectural Desktop (ADT) oder Revit von Autodesk, Allplan von Nemetschek oder ArchiCAD von Graphisoft. Dabei kommt im Programm Revit von Autodesk zum ersten Mal ein parametrisierter Bauwerks-Modellierer zum Einsatz. Bei allen diesen Systemen kann auf der Grundlage von mehr oder weniger intelligenten Bauteilobjekten wie z.B. Wände, Fenster oder Türen das zukünftige Gebäude im Rechner dreidimensional modelliert werden. Dabei werden neben der Semantik auch die Beziehungen zwischen den Bauteilobjekten abgebildet. Zum Beispiel werden Türen und Fenster direkt einzelnen Wänden zugeordnet. Bei der Verschiebung eines Fensters ändert sich so nicht nur die Position des Fensters, sondern ebenfalls die Rohbauöffnung der Wand. Eigenschaften und Attribute der einzelnen Bauteilobjekte werden diesen direkt zugewiesen und stehen für eine weitere Bearbeitung zur Verfügung. Von diesem

zentralen Datenmodell werden dann alle im Verlauf der Planung benötigten Informationen abgegriffen oder abgeleitet (vgl. [Abbildung 19\)](#page-46-0). Dazu gehören z.B. Informationen für die Massenermittlung, die Raumplanung, die Kostenplanung oder die graphische Präsentation des zukünftigen Bauwerks. Weiterhin können Plandokumente mit Grundrissen, Schnitten und Ansichten generiert werden. Das Produktmodell enthält aber nicht nur die zum Entwurf und zur Herstellung eines Gebäudes nötigen Daten. Es kann auch um alle Informationen ergänzt werden, die während des Entstehungsprozesses und der Gebäudenutzung anfallen. Die Konsistenz des Datenmodells ist dabei durch eine redundanzfreie Datenhaltung sichergestellt.

<span id="page-46-0"></span>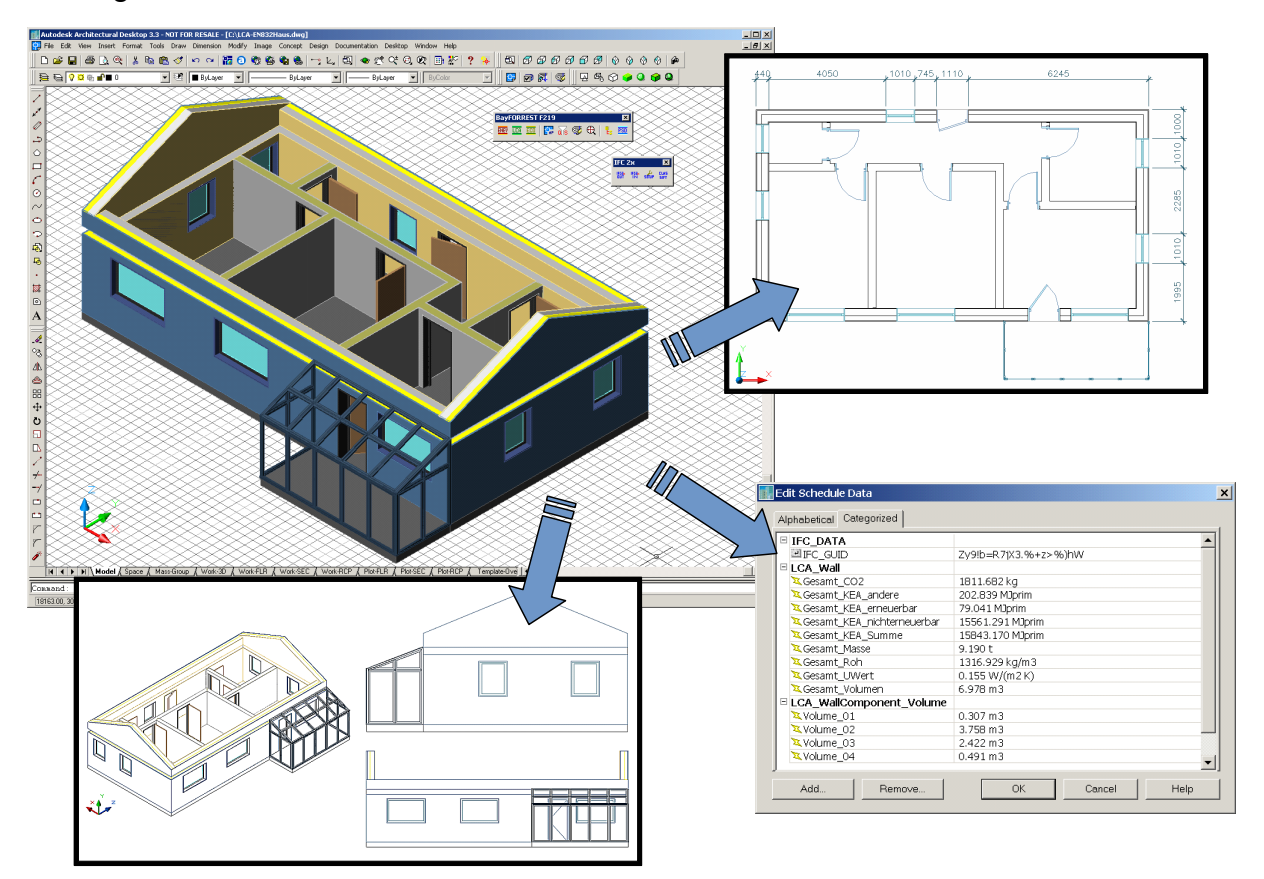

Abbildung 19: Generieren von Informationen aus einem Produktmodell

In der Planungspraxis wird die Bereitstellung eines zentralen Datenmodells für ein Bauwerk zurzeit noch wenig angewendet. Der wesentliche Aufwand, die Grundlagen für ein solches Produktmodell zu definieren entsteht naturgemäß zu Beginn einer Planung. Ein Grund für die zögerliche Anwendung liegt deshalb nicht zuletzt darin, dass die Vergütung der damit verbundenen Mehraufwendungen in der Honorarordnung für Architekten und Ingenieure [HOAI, 1994] nicht ausreichend geregelt ist. Ein solches Modell könnte grundsätzlich der Architekt erstellen, der jedoch nur wenig unmittelbaren Nutzen aus diesem zusätzlichen Aufwand ziehen kann. Die Auswertung und die Integration der nachfolgenden Fachplanungen würden in erster Linie anderen Projektpartnern zu Gute kommen. Als Konsequenz ist es

heute leider die Regel, dass jeder Fachplaner von neuem mit der Definition eines auf seinen Anwendungskontext zugeschnittenen Teilmodells beginnt. Diese wiederholte Generierung von Bauwerksinformationen stellt eine potentielle Quelle für Planungsfehler da. Vor allem die Interpretation der im Planungsablauf üblichen zweidimensionalen Plandokumente oder Daten im jeweiligen Anwendungskontext des Fachplaners ist hierbei sehr fehleranfällig. Hinzu kommen noch die hohen Kosten für den Personaleinsatz.

Der Gedanke eines zentralen Datenmodells für den gesamten Lebenszyklus eines Bauwerks und die damit verbundenen Vorteile beim Informationsaustausch zwischen verschiedenen Planungsbeteiligten spiegeln sich in den Arbeiten der IAI zur Standardisierung und Etablierung des IFC Produktdatenmodells für das Bauwesen wieder. Das in dieser Arbeit vorgestellte Softwarekonzept soll deshalb am Beispiel von Energie- und Stoffstrombilanzen zeigen, dass eine modellbasierte Vorgehensweise bereits in frühen Planungsphasen erheblichen Nutzen bringen kann und letztlich dem Bauherrn entscheidende Vorteile bietet.

# **3.2 Produktmodelle im Architectural Desktop (ADT)**

# **3.2.1 Allgemeines zum Architectural Desktop**

Eines der bekanntesten Produkte der Firma Autodesk ist das CAD-System AutoCAD. Die aktuelle Version AutoCAD 2002 stellt als CAD-Plattform ein Grundgerüst für die Erstellung von zwei- und dreidimensionalen geometrischen Modellen zur Verfügung. AutoCAD wird zurzeit überdisziplinär von mehreren konstruktiven Bereichen, wie dem Maschinenbau, der Elektrotechnik oder dem Bauwesen genutzt.

Um AutoCAD sinnvoll und effektiv für die speziellen Aufgaben im Bauwesen einsetzen zu können, gibt es zusätzliche Applikationen. Diese stammen überwiegend von Fremdherstellern und werden für die einzelnen Fachgebiete speziell entwickelt. Beispiele hierfür sind Architekturmodule (ACAD-Bau), FEM-Module (SofiPlus) oder Bewehrungsmodule (SofiCAD). Jede dieser Applikationen verwendet dabei ihre eigene Sicht auf das geometrische Modell. Das Problem dieser Zusatzapplikationen ist es, einen durchgängigen Datenaustausch zwischen den einzelnen Programmen sicherzustellen. Meist können lediglich die unter AutoCAD erstellten Grunddaten allgemein bearbeitet werden. Die Daten, die dem geometrieorientierten Modell durch einzelne Zusatzapplikationen hinzugefügt werden, können jedoch nicht ohne Probleme von den Applikationen anderer Fachbereiche genutzt werden.

Diese Problematik greift Autodesk auf und geht mit dem Architectural Desktop in dem AEC-Bereich (AEC = Architecture, Engineering and Construction) einen neuen Weg. Das Programm versteht sich als eigenständiges Produkt, das auf der Grundlage von AutoCAD entwickelt wurde. AutoCAD dient dabei als Grundsystem, in das die bauspezifischen Module des ADT dynamisch hinzugefügt werden. Der ADT soll nach Aussage von Autodesk den Planungsprozess von der Idee bis hin zur Nutzung des Gebäudes mit einer einzigen Software unterstützen. Er zielt dabei auf zwei Hauptgruppen ab.

Die eine Gruppe bilden die Anwender der Software. Sie sehen den ADT als "CAD-System für Architekten und Fachplaner", das als leistungsfähiges Tool zur Erstellung eines Gebäudemodells und den dazugehörigen Plandokumenten dient.

Die andere Gruppe besteht aus den von Autodesk lizenzierten Softwareentwicklern. Diese sehen im ADT eine offene Entwicklungsplattform, um die Eigenschaften eines Produktmodells für einen speziellen Anwendungskontext zu erweitern und anpassen. Das bauteilorientierte Modell dient dabei als ein Ansatz, der das Produktmodell auf geometrischer Grundlage zu beschreiben versucht. Die ADT Zusatzapplikationen besitzen jedoch den Vorteil, dass ein Zugriff auf die Objekte des Produktmodells wie zum Beispiel Wände, Fenster und Türen möglich ist und nicht lediglich mit geometrischen Primitiven gearbeitet werden muss.

Im ADT wird zwischen drei grundlegenden Stadien bei der bauteilorientierten Modellierung unterschieden. Das Programm ist so strukturiert, dass der Anwender bei der Bearbeitung des bauteilorientierten Modells nahtlos von einer Hauptphase des Planungsprozesses in die nächste übergehen kann, indem die Informationen der einen Phase in die nächsten Planungsabschnitte mit einfließen können.

<span id="page-48-0"></span>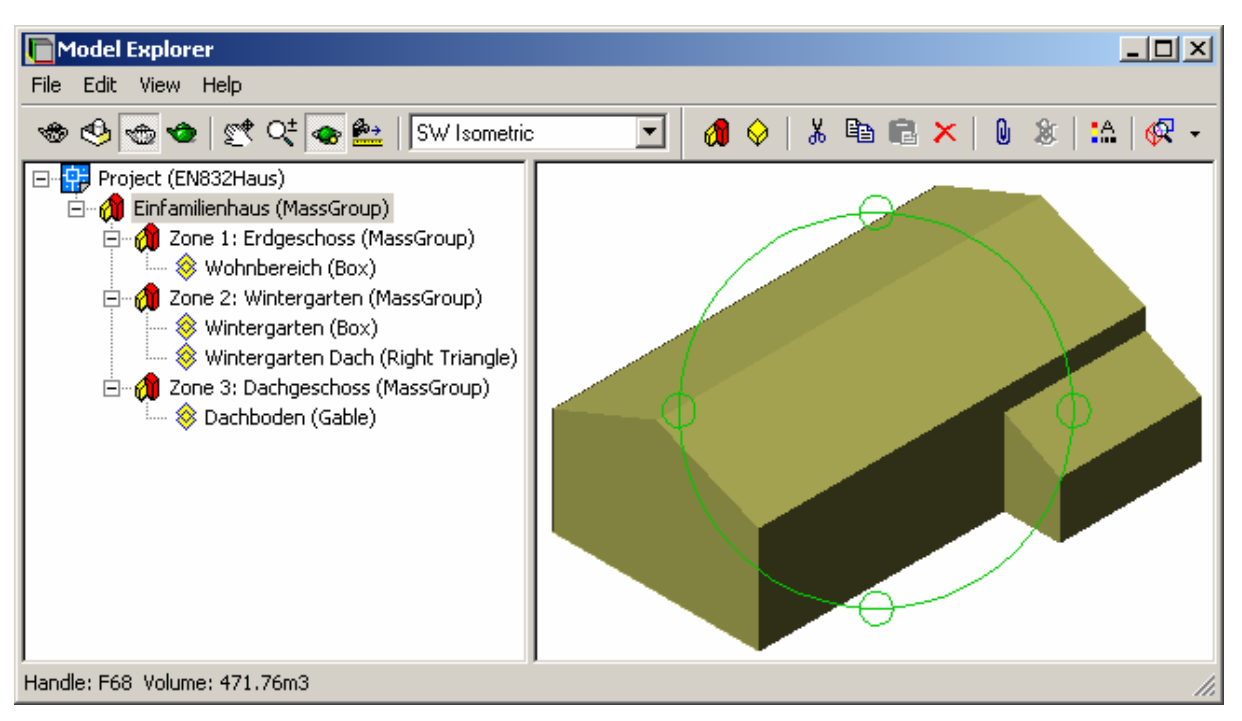

Abbildung 20: Massenelemente zur Durchführung einer konzeptuellen Planung

Das erste Stadium besteht aus der konzeptuellen Planung. In dieser Phase werden überwiegend Massenelemente eingesetzt, um ein grobes Außenmodell des Gebäudes zu erzeugen (vgl. [Abbildung 20\)](#page-48-0). Diese Vorgehensweise wird zum Beispiel für die Erstellung eines Lageplans oder die Darstellung des Gebäudes in seinem städtebaulichen Umfeld benötigt. Das Volumen der Massenelemente kann durch Erzeugen von Umgrenzungen für räumliche Teilbereiche (Space boundary) weiter unterteilt werden. Diese können in nachfolgenden Planungsschritten in fest definierte Gebäudeflächen wie z.B. Wände umgewandelt werden. Das Ziel dieser Phase ist die Erstellung eines schematischen Grundrisses als Arbeitsgrundlage für die weitere Planung.

<span id="page-49-0"></span>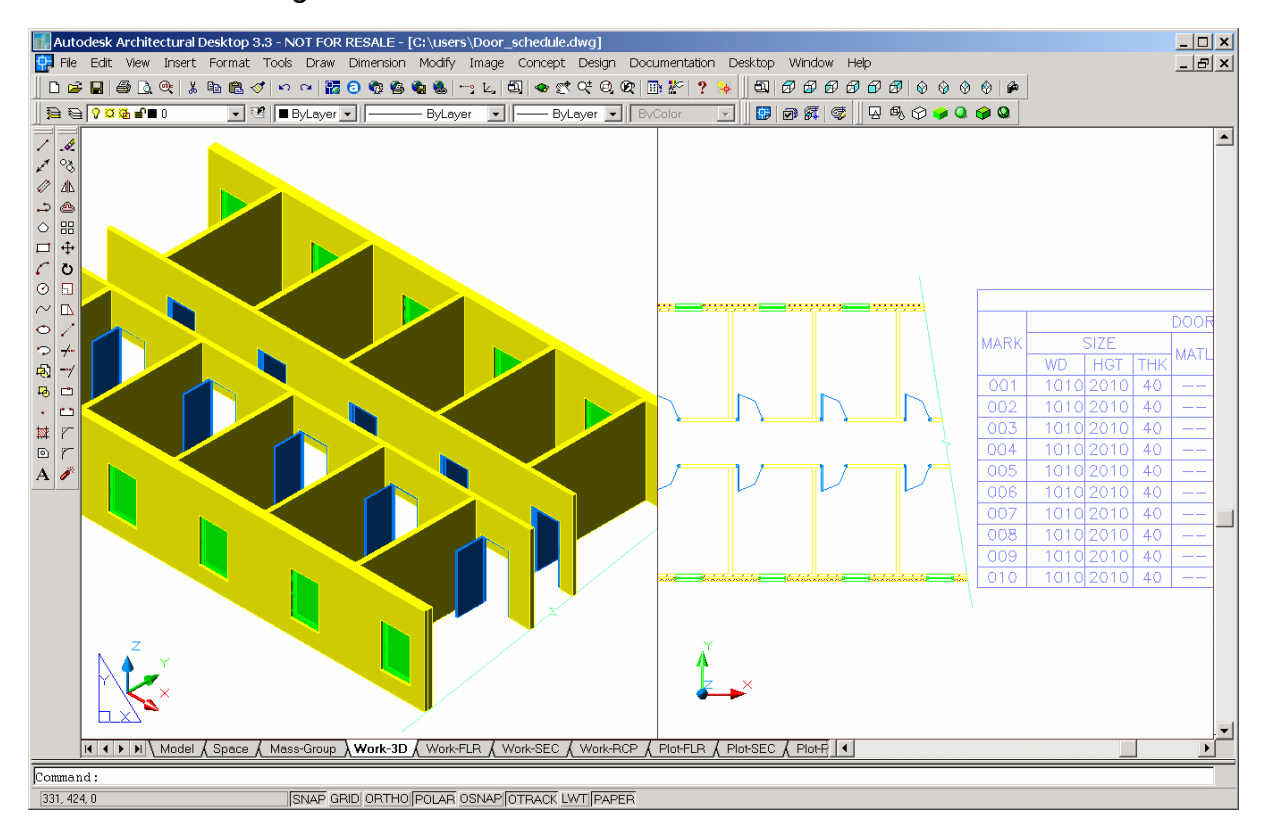

Abbildung 21: Isometrie, Grundriss und Bauteilliste eines Bauwerksmodells im ADT

Das zweite Stadium beinhaltet die Entwurfsbearbeitung. In diesem Schritt wird das recht grobe Massenmodell durch Hinzufügen von detaillierten Bauteildefinitionen weiter ausgearbeitet. Dazu gehört unter anderem, dass Wandaufbauten festgelegt werden oder Fenster und Türen dem Modell hinzugefügt werden. Die Bauteile in diesem digitalen Bauwerksmodell verhalten sich dazu wie ihre realen Gegenstücke. Beispielsweise wird eine Tür durch die Belegung der Eigenschaften, wie Maße, Funktion, Öffnungsrichtung, Art der Montage und der Darstellung im Plan beschrieben. Diese Informationen werden in frei definierbaren Türstilen strukturiert gesammelt und modular zur Verfügung gestellt. Ein Vorteil des bauteilorientierten Modells liegt in der einfachen Modifizierbarkeit der einzelnen Objekte. Verändert der Anwender die Eigenschaften eines Bauteils (z.B. Türstil), so passt sich das Modell automatisch an. Das Endprodukt stellt in diesem Abschnitt das fertige Bauwerksmodell dar [\(Abbildung 21\)](#page-49-0).

Die dritte Phase enthält die Konstruktionsausarbeitung. Dabei wird die Zeichnung mit Referenzmarken, Abmessungen und Anmerkungen versehen. Weiterhin ist es in dieser Phase möglich, den einzelnen Objekten des bauteilorientierten Modells zusätzliche Kennzeichen oder Beschriftungen zuzuweisen. Aus diesen Objekten und Kennzeichen lassen sich Informationen extrahieren und sortieren und anschließend in Bauteillisten [\(Abbildung 21\)](#page-49-0), Berichte und Inventarverzeichnisse zusammenfassen, um umfassende und präzise Bauunterlagen zu erhalten. Diese Bauunterlagen spielen im weiteren Lebenslauf des Gebäudes eine wichtige Rolle.

Der Architectural Desktop bietet neben der durchgängigen Erstellung eines bauteilorientierten Modells zusätzlich umfangreiche Funktionen zur Visualisierung eines Gebäudemodells. Bauteile können in einem Bauteil-Betrachter näher untersucht werden [\(Abbildung 22\)](#page-50-0).

<span id="page-50-0"></span>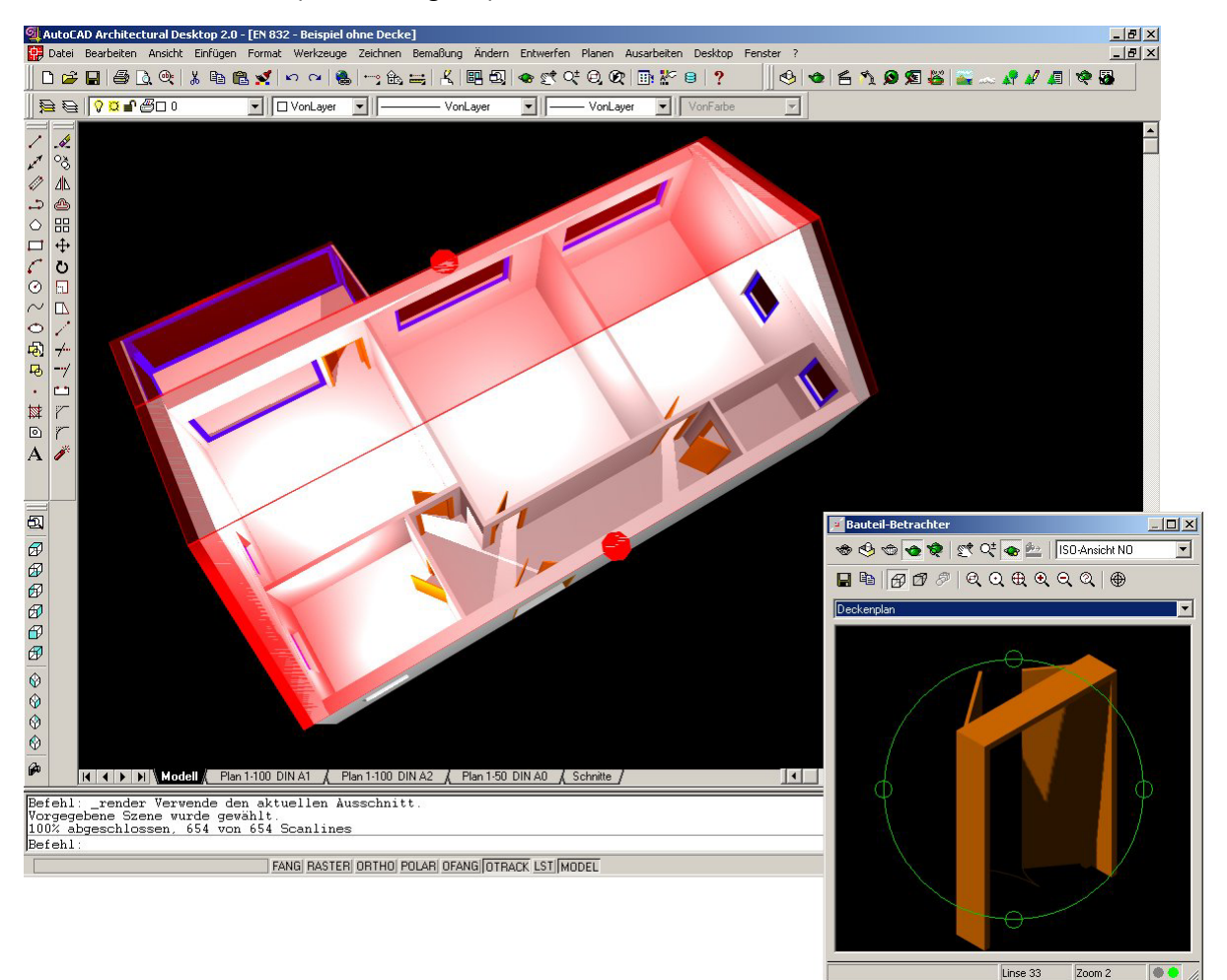

Abbildung 22: Visualisierung des Gebäudes und einzelner Bauteile

Die beschriebenen Funktionalitäten des ADT werden im Rahmen dieser Arbeit exemplarisch zur Erstellung von Modellen von Beispielbauwerken herangezogen. Die damit entworfenen Bauwerksmodelle bilden anschließend die Grundlage für die

Erklärung des hier entwickelten Softwarekonzeptes und zur Demonstration der Softwareapplikationen.

#### **3.2.2 Der ADT: Möglichkeiten und Einschränkungen**

Im Hinblick auf das Produktmodell sind im ADT 3.3 viele Funktionen vorhanden, die es dem Anwender auf einfache Art und Weise ermöglichen, ein Gebäude durch ein bauteilorientiertes Modell zu beschreiben. Das Modell wird dabei von allgemeinen Eigenschaften ausgehend immer detaillierter ausgearbeitet.

In der konzeptionellen Entwurfsphase können einfache Massenelemente zu Gruppen zusammengefügt werden, um einen ersten Eindruck der geometrischen Proportionen des Gesamtbauwerks zu erhalten. Vorteilhaft für die Produktmodellierung ist auch eine Erfassung der Nachbarbebauung, um weit reichende Untersuchungen, wie zum Beispiel die Eingliederung des Gebäudes in sein Umfeld oder die Ermittlung der Verschattung durchzuführen. Räume werden im ADT 3.3 lediglich durch ihre obere und untere Begrenzung in Form von Boden und Decke und der lichten Raumhöhe definiert. Referenzen zu den raumbegrenzenden Wände und deren Öffnungen sind jedoch als Bestandteil der Räume nicht berücksichtigt worden. Damit geht dem Anwender die Zugriffsmöglichkeit auf Wände über die Raumdefinition verloren. Die automatische Umwandlung der Begrenzungsflächen von Massenelementen ändert nichts an dieser Tatsache, da diese Elemente durch Räume ja noch weiter unterteilt werden.

In der Ausarbeitungsphase bietet der Architectural Desktop vielfältige Funktionen, mit denen der Anwender Bauteile erstellen und ändern kann. Einzelne Bauteil-Stile fassen die allgemeinen Informationen über Form und Eigenschaften eines Bauteils zusammen und halten diese für die Erstellung mehrerer gleichartiger Bauteile zur Verfügung. Bei der Eingabe werden lediglich die exakten Abmessungen des einzelnen Bauteils festgelegt. Ein Bauteil kann aus mehreren Komponenten bestehen. Zum Beispiel setzt sich eine Wand aus Einzelkomponenten, wie Dämmung, Mauerwerk und Putz zusammen. Der ADT erlaubt es dem Anwender, die standardmäßig noch nicht von dem Programm berücksichtigten Daten eines Bauteilobjekts durch die Verwendung von Listen mit Bauteileigenschaften (Property Sets) hinzuzufügen.

Autodesk bietet dem Anwender mit dem Architectural Desktop grundsätzlich gute Möglichkeiten zur Erstellung eines Produktmodells, die jedoch noch weiterentwickelt werden können. Die Version 3.3 lässt erkennen, dass die Einschränkungen der Software auch beim Hersteller bekannt sind und bietet schon eine Reihe weiterer Möglichkeiten zur wirklichkeitsgetreueren Modellierung eines Gebäudes.

# **3.2.3 Die IFC-Schnittstelle im Architectural Desktop**

Das im ADT zur Verfügung stehende Produktmodell hat sehr viele Gemeinsamkeiten mit den Industrie Foundation Classes (IFC) der IAI. Dieser objektorientierte Ansatz zur Beschreibung von Bauteilen als auch in eingeschränktem Maße von Bauprozessen erlaubt es der IAI, einen einheitlichen Standard (ISO/PAS 16739) für den Datenaustausch im Bauwesen zu formulieren.

Für einen höherwertigen Datenaustausch auf der Grundlage von Produktmodelldaten, besitzt der Architectural Desktop neben der DXF-Schnittstelle als Austauschformat für reine Geometrie- und Plandaten unter anderem auch eine IFC-Schnittstelle auf der Grundlage des Standards IFC 1.5.1 und IFC 2x. Diese wandelt das Bauwerksmodell nach der IFC-Spezifikation in ein standardisiertes Produktmodell um. Damit wird es anderen Programmen ermöglicht, auf die Produktdaten des Gebäudemodells zuzugreifen und diese zu erweitern oder zu modifizieren. Das geänderte Produktmodell kann im Anschluss vom ADT wieder eingelesen werden. Ein zurzeit praktikabler Datenaustausch erfolgt mit IFC-Dateien (oder auch STEP-Dateien), die nach ISO 10303-Teil 21 aufgebaut sind (siehe Abschnitt [2.3\)](#page-24-0). In der nachfolgenden [Abbildung 23](#page-52-0) ist eine aus dem ADT exportierte IFC-Datei auszugsweise dargestellt.

<span id="page-52-0"></span>

| $  D  \times  $<br>Beispiel ADT3.3 IFC2x Export.ifc - Editor                                                                                                    |
|----------------------------------------------------------------------------------------------------|
| Datei Bearbeiten Format ?                                                                                                    |
| IISO-10303-21:                                                                                                    |
| HEADER:<br>$[FILE\_DESCRIPTION('IFC 2x'); '2;1');$<br> FILE_NAME('C:\\ADT33\\Beispiel.dwt','2002-10-01T11:20:16',('Anyone'),('TU Muenchen'),<br>'Ifc2x 22Auq2002 – IFC Toolbox Version 2.x (00/11/07)','BayFORRERST F219','Lehrstuhl fuer Bauinformatik');<br>FILE_SCHEMA(('IFC2X_FINAL'));<br>ENDSEC:                                                                                                    |
| DATA:<br>$\#1 = IFCSIUNIT(*, .TIMEUNIT., \$ ,.SECOND.);<br>$\sharp$ 2=IFCSIUNIT $(*,$ MASSUNIT.,\$, GRAM.);<br>#3=IFCSIUNIT(*,.LENGTHUNIT.,.MILLI.,.METRE.);<br>$\#4 = \text{IFCSIUNIT}(*, \text{ .}$ AREAUNIT\$SQUARE_METRE.);<br>#5=IFCSIUNIT(*,.VOLUMEUNIT.,\$,.CUBIC_METRE.);<br>$\sharp$ #6=IFCUNITASSIGNMENT( $(*3, **4, **5, **1, **2)$ );                                                                                                    |
| ;(%#1),'#41),'#41),'#FCPROJECT('3\$a3ZLyUT8Ww5u7GosC1ce',#16,'TestProject','PDevTesting','','IFC 2x PDevTestFile',                                                                                                    |
| .<br>,(0,,0,,\$);={\ding={\$7}{\ding={\$7}{\ding={\$7}{\ding={\$7}{\ding={\$7}{\ding={\$7}{\ding={\$7}{\ding={\$7}{\ding={\$7}{\ding={\$7}{\ding={\$7}{\ding={\$7}{\ding={\$7}{\ding={\$7}{\ding={\$7}{\ding={\$7}{\ding={\$7}{\ding={\$7}{\ding={\$7}<br> #29=IFCSITE('2IsC9rpqr4cwno0y5J0IGg',#16,'Testsite','Default Site',\$,#27,\$,'',.ELEMENT.,\$,\$,0.,'',\$);<br>, #30=IFCRELAGGREGATES('1zRkbjE453SOVSVOz8jR9E',#16,'Testrelation','Default Site',#17,(#29))##<br>,((#28),#29,(#28),{\ding \#29,(#28)}. [#28] \#28(\ding \#27) \tml \testrelation \, "Default Building", |
| #165=IFCWALLSTANDARDCASE('1K53cc0gvDxRNPgxfQ18j5',#16,\$,'',\$,#140,#149,\$);                                                                                                    |
| #192=IFCWINDOWSTYLE('39PS5EIpT86haXknqxbF2O',#16,'Standard',\$,'',(#190,#191),\$,'',.NOTDEFINED.,.SINGLE_PANEL.,.F.,.F.);<br>$\#190 = \text{IFCWINDOWLININGPROPERTIES}$ ('2vdVZ92bPBuhrwqvIznDhI',#16,\$,\$,120.,50.,\$,\$,\$,\$,\$,\$,\$,\$);<br>,(\$,.,so.,so.,s); #191=IFCWINDOWPANELPROPERTIES('OaE∨bXY_97mxfWLOBk3qAn',#16,\$,\$,.FIXEDCASEMENT.,.NOTDEFINED,                                                                                                    |
| #678=IFCOPENINGELEMENT('3Pgt__yfn8BxNsaMGBfPKR',#16,\$,'',\$,#677,#672,\$);<br>#679=IFCRELVOIDSELEMENT('3GoNS9AH52GfF6KZve4FxF',#16,\$,\$,#165,#678);                                                                                                    |
| $\cdots$<br>$*851 = IFCFACE($ $(*850)$ ;<br> #852=IFCCLOSEDSHELL((#836.#839.#842.#845.#848.#851));<br>#853=IFCFACETEDBREP(#852);<br> #854=IFCSHAPEREPRESENTATION(#11,'Body','Brep',(#853));<br>$\#855 = IFCPRODUCTION$ THITIONSHAPE $(\$,\$,\$ $(\#854))$ ;<br>#856=IFCBUILDINGELEMENTPROXY('l̃T4WhzaIXFlqV\$lz1FX0Eb',#16,\$,'Space',\$,#825,#855,\$,\$);                                                                                                    |
| $\cdots$<br>ENDSEC:<br>END-ISO-10303-21:                                                                                                    |

Abbildung 23: Beispiel einer aus dem ADT 3.3 exportierten IFC2x-Datei

Der Export einer IFC-Datei erfolgt über die Selektion der zu exportierenden Bauteile in einem Auswahlmenü. Ebenso werden beim Import einer IFC-Datei über eine Auswahl die zu importierenden Bauteile selektiert. Zusätzlich können noch die Schlüsselnamen der einzelnen Layer zugeordnet werden, sowie die Darstellung der Bauteile gesteuert werden. Daten, die beim Import einer IFC-Datei nicht von der lesenden Applikation (hier: ADT) interpretiert werden können, werden entweder durch so genannte Platzhalterobjekte (Proxy object) angezeigt oder bleiben, falls dies nicht möglich ist, unberücksichtigt. Weiterhin können im ADT allgemeine Massenelemente genauer klassifiziert werden und damit als so genannte IFCBuildingElementProxy Objekte mit einem entsprechenden Typisierungsattribut (z.B. für IFCBuilding, IFCSpace, etc.) exportiert werden. Somit können auch IFC Objektklassen modelliert werden, die nicht als eigenständiges Objekt vom Bauwerksmodell des ADT unterstützt werden.

| <b>IFC Settings</b>                                                                                                    |                                                                                                    |                                                                                                    |                                                                                                    | $\vert x \vert$                                                       | <b>IFC Settings</b>                                                                                                    |                                                                                                    |                                                                                                    |
|----------------------------------------------------------------------------------------------------|----------------------------------------------------------------------------------------------------|----------------------------------------------------------------------------------------------------|----------------------------------------------------------------------------------------------------|-----------------------------------------------------------------------|----------------------------------------------------------------------------------------------------|----------------------------------------------------------------------------------------------------|----------------------------------------------------------------------------------------------------|
| General   Warnings   Import   Export                                                                                                    |                                                                                                    |                                                                                                    |                                                                                                    |                                                                       | General   Warnings   Import Export                                                                                                    |                                                                                                    |                                                                                                    |
|                                                                                                    |                                                                                                    | Layer Key Style:                                                                                                    | Standard                                                                                                    | $\blacktriangledown$                                                  | Object Type<br>Beam<br>Building                                                                                                    | Export<br><b>D</b> Yes<br><b>V</b> Yes                                                                                                    | $\blacktriangle$<br>Geometry<br>No Option<br>No Option                                                                                                    |
| Object Type<br>Beam<br>Buildina<br>Building storey<br>Builtin<br>Column<br>Coverina<br>DesignGrid<br>Discrete Element<br>Distribution Element<br>Door<br>Electrical Appliance<br>Equipment<br>Fixture<br>नि | Import<br><b>V</b> Yes<br><b>D</b> Yes No Option<br><b>V</b> Yes<br>$\nabla$ Yes<br>Ves Automatic<br><b>Ves</b> No Option<br><b>VYes</b> No Option<br>l Yes<br>l⊽Yes<br><b>I</b> √es Automatic<br><b>D</b> Yes No Option<br><b>TYes</b> No Option<br><b>▽Yes</b> No Option<br>— | Geometry<br>Use Laye<br><b>V</b> Yes<br>Automatic<br>$\nabla$ Yes<br><b>V</b> Yes<br>No Option<br><b>V</b> Yes<br>No Option<br>$\nabla$ Yes<br><b>V</b> Yes<br>$\nabla$ Yes<br>$\nabla$ Yes<br>No Option<br><b>V</b> Yes<br>No Option<br><b>V</b> Yes<br><b>V</b> Yes<br>$\nabla$ Yes<br>$\nabla$ Yes<br>All of the Con-<br>—u | Layer Key<br>Layer<br>BEAM<br><b>BUILDING</b><br>n<br>BUILDING 0<br><b>BUILTIN</b><br>0<br>COLUMN<br>n<br><b>COVERING</b><br>-n<br>GRID.<br>$\bigcap$<br>DISCRETE 0<br>DISTRIBU 0<br>DOOR<br>$\bigcap$<br>ELECTRIC 0<br>EQUIPMENT 0<br><b>FIXTURE</b><br>$\Box$<br>mann. | $\blacktriangle$<br>$\overline{\phantom{a}}$<br>$\blacktriangleright$ | Building storey<br>Builtin<br>Column<br>Coverina<br>DesignGrid<br>Discrete Element<br>Distribution Element<br>Door<br>Electrical Appliance<br>Equipment<br>Fixture<br>Floor<br>Furniture<br>Opening Element<br>Proxy<br>Roof Slab<br>Site | <b>V</b> Yes<br><b>V</b> Yes<br><b>V</b> Yes<br><b>V</b> Yes<br><b>⊡</b> Yes<br><b>V</b> Yes<br><b>V</b> Yes<br><b>V</b> Yes<br><b>D</b> Yes<br><b>D</b> Yes<br><b>V</b> Yes<br><b>D</b> Yes<br><b>V</b> Yes<br><b>V</b> Yes<br><b>V</b> Yes<br><b>D</b> Yes<br><b>V</b> Yes | No Option<br>No Option<br>No Option<br>No Option<br>R<br>No Option<br>No Option<br>No Option<br>Standard<br>No Option<br>No Option<br>No Option<br>No Option<br>No Option<br>Automatic.<br>No Option<br>Standard<br>$\blacksquare$<br>No Option |
|                                                                                                    |                                                                                                    | <b>OK</b>                                                                                                    | Cancel<br>Save As Default                                                                                                    | Help                                                                  |                                                                                                    |                                                                                                    | Help<br><b>OK</b><br>Cancel<br>Save As Default                                                                                                    |

Abbildung 24: Import und Export eines Gebäudemodells über die IFC2x-Schnittstelle

# **3.3 Der Geometriekern AModeler des ADT**

Das dem ADT zu Grunde liegende CAD-System AutoCAD verwendet für die geometrische Modellierung von 3D Objekten in der Regel den Geometriekern ACIS [ACIS, 2002]. Da aber für einzelne Anwendungsbereiche ein Grossteil der sehr komplexen Funktionalität dieses Geometriemodellierers nicht benötigt wird, steht ein weiterer Geometriekern, der AModeler, zur Verfügung. Der AModeler bildet die Grundlage aller geometrischen Eigenschaften und Operationen von Bauteilobjekten im ADT. Er basiert auf einer erweiterten und optimierten Winged-Edge Datenstruktur und unterstützt die Generierung, Verwaltung, Transformation und Visualisierung von facettierten B-Rep Modellen.

Der Geometriekern AModeler stellt folgende Funktionalität zur Verfügung:

- B-Rep Datenstruktur für die facettierte Beschreibung von Körpern;
- Modellierung von mannigfaltigen und nicht-mannigfaltigen Körpern;
- Boolesche Operationen (Union, Intersection, Difference) für Körper;
- Schnittführung durch Körper mit einer Ebene;
- Perspektive und Parallelprojektion, ausblenden verdeckter Kannten (HLR);
- Grundobjekte wie z.B. Quader, Zylinder, Kugel, Torus, etc.;
- Sweeping-Operationen und allgemeine Extrusion entlang eines Pfades;
- Geometrische Transformationen wie Translation, Rotation, Skalierung, Strecken, Spiegeln, räumliche Ausrichtung;
- Berechnung von Oberfläche, Volumen, Schwerpunkt, Trägheitsmoment, etc.;
- Prüfen der Überschneidung von Körpern;
- Test, ob ein Punkt innerhalb eines Körpers liegt;
- Algorithmus zur Bestimmung der konvexen Hülle einer Punktmenge im Raum;
- interaktives Auswählen von Punkten, Kanten, Flächen und Körpern in Ansichtsfenstern;
- objektorientierte Softwarearchitektur;
- <span id="page-54-0"></span>• Zugriff über die C++ Programmierschnittstellen ObjectARX und OMF.

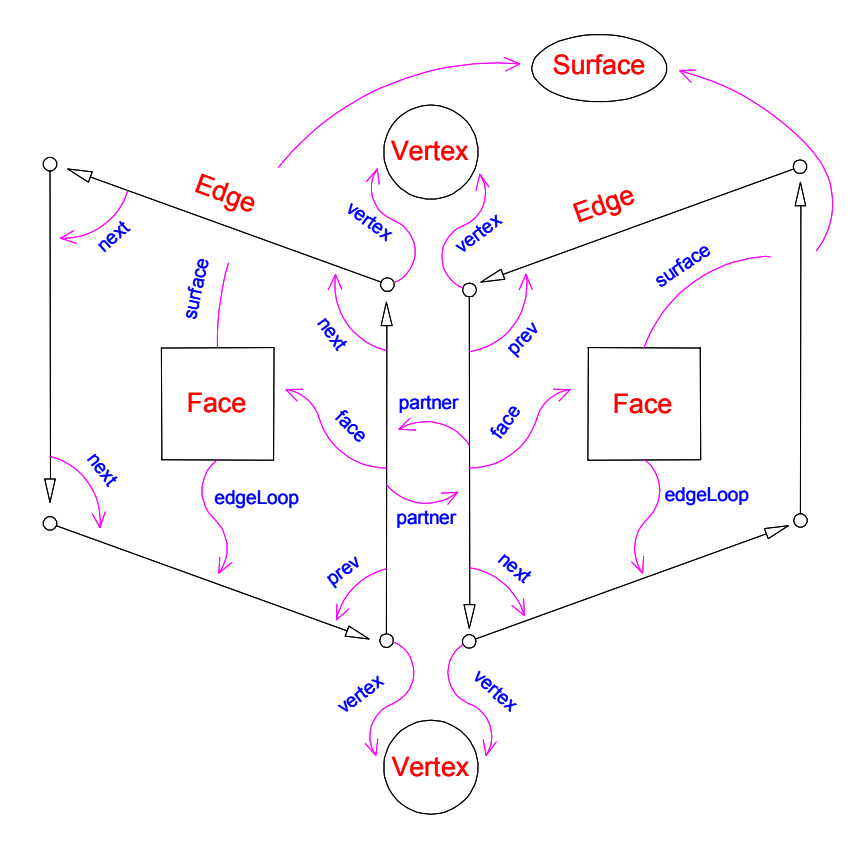

Abbildung 25: Topologie des B-Rep Geometriekerns Amodeler [OARX,2002]

Ein geometrisches Modell wird im AModeler über seine räumlichen Begrenzungen mithilfe der Objekte Body, Surface, Face, Edge und Vertex beschrieben. Die zu Grunde liegende Topologie ist in [Abbildung 25](#page-54-0) dargestellt. Es können sowohl mannigfaltige (manifold) als auch nicht mannigfaltige (non-manifold) Körper (siehe Abschnitt [2.2.3\)](#page-20-0) erzeugt, verwaltet und dargestellt werden. Flächen sind grundsätzlich eben und die Oberflächennormale eines Körpers zeigt immer nach außen. Zur Facettierung von gekrümmten Flächen werden so genannte Approximationskanten in der Datenstruktur des AModelers eingeführt (vgl. [Abbildung](#page-55-0)  2[6\)](#page-55-0). Die dabei entstehenden Teilflächen (Facetten) haben dann jeweils einen Verweis auf die durch sie gebildete Oberfläche (Surface). Alle Kanten eines Körpers werden durch ein Paar so genannter Partnerkanten (vergleichbar mit den COEDGEs in ACIS [Corney, 1997]) repräsentiert. Nicht mannigfaltige Kanten können durch mindestens zwei oder mehr Paare von Partnerkanten beschrieben werden.

<span id="page-55-0"></span>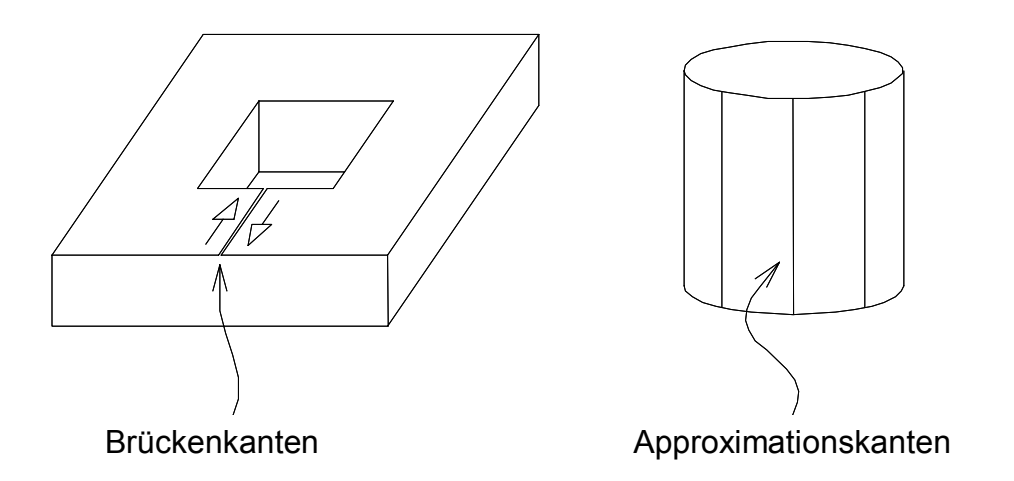

Abbildung 26: Brücken- und Approximationskanten des AModelers [OARX, 2002]

Jede Fläche (Face) ist über eine geschlossene Folge von Kanten (Edgeloop) gegen den Uhrzeigersinn (Sichtweise von außen auf den Körper) definiert. Aussparungen in Flächen werden durch ein Paar von entgegengerichteten Brückenkanten mit der sie enthaltenden Flächenbeschreibung verbunden.

Der AModeler (zum Teil auch als AECModeler bezeichnet) ist ein einfacher, robuster und vor allem sehr performanter Geometriemodellierer. Die Facettierung von gekrümmten Flächen stellt im Bereich der Architektur keine wesentliche Beschränkung dar. Bei einer sehr großen Anzahl von Bauteilen, wie sie üblicher Weise bei größeren Bauvorhaben vorkommen, hat der AModeler dadurch Geschwindigkeitsvorteile gegenüber dem ACIS Geometriekern.

# **3.4 Das Object Modelling Framework (OMF)**

Das Object Modeling Framework ist eine von Autodesk zur Verfügung gestellte Programmierschnittstelle für die Entwicklung von Zusatzapplikationen für den ADT [OMFDG, 2002]. Eines der Hauptziele ist es, dabei Zugriff auf die Objekte des bauteilorientierten Gebäudemodells zu erhalten. Dafür bietet das OMF eine Bibliothek von Klassen und Funktionen, um benutzerspezifische Modifikationen und Erweiterungen durchführen zu können. Der Entwickler erhält ein leistungsfähiges Rahmengerüst, um seine Applikation nahtlos in den ADT einzubinden, ohne dabei die Struktur des unter dem ADT erzeugten Datenmodells zu gefährden. Das OMF erlaubt es den Softwareentwicklern, dieselben technologischen Grundlagen zu verwenden, die Autodesk bei der Entwicklung des ADT verwendet. Der hohe Einarbeitungsaufwand in diese Programmierschnittstelle macht sich hinterher auch wieder bezahlt, wenn innerhalb des Softwareprojektes komplexe und verschiedenartige graphische Darstellungen von Bauteilobjekten erzeugt werden sollen, gemeinsame Bauteileigenschaften in Stil-Objekten zusammengefasst oder Verbindungen und Beziehungen verschiedener Bauteile definiert werden sollen. Die Nutzung des OMF bildet den zentralen Baustein für die Implementierung der im Rahmen dieser Arbeit entwickelten Software.

# **3.4.1 Die Verbindung von AutoCAD, ObjectARX, ADT und OMF**

<span id="page-56-0"></span>Das Zusammenwirken der Programme AutoCAD und ADT über die zugehörigen Programmierschnittstellen ObjectARX und OMF kann am besten mit einem Software-Schalenmodell [\(Abbildung 27\)](#page-56-0) dargestellt werden.

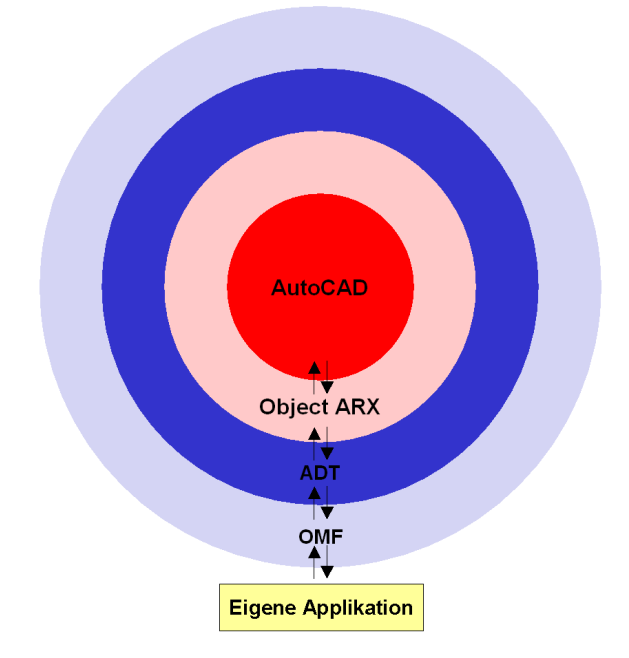

Abbildung 27: Software-Schalenmodell von AutoCAD, ObjectARX, ADT und OMF

Den Kern bildet dabei AutoCAD. Dieses stellt ein Grundsystem dar, um ein geometriebezogenes Modell erstellen und verändern zu können. Um dieses Datenmodell durch Funktionen und Eigenschaften, die in AutoCAD nicht vorgesehen sind, erweitern zu können, wird die C++ Programmierschnittstelle ObjectARX verwendet [OARX, 2002]. ObjectARX bildet damit die Grundlage für den Zugriff auf die geometrischen Objekte und Grundfunktionalitäten von AutoCAD [McAuley, 2000]. In der nächsten Schale wurden darauf aufbauend mit Hilfe von ObjectARX die bauspezifischen Module des ADT entwickelt. Die Funktionalität des ADT kann wiederum durch die Verwendung des OMF erweitert und modifiziert werden. Das OMF stellt ein Rahmengerüst von C++ Klassen zur Verfügung, das in eigenen Applikationen genutzt werden kann.

Der Entwickler kann zur Erstellung einer Zusatzapplikation für den ADT die beiden Programmierschnittstellen unabhängig voneinander nutzen. Um bei einem bauteilorientierten Modell auf die einzelnen Bauteilobjekte zugreifen zu können, verwendet er das OMF. Durch die Verwendung von ObjectARX ist er in der Lage, direkt Einfluss auf die grundlegenden geometrischen Objekte zu nehmen.

Bei der Entwicklung des ADT wurde sowohl ObjectARX als auch OMF verwendet. Die Softwarearchitektur des OMF ist so aufgebaut, dass Entwickler auch eigene OMF Applikationen schreiben können, die keinen ADT (Lizenz) benötigen. Die Hierarchie der Programmierschnittstellen und die möglichen Anknüpfungspunkte für eigene Applikationen sind in [Abbildung 28](#page-57-0) dargestellt.

<span id="page-57-0"></span>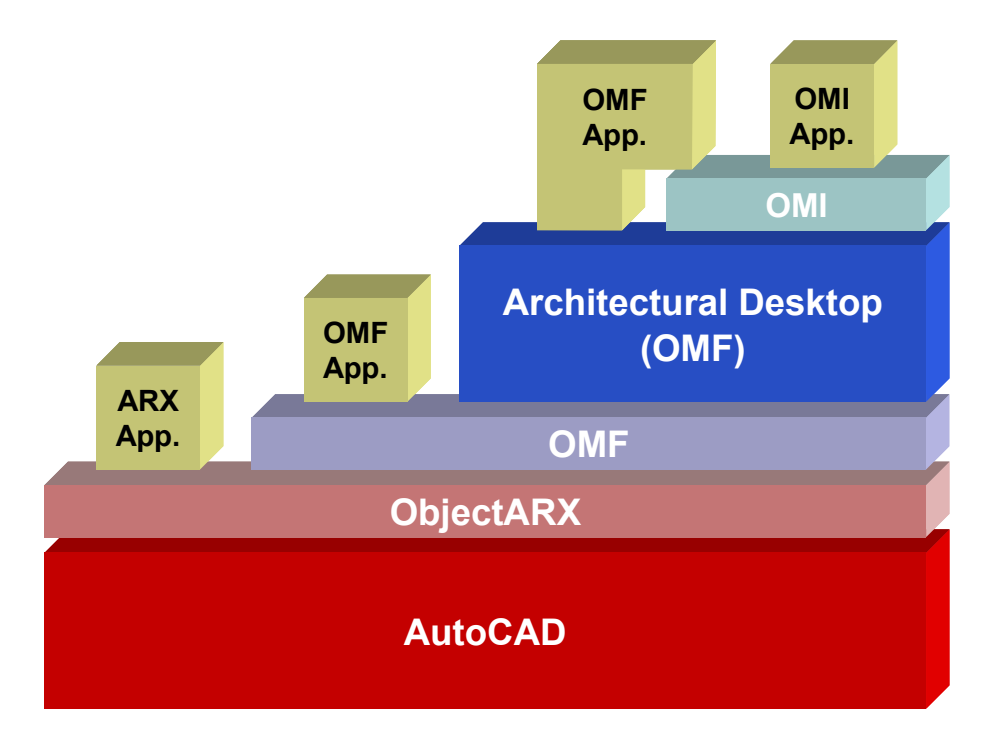

Abbildung 28: Hierarchie der Programmierschnittstellen von AutoCAD und ADT

Des Weiteren bietet Autodesk einen alternativen Weg, um auf relativ einfache Weise Zugriff auf die Daten des bauteilorientierten Modells zu erhalten. Dabei können die geometrischen Objekte durch die ActiveX-Schnittstelle im AutoCAD und die Bauteilobjekte über das Object Model Interface (OMI) (d.h. ActiveX-Schnittstelle des ADT) angesprochen werden. Diese beiden Schnittstellen ermöglichen es jedoch nicht neue Objekte und Funktionen zu kreieren, sondern es kann lediglich der ADT durch die Anwendung der vorhandenen Funktionalität "ferngesteuert" werden. Die Schnittstellen werden durch leicht erlernbare Programmiersprachen, wie zum Beispiel Visual Basic angesprochen. Diese Möglichkeit wird im Rahmen der vorliegenden Arbeit jedoch nicht genutzt.

#### **3.4.2 Erweiterungen eines Gebäudemodells im ADT**

Sollen dem bauteilorientierten Gebäudemodell benutzerdefinierte Eigenschaften hinzugefügt werden, so kann dies nur durch die Verwendung des OMF erfolgen. Der Anwender erstellt zu diesem Zweck eigene Applikationen in der Programmiersprache C++, die im ADT dynamisch zur Laufzeit geladen werden können.

Bei einem objektorientierten Programmentwurf werden üblicherweise die vorhandenen Klassen von Objekten dadurch erweitert, dass von diesen neue abgeleitet werden und zusätzliche neue Methoden und Attribute der abgeleiteten Klasse hinzugefügt werden. Zum Beispiel würde für die Erweiterung der Eigenschaften einer Wand von der Klasse "Wand" eine Klasse "XYWand" abgeleitet werden, die einen erweiterten Satz von Attributen erhält. Durch diese Vorgehensweise wäre allerdings die Interoperabilität des Produktmodells nicht mehr möglich. In dem Beispiel könnten sämtliche Objekte, die aus der abgeleiteten Klasse "XYWand" erstellt wurden, nicht mehr weitergegeben werden, da der ADT diese standardmäßig nicht verarbeiten kann. Bei der Verwendung des OMF ist deswegen auf die Ableitung von konkreten Bauteilobjekten zu verzichten. Statt dessen ist vorgesehen, zusätzliche Bauteileigenschaften (Properties) in benutzerdefinierten Listen an einzelne Bauteilobjekte oder dem zugehörigen Stilobjekt anzuhängen. Jedes Bauteilobjekt besitzt eine Art eigene Datenbank [\(Abbildung 29\)](#page-59-0), in der Tabellen mit Bauteileigenschaften zentral vorgehalten werden können. Am Beispiel der Klasse "Wand" bedeutet dies, dass ein erweiterter Satz von Attributen direkt der Wand hinzugefügt wird. Es werden im OMF Funktionen bereitgestellt, die eine Verfügbarkeit dieser Bauteildaten sicherstellen und dem Entwickler die zugehörigen Zugriffs- und Speicherfunktionen transparent machen.

<span id="page-59-0"></span>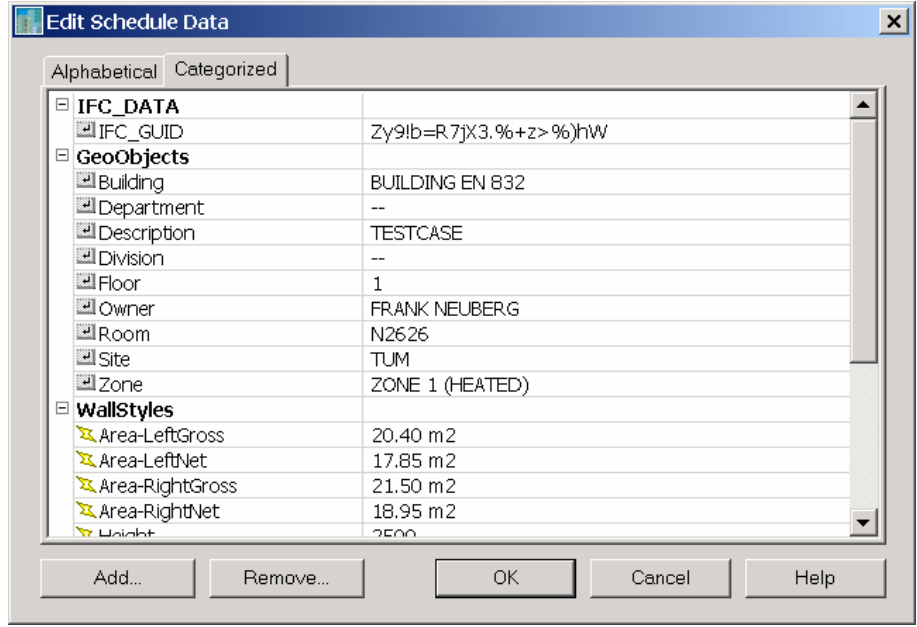

Abbildung 29: Bauteileigenschaften (Properties) im ADT

Damit benutzerdefinierte Eigenschaften dem bauteilorientierten Gebäudemodell hinzugefügt werden können, müssen zusätzlich neue Benutzerschnittstellen (GUI) implementiert werden. Das OMF stellt zu diesem Zweck eigene, von den Microsoft Foundation Classes (MFC) abgeleitete Dialogfeldklassen zur Verfügung. Grundsätzlich existieren im OMF zwei Möglichkeiten, neue Benutzerschnittstellen in den ADT einzufügen. Zum einen können neue Dialogfelder in eigenständigen Applikationen implementiert werden. Zum anderen können die neu erzeugten Dialoge zu bereits im ADT vorhandenen Dialogseiten eines Bauteilobjekts hinzugefügt werden. Damit kann der Anwender des ADT auf die erweiterten Bauteileigenschaften zugreifen, ohne dass er zusätzliche Befehle erlernen muss. Diese Alternative stellt eine komfortable Möglichkeit dar, benutzerdefinierte Werte von neu hinzugefügten Eigenschaften einzugeben, zu ändern oder auch abzufragen. Sollte diese Funktionalität nicht ausreichen, dann ist es für Entwickler weiterhin möglich neue benutzerdefinierte Objekte zu erzeugen und in das Bauwerksmodell des ADT zu integrieren.

Es zeigt sich, dass die Erweiterung eines bauteilorientierten Gebäudemodells keinesfalls trivial und mit einem nicht zu unterschätzenden Programmieraufwand verbunden ist.

## **3.4.3 Die Philosophie der OMF**

Die Firma Autodesk verwendet zur Implementierung des Gebäudemodells im ADT sehr moderne und mächtige objektorientierte Softwarekonzepte und stellt diese über das OMF zur Nutzung in eigenen Applikationen zur Verfügung [OMFDG, 2002]. Die

Philosophie der OMF soll exemplarisch an einigen ausgewählten Konzepten aufgezeigt werden. Folgende Fragenkomplexe werden besprochen:

- Bereitstellung eines objektorientierten Gebäudemodells;
- Trennung der physikalischen von den graphischen Bauteildaten;
- Navigierender Zugriff auf die Objekte des Gebäudemodells;
- Interoperabilität von OMF Applikationen.

#### **Bereitstellung eines objektorientierten Gebäudemodells**

Ein wichtiges Ziel beim Entwurf der OMF war es, ein objektorientiertes Gebäudemodell zu definieren, das zwischen verschiedenen Autodesk Applikationen ausgetauscht werden kann.

In herkömmlichen CAD-Programmsystemen bilden z.B. Linien oder Kreise die Grundelemente mit denen Bauteile zweidimensional in Zeichnungen dargestellt werden. Diese stellen nur ein zweidimensionales Abbild des Bauwerks dar, das sehr einfach über Schnittstellen wie z.B. DXF ausgetauscht werden kann. Im Gegensatz dazu hat man bei einem objektorientierten Gebäudemodell eine Datenstruktur, die Bauteilobjekte repräsentiert. Man kann an diese Objekte grundlegende Anfragen stellen, um detaillierte Informationen und Zusammenhänge zu erhalten.

- Wie ist das Bauteilobjekt in einer Ansicht graphisch darzustellen?
- Wie kann das Bauteilobjekt positioniert oder bewegt werden?
- Welche Fläche oder Volumen hat das Bauteilobjekt?

Globale Veränderungen an Bauteilobjekten spiegeln sich sofort in allen Instanzen einer Bauteilklasse wieder. Die Vorteile eines objektorientierten Gebäudemodells stehen dem Entwickler bei der Nutzung der OMF zur Verfügung. Weitere wichtige Grundkonzepte werden nachfolgend noch genauer erläutert.

#### **Trennung der physikalischen von den graphischen Bauteildaten**

Für alle grundlegenden Bauteilobjekte wie z.B. Wände, Fenster, Türen, etc. werden in der OMF die physikalischen Eigenschaften von dessen vielfältigen graphischen Darstellungen getrennt vorgehalten. Damit besitzt jedes Bauteilobjekt nur Informationen wie z.B. Breite, Höhe, Form und Lage, die in der Regel allgemein gültig sind. Das Bauteil selber hat somit keine Information, wie es sich darstellen soll. Für die graphische Repräsentierung von Bauteilen gibt es in der OMF eigenständige Objekte die so genannten 'Display Representations'. Diese kümmern sich um die Visualisierung des Bauteils in verschiedenen Ansichten. Mit diesem Konzept kann Bauteilen (auch für bestehende Objekte) eine unbegrenzte Anzahl an graphischen

Darstellungsarten zugeordnet werden. Damit ist es möglich, das Erscheinungsbild eines Bauteilobjektes in verschiedenen Ansichten zu kontrollieren und darüber hinaus auch länderspezifische Besonderheiten mit zu berücksichtigen. In der [Abbildung 30](#page-61-0) werden am Beispiel eines Türobjektes in einer Wand vier verschiedene 'Display Representations' skizziert. Es wird deutlich, dass ein Türobjekt, je nach Betrachtungswinkel anders zu visualisieren ist. In einer Grundrissdarstellung ist die in der Klasse 'AecDbDispRepDoorPlan' abgelegte Beschreibung der Darstellung zu verwenden. Analog gilt dies für eine Ansicht ('AecDbDispRepDoorElev'), eine 3D Isometrie ('AecDbDispRepDoorModel') oder Deckenplandarstellung ('AecDbDispRepDoorRcp') des Türobjektes.

<span id="page-61-0"></span>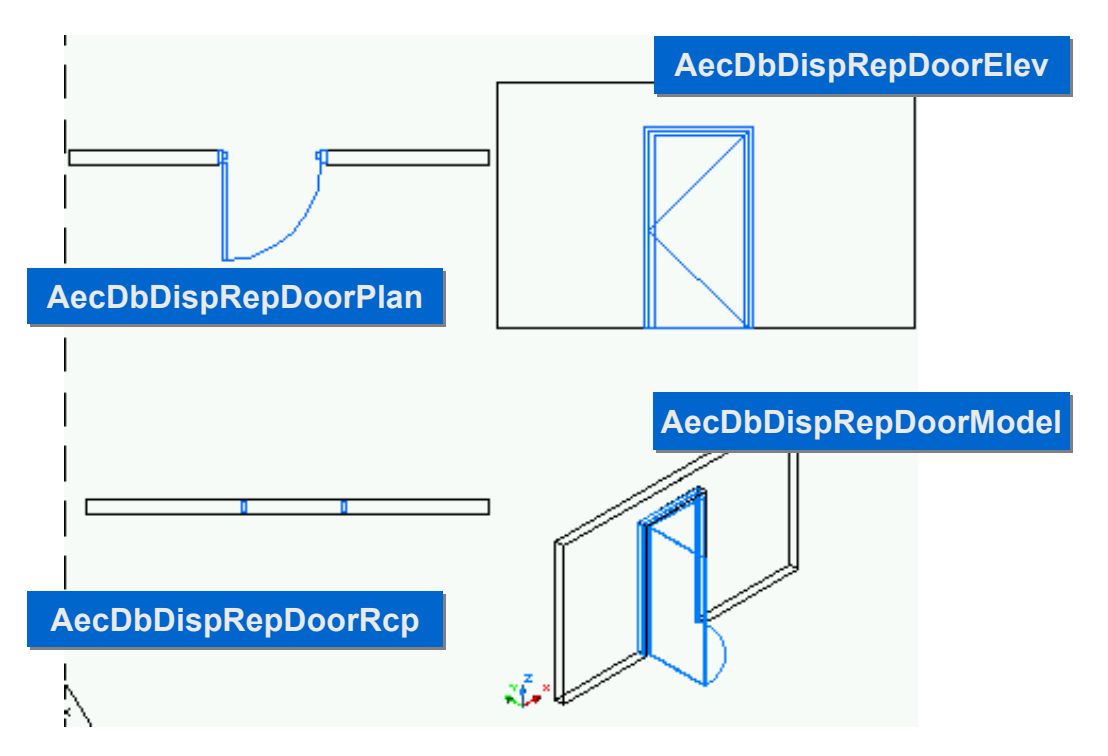

Abbildung 30: Verschiedene , Display Representations' eines Türobjekts im ADT

Die in der OMF umgesetzte Klassenhierarchie zur Modellierung von Bauteilen weist eine Zweiteilung in die beiden Basisklassen 'AcDbGeo' und 'AecDbDictRecord' auf ([Abbildung 31\)](#page-62-0). Alle Klassen von Bauteilobjekten im ADT wie z.B. 'AecDbWall', 'AecDbDoor', etc. sind von der Klasse 'AcDbGeo' abgeleitet. Die zugehörigen Klassen der Bauteilstile wie z.B. ,AecDbWallStyle', ,AecDbDoorStyle', etc. sind dagegen von der Klasse , AecDbDictRecord' abgeleitet. Für den Fall einer Tür enthält die abgeleitete Klasse 'AecDbDoor' die physikalischen Daten wie z.B. Breite, Höhe, Lage und zugehöriger Stil. Die Klasse ,AecDbDoorStyle' beinhaltet die physikalischen Daten wie z.B. Form oder Typ der Tür, die dann für mehrere Türobjekte verwendet werden können. In diesen beiden Klassen werden jedoch keine Informationen zur Visualisierung der Tür gehalten. Die übergeordneten Basisklassen, AcDbObject', , AcDbEntity' und , AcDbCurve' sorgen für die Integration der ADT Bauteilklassen in das Grundsystem AutoCAD.

<span id="page-62-0"></span>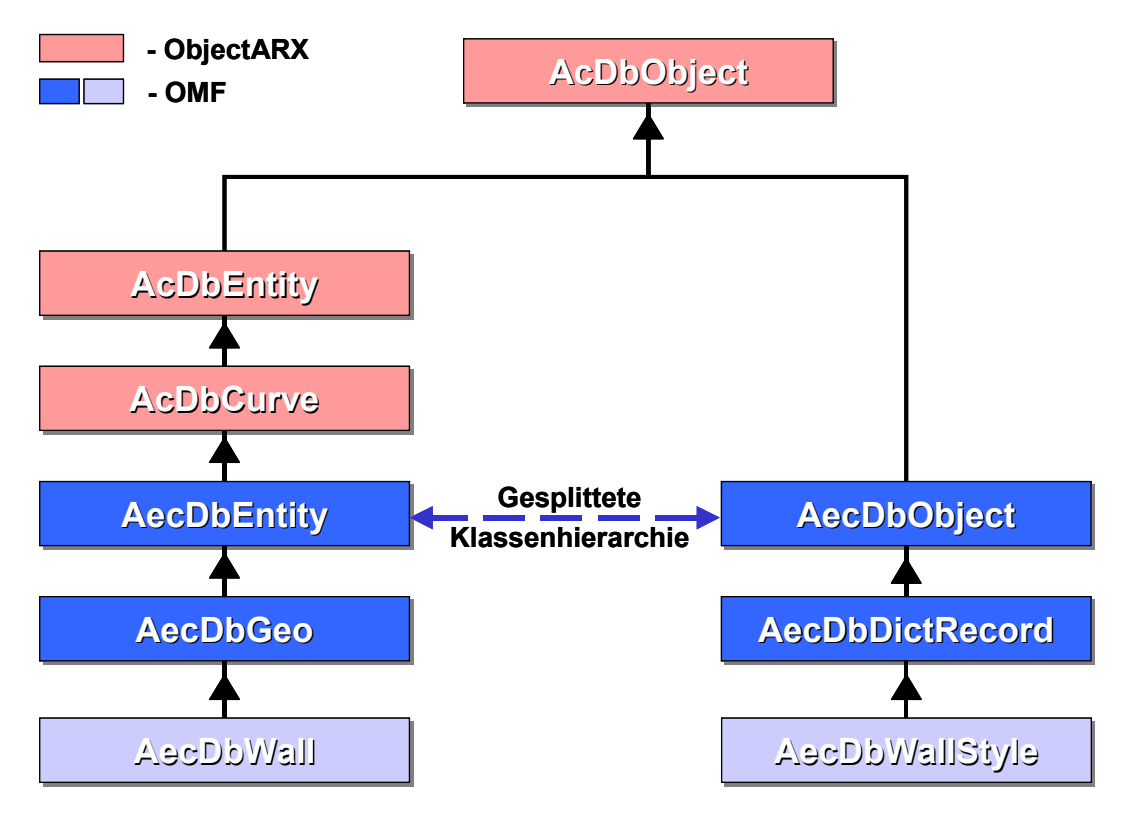

Abbildung 31: Gesplittete Klassenhierarchie des Bauwerksmodells der OMF/ADT

Die minimale Implementierung eines Bauteilobjektes im ADT besteht somit aus einer eigenen Klasse, die von "AecDbGeo' abgeleitet ist und einer weiteren neuen Klasse, die von 'AecDbDispRep' abgeleitet ist [\(Abbildung 32\)](#page-63-0). Für ein ADT Entity sollte in der Regel auch ein zugehöriges Stilobjekt implementiert werden, das gemeinsame physikalische Eigenschaften für mehrere Bauteilobjekte kapselt. Werden keine eigenen Darstellungseigenschaften (Display Properties) wie Farbe, Linientyp oder Schraffur festgelegt, werden automatisch im ADT vordefinierte Standardeinstellungen verwendet. Sämtliche Definitionen der Darstellungseigenschaften können zusätzlich sowohl auf Stil-Ebene als auch auf Entity-Ebene überladen werden.

Das Konzept einer zweigeteilten Klassenhierarchie mit Bauteilobjekten und Stilobjekten und das davon getrennte komplexe Darstellungssystem bieten dem Entwickler sehr gute und umfangreiche objektorientierte Konzepte, um vorhandene ADT Bauteile an neue Anforderungen anzupassen oder benutzerdefinierte Erweiterungen am vorhandenen Bauteilmodell vorzunehmen.

<span id="page-63-0"></span>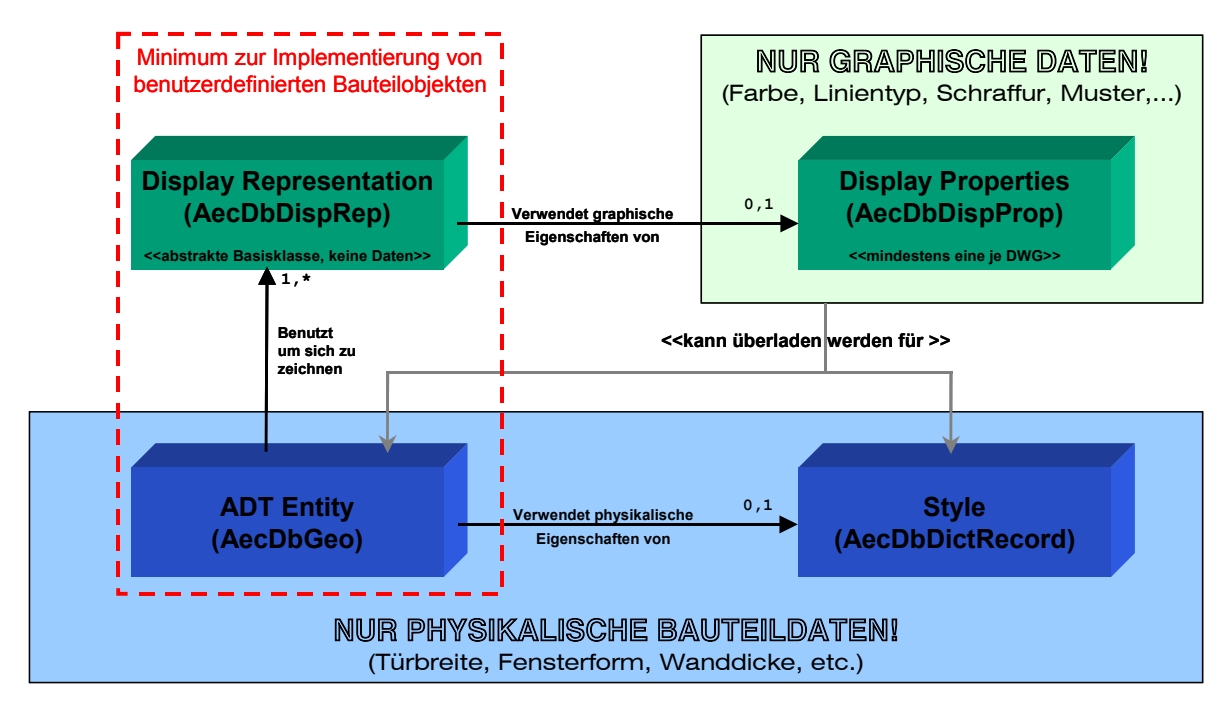

Abbildung 32: Trennung von graphischen und physikalischen Daten in der OMF

#### **Navigierender Zugriff auf die Objekte des Gebäudemodells**

Die OMF kennt zwei unterschiedliche Arten der Modellierung von Beziehungen zwischen Bauteilobjekten. Es gibt direkte Verbindungen der Objekte untereinander und Verbindungen, die erst durch so genannte Ankerobjekte hergestellt werden.

Direkte Objektbeziehungen werden durch Zeiger abgebildet und mit dem Objekt in der AutoCAD Datenbasis gespeichert. So hat z.B. ein Wandobjekt einen Zeiger auf das zugehörige Wandstilobjekt.

Dagegen wird ein Ankerobjekt dazu verwendet, um eine Beziehung zwischen zwei Objekten aufzubauen, die keine direkte Kenntnis voneinander haben. Dies gilt z.B. für ein Wandobjekt und ein Fensterobjekt, die prinzipiell nichts voreinander wissen. Um jedoch eine Beziehung aufbauen zu können, wird ein Ankerobjekt verwendet, das insbesondere die geometrischen Restriktionen der referenzierten Objekte untereinander abbilden kann. Für den Fall eines Fensters und einer Wand sorgt ein Ankerobjekt dafür, dass sich das Fenster nur innerhalb einer Wand bewegen kann und dass das Fenster gelöscht wird, wenn die Wand gelöscht wird. Dieses Prinzip ermöglicht es aber auch, ein Fenster an einem beliebigen anderen Objekt zu verankern. Diese Abstraktion von Beziehungen bedeutet, dass für alle Bauteilobjekte potentielle Verbindungen zu anderen Bauteilobjekten aufgebaut werden können, ohne dass diese Bauteile a priori bekannt sein müssen. Damit können Entwickler spezielle Verhaltensweisen für Bauteile implementieren.

Ein navigierender Zugriff auf alle Bauteilobjekte ist dann mit Hilfe des sogenannten 'Object Relationship Graph' möglich. Dieser Graph enthält sämtliche Bauteilobjekte und alle Beziehungen dieser Objekte untereinander. Er ist ein temporäres Objekt und wird erst beim Laden eines Modells (dwg-Datei) aufgebaut. Werden Bauteile im ADT neu erzeugt, wird jedes Bauteil automatisch dem Object Relationship Graph' hinzugefügt und dessen Objektbeziehungen bidirektional abgebildet. Für den Fall eines Wandobjektes und dessen Wandstil bedeutet dies, dass man nun sehr einfach alle Wände ermitteln kann, die einen bestimmten Wandstil haben.

Nachfolgend sind exemplarisch einige Zugriffsfunktionen des Graphen aufgelistet:

- getObjectsOfType();
- getAllReferences();
- getReferencesToMe();
- getReferencesToMeRecursive();
- getReferencesFromMe().

Neben der Abfrage von Objektbeziehungen innerhalb eines Bauwerksmodells kann man sich mit diesem Graphen und z.B. der Funktion getObjectsOfType() alle Instanzen einer bestimmten Bauteilklasse geben lassen. Mit dem 'Object Relationship Graph' steht ein mächtiges Werkzeug zur Verfügung, um ein vorhandenes Bauwerkmodells zu analysieren, aber auch neue benutzerdefinierte Beziehungen zu erstellen.

#### **Interoperabilität von OMF Applikationen**

Zur Unterstützung der Interoperabilität innerhalb der Produktpalette von Autodesk sind die OMF Module (genauso wie die mit ObjectARX entwickelten Module) in zwei Klassen eingeteilt. Zum einen die frei erhältlichen und verteilbaren DBX-Module (Database Extension), die alle grundlegenden Objektdefinitionen enthalten. Damit ist eine reine Darstellung von OMF Objekten (Wände, Fenster, etc.) und auch benutzerdefinierten Bauteilobjekten in anderen Programmen von Autodesk (z.B. AutoCAD, VoloView, etc.) möglich, ohne dass das Programmsystem ADT verfügbar sein muss. Die Technik wird von Autodesk als 'Object Enabler Technologie' bezeichnet. Zum anderen gibt es die Gruppe der ARX-Module, die in der Regel die Benutzerschnittstelle (GUI) für das Erstellen und Modifizieren von Objekten und vor allem die benutzerdefinierte Programmfunktionalität beinhalten. Diese werden i.a. als Teil einer lizenzierten Zusatzapplikation vertrieben. Mit dieser Technologie wird zwar eine gewisse Interoperabilität vom OMF Applikationen erreicht, die sich aber leider nur auf die Produktkette von Autodesk beschränkt.

# **4 Ökobilanzen im Bauwesen**

Dieses Kapitel gibt zunächst einen Einblick in die Methodik einer Ökobilanz nach EN ISO14040. Es wird der aktuelle Stand der Ökobilanzierung von Gebäuden dargestellt und die für diese Arbeit relevanten Wirkungskategorien und Sachbilanzgrößen erläutert. Abschließend wird ein Überblick über die zurzeit verfügbare Software für Ökobilanzen und die zugehörigen Datenbanken gegeben und einer kritischen Betrachtung in Hinblick auf die vorhandenen Softwareansätze unterzogen. Dieses Kapitel soll nur die wichtigsten Grundlagen der Ökobilanzierung von Bauwerken erläutern, die zum Verständnis des hier entwickelten Softwarekonzeptes notwendig sind. Die Implementierung der Software-Prototypen orientiert sich weitgehend, aber nicht ausschließlich, an der von Eyerer [Eyerer, 2000] vorgestellten Methodik zur ökologischen Bilanzierung von Baustoffen und Gebäuden. Für Detailinformationen sei auf die einschlägige Fachliteratur verwiesen.

# **4.1 Methodik der Ökobilanzierung**

Mit einer Ökobilanz können Umwelteinflüsse erfasst und bewertet werden, die bei der Herstellung, Nutzung und Entsorgung von Produkten entstehen. Die allgemeinen Anforderungen an Ökobilanzen sind seit dem Jahr 1997 mit der Europäischen Norm EN ISO 14040 festgelegt. Einzelheiten für die verschiedenen Phasen einer Ökobilanz werden in den ergänzenden ISO Normen EN ISO 14041, EN ISO 14042 und EN ISO 14043 bereitgestellt. Danach umfasst eine Ökobilanz folgende Schritte:

- Festlegung des Ziels und des Untersuchungsrahmens (EN ISO 14041);
- Sachbilanz (EN ISO 14041);
- Wirkungsabschätzung (EN ISO 14042);
- Auswertung (EN ISO 14043).

Dabei dürfen die einzelnen Schritte einer Ökobilanz nicht für sich alleine betrachtet werden. Sie beeinflussen sich vielmehr gegenseitig (siehe [Abbildung 33\)](#page-66-0).

<span id="page-66-0"></span>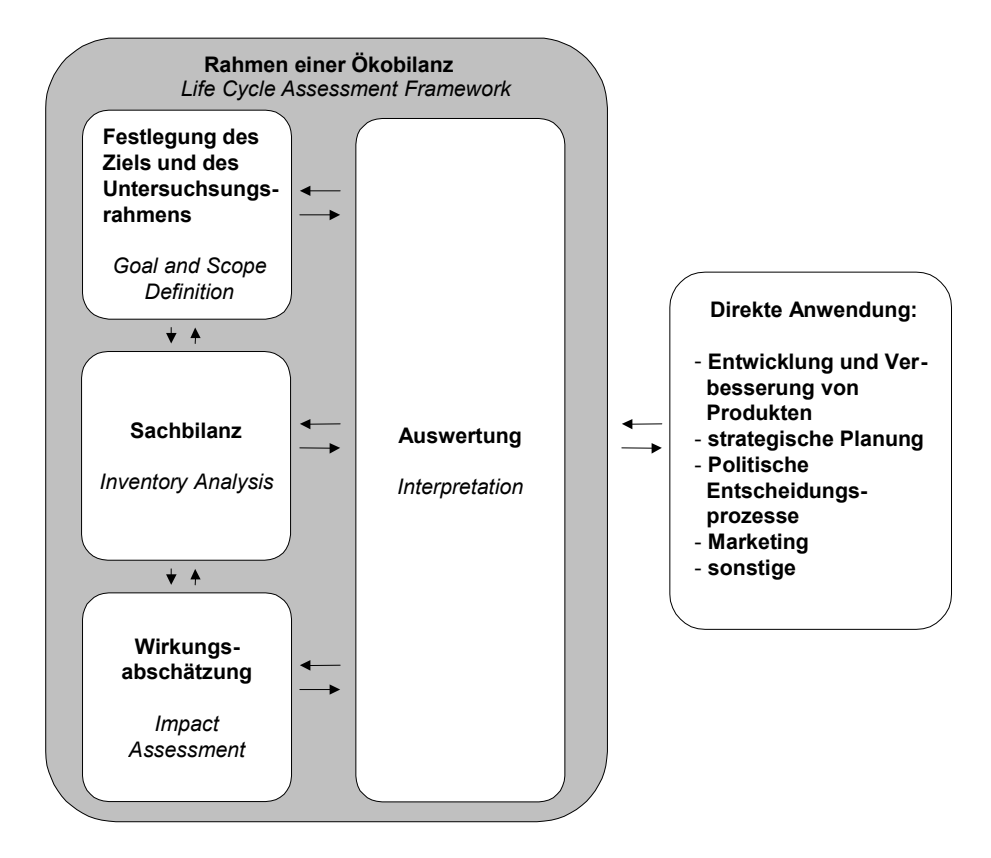

Abbildung 33: Bestandteile einer Ökobilanz (EN ISO 14040)

## **4.1.1 Festlegung des Ziels und des Untersuchungsrahmens**

Das Ziel und der Untersuchungsrahmen einer Ökobilanz-Studie müssen eindeutig festgelegt und auf die beabsichtigte Anwendung abgestimmt sein (siehe EN ISO 14040).

Die Zieldefinition ist Ausgangspunkt jeder Ökobilanz und ermöglicht es, die Ergebnisse in den richtigen Zusammenhang zu stellen. Sie besteht im Wesentlichen aus der Dokumentation der Fragestellung (Erkenntnisinteresse), den Gründen der Durchführung sowie der Zielgruppe der Studie.

Die Festlegung des Untersuchungsrahmens beinhaltet die Systembeschreibung, die Verfahrensgrundlagen und die Anforderungen an die Datenqualität. Im Rahmen der Systembeschreibung wird das betrachtete System analysiert, entsprechend der Zieldefinition beschrieben und die räumlichen und zeitlichen Systemgrenzen festgelegt. Hierfür ist die so genannte funktionelle Einheit zu definieren, die als Bezugsgröße für die Daten der Sachbilanz und der Wirkungsabschätzung verwendet wird. Als funktionelle Einheit kann z.B. eine Bauteilfläche, Baustoffmenge oder das gesamte Gebäude gewählt werden. Sie steht in Abhängigkeit vom Ziel der Studie und der Funktion des Produktes (vgl. [Tabelle 2\)](#page-67-0). Weiterhin ist für die Durchführung einer Ökobilanzstudie die Festlegung und Dokumentation von Verfahrensgrundlagen

sehr wichtig. Dabei kann es sich zum Beispiel um die angestrebte Detail- oder Bilanztiefe oder die Auswahl der Wirkungskategorien (vgl. 2.2.1) handeln. Schließlich sind die Anforderungen an die Datenqualität in Abhängigkeit von der Zieldefinition festzulegen. Betroffen hiervon sind beispielsweise das Offenlegen von Datenquellen und der Datenbasis der Vorstufen (z.B. Energiebereitstellung, Vorprodukte, etc.). Getroffene Annahmen wie z.B. Abschätzungen zur Schließung von Datenlücken sind entsprechend zu erläutern.

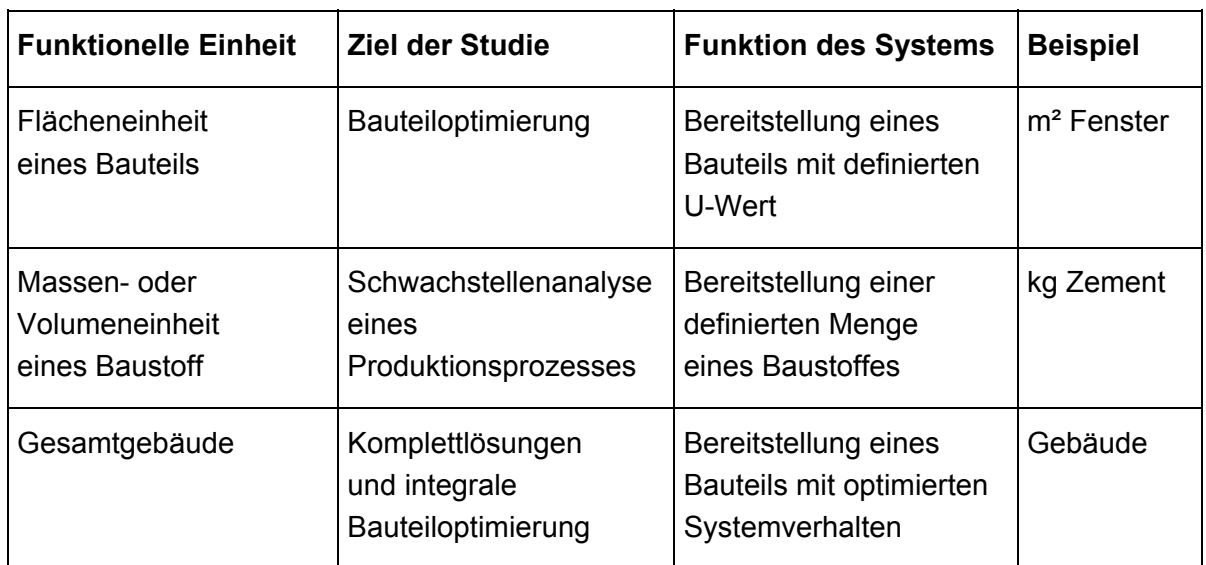

<span id="page-67-0"></span>Tabelle 2: Beispiele funktioneller Einheiten, Quelle [Eyerer, 2000]

# **4.1.2 Sachbilanz**

Im Zuge der Sachbilanz werden durch Berechnungsverfahren die relevanten Inputund Outputflüsse eines zu betrachtenden Produktsystems unter Berücksichtigung der Zieldefinition erfasst und quantifiziert. Dabei sollte die zeitliche und räumliche Systemgrenze möglichst um den gesamten Lebenszyklus des betrachteten Produktsystems gezogen werden (vgl. [Abbildung 34\)](#page-68-0). Auf diese Weise wird vermieden, dass Umweltlasten in vorgelagerte oder nachgeschaltete Lebensphasen verschoben werden und so das Ergebnis der Bilanz nachhaltig verfälschen. Der Prozess der Sachbilanzierung ist iterativ, d.h. es können sich während der Datensammlung neue Datenanforderungen ergeben, welche eine Änderung des Verfahren erfordern.

Input- und Outputströme, die nicht direkt aus natürlichen Ressourcen in das System einfließen oder innerhalb der betrachteten Systemgrenze in Form von Emissionen in Luft, Wasser und Boden abgegeben werden, sind mit den zugehörigen Inputströmen (z.B. Vorprodukte) bzw. Outputströmen (z.B. Nebenprodukte) zu verknüpfen.

<span id="page-68-0"></span>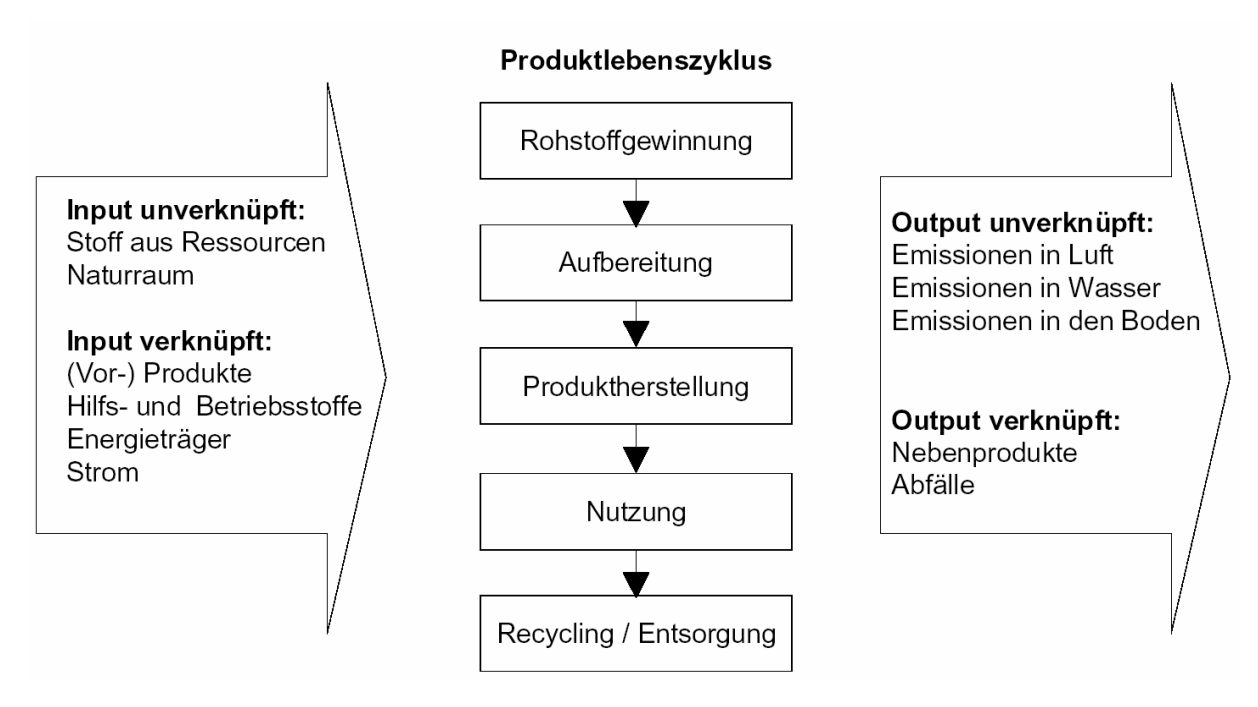

Abbildung 34: Input- und Outputströme eines Produktlebenszyklus [Kümmel, 2000]

Inputströme mit sehr kleinen Massen- oder Energieanteilen können unberücksichtigt bleiben, wenn dadurch die Bilanz nicht nachhaltig beeinflusst wird. Diese Regelung wird als Abschneidekriterium bezeichnet und soll den Bilanzierungsaufwand reduzieren, ohne die Qualität und Aussagekraft des Bilanzierungsergebnisses signifikant zu reduzieren. Dennoch muss erst geprüft werden, ob die Vorketten der nicht berücksichtigten Stoffe einen zu vernachlässigenden Anteil an der Umweltbelastung haben. Ist dies nicht der Fall, dann müssen diese Stoffe mit ihrer Vorkette berücksichtigt werden, auch wenn ihr Anteil sehr klein ist.

Das Abschneidekriterium für Outputströme kann mit dem so genannten Schwellenwertverfahren ermittelt werden. Dabei wird durch eine Abschätzung festgestellt, inwieweit eine Emission an einer bestimmten Umweltwirkung beteiligt ist. Anteile unterhalb des Schwellenwertes brauchen in der Bilanz nicht berücksichtigt zu werden. Auch hier ist sehr genau zu prüfen, wie die Qualität und Aussagekraft des Bilanzierungsergebnisses durch die Festlegung eines Abschneidekriteriums beeinflusst werden.

Ein weiterer Bestandteil der Sachbilanz ist die Datenverrechnung. Dabei ist insbesondere die Frage der Verteilung (Allokation) von Bedeutung. Verteilungen sind immer dann erforderlich, wenn in einem Prozessschritt oder einer Produktion mehrere Produkte erzeugt werden oder wenn ein Produkt die Systemgrenze überschreitet und den Bilanzraum verlässt. Es gilt nun, die mit der Produktion zusammenhängenden Umweltlasten nach bestimmten Regeln auf die einzelnen Produkte zu verteilen. Eine Verteilung stellt immer eine Form der Bewertung dar.

## **4.1.3 Wirkungsabschätzung**

Aus der Sachbilanz steht nun eine große Anzahl an Daten zur Verfügung, deren sinnvolle Auswertung in dieser Form zunächst schlecht möglich ist. In der Wirkungsabschätzung werden die Sachbilanzdaten entsprechend ihrer potentiellen Wirkung auf die Umwelt sogenannten Wirkungskategorien zugeordnet. Dadurch wird eine Reduktion der Sachbilanzdaten auf die betrachteten Wirkungskategorien erreicht. Die Ergebnisse der Sachbilanz können somit besser interpretiert werden. Die Auswahl und der Detaillierungsgrad der zu beurteilenden Wirkungskategorien hängt vom Ziel und Untersuchungsrahmen der Studie ab. Ein Beispiel einer Wirkungskategorie ist das Treibhauspotential. Alle Emissionen (z.B. CO<sub>2</sub>, CH<sub>4</sub>), die einen Beitrag zum Treibhauseffekt liefern, werden dieser Kategorie zugeordnet und entsprechend ihrer potentiellen Wirkung aggregiert. Sachbilanzgrößen, die nur schwer oder gar nicht auf Wirkungskategorien abgebildet werden können, wie z.B. Größen der Energie und des Abfalls, werden als sogenannte Aggregationsgrößen oder aggregierte Sachbilanzgrößen (vgl. Kap. [4.2.2\)](#page-80-0) ausgewiesen.

In der Norm EN ISO 14042 werden nicht explizit bestimmte Wirkungskategorien angegeben. Auf diese Weise ist es einfacher, zurzeit noch in der Formulierung befindliche Wirkungskategorien zu integrieren. Es werden jedoch Anforderungen und Empfehlungen an die Auswahl der Wirkungskategorien ausgesprochen. Diese sind unter anderem:

- Übereinstimmung mit der Zieldefinition;
- umfassende Auswahl umweltbezogener Fragestellungen für das Produkt;
- eindeutige Referenzierung der Quellen;
- Erläuterung und Beschreibung der Kategorien und Wirkungsmechanismen;
- Begründung der Auswahl;
- möglichst internationale Akzeptanz der Wirkungskategorien;
- keine "Doppelzählung" derselben Wirkungen in mehreren Kategorien;

In diesem Zusammenhang wird auf eine interdisziplinäre Expertengruppe der Society of Environmental Toxicology and Chemistry (SETAC)-Europe verwiesen, die den Stand der Technik untersucht und Empfehlungen für die Verwendung der Wirkungskategorien herausgibt. Man sollte sich bewusst sein, dass Ergebnisse von Ökobilanzstudien in Abhängigkeit der gewählten Wirkungskategorien variieren. Die explizite Auswahl der Wirkungskategorien ist zu dokumentieren und im Rahmen der Zieldefinition zu begründen. In der nachfolgenden [Tabelle 3](#page-70-0) sind einige der allgemein gebräuchlichen Wirkungskategorien aufgeführt:

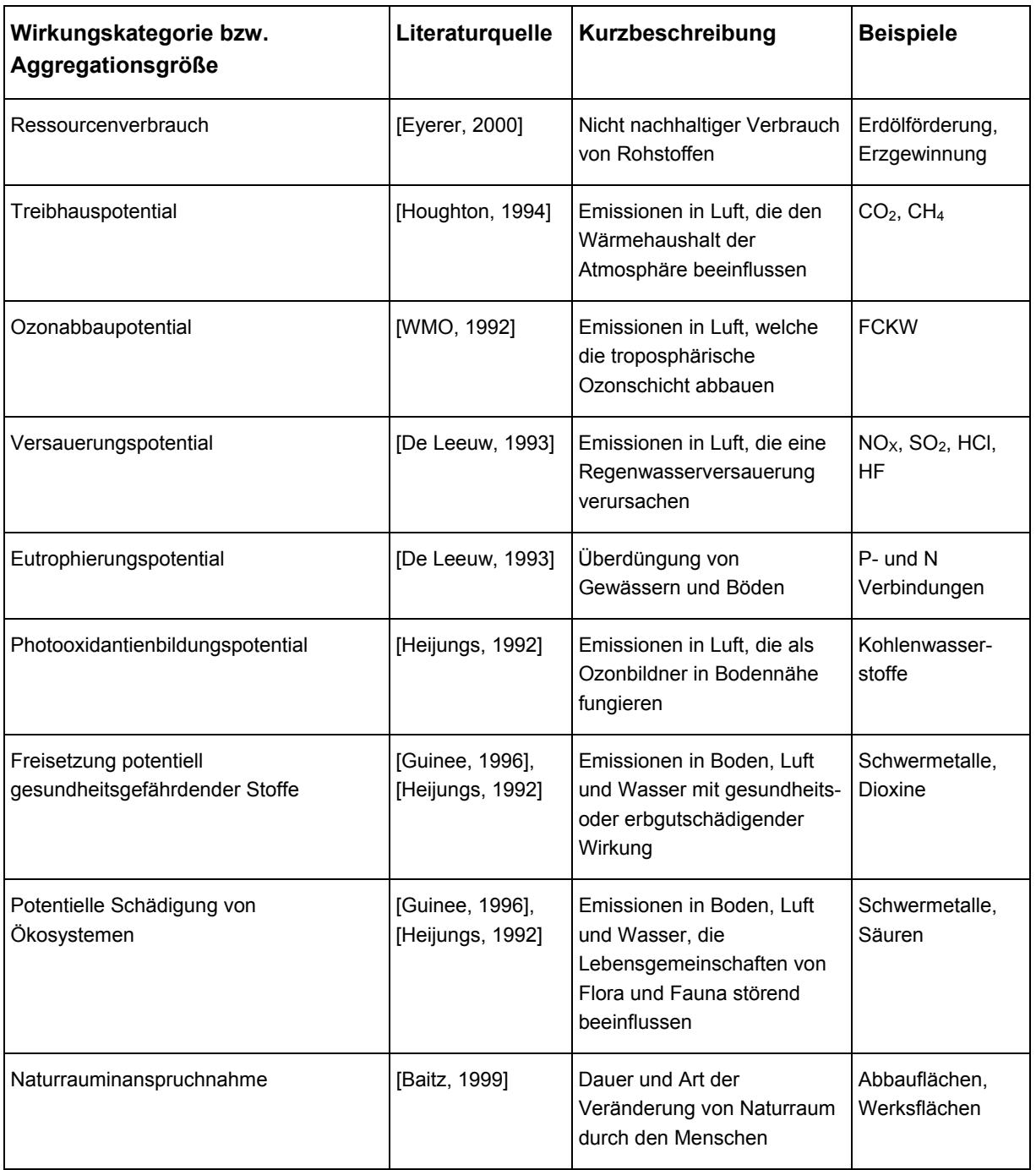

<span id="page-70-0"></span>Tabelle 3: Wirkungskategorien zur Abschätzung der Umweltwirkung

# **4.1.4 Auswertung**

In dieser Phase werden die Ergebnisse der Sachbilanz und Wirkungsabschätzung entsprechend dem festgelegten Ziel der Studie zusammengefasst. Es wird jedoch keine Entscheidung für oder gegen eine bestimmte Maßnahme getroffen. Die Verantwortung wird dem Entscheidungsträger nicht abgenommen. Die Ergebnisse der Auswertung können aber in Form von Schlussfolgerungen und Empfehlungen aufbereitet werden. Dabei ist jedoch jederzeit einer Übereinstimmung mit dem Ziel und dem Untersuchungsrahmen der Studie Rechnung zu tragen. In der Norm EN ISO 14043 wird die Phase der Auswertung bzw. Interpretation in drei Abschnitte untergliedert, nämlich:

- Ermittlung der Kernaussagen;
- Bewertung;
- Ergebnisdarstellung.

Zur Ermittlung der Kernaussagen gilt es, die jeweiligen Hauptbeiträge innerhalb der einzelnen Wirkungskategorien zu identifizieren. Ziel ist es zu ermitteln, welche Prozesse sowie welche Stoff- oder Energieströme die jeweilige Wirkungskategorie signifikant beeinflussen. Bei der Bewertung der Ergebnisse fordert die Norm eine Überprüfung der Vollständigkeit, der Sensitivität und der Konsistenz. Nach [Eyerer, 2000] kann die Vollständigkeit durch Massen- oder Energiebilanzen überprüft werden.

# **4.2 Stand der Ökobilanzierung von Gebäuden**

In der Vergangenheit wurde die Planung, Gestaltung und Ausführung von Gebäuden primär nach technischen, ökonomischen und ästhetischen Kriterien durchgeführt. Seit etwa 25 Jahren steigt auch das gesellschaftliche und politische Interesse hinsichtlich ökologischer Aspekte. Somit fließen diese immer mehr auch in die Entscheidungsfindung bei Baumaßnahmen ein [Sedlbauer, 1998].

Um jedoch eine zuverlässige quantitative Aussage bezüglich der Umwelt-Beeinflussung eines Gebäudes treffen zu können, ist eine Analyse des gesamten Lebensweges notwendig. Beginnend bei der Rohstoffgewinnung und Verarbeitung über die Nutzung und Instandhaltung bis hin zur Entsorgung in Form der Verwertung oder Beseitigung müssen sämtliche Wirkungen auf die Umwelt wie z.B. Emissionen in Luft und Wasser, Abfälle, Energie- und Rohstoffverbrauch etc. berücksichtigt werden [Kohler, 1997]. Dabei darf der Einfluss eines Gebäudes auf die Umwelt über seinen gesamten Lebenszyklus nicht einfach als Summe der Umweltbelastungen von einzelnen Materialien verstanden werden. Isolierte Betrachtungen, wie ein Vergleich der Bilanzen einzelner Baustoffe ohne Hintergrundinformationen zur
Systemqualität und zu Wechselwirkungen in Zusammenhang mit dem Gebäude sind daher nicht zielführend. Trotzdem ist für eine konsistente Vorgehensweise der Bilanzierung eine zentrale Datenbasis, in der die umweltrelevanten Einflüsse der Einzelbaustoffe enthalten sind, von großer Bedeutung. Des weiteren ist eine Modellbildung vor dem Hintergrund des Gesamtsystems "Gebäude" nötig. In der Vergangenheit wurden Baustoff-Ökobilanzen von den unterschiedlichsten Akteuren erstellt. Die dort erhaltenen Ergebnisse sind jedoch meist nicht weiterzuverwenden, da diese Daten mit unterschiedlichen Systemgrenzen und Randbedingungen erhoben wurden. Erst vor kurzer Zeit wurde damit begonnen, eine Datenbasis mit konsistenten, nach gleicher Methodik und vergleichbaren Randbedingungen erhobenen Daten zu schaffen [Eyerer, 2000].

### **4.2.1 Verwendete Wirkungskategorien**

Die Methodik der Wirkungsabschätzung befindet sich teilweise noch in der Phase der Entwicklung. Insbesondere gilt dies für Toxizitätspotentiale sowie die Inanspruchnahme von Naturraum. Für die praktische Durchführung von Ökobilanzen sind folgende momentan im Wesentlichen international anerkannte Wirkungskategorien als sinnvoll zu erachten:

- Treibhauspotential, **G**lobal **W**arming **P**otential, **GWP** in kg CO2-Äquivalent;
- Ozonabbaupotential, **O**zone **D**epletion **P**otential, **ODP** in kg FCKW11-Äquivalent (auch R11-Äquivalent);
- Versauerungspotential, **A**cidification **P**otential, **AP** in kg SO2-Äquivalent;
- Eutrophierungspotential, **N**utrification **P**otential, **NP** in kg PO4 3—Äquivalent;
- Photooxidantienbildungspotential, **P**hotochemical **O**zone **C**reation **P**otential, **POCP** in kg C<sub>2</sub>H<sub>4</sub>-Äquivalent;
- Ozonvorläufer Potential, **T**ropospheric **O**zone **P**recursor **P**otential, **TOPP** in kg NMVOC-Äquivalent.

### **Treibhauspotential GWP**

Die Sonne sendet Energie in Form von elektromagnetischen Wellen aus. Die abgestrahlte Energie wird zum Teil von der Erde reflektiert und der Rest absorbiert (siehe [Abbildung 35\)](#page-73-0). Der absorbierte Anteil ultravioletter Strahlung (UV) führt zur Erwärmung von Boden, Wasser, Luft. Dies geschieht durch eine Umwandlung der kurzwelligen UV-Strahlung in langwellige Wärmestrahlung (Infrarot-Wellenbereich).

Durch diesen "natürlichen" Treibhauseffekt wird die derzeitige mittlere Temperatur der Erdoberfläche von ca. 15°C bewirkt. Ohne diesen Effekt würde sich eine Temperatur von 18°C unter Null einstellen. Diskutiert und zunehmend als problematisch angesehen wird der sogenannte anthropogene Anteil am Treibhauseffekt. Zu den aus menschlichen Aktivitäten freigesetzten Treibhausgasen gehören beispielsweise Kohlendioxid, Methan und FCKWs. Die Folgen eines Temperaturanstiegs auf der Erdoberfläche sind nicht vollständig abschätzbar. Genannt werden ein verstärktes Abschmelzen der polaren Eiskappen verbunden mit einer Anhebung der Meeresspiegel und eine veränderte Niederschlagsverteilung mit einer Verschiebung der Vegetationszonen. Bereits nach [Baumbach, 1992] ging man von einem tendenziellen Anstieg der Oberflächentemperatur der Erde um ca. 1°C/100 Jahre aus. Es wird jedoch diskutiert, inwieweit dies auf anthropogene Einflüsse zurückzuführen ist oder noch im Bereich natürlicher Schwankungen liegt. Zur Konkretisierung des Treibhauspotentials wird versucht, über mögliche Abbaureaktionen die Verweildauer von Gasen in der Atmosphäre zu bestimmen. Das Treibhauspotential wird auf Kohlendioxid CO<sub>2</sub> bezogen.

<span id="page-73-0"></span>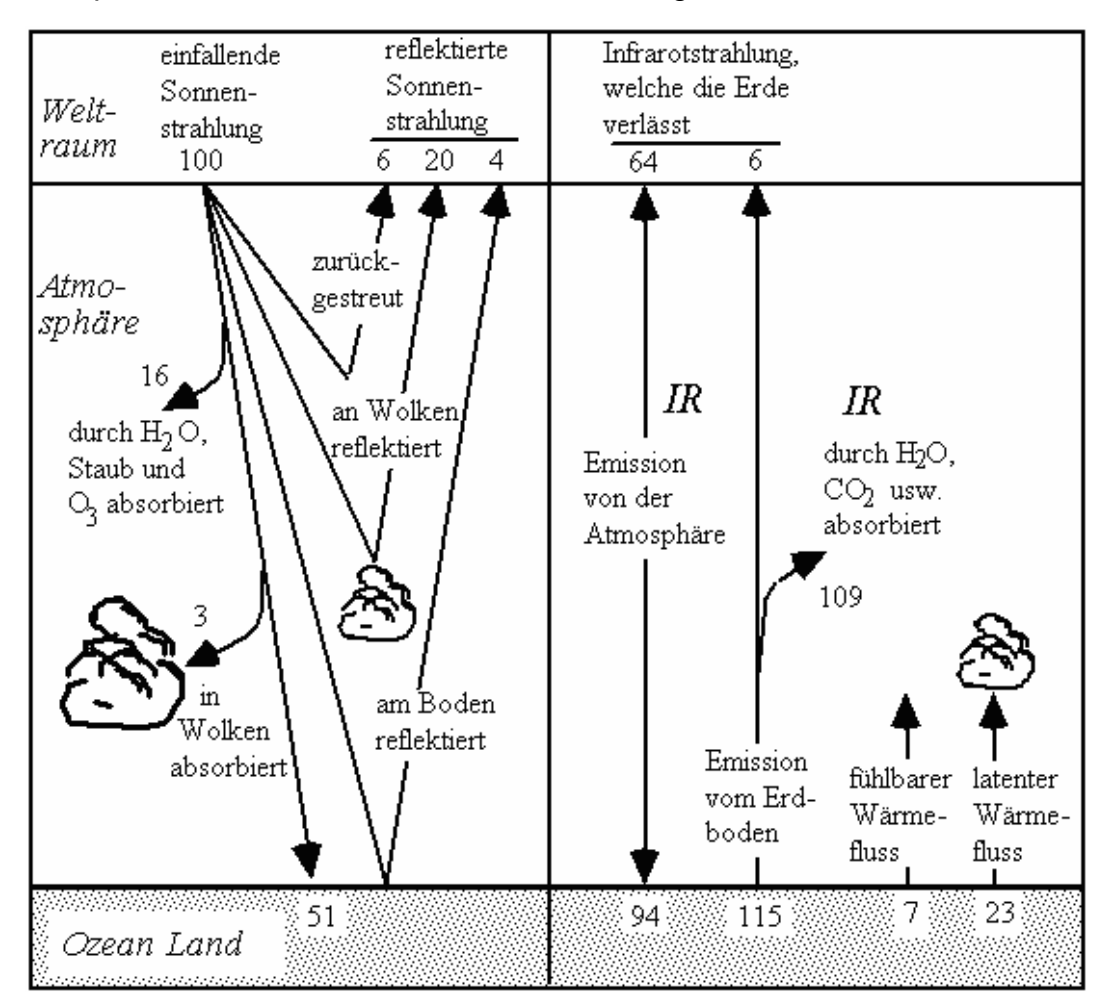

Abbildung 35: Wärmeflüsse der Erde (Zahlenangaben in %) [Dreyer, 1995]

Da die Lebenszeit der Gase in der Atmosphäre in die Berechnung mit einfließt, muss zur Angabe des GWP einzelner Gase in CO<sub>2</sub>-Äqivalenten immer der Zeithorizont mit angegeben werden. Auf internationaler Ebene ist der Bezug auf 100 Jahre üblich. In der Literatur werden auch Zahlen für 20 bzw. 500 Jahre angegeben. Dabei sind die Kennwerte des Intergovernmental Panel of Climatic Change [IPCC, 2001] international akzeptiert.

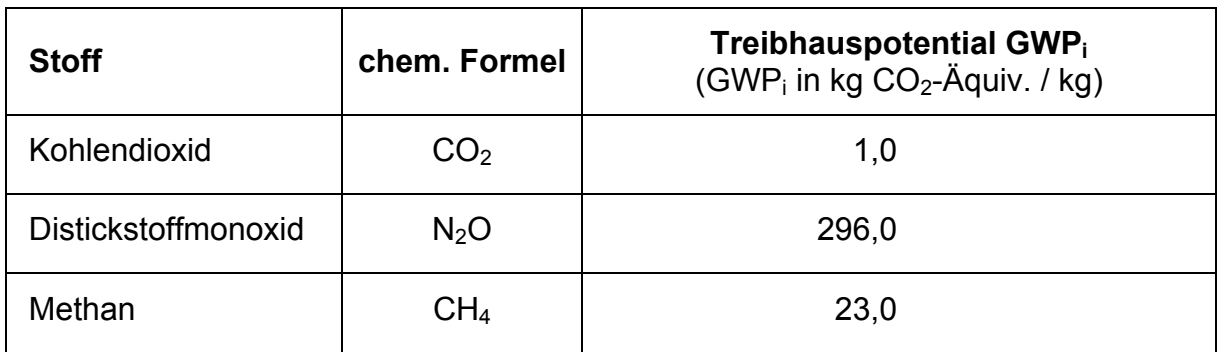

Tabelle 4: Treibhauspotentiale für einen Zeitraum von 100 Jahren [IPCC, 2001]

Die Berechnung des gesamten GWP erfolgt aus den Äquivalenzwerten GWP<sub>i</sub> der einzelnen Treibhausgase nach folgender Gleichung:

$$
GWP_{\tilde{A}q.} = \sum_{i} (GWP_i \cdot e_i) \qquad \text{mit } e_i: \text{Masse des Gases i in kg} \qquad (3)
$$

### **Ozonabbaupotential ODP**

Ozon (O3) ist ein Gas, welches trotz seiner geringen Konzentration in der Stratosphäre (15 bis 50 km Höhe) im Gegensatz zu anderen Spurengasen die kurzwellige UV-Strahlung der Sonne absorbiert und richtungsunabhängig mit größerer Wellenlänge wieder abgibt. Auf diese Weise gelangt nur ein Teil der UV-Strahlung auf die Erde. Ozon entsteht durch die Bestrahlung von Sauerstoffmolekülen mit kurzwelligem UV-Licht. Es kommt dabei zur Bildung der sogenannten Ozonschicht. In [Abbildung 36](#page-75-0) ist die Ozon- und Druckverteilung graphisch dargestellt [Dreyer, 1995]. Bestimmte anthropogene Emissionen führen zu Abbauprozessen in der Ozonschicht. Die maßgebende ozonabbauende Wirkung wird den Stoffgruppen der Fluorchlorkohlenwasserstoffe und den Stickoxiden zugeschrieben.

<span id="page-75-0"></span>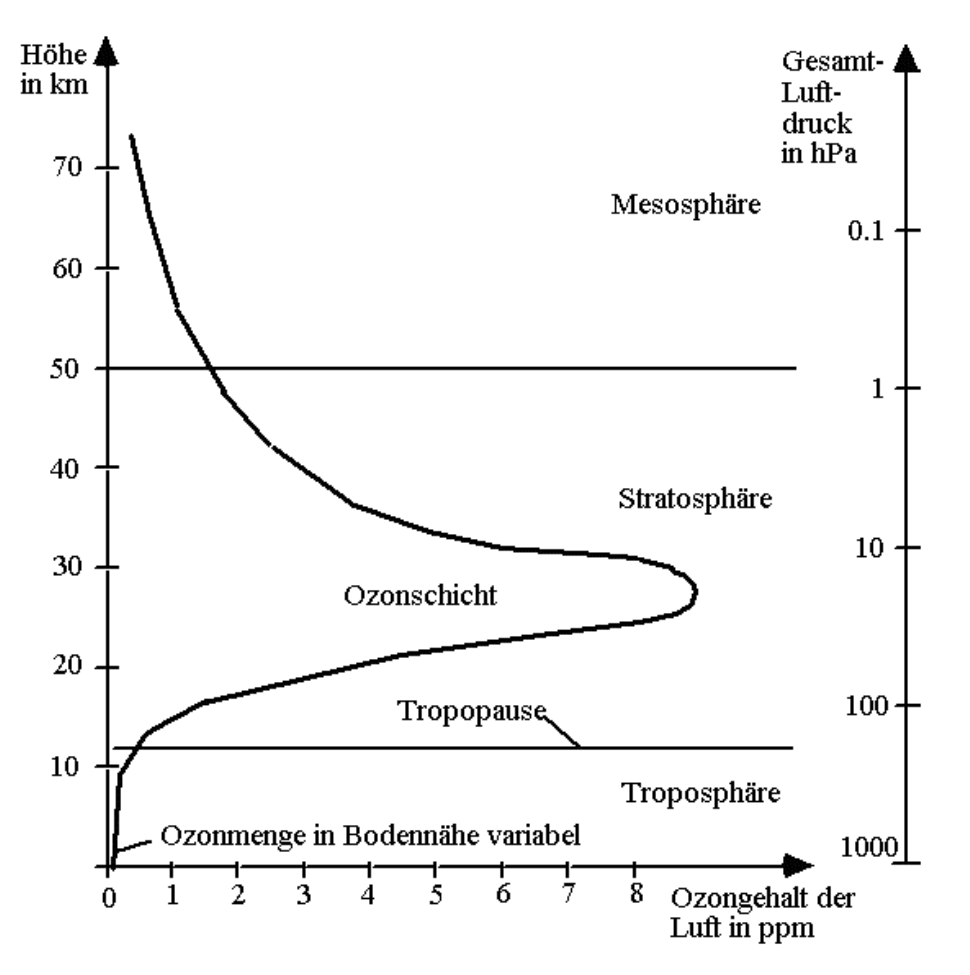

Abbildung 36: Ozon- und Druckverteilung in der Atmosphäre [Dreyer, 1995]

Eine abgeschwächte Ozonkonzentration in der Stratosphäre führt zu einer stärkeren Transmission der Sonnenstrahlung im UV-Bereich und somit zu negativen Auswirkungen auf Mensch und Umwelt. Zwei Effekte des Ozonabbaus sind zu nennen. Dies ist zum einen die zusätzliche Erwärmung der Erdoberfläche, zum anderen die Empfindlichkeit von Mensch, Tier und Pflanzen gegenüber UV-B und UV-A Strahlung. Nach [Eyerer, 2000] wären denkbare Auswirkungen unter anderem Wuchsveränderungen bzw. Minderung der Ernteerträge (durch Störung der Photosynthese), Tumorindikationen (Hautkrebs und Augenerkrankungen) und die Abnahme des Meeresplanktons, was erhebliche Auswirkungen auf die Nahrungskette nach sich ziehen würde. Zur Abschätzung dieses Effektes, wurde das ODP-Konzept (ODP: Ozone Depletion Potential) definiert. Darin werden vor allem die anthropgenen emittierten Halogenkohlenwasserstoffe, die als Katalysatormoleküle viele Ozonmoleküle zerstören, erfasst. Das ODP wird auf den Fluorchlorkohlenwasserstoff FCKW 11 (auch als R11 bezeichnet) bezogen und für ein kg eines Gases bezogen auf ein kg FCKW 11 angegeben. In der folgenden Tabelle sind Ozonabbaupotentiale einiger ausgewählter Stoffe angegeben.

| <b>Stoff</b>                      | chem.<br><b>Formel</b>          | Ozonabbaupotential ODP <sub>i</sub><br>(ODP <sub>i</sub> in kg FCKW11-Äquiv./ kg) |
|-----------------------------------|---------------------------------|-----------------------------------------------------------------------------------|
| Trichlorfluormethan (FCKW 11)     | CFCI <sub>3</sub>               | 1,00                                                                              |
| Dichlordifluormethan (FCKW 12)    | CF <sub>2</sub> Cl <sub>2</sub> | 0,82                                                                              |
| Trichlortrifluorethan (FCKW 113)  | $C_2F_3Cl_3$                    | 0.90                                                                              |
| Dichlortetrafluorethan (FCKW 114) | $C_2F_4Cl_2$                    | 0,85                                                                              |
| Chlorpentafluorethan (FCKW 115)   | $C_2F_5Cl$                      | 1,88                                                                              |

<span id="page-76-0"></span>Tabelle 5: Ozonabbaupotentiale ausgewählter Stoffe nach [WMO, 1992]

Die Berechnung des gesamten ODP erfolgt aus den Äquivalenzwerten ODPi der einzelnen Gase nach folgender Gleichung:

$$
ODP_{\ddot{A}q.} = \sum_{i} (ODP_{i} \cdot e_{i})
$$
 mit  $e_{i}$ : Masse des Gases i in kg (4)

#### **Versauerungspotential AP**

Mit zunehmendem Waldsterben ist die Versauerung des Bodens mehr und mehr in den Blickpunkt der Öffentlichkeit gerückt. Durch Umwandlung von Luftschadstoffen in Säuren kommt es zur Herabsetzung des pH-Werts von Regenwasser und Nebel. Damit verbunden ist ein Säureeintrag in Böden und Gewässer. Schwefeldioxid und Stickoxide aus Verbrennungsprozessen in Industrie, Kraftwerken, Haushalten und Verkehr sind als Hauptverursacher zu nennen. Die Äquivalenzfaktoren bestimmter Emissionen werden dadurch ermittelt, dass ihr chemisches Potential zur Bildung von H<sup>+</sup>-Ionen mit dem von Schwefeldioxid (SO<sub>2</sub>) verglichen wird. In [Tabelle 5](#page-76-0) sind die Säurebildungspotentiale ausgewählter Stoffe aufgelistet.

Das Versauerungspotential kann sinngemäß auf Emissionen in Wasser übertragen werden. Die Versauerung ist als globales Problem zu sehen, dessen Auswirkungen regional unterschiedlich ausfallen können. Dies ist bei einer Gewichtung zu berücksichtigen. Ebenfalls sind Unsicherheiten in der Modellbildung Rechnung zu tragen. Diese sind insbesondere in der Ausbreitung der säurewirksamen Gase und der eigentlich notwendigen räumlichen Auflösung zu sehen. Aufgrund in der Regel mangelnder Informationen wird das Versauerungspotential ohne räumliche Auflösung betrachtet [Bossel, 1994; BUND, 1996; De Haes, 1996; De Leeuw, 1993; Gebler 1992; Heijungs, 1992].

| <b>Stoff</b>      | chem. Formel    | Säurebildungspotential AP <sub>i</sub><br>$(AP_i$ in kg SO <sub>2</sub> -Äquiv./ kg) |
|-------------------|-----------------|--------------------------------------------------------------------------------------|
| Schwefeldioxid    | SO <sub>2</sub> | 1,00                                                                                 |
| Stickstoffmonoxid | <b>NO</b>       | 1,07                                                                                 |
| Stickoxide        | NO <sub>x</sub> | 0,70                                                                                 |
| Ammoniak          | NH <sub>3</sub> | 1,88                                                                                 |
| Chlorwasserstoff  | <b>HCI</b>      | 0,88                                                                                 |

Tabelle 6: Säurebildungspotentiale ausgewählter Stoffe nach [Heijungs, 1992]

Die Berechnung des gesamten AP erfolgt aus den Äquivalenzwerten APi der einzelnen Gase nach folgender Gleichung:

$$
AP_{\ddot{A}q.} = \sum_{i} (AP_i \cdot e_i)
$$
 mit  $e_i$ : Masse des Gases i in kg (5)

### **Eutrophierungspotential NP**

Eutrophierung bezeichnet den Vorgang der natürlichen oder anthropogenen Nahrungs- und Nährstoffanreicherung von aquatischen und terrestrischen Systemen. Beiträge zur Eutrophierung liefert die Landwirtschaft durch intensive Düngung, aber auch bestimmte Luftschadstoffe und Bestandteile von Abwässern sind in diesem Zusammenhang zu nennen. Die Schädigung von Gewässern erfolgt in der Anfangsphase durch ein verstärktes Algenwachstum, wodurch das Vordringen des Sonnenlichts in tiefere Schichten des Gewässers behindert wird. Damit verbunden ist eine verringerte Photosynthese, was mit einer reduzierten Sauerstoffproduktion gleichzusetzen ist. Zusätzlich wird für den Abbau abgestorbener Algen Sauerstoff benötigt. Durch die geschilderten Effekte wird der Sauerstoffgehalt im Gewässer drastisch gesenkt. Die Konsequenzen daraus sind Fischsterben und der Beginn anaerober Zersetzung (ohne Sauerstoff). Bei diesen Prozessen entsteht unter anderem Schwefelwasserstoff und Methan.

Die relativen Eutrophierungspotentiale einzelner Stoffe werden errechnet, indem deren Fähigkeit zur Biomassebildung beizutragen auf die entsprechende Fähigkeit des Phosphat-Anions  $(PO_4^3)$  bezogen wird. Dabei wird vorausgesetzt, dass Stickstoff und Phosphor entscheidend zur Eutrophierung beitragen. Für einige ausgewählte Stoffe wird das Eutrophierungspotential (NP<sub>i</sub>) nachstehend aufgelistet:

| <b>Stoff</b>      | chem.<br><b>Formel</b>       | Eutrophierungspotential NP <sub>i</sub><br>(NP <sub>i</sub> in kg PO <sub>4</sub> <sup>3-</sup> -Äquiv./ kg) |
|-------------------|------------------------------|----------------------------------------------------------------------------------------------------|
| Phosphat          | PO <sub>4</sub> <sup>3</sup> | 1,00                                                                                                    |
| Stickstoffmonoxid | NO.                          | 0,20                                                                                                    |
| Stickstoffdioxid  | NO <sub>2</sub>              | 0,13                                                                                                    |
| Stickoxide        | $NO_{X}$                     | 0,13                                                                                                    |

Tabelle 7: Eutrophierungspotential ausgewählter Stoffe nach [Heijungs, 1992]

Die Berechnung des gesamten NP erfolgt aus den Äquivalenzwerten NPi der einzelnen Gase nach folgender Gleichung:

$$
NP_{\tilde{A}q.} = \sum_{i} (NP_i \cdot e_i)
$$
 mit  $e_i$ : Masse des Gases i in kg (6)

#### **Photooxidantienbildungspotential POCP**

Bodennahes Ozon ist nicht mit der schützenden Ozonschicht zu verwechseln. Während die Bildung von Ozon in der Stratosphäre eine wichtige Schutzfunktion wahrnimmt, ist bodennahes Ozon ein schädliches Spurengas. Ozon gilt als Zellgift für alle Organismen und wirkt schon bei geringer Konzentration humantoxisch. Die photochemische Oxidation, die oft als Sommersmog bezeichnet wird, beruht auf Reaktionen zwischen Stickstoffoxiden  $(NO_x)$  und organischen, flüchtigen Komponenten (VOC = Volatile Organic Compound) unter UV-Bestrahlung. Randbedingungen, die zu hohen Ozonkonzentrationen führen, sind hohe Temperaturen, geringe Luftfeuchte sowie geringer Luftaustausch. Ozon entsteht aus Stickstoff- und Kohlenwasserstoffemissionen unter Einwirkung von Sonnenlicht durch komplexe chemische Reaktionen. Das alleinige Vorhandensein von Stickoxiden führt noch zu keiner Ozonbildung. Die Gegenwart von Kohlenwasserstoffen ist unabdinglich. Kohlenwasserstoffe, Produkte einer unvollständigen Verbrennung, treten beim Umgang mit Ottokraftstoffen (Tanken, Lagerung, Umschlag, etc.) und Lösungsmitteln auf. Das in der Regel in unmittelbarer Nähe der Emissionsquellen vorhandene Kohlenmonoxid (meist vom Straßenverkehr) reduziert das gebildete

Ozon zu Kohlendioxid und Sauerstoff. Aus diesem Grund treten hohe Ozonkonzentrationen eher in Reinluftgebieten auf. Die "photochemischen ozonbildende Potentiale" (POCP= *Photochemical Ozone Creation Potential*) sind für einzelne VOC's wieder auf eine Leitsubstanz normiert, in diesem Fall das Ethen (C2H4) [Eyerer, 2000]. In nachstehender Tabelle sind für ausgewählte Stoffe das photochemische ozonbildende Potential als Ethen-Äquivalente aufgelistet:

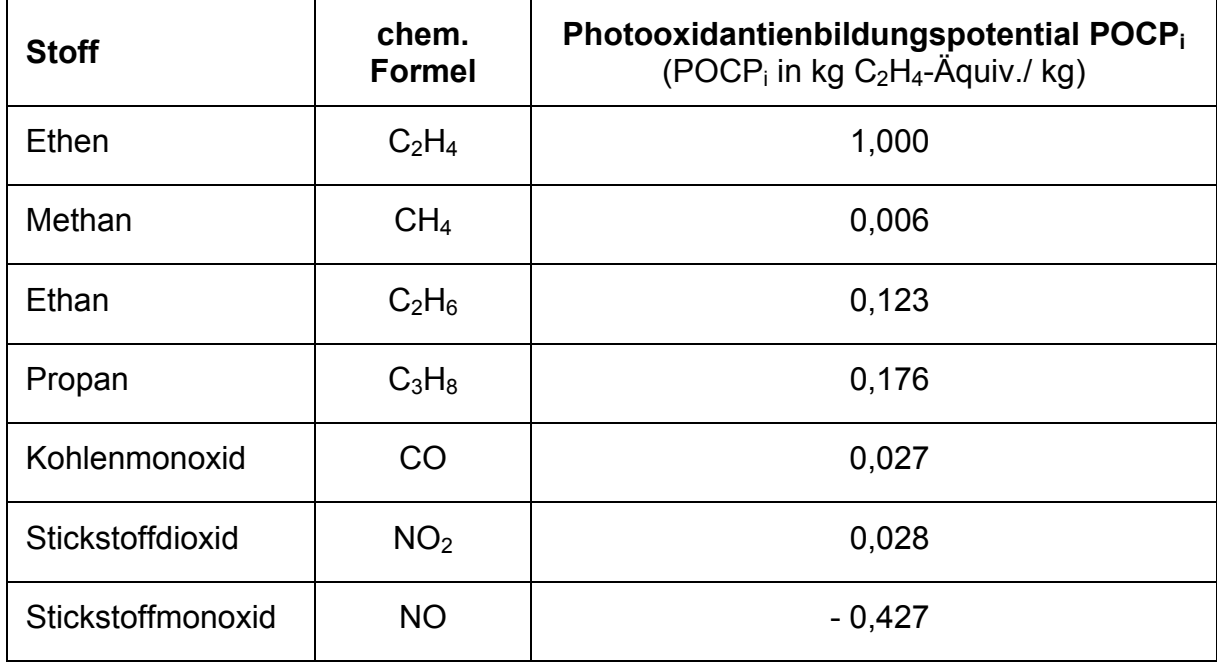

Tabelle 8: Photooxidantienbildungspotential ausgewählter Stoffe [Heijungs, 1992]

Die Berechnung des gesamten POCP erfolgt aus den Äquivalenzwerten POCP<sub>i</sub> der einzelnen Gase nach folgender Gleichung:

$$
POCP_{\tilde{A}q.} = \sum_{i} (POCP_{i} \cdot e_{i})
$$
 mit  $e_{i}$ : Masse des Gases i in kg (7)

Das POCP ist in Fachkreisen umstritten, da es zum einen auf einer Änderung bestehender Ozonkonzentrationen aufbaut und zum anderen für regional weiträumige Ausbreitungsrechnungen entwickelt wurde [Uba, 2000].

### **Ozonvorläuferpotential TOPP**

Um die Unwägbarkeiten des POCP zu umgehen, werden durch das TOPP die bodennahen Ozonvorläufer erfasst [Euro, 2000]. Im Gegensatz zum POCP werden die einzelnen relevanten Emissionen auf die Nichtmethan-Kohlenwasserstoffe NMVOC (non-methane volatile organic compounds) normiert. Diese NMVOC stellen dabei bereits einen Summenparameter verschiedener einzelner Emissionen dar.

Nichtmethan-Kohlenwasserstoffe gehören einer großen Gruppe von chemisch und ökotoxikologisch verschieden wirkenden Substanzen an. Die wichtigsten anthropogenen Quellen sind die Verdunstung von Lösungsmitteln (Ethanol, Propanol, Aceton, Toluol), die Verbrennung von Biomasse und Kohle (Formaldehyd, Acetaldehyd, Ethen) und Emissionen aus dem Straßenverkehr (Benzol, Toluol). In den vorhandenen Ökoinventaren wird in der Regel NMVOC als Summenparameter angegeben. In Gemis [Gemis, 2002] werden dabei folgende Äquivalenzfaktoren für die Berechnung des TOPP angegeben:

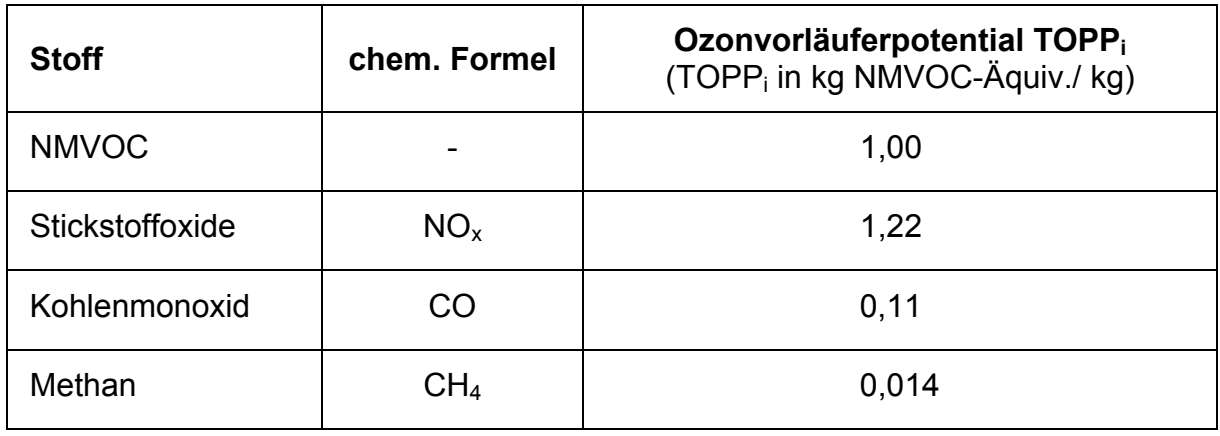

Tabelle 9: Ozonvorläuferpotential ausgewählter Stoffe [Gemis, 2002]

Die Berechnung des gesamten TOPP erfolgt aus den Äquivalenzwerten TOPP<sub>i</sub> der einzelnen Emissionen nach folgender Gleichung:

TOPP<sub>Äq.</sub> = 
$$
\sum_i (\text{TOPP}_i \cdot e_i)
$$
 mit e<sub>i</sub>: Masse des Gases i in kg (8)

### **4.2.2 Aggregierte Sachbilanzgrößen**

Nach [Eyerer, 2000] lässt sich der Ressourcenverbrauch nur schwer in Wirkungskategorien fassen. Es wird daher eine Dokumentation der maßgebenden Ressourceninanspruchnahme auf Sachbilanzebene als sinnvoll erachtet, wobei zwischen energetisch und stofflich genutzten Ressourcen zu unterscheiden ist. Für die energetisch genutzten Ressourcen wird nach [Uba, 1999a], die im Folgenden dargestellte Unterteilung vorgeschlagen:

• Kumulierter Energieaufwand gesamt (KEA);

- Kumulierter Energieaufwand aus nicht erneuerbaren Quellen: Diese Größe enthält aggregiert die Energieäquivalenzwerte der Ressourcen Steinkohle, Braunkohle, Erdöl, Erdgas und Uran;
- Kumulierter Energieaufwand aus erneuerbaren Rohstoffen: Diese Größe enthält aggregiert die Energieäquivalenzwerte der Ressourcen Holz, Wasser, Wind und Sonne;
- Kumulierter Energieaufwand aus energetisch genutzten Reststoffen.

Hinsichtlich der Ermittlung des Kumulierten Energieaufwandes (KEA) existieren entscheidende Unterschiede in der Berechnungsmethodik nach VDI-RL 4600 [VDIRL4600, 1997] und der uba-Methode [Uba, 1999a]. Nach VDI-RL muss der Energiegehalt von bestimmten Stoffen (z.B. Schwefel, Aluminium, etc.) formal mitbilanziert werden, da diese Stoffe bei ihrer chemischen Umsetzung entsprechende Reaktionsenthalpien aufweisen. Damit werden diese Stoffe als Brennstoffe definiert und finden entsprechenden Eingang in den gesamten KEA. Weiterhin werden bei Energieträgern, die nicht energetisch genutzt werden, nach VDI-RL ebenfalls Energieinhalte über Heizwerte berücksichtigt, auch dann wenn diese Stoffe nicht als Brennstoffe eingesetzt werden (z.B. Holz für Dachkonstruktionen). Dies ist dann richtig, wenn - wie in der VDI-RL vorgesehen auch eine entsprechende (und transparente) Gutschrift bei der energetischen Nutzung von Abfällen berücksichtigt wird, also am Ende des Lebenszyklus von Produkten, die aus "Brennstoffen" hergestellt wurden, deren Heizwerte wieder dem Produktsystem zur Verfügung gestellt werden. In der Praxis ist es jedoch wenig aussichtsreich, für die sehr unterschiedlichen Produktgruppen jeweils komplette Lebenszyklen mit differenzierten Daten zur Entsorgung und den dann anzurechnenden Gutschriften anzunehmen. Grund hierfür ist das prinzipiell offene System der Entsorgung, bei dem eine Vielzahl von Produkten stark gemischt und aus verschiedenen Zeithorizonten in sehr verschiedene Entsorgungspfade übergeben werden - und sich diese über die Zeit ändern (z.B. Deponie, thermische Behandlung, stoffliches Recycling). Die tatsächliche Entkopplung der Nutzungs- und Entsorgungsphase von Produkten spricht daher gegen eine "starre" Festlegung zur Berücksichtigung der Entsorgung, wie sie die VDI-RL über die Heizwert-Gutschrift vorsieht.

Im Gegensatz zur Methodik nach VDI-RL 4600 wird nach [Uba, 1999a] eine andere Methode zur Bestimmung des KEA verwendet. Um den KEA als einfachen und transparenten Indikator mit klarem Energiebezug aufzuwerten wird vorgeschlagen, ausschließlich die Energieanteile mitzubilanzieren, die sich direkt aus dem energetisch genutzten Energieinhalt von Brennstoffen bzw. Primärenergien ergeben. Damit werden alle Bezüge zum Heizwert von stofflich genutzten potentiellen Energieträgern sowie die Reaktionsenthalpien von Stoffen aus dem KEA eindeutig ausgeklammert.

Die maßgeblichen stofflichen Ressourcen müssen auf Sachbilanzebene dokumentiert und die Bedeutung einer räumlichen Auflösung überprüft werden. Abfälle können, soweit die entsprechenden Module (Müllverbrennung, Deponien, etc.) zur Verfügung stehen, in das betrachtete System integriert werden. Bislang sind Entsorgungsmodule als nicht vollständig ausgereift anzusehen.

# **4.3 Aktuelle Software und Datenbanken für Ökobilanzen**

Zur Planung und Abschätzung des Ressourcenverbrauchs von Bauwerken mit Hilfe von Computerprogrammen gibt es heute erste Einzellösungen für Sach- und Ökobilanzen, die zum Teil auch eine Auswertung über den gesamten Lebenszyklus erlauben. Einige Programme bieten zur Erfassung vorhandener Daten auch eine Schnittstelle zu CAD-Systemen. Diese Schnittstellen beschränken sich jedoch auf die reinen Geometriedaten des Bauwerks und können damit die für eine Bilanzierungssoftware benötigten produktbezogenen Daten nicht automatisch erfassen. Es ist somit für jedes neue Projekt sehr viel Handarbeit zur Eingabe der für eine ökologische Bilanzierung notwendigen Daten nötig. Die Verknüpfung dieser Aspekte auf der Grundlage eines Produktmodells, mit dem dieser Schritt der Dateneingabe ohne großen Mehraufwand automatisiert werden kann, steht derzeit noch aus. Daraus resultiert, dass in der Praxis von Architektur- und Ingenieurbüros eine derartige Bilanzierungssoftware noch kaum verwendet wird. In verschiedenen Studien werden zwar Lebenszyklen von Gebäuden beschrieben, die Anwendung von vollständigen Energie- und Stoffflussbilanzen auf Gebäude beschränkt sich jedoch bislang auf die Forschung [Kohler, 1997].

Nachfolgend sind die wichtigsten Computerprogramme für den Bereich Ökobilanzierung von Gebäuden angegeben und kurz beschrieben:

- CUMPAN;
- EcoPro;
- GaBi;
- Gemis;
- Legoe;
- OPTIMA;
- Umberto:
- GaBiE;
- ECOBIS 2000;
- EcoInvent 2000.

### **CUMPAN**

CUMPAN [Cumpan, 2003] stammt von der T-Systems International GmbH, Business Center EPDM (ehemals debis Systemhaus Engineering GmbH) und ist ein Werkzeug zur Erstellung und Analyse von Ökobilanzen für Produkte und Prozesse. Dazu wird der gesamte Lebenszyklus des Untersuchungsumfanges vom Bilanzierer modelliert und unterstützt durch das Softwaresystem auf Umwelteinwirkungen untersucht, aggregiert und bewertet. Der Lebenszyklus umfasst dabei die Rohstoffgewinnung und Rohstoffaufbereitung, die Herstellung von Zwischenprodukten und des Produktes, dessen Gebrauch sowie Verbrauch sowie die stoffliche Verwertung. Transportprozesse zwischen den einzelnen Phasen werden ebenso in die Analyse mit einbezogen. Recycling und Energierückgewinnung können dabei durch Gutschriften berücksichtigt werden. Mit dieser Software sind quantitative Vergleiche verschiedener Produkte und Produktvarianten möglich.

CUMPAN greift auf eine eigene relationale Datenbank zurück, in der die folgenden Stammdaten verwaltet werden: Materialdaten, Energieträgerdaten, Energiedaten, Transportdaten. Da die Software jedoch aus dem Bereich des Anlagen- und Maschinenbaus stammt, sind in den Datenbeständen hauptsächlich Materialien und Produkte für diesen Industriesektor abgelegt.

### **EcoPro**

ECOPRO [Ecopro, 1998] ist ein Instrument zum Vergleich von Projektvarianten in der Phase Projektierung - Entwurfsplanung mit dem Ziel, den Einfluss von Baukörper, Haustechnik und Nutzung auf die Kosten, den Energiebedarf und die Umweltbelastung zu veranschaulichen. Ziel von ECOPRO ist die ganzheitliche Betrachtung eines Gebäudes. Das verwendete Verfahren für die ökologischen Bewertungen basiert auf der Betrachtung der Energie- und Stoffflüsse des Gebäudes während seiner gesamten Lebensdauer. Für die Umsetzung des Berechnungsverfahrens mittels Energie- und Stoffstromanalyse wurde ein modularer Aufbau gewählt, der Datenbanken für Baustoffe und Elemente und einen Programmteil mit Berechnungen enthält. Die rechentechnische Umsetzung erfolgte auf der Basis von Microsoft-Excel. EcoPro ist nicht mit einem Geometriemodell verknüpft.

### **GaBi**

Das Software-System GaBi (aktuelle Version: GaBi 4) [Gabi, 2003] zur ganzheitlichen Bilanzierung ist eine Entwicklung des Instituts für Kunststoffprüfung und Kunststoffkunde (IKP) der Universität Stuttgart in Zusammenarbeit mit der PE Europe GmbH (PE) in Dettingen/Teck. Die zum Software-System gehörenden umfangreichen Datenbanken sind vom IKP in Zusammenarbeit mit der PE Product Engineering GmbH (PE) aufgebaut und zusammengestellt worden. GaBi 4 bietet die Möglichkeit, mit Hilfe sogenannter Kostenassistenten eine genaue wirtschaftliche Betrachtung des in der Ökobilanz definierten Systems auf Basis von Material- und Energiekosten als auch Personal- und Maschinenkosten durchzuführen. Die zusammen mit dem System erhältlichen Datenbanken GaBi 4 lean und GaBi 4 professional enthalten Sachbilanz-Daten aus Erhebungen des IKP der Universität Stuttgart und der PE Product Engineering GmbH, aus Projekten mit Industriepartnern und Instituten (die entsprechenden Freigaben vorausgesetzt), wie auch aus Literatur und Modellberechnungen. Daneben werden Anwendern veröffentlichte, allgemein verwendete Datensätze aus zwei weiteren Quellen zur Verfügung gestellt.

### **Gemis**

Die Basisversion 1.0 des Computerprogramms GEMIS [GEMIS, 2002] wurde als Instrument zur vergleichenden Analyse von Umwelteffekten der Energiebereitstellung und -nutzung vom Öko-Institut Freiburg und der Gesamthochschule Kassel (GhK) in den Jahren 1987-1989 entwickelt und seitdem kontinuierlich fortentwickelt und aktualisiert. Seit der Version 3.0 (1996) ist GEMIS als public domain Software kostenlos erhältlich.

Die Gemis-Datenbasis enthält unter anderem Informationen zu:

- Bereitstellung von **Energieträgern**: fossile Energieträger (Stein- und Braunkohle, Erdöl und Erdgas), regenerative Energien und Uran sowie nachwachsende Rohstoffe (schnellwachsende Hölzer, Chinagras, Raps, Zuckerhirse) Wasserstoff (jeweils mit Brennstoffdaten + vorgelagerten Prozessen);
- Bereitstellung von **Wärme und Strom** (Heizungen, Warmwasser, Kraftwerke vieler Größen und Brennstoffe, Heizkraftwerke, BHKW…);
- Bereitstellung von **Stoffen**: vor allem Grundstoffe, Baumaterialien inklusive deren vorgelagerter Prozesse (bei Importen auch im Ausland);
- **Transportprozessen**: Personenkraftwagen (für Benzin, Diesel, Strom, Biokraftstoffe), Öffentliche Verkehrsmittel (Bus, Bahn) und Flugzeuge sowie Gütertransport (Lastkraftwagen, Bahn, Schiffe und Pipelines).

GEMIS berechnet für alle Prozesse und Szenarien Lebenszyklen, d.h. es berücksichtigt von der Primärenergie- bzw. Rohstoffgewinnung bis zur Nutzenergie bzw. Stoffbereitstellung alle wesentlichen Schritte und bezieht auch den Hilfsenergieund Materialaufwand zur Herstellung von Energieanlagen und Transportsystemen mit ein.

Die Datenbasis enthält für alle diese Prozesse:

- Kenndaten zu Nutzungsgrad, Leistung, Auslastung, Lebensdauer;
- graphische Darstellung der Prozessketten mit automatischer Verknüpfung auf die einzelnen Inputströme;
- direkte Luftschadstoffemissionen  $(SO_2, NO_x, Halogene, Staub, CO, NMVOC,$  $H<sub>2</sub>S, NH<sub>3</sub>$ ;
- Treibhausgasemissionen (CO<sub>2</sub>, CH<sub>4</sub>, N<sub>2</sub>O sowie SF<sub>6</sub> und FKW);
- feste Reststoffe (Asche, Entschwefelungsprodukte, Klärschlamm, Produktionsabfall, Abraum);
- flüssige Reststoffe (AOX, BSB<sub>5</sub>, CSB, N, P, anorganische Salze);
- Flächenbedarf.

GEMIS kann zudem Kosten analysieren - die entsprechenden Kenndaten der Brennund Treibstoffe sowie der Energie- und Transportprozesse (Investitions- und Betriebskosten) sind in der Datenbasis ebenfalls enthalten. Mit GEMIS können die Ergebnisse von Umwelt- und Kostenanalysen auch bewertet werden. Diese Bewertung kann auf der Grundlage der Aggregation von Ressourcen zum KEA

(Kumulierter Energie-Aufwand) und KSA (Kumulierter Stoff-Aufwand), von klimarelevanten Schadstoffen zu CO<sub>2</sub>-Äquivalenten, von Luftschadstoffen zu SO<sub>2</sub>-Äquivalenten (Saurer Regen) und Ozon-Vorläufer-Äquivalenten (Sommersmog) erfolgen. Die Ermittlung externer Umweltkosten kann zusammen mit den betriebswirtschaftlichen ("internen") Kosten zur Bestimmung der volkswirtschaftlichen Gesamtkosten dienen. Aktuell ist GEMIS in der Version 4.13 (Mai 2002) erhältlich.

### **Legoe**

Das Programm LEGOE [Legoe, 2003] geht aus dem Forschungsprojekt "Umweltorientierte Planungsinstrumente für den Lebenszyklus von Gebäuden" (Deutsche Bundesstiftung Umwelt, AZ 11238) hervor. Zusammen mit dem Institut für industrielle Bauproduktion, dem Fachbereich Technischer Ausbau (beide Universität Karlsruhe) und dem Institut für Ressourcenschonendes Bauen (Bauhaus-Universität Weimar) werden Ausschreibungstexte und Elemente mit Informationen über den Energie- und Stofffluss bzw. den bauphysikalischen Daten versehen. Diese komplexen Baudaten können von der CAD-Software speedikon der IEZ AG, Bensheim und der AVA-Software Netbau der Software Sidoun, Freiburg verarbeitet werden. Darin wird die Erfassung, Beschreibung und Bewertung des Lebenszyklus von Gebäuden unter ökologischen Gesichtspunkten und eine kombinierte Berechnung von Energiebedarf, Umweltbelastung und Baukosten in frühen Planungsphasen realisiert. Da dabei jedoch auf einem spezifischen CAD-System aufgebaut wird, welches aber kein standardisiertes Produktmodell verwendet, ist eine Anwendung von Legoe ohne diese spezielle CAD-Anwendung nicht möglich.

### **OPTIMA**

Das Programm OPTIMA [Optima, 1999] geht aus dem Verbundprojekt "Integrale Planung solaroptimierter Gebäude - RETEx II / INTESOL hervor, bei dem eine Planungsplattform für energetische Optimierung von Gebäuden im Sinne eines integralen Lösungsansatzes (Groupware) entstand. Darin werden dreidimensionale Gebäudedaten aufbereitet und unter Verwendung des objektorientierten IFC-Schemas in einer relationalen Datenbank speichert. Daraus wird anschließend eine Eingabedatei für thermische Simulationen mit dem Programmsystem TRNSYS generiert. Dieses System beinhaltet jedoch nur eine wärmespezifische Simulation, Gebäudedaten müssen in verschiedenen Schritten umgearbeitet werden. Eine direkte Kopplung an bestehende CAD-Systeme oder sogar eine Integration ist nicht vorgesehen.

### **Umberto**

Mit Umberto [Umberto, 2003] vom Institut für Umwelt- und Energieforschung Heidelberg (ifeu) und vom Institut für Umweltinformatik Hamburg (ifu) können produktbezogene Ökobilanzen durchgeführt werden. Bilanzieren lassen sich die Umweltauswirkungen eines Produktes über den gesamten Lebensweg "von der Wiege bis zur Bahre", d.h. von der Rohstoffgewinnung über die Produktion und Nutzung bis hin zur Entsorgung. Erleichtert wird die Erstellung einer Produktökobilanz durch die in Umberto mitgelieferte Modulbibliothek, die auch vom Nutzer durch eigene Datensätze erweiterbar ist. Umberto umfasst neben einer Produkt-Ökobilanzierung auch Fragestellungen wie Kostenrechnung, Prozessoptimierung (Prozeßketten, Recyclingschleifen, komplexe vernetzte Produktionsstrukturen) sowie Umweltmanagement. In der von umberto bereitgestellten Modul-Bibliothek sind jedoch keine Bauprozessdaten und Kennwerte für Baustoffe enthalten.

### **GaBiE**

Die Forschungsstelle für Energiewirtschaft FfE (München) hat ein von der Bayerischen Forschungsstiftung (BfS) gefördertes Forschungsprojekt mit dem Titel "GaBiE: Analyse von Energie- und Stoffströmen – Basisdaten für die ökologische Bewertung von Unternehmen, Wirtschaftsgütern und Dienstleistungen" [GaBiE, 1999] durchgeführt. Im Rahmen dieses Projektes wurden in Zusammenarbeit mit verschiedenen Projektpartnern aus der Energiewirtschaft (z.B.: Bayernwerk AG, Isar-Amperwerke, REW, VEW, Siemens KWU, etc.) aufbauend auf detaillierten Stoffstromanalysen Aussagen zum Energieaufwand bzw. den energiebedingten Emissionen bei der Bereitstellung von Energieträgern, Rohstoffen und Halbzeugen erarbeitet. Die Ergebnisse dieses Vorhabens wurden im Rahmen mehrerer Berichte veröffentlicht um:

- eine Datenbasis für die rationelle Stoff- und Energieverwendung und damit eine Reduktion von klimarelevanten Emissionen zu schaffen;
- ein Hilfsmittel zur Erstellung von Stoff-, Energiebilanzen, sowie Ökobilanzen und Ökoaudits bereitzustellen.

Das Projekt gliederte sich in die folgenden vier Bereiche:

- Ganzheitliche Bilanzierung der Brennstoffbereitstellung;
- Ganzheitliche Bilanzierung der Strombereitstellung;
- Ganzheitliche Bilanzierung von Grundstoffen und Halbzeugen;
- Ganzheitliche Bewertung von Wärmepumpen und Niedrigenergiehäusern.

Der Teil II des Bereiches "Ganzheitliche energetische Bilanzierung von Grundstoffen und Halbzeugen" befasst sich mit den wichtigsten Baustoffen und stellt diese mit Hilfe des Kumulierten Energieaufwandes (KEA) und kumulierter Emissionswerte auf eine einheitliche, vergleichbare Basis. Weitere Teilprojekte befassen sich mit Metallen (Teil III), Kunststoffen (Teil IV) und Biogenen Kraftstoffen (Teil V).

Bei der energetischen Bilanzierung der Baustoffe wird zunächst für jeden Roh- bzw. Baustoff der Herstellungsprozess ausführlich geschildert. Darauf aufbauend werden die Prozessenergieaufwendungen für die einzelnen Schritte der Prozesskette auf Endenergiebasis ermittelt und der Kumulierte Energieaufwand sowie ausgewählte Emissionen bestimmt. Die Vorgehensweise einschließlich der Definitionen der Rahmenbedingungen zur Berechnung des Kumulierten Energieaufwandes werden im Allgemeinen Teil (Teil I) beschrieben. Bei der Ermittlung der Daten wurde zum Teil auf bereits existierende Arbeiten an der Forschungsstelle für Energiewirtschaft zurückgegriffen. Diese Arbeiten wurden plausibilisiert und entsprechend aktualisiert. Schließlich wurden zahlreiche Daten im Rahmen von Betriebsanalysen, Befragungen o.ä. neu erhoben.

Die erhobenen Daten sind in einem relationalen Datenbanksystem gespeichert, können jedoch nicht direkt von anderen Softwareanwendungen ausgelesen oder über Internet abgefragt werden. Die entsprechende Software zur Nutzung der Datenbankinformationen existiert nur für den Firmen-internen Gebrauch bei der FfE.

### **EcoInvent 2000**

Unter dem Dach der Eidgenössischen Technischen Hochschule (ETH) in der Schweiz existieren seit langem verschiedene Datenbanken für die Durchführung von lebenszyklusbezogenen Berechnungen. Zu diesem ETH Bereich gehören neben den beiden Eidg. Technischen Hochschulen ETH Zürich und ETH Lausanne auch die Eidg. Materialprüfungs- und Forschungsanstalt EMPA, das Paul Scherrer Institut (PSI), die Eidg. Forschungsanstalt für Wald, Schnee und Landschaft (WSL) sowie die Eidg. Anstalt für Wasserversorgung, Abwasserreinigung und Gewässerschutz (EAWAG).

Im Projekt EcoInvent 2000 [EcoInvent, 2000] werden nun die verschiedenen Ökoinventare der einzelnen Anstalten harmonisiert und in einer einzigen zentralen Datenbank zusammengefasst. Diese Datenbank wird ökologische Daten aus den verschiedensten Bereichen wie Energiesysteme, Baumaterialien, Konsumgüter, Verpackungsmaterialien, etc. enthalten. Neben den ökologischen Daten zu den verschiedensten Materialien, Prozessen und Produkten werden auch Bewertungsmethoden aufgenommen. Die noch in der Entwicklung befindliche Datenbank soll frühesten ab 2003 für die kommerzielle Anwendung zur Verfügung stehen.

Die EcoInvent 2000 Datenbank wird auf einem Server bereitgestellt und kann via Internet abgefragt werden. Kommerzielle Software wie zum Beispiel Gabi, Umberto u.a. können zusätzlich als lokale Datenbanken eingebunden werden. Über das Administrations-Werkzeug ECOADMIN werden die von den kooperierenden Instituten gelieferten Datensätze auf ihre Vollständigkeit überprüft und in die zentrale Datenbank eingespeist. Durch das Abfrage-Werkzeug ECOQUERY können Benutzer die zentrale Datenbank abfragen und Datensätze herunterladen. Dabei werden Abfragen nach individuellen Prozessen, nach bestimmten ökonomischen Bereichen (z.B. Transport oder Energiesektor) oder nach Daten eines bestimmten Institutes ermöglicht. Generelle Informationen über Prozesse sind dabei jedermann frei zugänglich, wogegen quantitative Daten nur registrierten Mitgliedern zur Verfügung gestellt werden. In der folgenden [Abbildung 37](#page-89-0) ist die Struktur von EcoInvent 2000 dargestellt.

<span id="page-89-0"></span>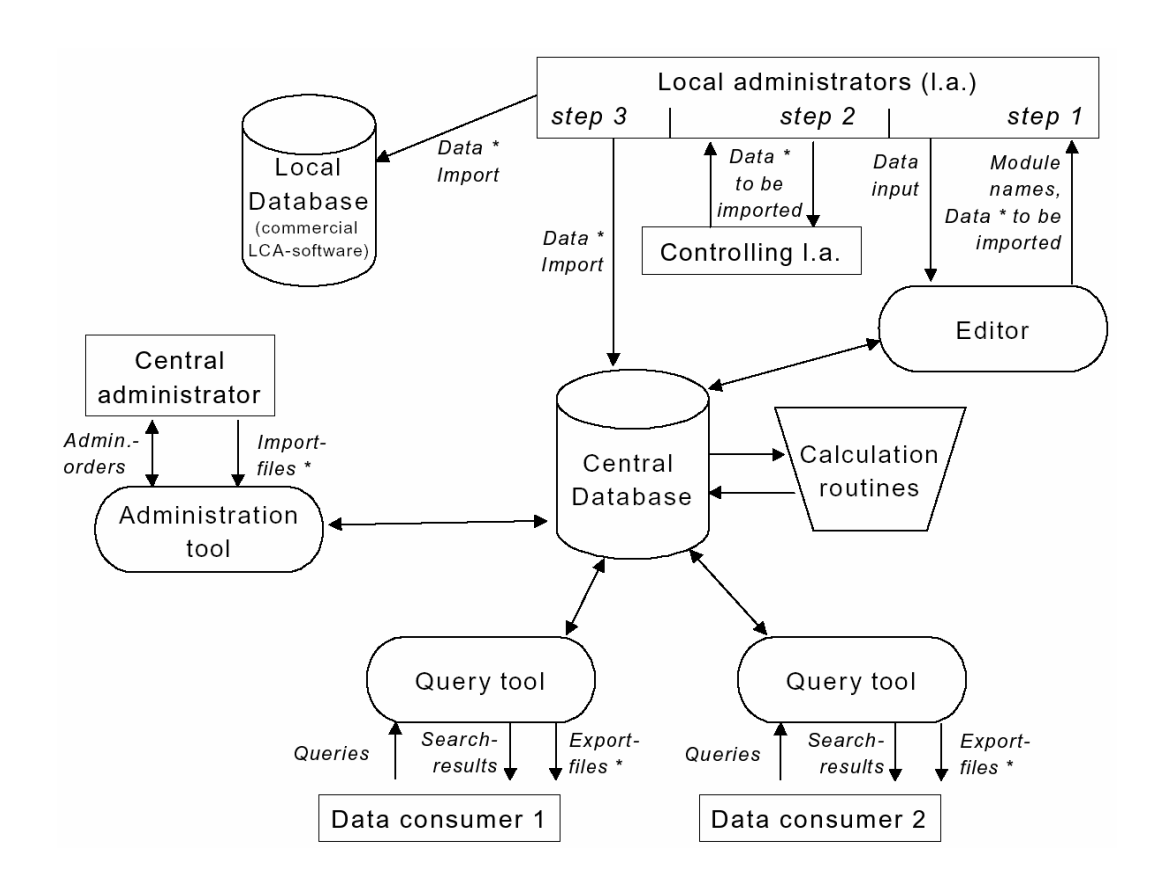

Abbildung 37: Struktur von EcoInvent 2000 [Frischknecht, 2000]

Als Datenaustauschformat wird dabei EcoSPOLD genutzt, dessen Syntax mit Hilfe des Internet-Standards XML formuliert wurde. Es stellt dabei eine Untermenge von SPOLD (Society for Promotion of Life-Cycle Assessment Development) [Spold, 2001] dar, das bereits von einigen LCA-Softwareprogrammen (z.B. Umberto) unterstützt wird.

### **ECOBIS 2000**

ECOBIS [Ecobis, 2000] steht für "ökologisches Baustoffinformationssystem" und enthält umwelt- und gesundheitsrelevante Informationen zu Bauproduktgruppen in allen fünf Lebensphasen (Rohstoffe, Herstellung, Verarbeitung, Nutzung, Nachnutzung). Die Informationen basieren in erster Linie auf Auswertungen der Fachliteratur, sowie der Informationen und Angaben von Herstellerverbänden, Herstellern, wissenschaftlichen Instituten und Behörden. Daneben enthält ECOBIS auch das Gefahrstoffinformationssystem der Bauberufsgenossenschaften (GISBAU) WINGIS 2.0, welches über die Gesundheitsauswirkungen und rechtlichen Anforderungen bei der Verarbeitung von Bauproduktgruppen und Bauprodukten informiert. ECOBIS wurde aus dem Fachinformationssystem BUG-Datenbank 1.0 entwickelt, das von der Bayerischen Architektenkammer und dem Bayerischen Staatsministerium für Landesentwicklung und Umweltfragen finanziert wurde.

Technisch ist dieses Informationssystem in Form eines Programms umgesetzt, das unter Windows auf einem Arbeitsplatzcomputer installiert wird. Dieses Programm bietet dem Nutzer die Möglichkeit, in sehr übersichtlicher Weise auf recherchierte Datenbestände zuzugreifen. Es unterstützt den Planer bei der Auswahl von Baustoffen unter den Gesichtspunkten der Ökologie und der Nachhaltigkeit. Die Datenbestände und Information aus ECOBIS 2000 können jedoch nicht zur Weiterverwendung in eine anderen Software exportiert werden, da die Daten in Form von Textbausteinen vorliegen, die überwiegend qualitative Aussagen und Erläuterungen beinhalten. Daten über Graue Energie, den Kumulierten Energieaufwand oder Emissionswerte (z.B.  $CO<sub>2</sub>$ ) existieren nicht durchgängig zu allen Baustoffen. Auch diese Informationen liegen lediglich als Textbausteine vor und können infolge dessen nicht automatisch in anderen Computerprogrammen genutzt werden.

# **4.4 Ergebnis der Software- und Datenbankrecherche**

Aus der Auswertung der Spezifikationen der angeführten Software-Programme ergibt sich, dass viele davon nicht für der Einsatz zur ökologischen Bilanzierung von Gebäuden entwickelt wurden und dadurch nur mit großem Aufwand an die speziellen Anforderungen in diesem Bereich anzupassen sind.

Eine Ausnahme dabei ist das Programm Legoe. Es weist jedoch den Nachteil der Bindung an ein spezifisches und nicht sehr weit verbreitetes CAD-System auf, um Geometriedaten in die Bilanzierungssoftware zu übergeben. Wird Legoe ohne die CAD-Schnittstelle benutzt, müssen die Daten wie auch bei den anderen Programmen "per Hand" eingegeben werden. Dies ist jedoch zum Ziel der Nutzung durch eine breite Anwendergruppe kontraproduktiv, da ohne einen gesetzlichen Zwang zur Durchführung solcher ökologischer Bilanzierungen nur wenige Anwender

den enormen Mehraufwand zusätzlich zu der übrigen Planung auf sich nehmen werden.

Das Programm GEMIS des Öko-Institutes in Freiburg [Gemis, 2002] ist auf Grund des großen Funktionsumfangs und Datenbestandes auch hinsichtlich verschiedener Baustoffe für die Verwendung innerhalb dieser Arbeit sehr gut geeignet. Es werden zu jedem Stoff und Prozess die Herkunft der Daten, die zugehörigen Prozessketten sowie die Abschneidekriterien ausführlich angegeben. Die Software steht frei zur Verfügung und erlaubt es, eine Auswahl von Testdaten für die Erprobung der hier entwickelten Software-Prototypen zu generieren.

Als Vergleichs-Datenbasis werden im Rahmen dieser Arbeit die veröffentlichten und sehr gut dokumentierten Daten zu Baustoffen aus der GaBiE Studie der FfE in München herangezogen [GaBiE, 1999]. Es wurden ebenfalls ausgewählte Datensätze extrahiert und in einem Testbetrieb eingesetzt.

Für eine zukünftige Anwendung des vorgestellten Softwarekonzeptes und der implementierten Software-Prototypen bietet sich eine Integration des Schweizer EcoInvent 2000 Datenbanksystems auf der Grundlage von XML an. Wenn dieses System mit der zugehörigen Schnittstellenspezifikation vollständig entwickelt und voraussichtlich ab Mitte 2003 im Einsatz ist, können die hier entwickelten Programme leicht angebunden werden.

# <span id="page-92-0"></span>**5 Konzept einer Integrationsplattform für Produktmodelldaten**

Im diesem Kapitel wird ein Softwarekonzept für eine offene, internetbasierte Integrationsplattform zur Definition und Analyse von Produktmodelldaten vorgestellt. Dabei wird von einem Produktmodell mittels standardisierter Internet-Technologien eine Verbindung zu einem zentralen Datenbankserver aufgebaut und Produktdaten auf das Modell übertragen. Das erweiterte Produktmodell wird anschließen als Datenbasis für nachfolgende Analyse- und Simulationsprogramme verwendet.

# **5.1 Motivation**

Computergestützte Planung wird heute überwiegend bei Neubauten eingesetzt. Zum Stand der Praxis gehört es dabei, zweidimensionale Pläne zu zeichnen, statische Berechnungen durchzuführen und Nachweise (z.B. EnEV) mit entsprechenden Programmen zu führen. Als Stand der Technik sind Produktmodelle anzusehen, die es gestatten, eine Vielzahl von Planungsaufgaben in einer ganzheitlichen, modellbasierten Sicht vorzunehmen. Die wesentliche Voraussetzung für eine derartige Vorgehensweise ist das Vorhandensein eines räumlichen Computermodells des Bauwerks. Anstatt Pläne zu zeichnen wird dieses Modell schrittweise und planungsbegleitend aufgebaut. Existiert ein derartiges Produktmodell, so können daran auch lebenszyklusbezogene Untersuchungen und Simulationen vorgenommen werden.

Weiterhin spielt im heutigen Planungsalltag eine vernetzt kooperative Planung eine immer wichtigere Rollen. Ein großes Problem stellt hierbei der Informationsaustausch zwischen den einzelnen Planungsbeteiligten in Bezug auf die im jeweiligen Anwendungskontext verwendeten Softwareprogramme dar. Eine optimale Lösung für alle Projektbearbeiter wäre ein zentrales Datenmodell, das alle im Planungsprozess anfallenden Informationen über den gesamten Lebenszyklus eines Bauwerks abbilden kann. Dieses Produktmodell eines Bauwerks bildet dann eine Informationsbasis für verschiedene im Planungsprozess anzuwendende Softwarewerkzeuge wie z.B. Energiebilanzen, Ökobilanzen, CFD Simulationen oder die Kostenplanung. In diesem Kapitel wird ein allgemeiner Produktmodell-basierter Lösungsansatz vorgestellt, der unter Einbeziehung von Internet-Technologien und Simulationsmethoden die Vorteile einer integralen computergestützten Planung mit Hilfe eines dreidimensionalen Bauwerkmodells aufzeigt.

### **5.2 Modell-basierte Softwarekonzepte in der Forschung**

Lösungsansätze für eine Software-Interoperabilität im Planungsprozess, das effiziente Arbeiten auf der Grundlage eines dreidimensionalen Computermodells und der Einsatz solcher Systeme in einer verteilten und vernetzten Bearbeitungsumgebung ist Gegenstand von verschiedenen laufenden Arbeiten und Forschungsprojekten. Ein Softwarekonzept zur Integration der thermischen Bauphysik in die Gebäudeplanung wird von Petersen [Petersen, 1999, 2002] vorgestellt. Es wurde von ihm ein objektorientiertes und Datenbank-gestütztes Bauwerksmodell entwickelt, das mithilfe einer verteilten und Komponenten-basierten Softwarearchitektur eine frühzeitig Integration von bauphysikalischen Aspekten während des Bauwerksentwurfes erlaubt. In Bereich der energetischen und thermischen Gebäude- und Anlagensimulation gibt es am Lorenz Berkley National Laboratorium (LBNL) bereits erste Ansätze, die Simulationsmethoden auf der Basis eines Produktmodells (IFC) zu integrieren [Bazjanac, 2000], [Bazjanac, 2001]. Eine Berücksichtigung von baubetrieblichen Aufgabenstellungen ist Gegenstand von verschiedenen Projekten am Center for Integrated Facility Engineering (CIFE) der Stanford University. Hier ist vor allem die Modellierung von Prozessen in Verbindung mit einem Produktmodell ein zentrales und wichtiges Forschungsgebiet und mündet unter anderem in der Entwicklung eines 4D CAD-Systems [Fischer, 2002]. In einem Kooperationsprojekt [Fischer et al., 2003] konnte gezeigt werden, dass das hier vorgestellte Softwarekonzept sich auch in die virtuelle interaktive Arbeitsumgebung (iRoom) des CIFE integrieren [Schreyer, 2002] [Hartmann, 2003] lässt. Damit können exemplarisch auch baubetriebliche Aufgabenstellungen erfasst werden. Alle diese Ansätze basieren auf einer strikten dreidimensionalen Modellierung eines Bauwerks im Computer und der Integration von fachbezogenen Aufgabenstellungen. Dabei werden in der Regel die Vorteile dieser Softwarekonzepte für die jeweils untersuchten Anwendungsfelder herausgearbeitet. Darüber hinaus gilt es jedoch noch zu zeigen, dass diese verschiedenen Modellierungsansätze und Betrachtungsweisen erst durch deren Kombination miteinander für den Planer und Bauherrn einen Nutzen haben [Fischer et al., 2004], der sich zudem auch finanziell rechnet.

# **5.3 Internet-basierte Integrationsplattform für Produktdaten**

Der zentrale Ansatz dieses Softwarekonzeptes besteht nun darin, ein IFC-basiertes Produktmodell eines Gebäudes über das Internet mit Datenbanken für Produktkennwerte zu verbinden und Berechnungsdienste in Form von geeigneter Simulations- und Analysesoftware bereitzustellen. Der Aufbau des Produktmodells soll mit Hilfe von Internettechnologien beschleunigt und erleichtert werden. Dazu wird ein zentrales Datenbankschema entwickelt, das eine offene Plattform für den Austausch von Produktmodelldaten auf Basis des ifcXML Datenformates bereitstellt [IfcXML, 2001]. Ist das erweiterte Produktmodell definiert, dient es als Datengrundlage für nachfolgende Simulationsanwendungen.

### <span id="page-94-2"></span>**5.3.1 Zentrales IFC Produktmodell**

Ein computergestütztes Datenmodell eines Bauwerks wird als Produktmodell nach der IFC 2x Spezifikation zentral bereitgestellt. Damit dieses Bauwerksmodell für spezielle Analyse- und Simulationsmethoden nutzbar ist, muss es möglich sein anwendungsbezogene Produkt- bzw. Zusatzinformationen darin zu speichern. Dazu wird ein in der IFC 2x vorhandenes Konzept (siehe Abschnitt [0\)](#page-94-0) zur Definition von Bauteileigenschaften ('IfcPropertyDefinition') angewendet. Das entwickelte Softwarekonzept [\(Abbildung 38\)](#page-94-1) zur Nutzung dieses zentralen IFC Produktmodells unterstützt die folgenden Planungsschritte:

- Internet-basierte Definition des Produktmodells (PM-Definition);
- Analyse des Produktmodells (PM-Analyse).

<span id="page-94-1"></span>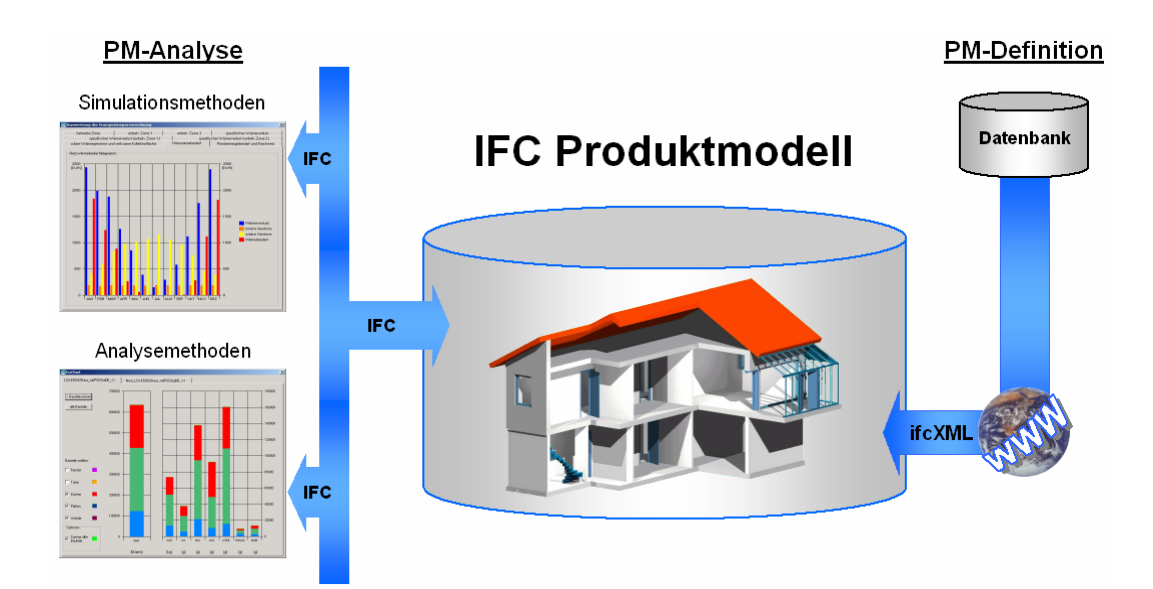

Abbildung 38: Softwarekonzept basierend auf dem IFC 2x Produktmodell

# <span id="page-94-0"></span>**5.3.2 Internet-basierte Definition von Produkteigenschaften Modellierung von Produkteigenschaften**

Zur Abbildung von benutzerdefinierten Produkteigenschaften, die nicht standardmäßig in der IFC Produktmodelldefinition vorgesehen sind, steht ein generischer Mechanismus zur Definition von Bauteileigenschaften ('Property Definition') zur Verfügung [IAITG, 2000]. Damit werden Anwender und Entwickler in die Lage versetzt, für Objekte des IFC Modells zusätzliche neue Eigenschaften zu definieren. Die grundlegende Funktionalität dieses Konzeptes ist im Kernel der IFC 2x verankert und aggregiert die Definition einzelner Produkteigenschaften (IfcProperty) aus der 'IfcPropertyResource' [\(Abbildung 39\)](#page-95-0). Damit erbt jeder Satz von Bauteileigenschaften (IfcPropertySet') eine eindeutige ID (GlobalID) von der Klasse 'IfcRoot' und ist damit im Gesamtmodell eindeutig zu unterscheiden. Die Verbindung zu einem oder mehreren Bauteilobjekten kann über ein Objekt der Klasse 'IfcRelDefinesByProperties' [\(Abbildung 40\)](#page-95-1) hergestellt werden. Eine weitere Verbindungsmöglichkeit stellt ein Objekt der Klasse 'IfcRelDefinesByType' dar, die jedoch nicht zur Modellierung von Bauteileigenschaften im Rahmen dieser Arbeit angewendet wird. Die Zuweisung von Sätzen an Bauteileigenschaften erfolgt dabei mit einem Containerobjekt der Klasse , IfcTypeObject'.

<span id="page-95-0"></span>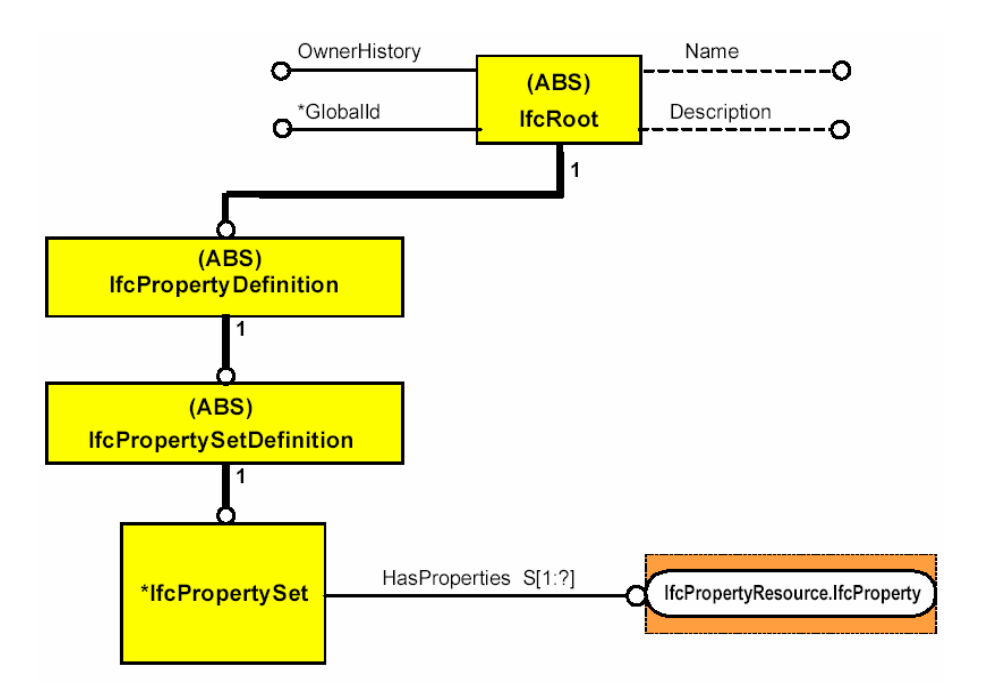

Abbildung 39: Mechanismus zur Definition von Bauteileigenschaften (EXPRESS-G)

<span id="page-95-1"></span>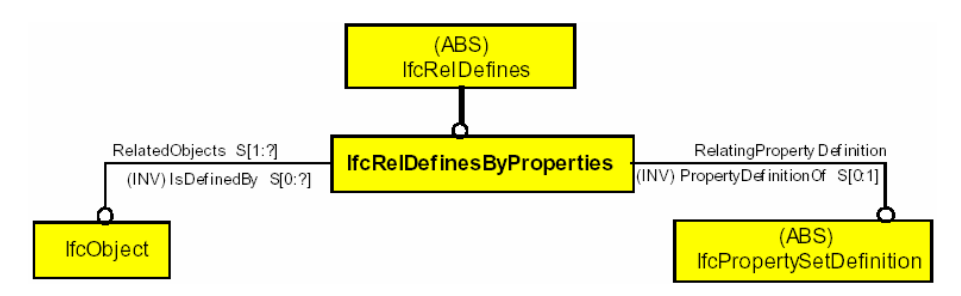

Abbildung 40: Anbindung von Bauteileigenschaften an Bauteilobjekte (EXPRESS-G)

Die Klasse , IfcPropertySetDefinition' ist die abstrakte Basisklasse der Klasse 'IfcPropertySet'. Bei der Anwendung des Konzeptes der 'IfcPropertyDefinition' ist zwischen zwei grundlegenden Arten zu unterscheiden:

- 1. **Statisch definierte , IfcPropertySets'**, zu denen eine Objektdefinition im IFC Modell existiert. Der Inhalt dieser statisch definierten Eigenschaften ist dann durch die von der Klasse , IfcPropertySetDefinition' abgeleitete Klasse (z.B. IfcManufacturerInformation, IfcElementQuantity, IfcCostQuantity) bestimmt.
- 2. *Dynamisch erweiterbare 'IfcPropertySets'*, für die das IFC Modell nur eine Art "Metamodell" bildet. Der Inhalt dieser Bauteileigenschaften kann auf Grund von Absprachen zwischen Anwendern oder Entwicklern frei festgelegt werden und geschieht durch die Vergabe eines eindeutigen Namens. Eine Anzahl von standardisierten , PropertySet' Definitionen wird bei der Verteilung der IFC mit ausgeliefert. Diese bilden neben der EXPRESS Definition einen Teil des gesamten IFC Modells, obwohl sie nicht Bestandteil der IFC 2x Plattform sind.

Für das hier vorgestellte Softwarekonzept werden die dynamisch erweiterbaren 'PropertySets' verwendet. Dazu können auf der Grundlage des EXPRESS-G Schemas in [Abbildung 41f](#page-96-0) Sätze von Bauteileigenschaften ('IfcPropertySet') außerhalb des IFC Modells definiert werden.

<span id="page-96-0"></span>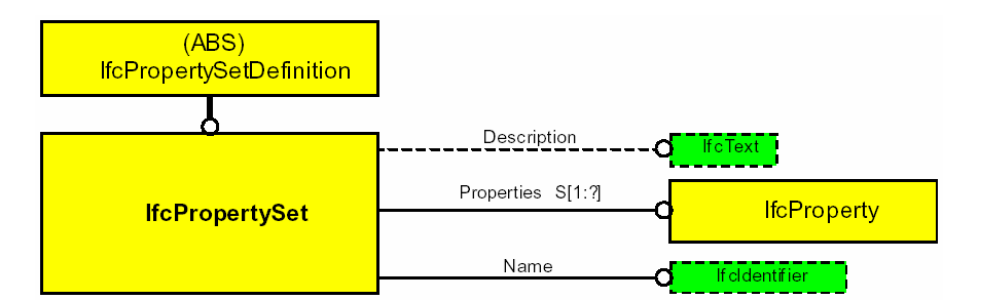

Abbildung 41: Schema zur externen Definition von , IfcPropertySets' (EXPRESS-G)

Die Modellierung einzelner Produkteigenschaften ('IfcProperty') erfolgt dann mit einem Entity der Klassen , IfcPropertySingleValue', , IfcPropertyEnumeratedValue', 'IfcPropertyBoundedValue', 'IfcPropertyTableValue' oder 'IfcPropertyReferneceValue' ([Abbildung 42\)](#page-97-0).

<span id="page-97-0"></span>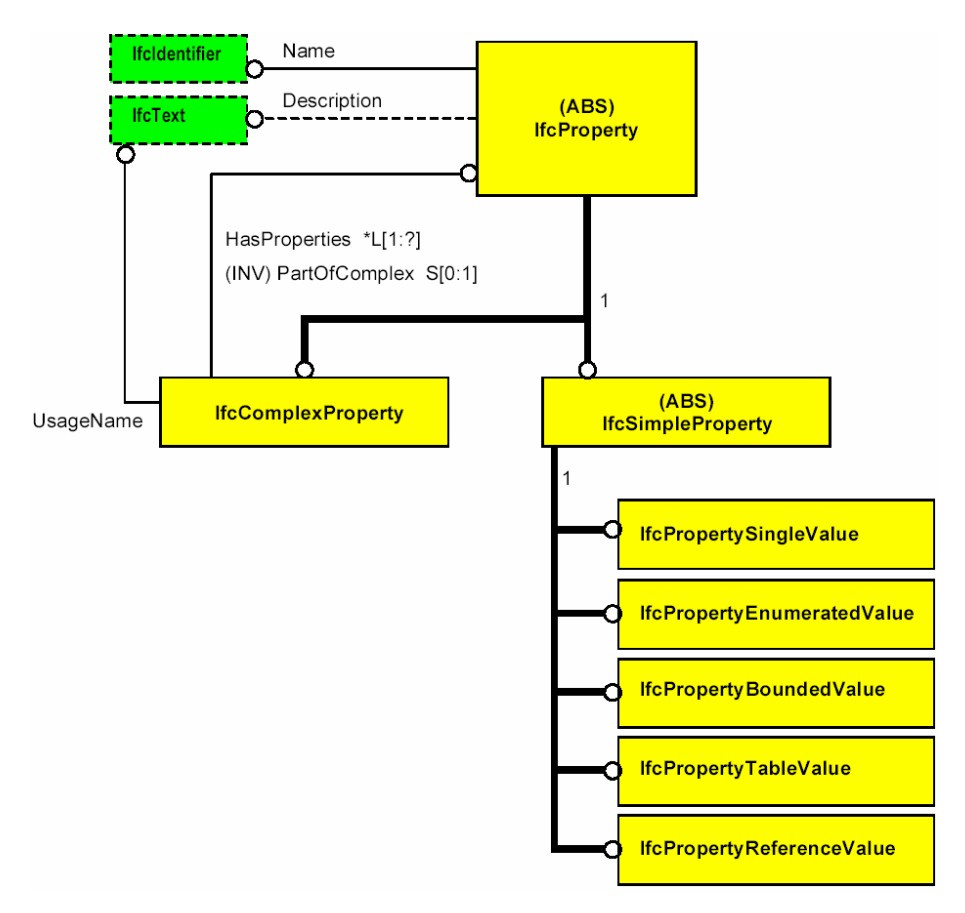

Abbildung 42: Modellierung einzelner Produkteigenschaften (EXPRESS-G)

Den einfachsten Fall von benutzerdefinierten Produkteigenschaften bildet die Klasse 'IfcPropertySingleValue' ab [\(Abbildung 43\)](#page-97-1). Sie beinhaltet die zwei Attribute 'IfcValue' zur Speicherung des Wertes und "IfcUnit' zur Festlegung der Einheit. Diese Klasse bildet die wesentliche Grundlage der Modellierung von Produkteigenschaft im Rahmen dieser Arbeit.

<span id="page-97-1"></span>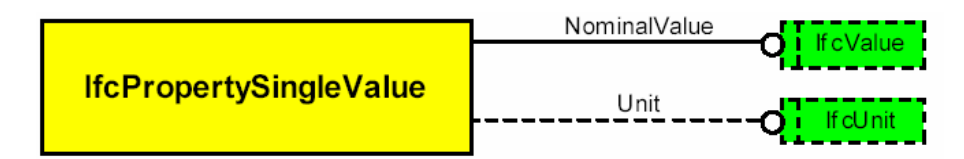

Abbildung 43: Definition der Klasse , IfcPropertySingleValue' (EXPRESS-G)

### **Übernahme von Produkteigenschaften via Internet**

Dem generischen Mechanismus zur Definition von Produkteigenschaften liegt eine EXPRESS Definition [\(Abbildung 44\)](#page-98-0) zu Grunde. Mit Hilfe der in Abschnitt [2.4.7](#page-41-0)  beschriebenen ifcXML Spezifikation kann das EXPRESS Schema in eine XML basierte ,Document Type Definition' (DTD) oder ,XML Schema Definition' (XSD) überführt werden. Dieser Prozess kann für das gesamte IFC Modell oder nur für den

Teil des EXPRESS Schemas zur externen Definition von Bauteileigenschaften (,IfcPropertyDefinition') durchgeführt werden. In der [Abbildung 45f](#page-98-1) ist die ,XML Schema Definition' (XSD) der Klasse , IfcPropertySingleValue' als Auszug aus der gesamten Definition für die IFC 2x und die zugehörige graphische Notation dargestellt. Damit kann der übertragene Produktdatenstrom auf Gültigkeit geprüft werden und Produkttypen und Maßeinheiten zugeordnet werden.

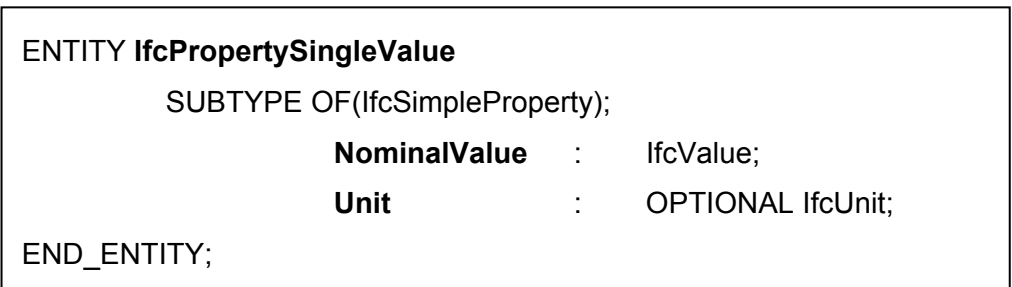

<span id="page-98-0"></span>Abbildung 44: EXPRESS Notation des Entity , IfcPropertySingleValue'

<span id="page-98-1"></span>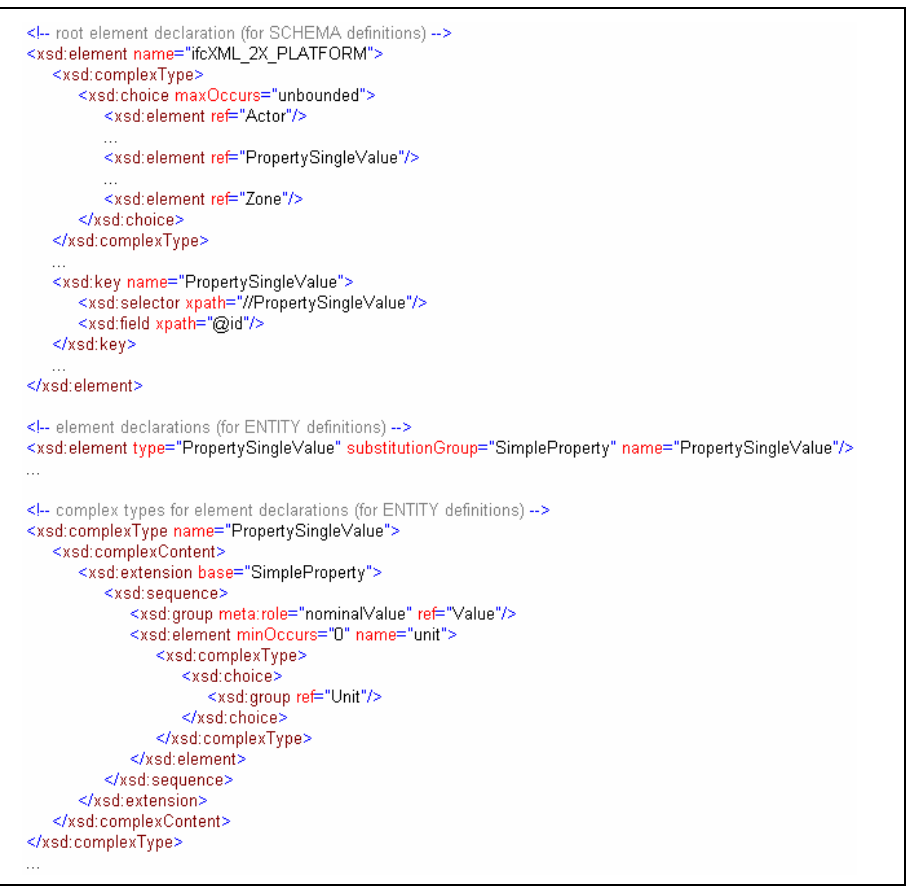

Abbildung 45: , IfcPropertySingleValue': Auszug aus der XML Schema Definition

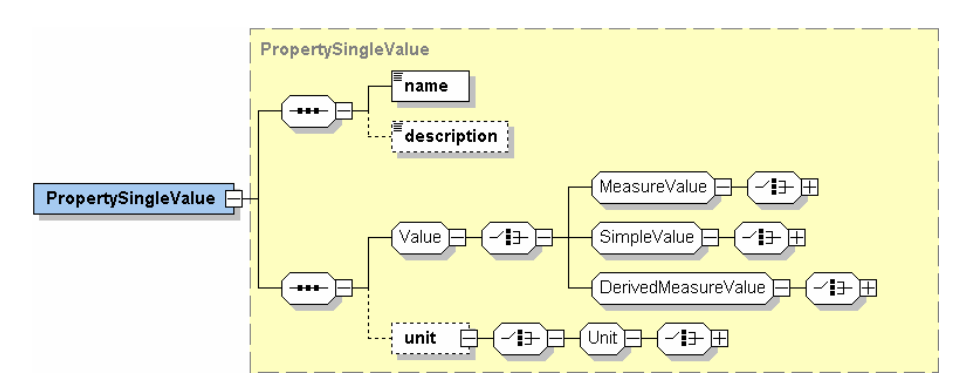

Abbildung 46: IfcPropertySingleValue': Graphik der XML Schema Definition

Diese Vorgehensweise hat den Vorteil, dass sowohl zum Schreiben der XML Dateien auf der Seite des Datenbankservers im Internet als auch zu Lesen des XML Datenstromes auf der Anwenderseite verschiedene Programmbibliotheken existieren, die eine Implementierung dieses Softwarekonzeptes unterstützen. Weiterhin ist durch die hohe Verbreitung und Akzeptanz von XML im Internet diese Technologie als Standard anzusehen.

### **5.3.3 Analyse des Produktmodells**

Das im voran gegangenen Abschnitt erklärte Konzept der "Property Sets' lässt eine flexible Nutzung eines erweiterten Produktmodells für vielfältige Simulationsaufgaben und Analysemethoden (vgl. [Abbildung 38\)](#page-94-1) zu. Über das Produktmodell stehen für die elementaren Bauteilobjekte neben der Information zu deren Geometrie auch wichtige benutzerdefinierte Bauteileigenschaften zur Modellierung von Aufgabenstellungen aus verschiedenen Fachbereichen zur Verfügung. Die Nutzung einer derartigen Datenbasis wird exemplarisch für eine Ökologische Analyse und Bewertung von Bauwerken wird im folgenden Kapitel dargestellt.

# **6 Internet-basierte Simulation des Ressourcenbedarfs von Bauwerken**

Dieses Kapitel zeigt die Anwendung des im Rahmen dieser Arbeit entwickelten allgemeinen Softwarekonzeptes von Kapitel fünf für Lebenszyklus-bezogene Simulationen (Energiebilanzen, Sachbilanz und Bewertung im Rahmen einer Ökobilanz) auf. Durch die Integration von Internet-Technologien, Produktmodell und Simulationsmethoden wird dem Planer ein Softwarewerkzeug zur Abschätzung des Ressourcenbedarfs von Bauwerken über deren Lebenszyklus bereitgestellt.

# **6.1 Motivation**

Im Rahmen des Kyoto-Protokolls verpflichteten sich die Industrieländer zu einer Emissionsminderung der Treibhausgase CO<sub>2</sub>, CH<sub>4</sub>, N<sub>2</sub>O um mindestens 5% gegenüber dem Stand von 1990. Dieses Ziel soll bis 2008, spätestens jedoch bis 2012 in allen Ländern umgesetzt sein. Die Europäische Union übernimmt darin die Verpflichtung, die Emissionen um 8% zu reduzieren. Diese Mindestverpflichtung wurde innerhalb der EU im Rahmen einer Lastenteilung (EU-burden-sharing) auf Basis der nationalen Besonderheiten in unterschiedliche Minderungsziele auf die 15 EU-Mitgliedsländer aufgeteilt. Danach hat Deutschland seine Emissionen an oben genannten Treibhausgasen um 21% (Bezugsjahr 1990) zu reduzieren. Die Deutsche Bundesregierung hat darüberhinaus beim Klimagipfel 1995 in Berlin eine Reduktion der CO2 Emissionen um 25% schon bis zum Jahr 2005 (Bezugsjahr 1990) beschlossen [BMU, 1996; BMU 2000].

Der Anteil der Gruppe der Haushalte und Kleinverbraucher an den gesamten CO<sub>2</sub>-Emissionen in [Abbildung 47](#page-101-0) beträgt derzeit knapp 20%. Wie die dargestellte zeitliche Entwicklung zeigt, wird das angestrebte Ziel bis zum Jahr 2005 ohne weitere emissionsmindernde Maßnahmen nicht erreicht werden. Im Nationalen Klimaschutzprogramm Deutschlands aus dem Jahr 2000 [BMU, 2000] werden daher zusätzliche Maßnahmen zur Reduktion der CO<sub>2</sub>-Emissionen gefordert. Allein für den Gebäudebereich (Heizung/Brauchwasser) soll eine Einsparung in Höhe von 20 Mio. Tonnen CO<sub>2</sub> erreicht werden. Im Bauwesen besteht somit nicht nur ein großes Potential von Einsparungsmöglichkeiten an Emissionen und Ressourcen, sondern auch die Verpflichtung, entsprechende Maßnahmen zu ergreifen. Ein Schritt in diese

Richtung wurde in Deutschland im Februar 2002 mit der Einführung der neuen "Verordnung über energiesparenden Wärmeschutz und energiesparende Anlagentechnik bei Gebäuden", kurz Energieeinsparverordnung (EnEV), getan.

<span id="page-101-0"></span>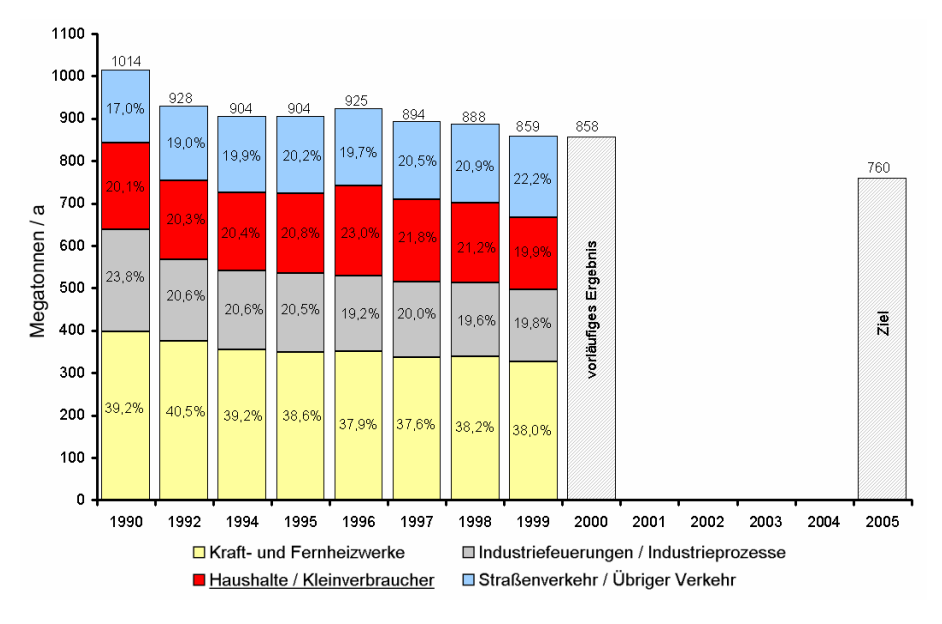

Abbildung 47: Jährliche CO2 -Emissionen in Deutschland [UBADaten, 2000]

Neben diesen politisch und ökologisch motivierten Anforderungen, stehen natürlich auch die bauphysikalischen und ökonomischen Anforderungen bei der Planung von Bauwerken im Mittelpunkt.

# **6.2 Anwendung des Softwarekonzeptes**

Für eine rechnergestützte Abschätzung des Ressourcenbedarfs von Bauwerken ist zunächst die Beschreibung der Geometrie und der verwendeten Baustoffe sowie der Nutzungsarten nötig. Als Grundlage zur Erfassung und Beschreibung dieser Daten wird ein Produktmodell verwendet. Erste Implementierungen stehen bereits in kommerziellen 3D-CAD Produkten zur Verfügung. Als eines der weltweit marktführenden Systeme ist dabei der Architectural Desktop (ADT) der Firma Autodesk zu sehen. Dieser verfügt in der aktuellen Version bereits über sehr vielfältige Funktionen, um Produktmodelle für Bauwerke zu erstellen. Die von Autodesk gewählte Implementierung eines Produktmodells ist sehr nahe (aber nicht identisch!) an der abstrakten Definition eines Produktmodells (IFC) durch die IAI. Es wurde daher entschieden, im Rahmen dieser Arbeit den ADT als Referenzprogramm zur Entwicklung der neuen Softwaretools heranzuziehen. Wesentliche Vorarbeiten bei der Entwicklung und Implementierung der Software sind den Diplomarbeiten [Hoffmann, 2001] [Schöne, 2001] [Hartmann, 2002] [Egger, 2003] zu entnehmen.

Für den effizienten Einsatz einer Sachbilanz und Bewertungsmethoden im Rahmen einer Ökobilanz ist es notwendig, mit Produktdaten aus einer einheitlichen Quelle zu

arbeiten. Dazu ist eine Anbindung an einen zentralen Datenbankserver notwendig, die es dann erlaubt, dass diese Daten schnell und einfach auf ein vorhandenes Produktmodell übertragen werden können. In dieser Arbeit wird hierfür eine offene Integrationsplattform für ökologische Produktdaten (z.B. Wärmeleitfähigkeit von Baustoffen, Primärenergieaufwand zur Herstellung von Baustoffen, CO<sub>2</sub>-Emissionen, etc.) entwickelt und für den Planer über das Internet verfügbar gemacht. Die ausgewählten Testdatensätze und verwendeten Ökoinventare sollen nur den prinzipiellen Lösungsansatz verdeutlichen. Die Bereitstellung einer vollständigen Onlinedatenbank mit Ökoinventaren ist nicht Gegenstand dieser Arbeit. Eine einfache Anpassung an spezielle Datenformate von vorhandenen Datenbanken ist mit dem hier vorgestellten Ansatz jederzeit möglich und bedeutet im Wesentlichen eine Implementierung und Anpassung der Datenbankschnittstelle.

Ein mit ökologischen Produktdaten erweitertes Produktmodell bildet nun die Grundlage für lebenszyklusbezogene Simulations-, Analyse- und Bewertungs-Methoden. Dazu wurden exemplarisch zwei Applikationen entwickelt, die die Leistungsfähigkeit des hier vorgestellten Softwarekonzeptes aufzeigen sollen. Mit einer Applikation werden Sachbilanzen für die Herstellungsphase eines Bauwerks durchgeführt und die Ergebnisse können als Bewertungsgrundlage in eine Ökobilanz einfließen. Zur Abschätzung des Ressourcenverbrauchs während der Betriebsphase eines Gebäudes wurde auf der Grundlage der seit Februar 2002 gültigen Energieeinsparverordnung (EnEV) eine weitere Applikation zur Berechnung des Jahresprimärenergiebedarfs und des Jahresheizenergiebedarfs implementiert. Zur Simulation des energetischen Verhaltens der Gebäudehülle wird dabei ein Monatsbilanzverfahren verwendet.

Die Implementierung des entwickelten Softwarekonzeptes greift die in (Kap. [5.3.1\)](#page-94-2) vorgestellten Planungsabschnitte auf und nutzt diese für die Simulation des Ressourcenbedarfs von Gebäuden:

- Internetbasierte Definition des Produktmodells (PM-Definition);
- Analyse des Produktmodells (PM-Analyse).

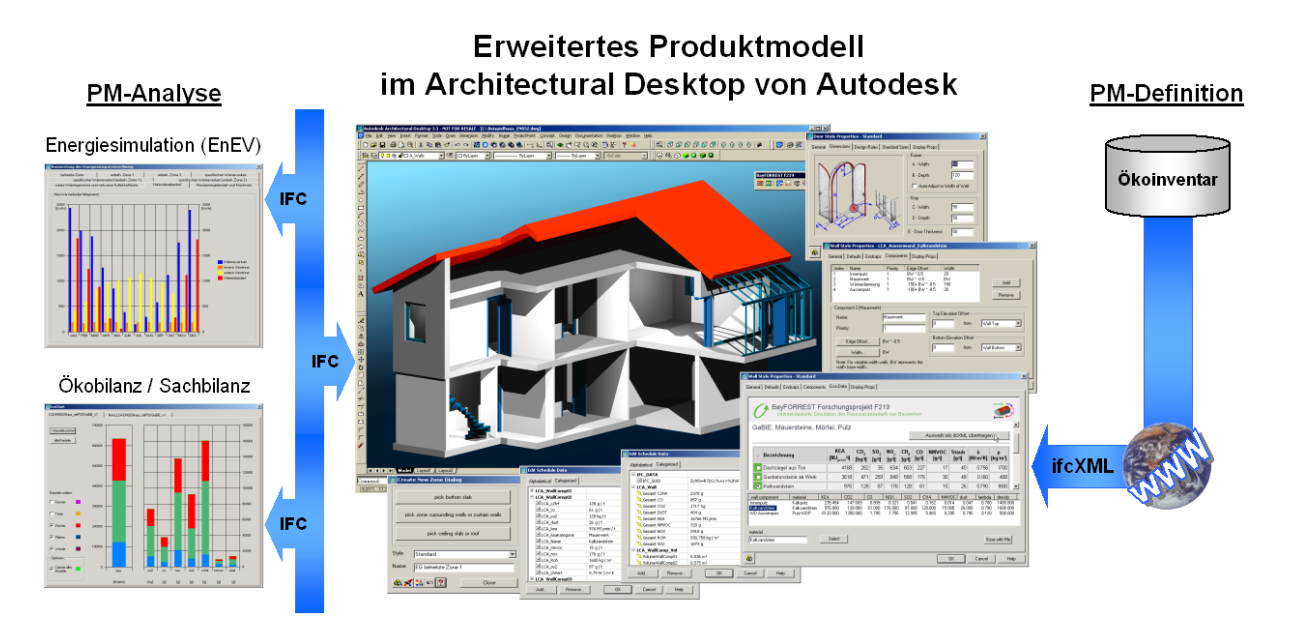

Abbildung 48: Softwarekonzept zur Simulation des Ressourcenbedarfs

# **6.3 Erweitertes IFC-kompatibles Produktmodell im ADT**

Den zentralen Baustein der Implementierung des Softwarekonzeptes von Kapitel [5](#page-92-0)  bildet ein IFC kompatibles Produktmodell eines Bauwerks im Architectural Desktop (ADT) von Autodesk. Das Bauwerksmodell besteht aus Bauteilobjekten wie Wänden, Fenstern, Türen, Deckenplatten, Treppen, Räumen oder Dächern. In der Regel werden die physikalischen und ökologischen Bauteileigenschaften für mehrere gleichartige Bauteile im zugehörigen Bauteilstil zusammengefasst. Damit über die Standardattribute des ADT hinaus noch weitere Bauteileigenschaften an einzelne Bauteil- oder Stilobjekte dynamisch hinzugefügt werden können, steht ein sehr leistungsfähiges Konzept zur Definition von Bauteileigenschaften (Properties) zur Verfügung.

Das im ADT zur Verfügung stehende Produktmodell hat sehr viele Gemeinsamkeiten mit den Industrie Foundation Classes (IFC) der IAI [IAIWEB, 2003]. Die abstrakte Definition eines Produktdatenmodells durch die IFC beinhaltet, dass Bauteile wie z.B. Wände, Fenster oder Türen u.a. durch sogenannte , Stil-Objekte' genauer definiert werden. Dies hat den Vorteil, dass ein bereits definierter Stil auf mehrere gleichartige Bauteile angewandt werden kann. Damit das Produktmodell dynamisch um Zusatzinformationen erweitert werden kann, gibt es die Möglichkeit Listen mit Variablen an Stil- oder Bauteilobjekte anzuhängen.

Dieses Konzept wird in der IFC durch die Definition von , Property Sets' umgesetzt und steht dem Anwender im ADT zur Verfügung. Damit ist es möglich, einen Grossteil aller Zusatzinformationen für die Durchführung von thermischen und ökologischen Gebäudesimulationen oder auch den Nachweisverfahren der neuen

Energieeinsparverordnung (EnEV) im Produktmodell abzubilden. Die Programmierschnittstelle OMF ermöglicht die Implementierung von "Automatischen Bauteileigenschaften' (Automatic Property Sets), deren Inhalt (z.B. Bauteilvolumen) aus benutzerdefinierten Abfragen von Bauteilobjekten dynamisch berechnet wird ([Abbildung 49\)](#page-104-0). Dazu werden im zugehörigen Bauteilstil (AecDbWall-Style) die notwendigen statischen Bauteileigenschaften definiert und mit Werten belegt. Den Komponenten eines Wandaufbaus können für die einzelnen Baumaterialien Werte für die CO<sub>2</sub>-Emissionen (.LCA\_CO2'), den Kumulierten Energieaufwand (LCA KEA Summe'), die Wärmeleitfähigkeit (LCA lambda'), die angenommene Lebensdauer (,LCA Lebensdauer'), die Rohdichte (,LAC Rohdichte') und weitere Parameter zugewiesen werden. Aus diesen Stil-bezogenen Daten werden dann für ein einzelnes Wandbauteil (AecDbWall-Object) mit Hilfe von automatischen Bauteileigenschaften verschiedene charakteristische Gesamtkennwerte berechnet werden. Die aktuelle Geometrie unter Berücksichtigung der vorhandenen Beziehungen zu anderen Bauteilen (Öffnungen, Wandverschneidungen) wird dabei der dynamischen Berechnung von Werten wie z.B. Gesamt CO2' oder 'Gesamt\_UWert' zu Grunde gelegt.

<span id="page-104-0"></span>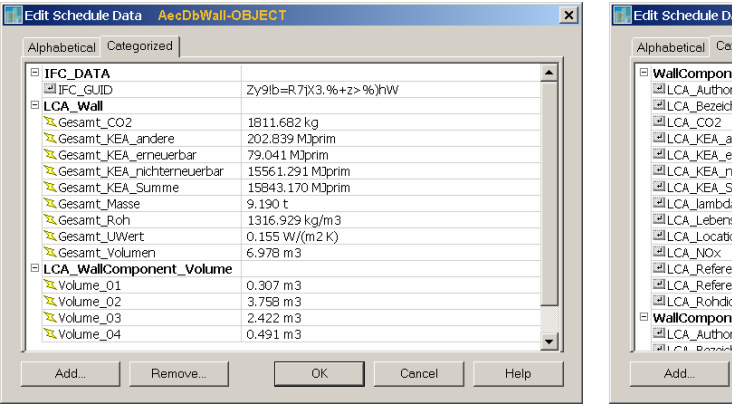

| □ WallComponent 01      |                                                         |
|-------------------------|---------------------------------------------------------|
| ELCA Author             | Öko-Institut                                            |
| ELCA Bezeichnung        | Kalkputz                                                |
| <b>⊡LCA CO2</b>         | 147.152 kg/t                                            |
| ELCA KEA andere         | 18.189 MJprim/t                                         |
| LCA_KEA_erneuerbar      | 3.683 MJprim/t                                          |
| LCA_KEA_nichterneuerbar | 825.542 MJprim/t                                        |
| ELCA KEA Summe          | 847.414 MJprim /t                                       |
| LCA lambda              | 0.870 W/(m K)                                           |
| ELCA Lebensdauer        | 40 а                                                    |
| 리LCA Location           | Deutschland                                             |
| PLCA NOX                | 319.5 g/t                                               |
| 페LCA Reference1         | Wendehorst, Reinhard; Baustoffkunde, 24. Auflage,       |
| ELCA Reference2         | Institut für industrielle Bauproduktion - Uni Karlsruhe |
| 리LCA Rohdichte          | 2000.000 kg/m3                                          |
| WallComponent 02        |                                                         |
| 페LCA Author             | Ekkerlein                                               |

Abbildung 49: Automatische und statische Bauteileigenschaften im ADT

In dem hier vorgestellten erweiterten Produktmodell für energetische und ökologische Simulationen werden diese automatischen "Property Sets" dazu benutzt, die einzelnen bauphysikalischen Materialkennwerte und ökologische Bauteilinformationen (z.B.: Masse, Volumen, U-Wert, Schadstoffemissionen, Energieaufwand, etc.) dynamisch in das Modell zu integrieren. Die Implementierung dieser dynamischen Bauteileigenschaften erfolgte als Modul zur Erweiterung der AutoCAD-Datenbasis (DBX).

# **6.4 Thermische Analyse nach EnEV**

### **6.4.1 Die neue Energieeinsparverordnung (EnEV)**

Seit dem 1. Februar 2002 ist die Energieeinsparverordnung (EnEV) in Kraft. Diese Verordnung löst die bisherige Wärmeschutzverordnung [WSchVO, 1995] sowie die Heizanlagenverordnung [HeizAnlV, 1994] ab. Stattdessen ist die EnEV uneingeschränkt anzuwenden, in der erstmals ein ganzheitlicher Ansatz zur Ermittlung der energetischen Effizienz eines Gebäudes vom Gesetzgeber gefordert wird. Das Ziel der EnEV ist die Verringerung der CO<sub>2</sub> Emissionen, die im Zusammenhang mit der Beheizung und Warmwasserbereitung von Gebäuden freigesetzt werden. Dabei wird allerdings keine schadstoffbezogene, sondern eine primärenergiebezogene Bilanz erstellt. Es werden somit alle Energieströme bilanziert, die mit der Beheizung inklusive Warmwasserbereitung von Gebäuden zusammenhängen. Hierbei handelt es sich um die Verluste über die Gebäudehülle, die eingesetzte Versorgungstechnik sowohl in Hinsicht auf den Brennstoff als auch auf die Hilfsenergie Strom sowie die Bewertung des Brennstoffs.

Mit der Zusammenfassung der gesetzlichen Regelungen bezüglich der Gebäudehülle einerseits sowie der Versorgungstechnik andererseits zu einer Gesamtbilanz ändert sich die Herangehensweise bei der Planung grundlegend. Standen die beiden Verordnungen bisher relativ beziehungslos nebeneinander, so ist jetzt eine ganzheitliche Betrachtungsweise von Wärmedämmung, Lüftung, Heiztechnik, Warmwasseraufbereitung und Brennstoffauswahl erforderlich. Die gesamte Prozesskette zur Bereitstellung des Energiebedarfs für Heizung und Warmwasser muss betrachtet werden. Das entscheidende Maß der energetischen Bewertung ist der auf das beheizte Gebäudevolumen bzw. die beheizte Gebäudenutzfläche bezogene spezifische Primärenergiebedarf, wobei alle Energieströme mitbilanziert werden müssen.

Um dies zu gewährleisten, ist es erforderlich, dass alles, was in diesem Planungsprozess berücksichtigt werden muss, frühzeitig einzubringen ist. Dazu sollen dem Architekten und Fachingenieur die hier vorgestellten Softwaretools eine maßgebliche Unterstützung mit Hilfe eines Bauwerksmodells und den darauf integrierten Berechnungsverfahren nach der EnEV bieten. Damit kann der Planer bereits in frühen Planungsphasen die verschiedenen Varianten an einem Computermodell durchrechnen und nach einer optimierten Lösung suchen.

### **6.4.2 Implementierung der EnEV-Nachweisverfahren**

Der Aufbau und der Datenfluss des Programms zur Durchführung eines Nachweises nach der Energieeinsparverordnung ist in [Abbildung 50](#page-106-0) dargestellt.

<span id="page-106-0"></span>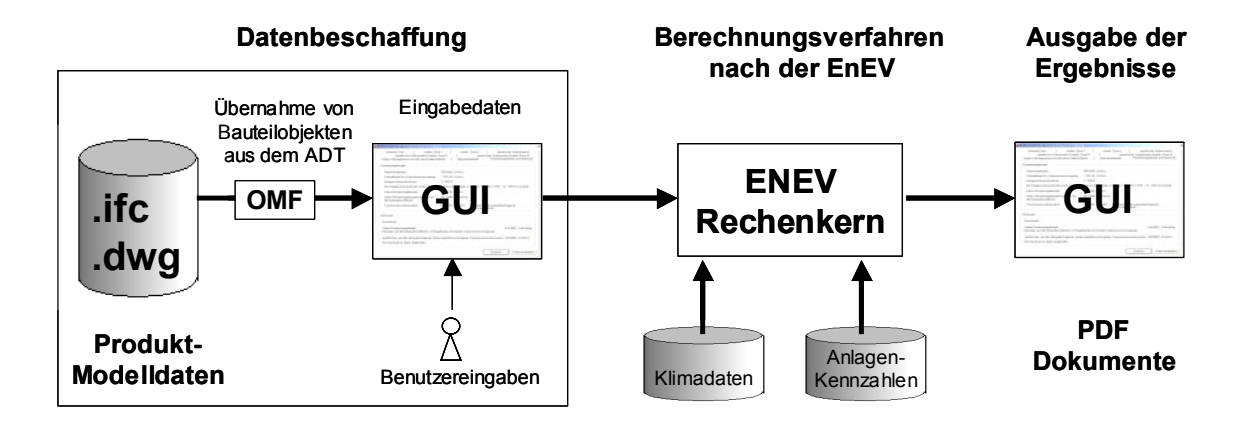

Abbildung 50: Softwaredesign zur thermischen Analyse nach EnEV

Jede der drei Softwarekomponenten bildet für sich eine abgeschlossene Einheit. Für die Implementierung der Softwarekomponenten zur Datenbeschaffung wurde der ADT 3.3 und die C++ Programmierschnittstelle OMF verwendet, um Zugriff auf das Produktmodell zu erlangen. Da das Produktmodell zurzeit nicht sämtliche Informationen für die Durchführung einer Berechnung liefert (z.B. Verschattungsfaktoren), werden weitere Informationen benötigt. Deshalb wurde es vorgesehen, dass ergänzende Angaben interaktiv vom Benutzer eingegeben werden können. Die Eingabedialoge zur Datenbeschaffung sind durch die Verwendung der OMF an den ADT gebunden.

Die Berechnungsverfahren nach der EnEV sind in einem eigenständigen Rechenkern implementiert, der unabhängig von der Datenquelle oder der Ausgabeart in anderen Programmen eingesetzt werden kann. Denkbar wäre an dieser Stelle zum Beispiel die direkte Anbindung der Berechnungsverfahren an ein Produktmodell über eine IFC-Schnittstelle. Der Rechenkern ermittelt z.B. nach einem Monatsbilanzverfahren den Jahres-Primärenergiebedarf und vergleicht diesen mit dem aus der Gebäudenutzfläche ermittelten Grenzwert.

### **6.4.3 Resümee zur thermischen Analyse nach EnEV**

Mit der Energieeinsparverordnung verfolgt der Gesetzgeber das langfristige Ziel einer Reduzierung der CO<sub>2</sub>-Emissionen. Die Begrenzung des Heizwärmebedarfs wird durch die Einführung von Grenzwerten für den Jahres-Primärenergiebedarf und den spezifischen Transmissionswärmeverlust für Bauwerke abgelöst. Die Energieeinsparverordnung berücksichtigt erstmals die vorgelagerte Prozesskette der Energiegewinnung und die Bewertung seiner energetischen Effizienz. Die neue DIN V 4108, Teil 6 [DIN V 4108 T6] in Verbindung mit der EN 832 beinhalten detailliertere Rechenverfahren, da Vergleichsmessungen des Jahres-Heizwärmebedarfs aus der Praxis gezeigt haben, dass die nach der Wärmeschutzverordnung von 1995 ermittelten Werte zu ungenau sind.

Positiv zu bewerten ist, dass bei dem neuen Verfahren durch die Vergrößerung der Anzahl der Parameter dem Anwender mehrere Variationsmöglichkeiten zur Verbesserung des Energiestandards eines Gebäudes aufgezeigt werden. Das Rechenverfahren wird dadurch aber auch sehr viel komplexer und aufwendiger. Die Umsetzung der Energieeinsparverordnung in einer produktmodellbasierten Computeranwendung bietet somit den großen Vorteil, dass der Nachweis bei Änderungen der Geometrie und der Bauteileigenschaften des Gebäudes sehr schnell wieder durchgeführt werden kann. Dem Anwender bietet sich so bereits beim Gebäudeentwurf die Möglichkeit der Optimierung.

Der Aufwand zur Durchführung eines Nachweises wird durch die Anbindung der Energieeinsparverordnung an das Produktmodell weiter reduziert, da sehr viele Informationen direkt aus diesem gewonnen werden und lediglich ergänzende Eingaben vom Anwender zu machen sind. Die Informationen aus dem Produktmodell sind präziser, da sie auf dem Detailwissen von Fachleuten basieren. Ein weiterer Vorteil liegt darin, dass die dem Produktmodell einmal hinzugefügten Informationen nicht mehr verloren gehen und damit über den gesamten Lebenszyklus zur Verfügung stehen. Sie können somit auch bei einer später anstehenden Renovierungen, Umbaumaßnahmen oder dem damit eventuell neu durchzuführenden Nachweis nach der Energieeinsparverordnung wieder genutzt werden.

# **6.5 Ökologische Analyse**

# **6.5.1 Lebenszyklus-Analysen und Ökobilanzen**

Ergebnisse von Ökobilanzen für Wohnhäuser zeigen einen im Vergleich zur Herstellungsphase enormen Energieverbrauch in der Nutzungsphase. Im Zuge der Weiterentwicklung von Niedrigenergiehäusern, die in der Nutzungsphase sehr wenig Energie verbrauchen, wird es immer wichtiger, in der Bauphase, der Umbauphase und der Rückbauphase die Energieaufwendungen zu reduzieren und nicht regenerative Ressourcen zu schonen. Der hier gewählte integrale Softwareansatz für Energie- und Ökobilanzen kann dem Planer wichtige Indikatoren zur Optimierung seiner Gebäudeplanung liefern.

# **6.5.2 Implementierung der LCA Methoden und Bewertungen**

Der Aufbau und der Datenfluss des Programms zur Durchführung einer Sachbilanz einschließliche der nachfolgenden Bewertungsmethoden im Rahmen einer Ökobilanz sind in [Abbildung 51](#page-108-0) dargestellt.
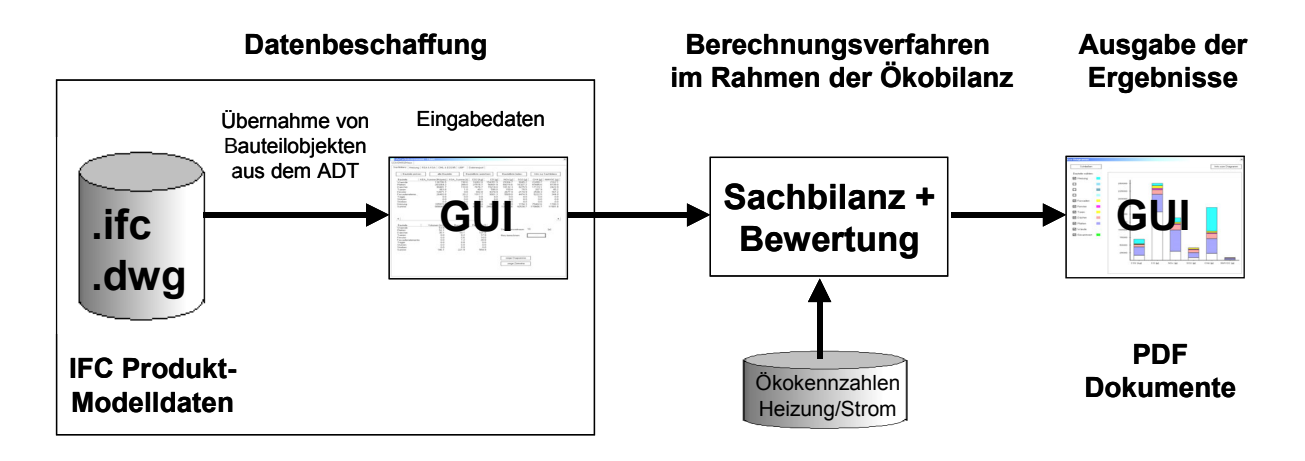

Abbildung 51: Softwaredesign zur ökologischen Analyse

Jede der drei Softwarekomponenten bildet für sich eine abgeschlossene Einheit. Für die Implementierung der Softwarekomponenten zur Datenbeschaffung wurde analog zu den EnEV Nachweisverfahren der ADT 3.3 und die C++ Programmierschnittstelle OMF verwendet, um Zugriff auf das Produktmodell zu erlangen. Für eine Sachbilanz und die anschließenden Bewertungsmethoden können sämtliche Informationen aus dem erweiterten Produktmodell entnommen werden. Ergänzende Angaben zur Steuerung der anzuwendenden Bewertungsmethoden können interaktiv vom Benutzer eingegeben werden. Die Eingabedialoge zur Datenbeschaffung sind ebenfalls an den ADT gebunden, da die Programmierschnittstelle OMF verwendet wurde.

Die Berechnungsverfahren der Sachbilanz und die Bewertungsmethoden sind in einem eigenständigen Rechenkern implementiert, der unabhängig von der Datenquelle oder der Ausgabeart in anderen Programmen eingesetzt werden kann. Die Integration der EnEV Berechnungsergebisse erfolgt über das Produktmodell, die Integration der Ökokennzahlen für das verwendete Heizsystem und der dazu notwendigen Strombereitstellung über eine externe Datenbankanbindung. Auch hier ist es denkbar, dass an dieser Stelle eine direkte Anbindung an das IFC Produktmodell erfolgen könnte. Die implementierten Berechnungsverfahren werden in Kapitel [7](#page-110-0) anhand eines Beispielhauses kurz beschieben.

## **6.5.3 Resümee zur ökologischen Analyse mittels Ökobilanz**

Mit dem vorgestellten Konzept zur Produktmodellerweiterung und –analyse ist es nun möglich ökologische Material- und Baustoffdaten in einem erweiterten Produktmodell bereitzustellen. Damit kann eine Bilanzierung der Rohstoff- und Energieströme während des Erstellungsprozesses sowie der Betriebsphase erfolgen.

Mit dem jetzigen Stand der Implementierung lassen sich noch nicht alle Lebenszyklusphasen im erweiterten Produktmodell mit sinnvollen Datensätzen füllen. Es fehlen vor allem belastbare ökologische Informationen zu möglichen

Rückbauprozessen, der Recyclingfähigkeit und der Entsorgung. Neben der Durchführung sinnvoller Bilanzierungen ist darüberhinaus die richtige Interpretation der gewonnenen Ergebnisse sehr wichtig.

# <span id="page-110-0"></span>**7 Anwendungsbeispiel**

Anhand eines Bauwerksmodells für ein Einfamilienhaus mit Wintergarten werden in diesem Kapitel die Anwendungsmöglichkeiten der entwickelten Software dargestellt und vor allem das Gesamtkonzept des hier entwickelten Lösungsansatzes zur Ressourcenschonung verdeutlicht. Insbesondere sollen exemplarisch die Vorteile einer Produktmodell-basierten Planung aufgezeigt werden. Weiterhin sei darauf hingewiesen, dass in dieser Arbeit keine Variantenstudien oder eine Bewertung der Simulationsergebnisse angestellt werden, da diese in der Dissertation von C. Ekkerlein [Ekkerlein, 2004] enthalten sind. Darin werden ebenfalls die ökologischen Datensätze der Internet-basierten Datenbank und die implementierten Bewertungsmethoden genau spezifiziert.

# **7.1 Bauwerksmodell: Einfamilienhaus mit Wintergarten**

Eine wichtige Voraussetzung für das Funktionieren des hier vorgestellten Softwarekonzeptes ist die Bereitstellung eines dreidimensionalen Bauwerkmodells zu Beginn einer Gebäudeplanung (vgl. Kap[.3.1\)](#page-45-0). Durch die Verwendung der standardisierten IFC Produktdatenschnittstelle kann ein solches Modell in einem beliebigen CAD-System erzeugt werden und anschließend in den ADT zu weiteren Bearbeitung, Analyse und Bewertung importiert werden.

## <span id="page-110-1"></span>**7.1.1 Musterberechnungsbeispiel aus DIN EN 832**

Zur Validierung und Demonstration der entwickelten Softwaretools wurde ein Beispielmodell eines Einfamilienhauses mit Wintergarten im ADT erstellt. Dieses Modell ist in Anlehnung an das Musterberechungsbeispiel im Anhang der DIN EN 832 ('Wärmetechnisches Verhalten von Gebäuden - Berechnung des Heizenergiebedarfs – Wohngebäude' [DIN EN 832]) aufgebaut. In [Abbildung 52](#page-111-0) sind Grundriss, Schnitt und Ansichten des Beispielmodells dargestellt.

<span id="page-111-0"></span>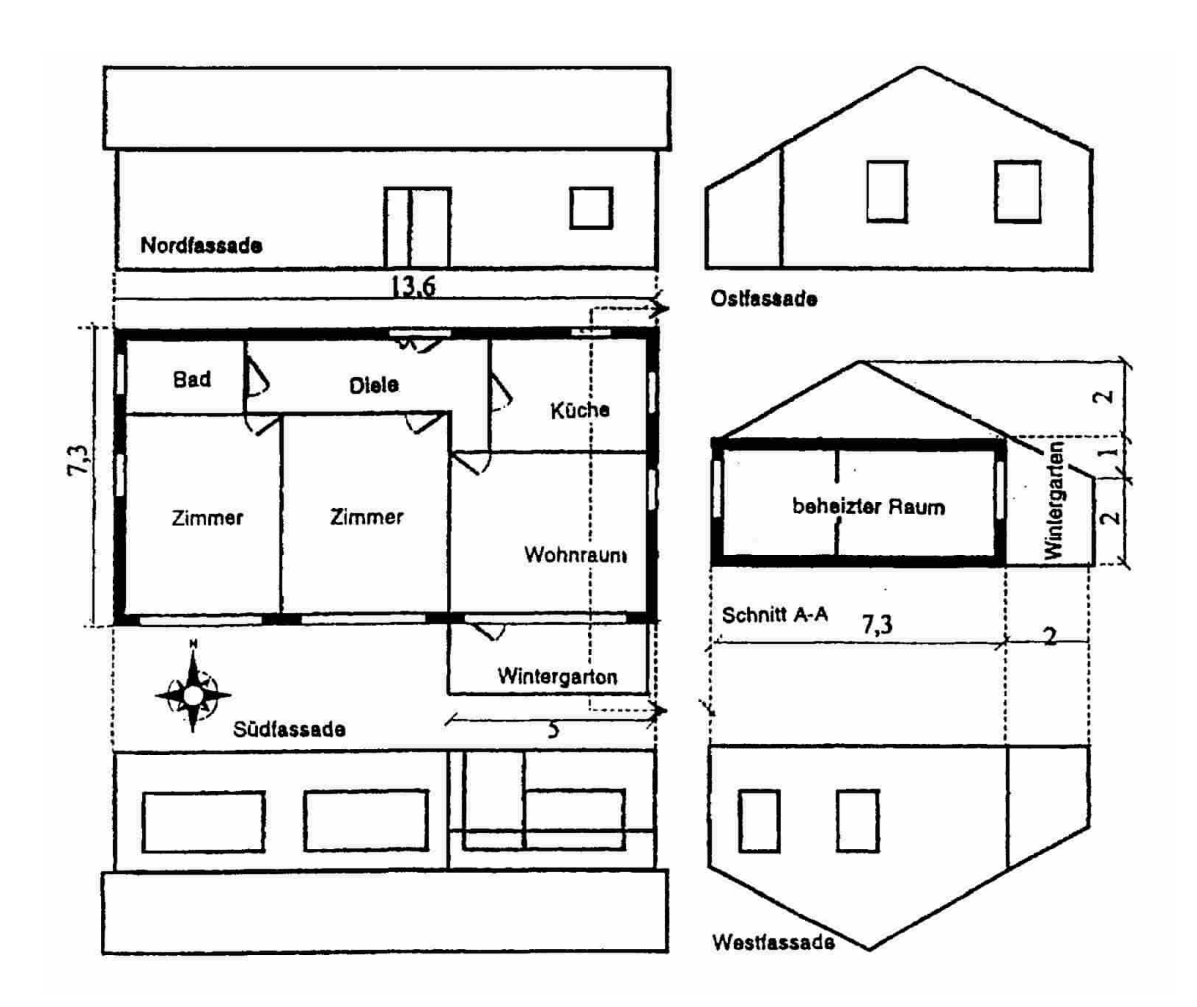

Abbildung 52: Grundriss, Schnitt und Ansichten des Beispielhauses in DIN EN 832

Das Gebäude soll nach der DIN EN 832 in Lausanne in der Schweiz gebaut werden. Das Erdgeschoss mit seinen zwei Zimmern, dem Bad, der Diele, der Küche und dem Wohnraum bildet die beheizte Zone. Diese wird von Ziegelwänden umschlossen und besitzt ein Volumen von ungefähr 300 m<sup>3</sup>. Das Haus hat keinen Keller, sondern wird durch eine gedämmte Bodenplatte auf dem Erdreich nach unten hin abgeschlossen. Die Bodenplatte besteht aus Beton. Nach oben hin wird die beheizte Zone durch die Holzdecken der einzelnen Räume begrenzt. Wird mit den Außenabmessungen der beheizten Zone gerechnet, ergibt sich für das Gebäude ein A/V-Verhältnis von 1,05. Damit sind aus wärmetechnischer Sicht die geometrischen Verhältnisse als ungünstig zu bewerten.

Der Dachboden wird nicht genutzt und stellt damit eine unbeheizte Zone dar. Dieser wird im Osten und im Westen jeweils durch eine Giebelwand aus Mauerwerk begrenzt. Nach oben besteht die Begrenzung aus einem Satteldach mit Dachziegeln.

An der Südseite des Gebäudes befindet sich ein Wintergarten, der durch eine Tür und ein Fenster von der beheizten Zone abgetrennt wird. Dieser wird nicht beheizt und bildet dadurch eine zweite unbeheizte Zone.

Sämtliche Türen und Fenster des Gebäudes bestehen aus Standardelementen mit gängigen thermischen Eigenschaften. Die Außenfenster besitzen eine Doppelverglasung.

Für das gesamte Gebäude sind keine Sonnenschutzvorrichtungen vorgesehen. Der Einfluss der äußeren Verschattung (zum Beispiel aus Nachbarbebauung, Bäume etc.) wird vernachlässigt.

#### **7.1.2 Modellierung des Beispielgebäudes**

Die Erstellung eines grundlegenden Beispielmodells im ADT erfolgt ohne zu Hilfenahme der hier entwickelten Softwaretools. Damit wird die Voraussetzung erfüllt, dass ein solches Produktmodell eines Bauwerks prinzipiell vom Architekten in einem beliebigen CAD-Programmsystem mit IFC Schnittstelle erstellt werden und anschließend über die IFC Importfunktion in den ADT geladen werden kann.

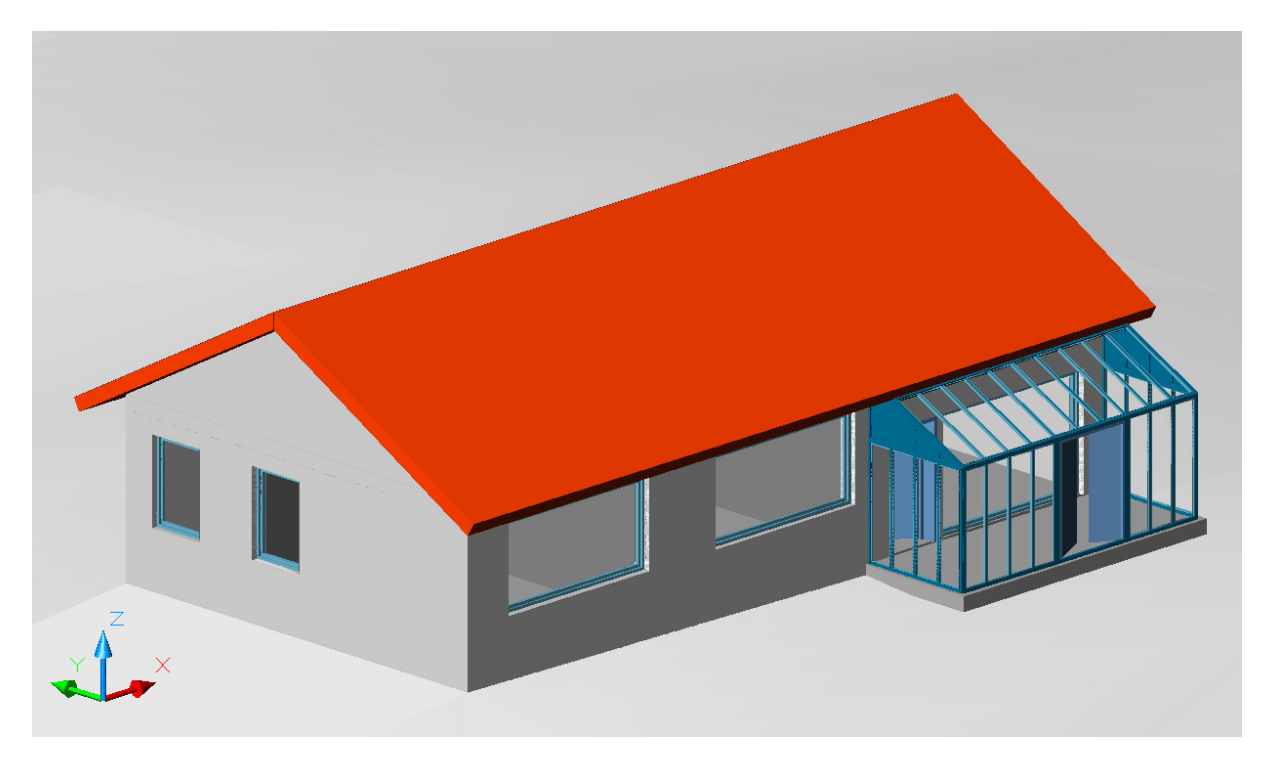

Abbildung 53: Bauwerksmodell im ADT nach dem Musterbeispiel aus DIN EN 832

Die Modellierung erfolgt mit standardmäßigen Bauteilobjekten des ADT für Bodenoder Deckenplatten (AecDbSlab), Wände (AecDbWall), Fenster (AecDbWindow), Türen (AecDbDoor), Dächer (AecDbRoof), Dachplatten (AecDbRoofSlab), Fassadenelemente (AecDbCurtainWall) und Räume (AecDbSpace). Zu diesen Bauteilobjekten existieren jeweils gleichartige Klassendefinitionen im IFC 2x Produktdatenmodell. Darüber hinaus werden keine weiteren Anforderungen an das Ausgangsmodell des Bauwerks gestellt.

# **7.2 Internet-basierte Definition des Bauwerksmodells**

# **7.2.1 Definition der ökologischen Bauteileigenschaften**

Damit eine thermische und ökologische Analyse eines beliebigen Bauwerksmodells im ADT erfolgen kann, ist dieses um zusätzliche Sätze von Definitionen für Bauteileigenschaften (Property Set Definitions) zu erweitern (vgl. [Abbildung 54\)](#page-113-0).

<span id="page-113-0"></span>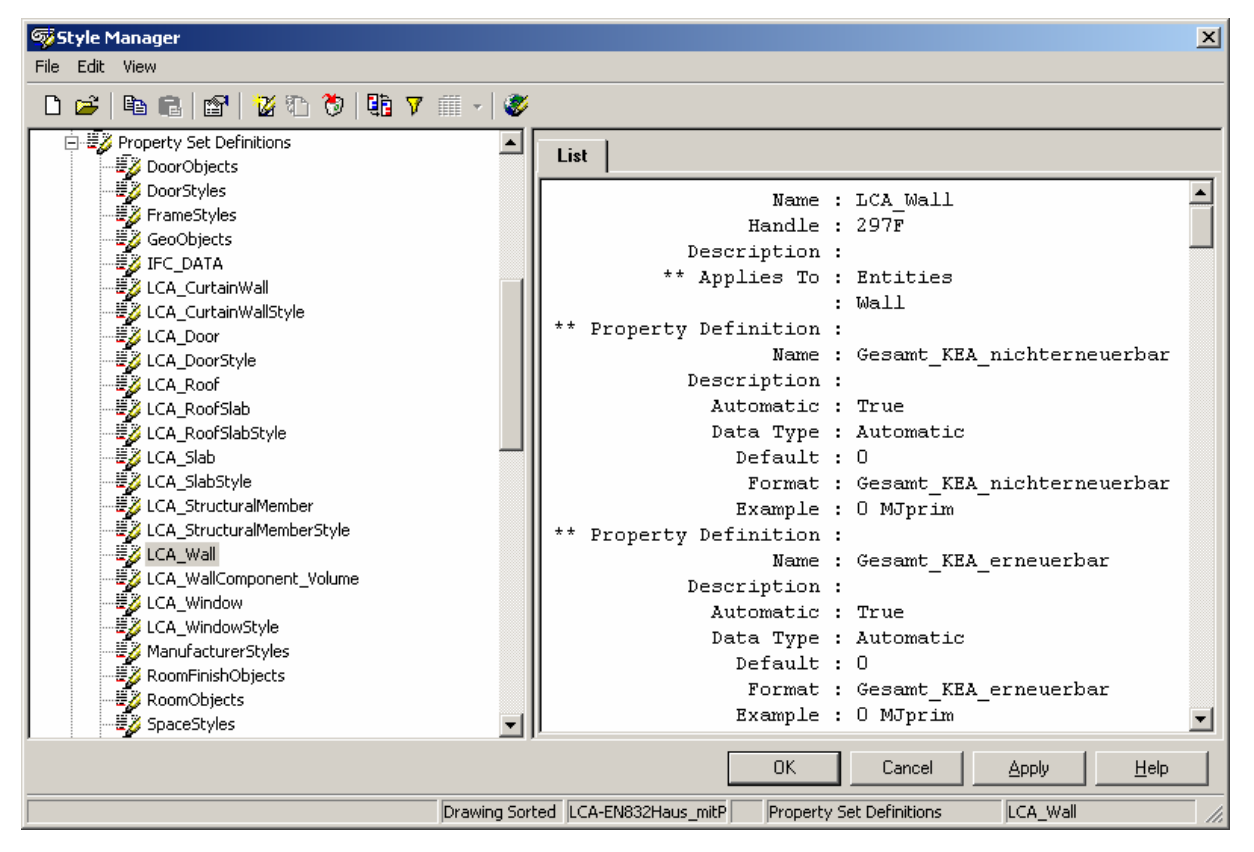

Abbildung 54: Zusätzliche ökologische , Property Set' Definitionen im ADT

Dazu ist ein Modul zur Erweiterung der AutoCAD Datenbasis (DBX) mit den Definitionen der dynamischen Bauteileigenschaften (Automatic Property Sets) zu laden. Dieses Modul beinhaltet u.a die Berechnung der bauteilbezogenen Emissionen, des Primärenergiebedarfs, des Wärmedurchgangskoeffizienten (U-Wert), des Bauteilvolumens und der Bauteilmasse. Zur Durchführung aller hier entwickelten thermischen und ökologischen Bauwerksanalysen muss dieses Modul geladen sein, da die dynamisch berechneten Bauteileigenschaften grundlegende Eingangsgrößen für die nachfolgenden Simulationen bereitstellen. Ein weiteres Softwaremodul ermöglicht es dem Planer für alle im Modell vorhandenen und neu hinzu kommende Bauteilobjekte und die zugehörigen Bauteilstile die notwendigen statischen und automatischen Definitionen für Bauteileigenschaften generieren zu lassen ([Abbildung 54\)](#page-113-0). Dazu gehören ein eindeutiger Name für einen Satz von Bauteileigenschaften (z.B. LCA\_Wall) und die darin enthaltenen einzelnen Bauteileigenschaften (z.B. ,Gesamt KEA erneuerbar') mit Datentyp, Einheit und Formatierung. Es entsteht mit Hilfe dieser beiden Module ein erweitertes Produktmodell eines Bauwerks, das thermische und ökologische Bauteil- und Materialkennwerte abbilden, speichern und insbesondere dynamisch auswerten kann.

## <span id="page-114-0"></span>**7.2.2 Zentrale Datenbank mit ifcXML Schnittstelle im Internet**

Für die Bereitstellung von bauphysikalischen und ökologischen Produktinformationen im Internet (Ökoinventar) wurde das relationale Datenbanksystem MySQL (www.mysql.com) gewählt. Der Zugriff auf diese Datenbank erfolgt über dynamisch generierte HTML bzw. XML Seiten und ist mit der serverseitigen Skriptsprache PHP (www.php.net) implementiert. Für den Test der Software-Prototypen wurden Beispieldatensätze [GEMIS, 2002] für typische Baumaterialien und Baukonstruktionen in das Datenbanksystem eingegeben. Diese beinhaltet z.B. die Wärmeleitfähigkeit λ, die Dichte ρ, den Kumulierten Energie Aufwand (KEA), die CO2-Emissionen und weitere Parameter mit Umweltauswirkungen.

## **7.2.3 Internet-basierte Übernahme von Bauteileigenschaften**

Das verwendete Ökoinventar (Datenbank) sollte auf einfachste Weise so vielen Nutzern wie möglich zugänglich sein. Für die Entwicklung der zentralen Datenbank wurden daher die in [7.2.2](#page-114-0) beschriebenen Internet-basierten Servertechnologien gewählt. Um einzelnen Bauteilen, wie z.B. Wänden (mit Schichtenaufbau), Fenstern, Türen, Deckenplatten oder Dächern, zusätzliche ökologische Eigenschaften zuzuweisen, wird der Anwender direkt aus der ADT Umgebung über das Internet mit dem Ökoinventar verbunden [\(Abbildung 55\)](#page-115-0). Über dynamische Webseiten wird er weiter zu den gewünschten Daten geleitet, kann entsprechende Datensätze auswählen und diese auf seinen Arbeitsplatzrechner übertragen. Das Format der übertragenen Daten ist ifcXML [IfcXML, 2001]. Damit nicht für jedes einzelne Bauteil dieser Übertragungsprozess durchzuführen ist, werden die ökologischen Parameter im zugehörigen Bauteilstil (z.B. Wandstil) definiert. Dieser kann dann auf mehrere Bauteilobjekte (z.B. Wandbauteile) angewandt werden. Damit reduziert sich der Aufwand für die Definition eines um ökologische Informationen erweiterten Bauwerksmodells beträchtlich. Die Speicherung der übertragenen Datensätze erfolgt in den Stil bezogenen statischen Sätzen von Bauteileigenschaft (Property Sets) der jeweiligen Gruppe von Bauteilobjekten.

<span id="page-115-0"></span>

| Wall Style Properties - LCA_Aussenwand_Kalksandstein                                                                                                |                            |                           |                                               |                                           |                          |                                    |                           |                                                |                                   |                     | $\vert x \vert$       |  |  |
|----------------------------------------------------------------------------------------------------|----------------------------|---------------------------|-----------------------------------------------|-------------------------------------------|--------------------------|------------------------------------|---------------------------|------------------------------------------------|-----------------------------------|---------------------|-----------------------|--|--|
| General   Defaults   Endcaps   Components   Eco-Data   Display Props                                                                                |                            |                           |                                               |                                           |                          |                                    |                           |                                                |                                   |                     |                       |  |  |
| BayFORREST Forschungsprojekt F219<br>Internet-basierte Simulation des Ressourcenbedarfs von Bauwerken                                               |                            |                           |                                               |                                           |                          |                                    |                           |                                                |                                   |                     |                       |  |  |
| LCA-F219:                                                                                                    | Daten für Mauerstein       |                           |                                               |                                           |                          |                                    |                           |                                                |                                   | Daten abfragen      |                       |  |  |
| <b>Bezeichnung</b>                                                                                                    | <b>KEAGes</b><br>[MJprimA] | CO <sub>2</sub><br>[kg/t] | SO <sub>2</sub><br>[g(t)]                     | NO <sub>x</sub><br>$[g(t)]$               | CH <sub>4</sub><br>[g/t] | co<br>[g(t)]                       | <b>NMVOC</b><br>$[g \pi]$ | λ<br>[W/m <sup>2</sup> K] [kg/m <sup>3</sup> ] | $\bf{0}$                          | mehr<br><b>Info</b> |                       |  |  |
| Kalksandstein (1000kg/m3)                                                                                                    | 1211.196 143.664           |                           | 75.975                                        |                                           |                          | 229.403 171.109 2060.905           | 15.036                    |                                                | 0.500 1000.000                    |                     |                       |  |  |
| Kalksandstein (1000kg/m3) +<br>Duennbettmoertel                                                                                                    | 1229.056 152.694           |                           | 75.243                                        |                                           |                          | 241.596 181.498 1955.512           | 13.304                    |                                                | 0.500 1000.000                    |                     |                       |  |  |
| Kalksandstein (1200kg/m3)<br>o                                                                                                    | 1211.196 143.664           |                           | 75.975                                        |                                           |                          | 229.403 171.109 2060.905           | 15.036                    |                                                | 0.560 1200.000                    |                     |                       |  |  |
| Kalksandstein (1200kg/m3) +<br>Duennbettmoertel                                                                                                    | 1222.017 150.940           |                           | 74.861                                        |                                           |                          | 236.577 179.489 1971.477           | 13.139                    |                                                | 0.560 1200.000                    |                     |                       |  |  |
| Komponente<br>Bezeichnung                                                                                                    |                            | KEA_Summe [MJprim/t]      |                                               | CO2 [kg/t]                                |                          | N0x[g/t]                           | $SO2$ [g/t]               |                                                | CH4[g/t]                          | NMVOC [g/t]         |                       |  |  |
| Zementaussenputz<br>Innenputz<br>Kalksandstein (1200kg/m3)<br>Mauerwerk<br>Wärmedämmung<br>EPS (Styropor) WLG 035<br>Zementaussenputz<br>Aussenputz |                            |                           | 1737.115<br>1211.196<br>32125.785<br>1737.115 | 225.499<br>143.664<br>3740.849<br>225.499 |                          | 644.4<br>229.4<br>12644.0<br>644.4 | 101.6<br>5268.8<br>101.6  | 76.0                                           | 295.9<br>171.1<br>7572.9<br>295.9 | 53985.1             | 51.9<br>15.0<br>51.9  |  |  |
| $\left  \right $<br>Kalksandstein (1200kg/m3)<br>material                                                                                           |                            | assign                    |                                               |                                           |                          |                                    |                           |                                                |                                   |                     | $\blacktriangleright$ |  |  |
| œ.                                                                                                    |                            |                           |                                               |                                           |                          |                                    | OK.                       |                                                | Cancel                            | Help                |                       |  |  |

Abbildung 55: Internet-basierte Definition eines Wandstils im ADT

Ist das um ökologische Daten erweiterte Produktmodell fertig erstellt, kann es als Datenbasis für nachfolgende Simulationswerkzeuge verwendet werden. Zum gegenwärtigen Zeitpunkt stehen bereits zwei solcher Werkzeuge zur Verfügung. Eines zur energetischen Berechnung für die Nutzungsphase eines Gebäudes gemäss der neuen Energieeinsparverordnung (EnEV) (Kap. [7.3\)](#page-115-1) und ein weiteres zur Durchführung von Berechnungen hinsichtlich der Schadstoffemissionen und des Kumulierten Energieaufwandes (KEA) während der Erstellungs- und Nutzungsphase auf Sachbilanzebene (Kap. [7.4\)](#page-119-0) einschließlich ausgewählter Bewertungsmethoden (Kap. [7.5\)](#page-125-0). Aufgrund des verwendeten IFC Formates können weitere Werkzeuge sehr leicht in den vorhandenen Softwarerahmen integriert werden.

# <span id="page-115-1"></span>**7.3 Thermische Analyse des Modells nach EnEV**

In diesem Abschnitt soll der Ablauf des Programms zur Durchführung eines Nachweises nach der Energieeinsparverordnung (EnEV) vorgestellt werden. Dazu wird von der Verwendung des in Abschnitt [7.1.1](#page-110-1) beschriebenen Beispielgebäudes aus der DIN EN 832 ausgegangen. Dieses liegt als bauteilorientiertes Gebäudemodell im ADT vor und ist neben den ökologischen Kennwerten auch mit den erforderlichen bauphysikalischen Kennwerten (z.B. Wärmeleitfähigkeit λ, Dichte ρ) besetzt worden (vgl. [Abbildung 55\)](#page-115-0).

#### **7.3.1 Übernahme von Produktmodelldaten für den EnEV-Nachweis**

Die Energieeinsparverordnung verlangt zur Durchführung des Nachweises eine Vielzahl von Parametern, die in einzelnen Dialogseiten der graphischen Benutzerschnittstelle zusammengefasst werden (vgl. [Abbildung 56f](#page-117-0)f). Diese sind nach den allgemeinen Gebäudedaten, den Daten der Wände und Fenster der beheizten Zone, dem beheizten Gebäudevolumen und den verschiedenen unbeheizten Zonen gruppiert.

Die allgemeinen Gebäudedaten fassen Informationen über das Gebäude zusammen, die nicht aus dem Produktmodell gelesen werden. Dazu gehören z.B. die Festlegung der Gebäudeform, des Gebäudetyps oder des Anlagetyps der Heizung [\(Abbildung](#page-118-0)  5[8\)](#page-118-0). Für das Heizsystem (nach [DIN 4701 T10]) stehen zur Ermittlung der Primärenergie-Aufwandszahlen verschiedene Anlagentypen zur Auswahl. In der Beispielberechnung wird von einer Verwendung eines Brennwert-Kessels und solar unterstützter Trinkwassererwärmung ausgegangen.

Die Informationen über die Wände zur Begrenzung der beheizten Zone werden komplett aus dem Produktmodell entnommen. Das implementierte Monatsbilanzverfahren nach EnEV bietet die Möglichkeit, eine beheizte Zone und mehrere unbeheizte Zonen (auch Wintergärten) interaktiv zu definieren (Einzonenmodell). Die Umgrenzung einer Zone wird durch Bauteilobjekte bestimmt. Trennwände der Zonen untereinander werden automatisch erkannt. In Wänden enthaltene Öffnungen, Fenster oder Türen werden ebenfalls mit allen Bauteileigenschaften berücksichtigt. Dazu ist es ausreichend, ein Wandelement einer Zone zuzuordnen. Über die Informationen aus dem Produktmodell werden automatisch alle in der Wand enthaltenen Objekte wie z.B. Fenster und Türen erkannt. Die Berechnungsverfahren der Energieeinsparverordnung (EnEV) erfordern eine Berücksichtigung der Ausrichtung der Flächen der Gebäudehülle nach den Himmelsrichtungen und monatliche Klimainformationen zum Gebäudestandort. Die Ausrichtung des Gebäudes wird durch ein Benutzerkoordinatensystem im ADT definiert. Damit ist eine automatische Zuordnung der Flächenanteile zu der jeweiligen Himmelsrichtung möglich. Der Einfluss des Standorts des Gebäudes ist bei der Ermittlung der monatlichen Klimadaten relevant. Diese werden in einer externen relationalen Datenbank gespeichert. Eine automatische Berücksichtigung der unmittelbaren Gebäudeumgebung (z.B. Verschattung durch Nachbarbebauung, Bäume, etc.) ist in der aktuellen Version nicht implementiert.

<span id="page-117-0"></span>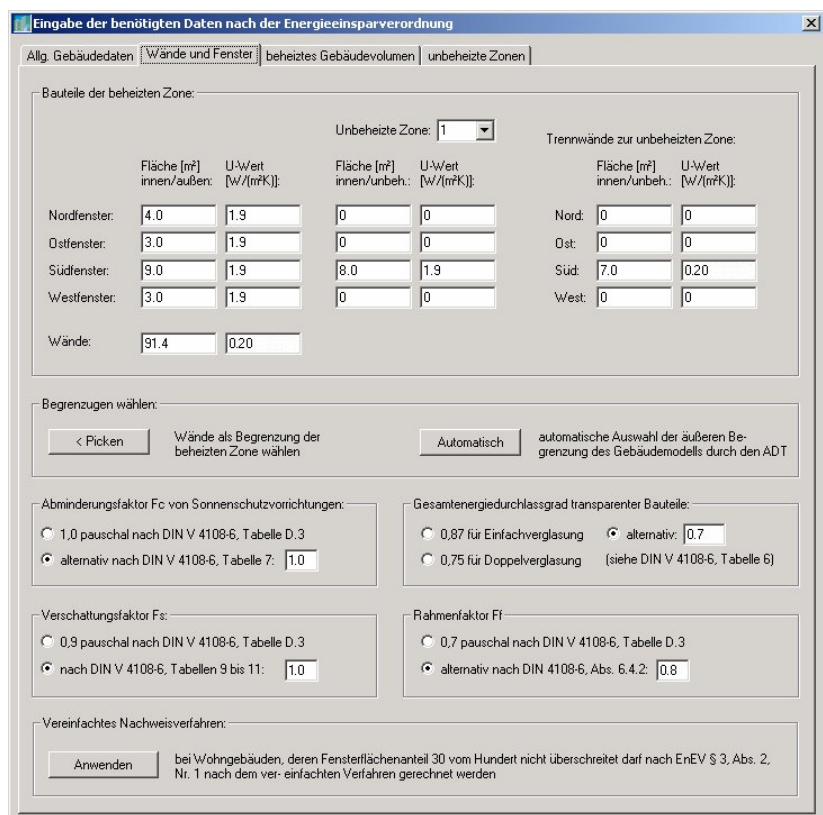

Abbildung 56: Bauteilübernahme für die beheizte Gebäudezone

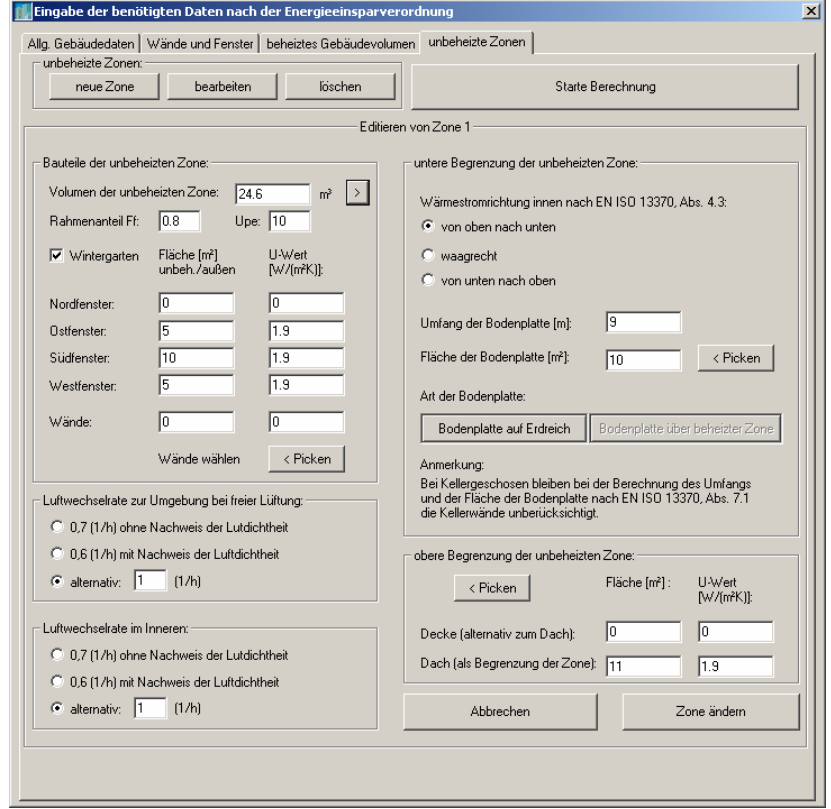

Abbildung 57: Bauteilübernahme für eine unbeheizte Gebäudezone

<span id="page-118-0"></span>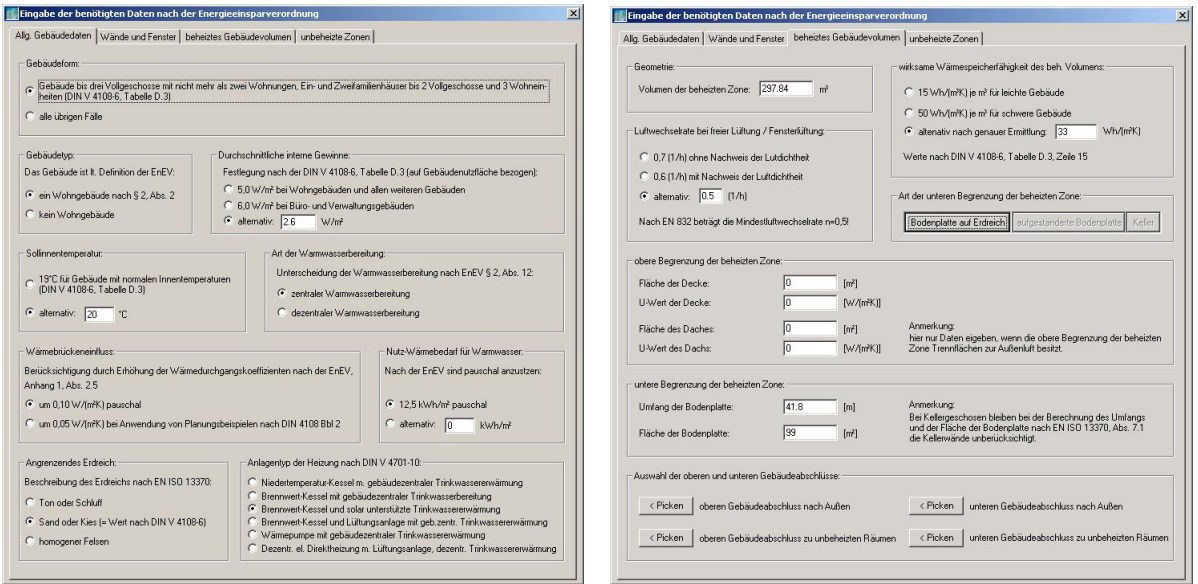

Abbildung 58: Zusätzliche Eingabedialoge für den Nachweis nach EnEV

## **7.3.2 Ergebnisse des EnEV-Nachweises**

Nach der Analyse des Produktmodells mit der EnEV Software stehen dem Anwender sehr detaillierte Ausgabedialoge zur Verfügung ([Abbildung 59f](#page-119-1)). Darin werden getrennt für jede Zone die aus dem Produktmodell übernommenen Daten und in weiteren Seiten der jeweilige spezifische Wärmeverlust einer Zone aufgelistet. Man kann auch ablesen, wie sich diese Verluste über an Außenluft grenzende Wände, Fenster oder Lüftungsverluste aufteilen. Die Auswertungen für das Gesamtgebäude sind aufgeteilt in "solare Wärmegewinne und wirksame Kollektorfläche", "Heizwärmebedarf" und "Primärenergiebedarf und Nachweis". Die thermischen Verluste und Gewinne, aus denen sich der Wärmebedarf errechnet, werden für jeden Monat unter Berücksichtigung der Klimadaten des Standorts ermittelt. Aus diesen Informationen kann nun der vom Gesetzgeber geforderte Energiebedarfsausweis generiert werden.

<span id="page-119-1"></span>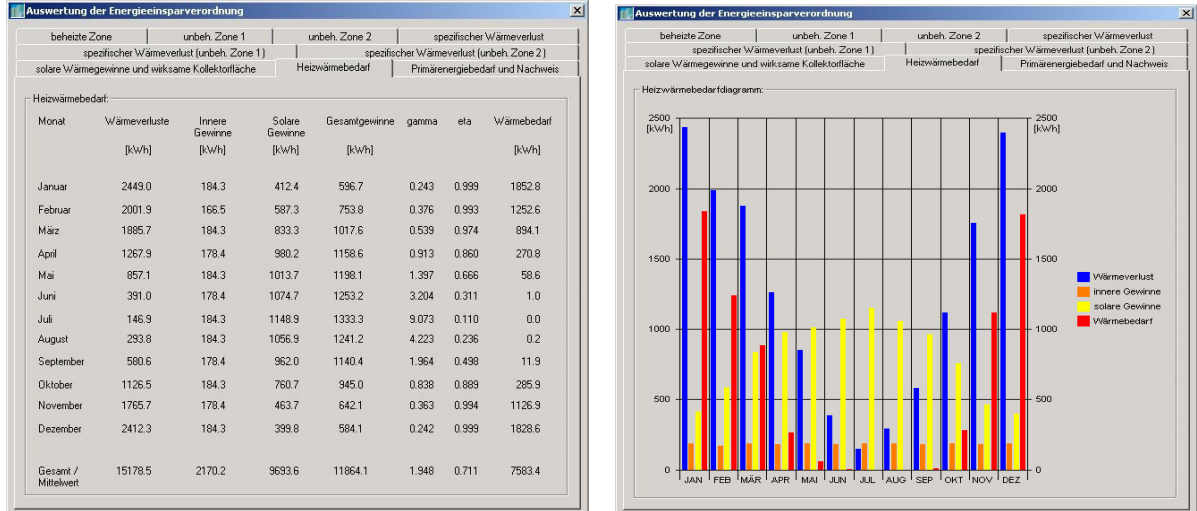

Abbildung 59: Ergebnisse des Monatsbilanzverfahren nach DIN EN 832 / EnEV

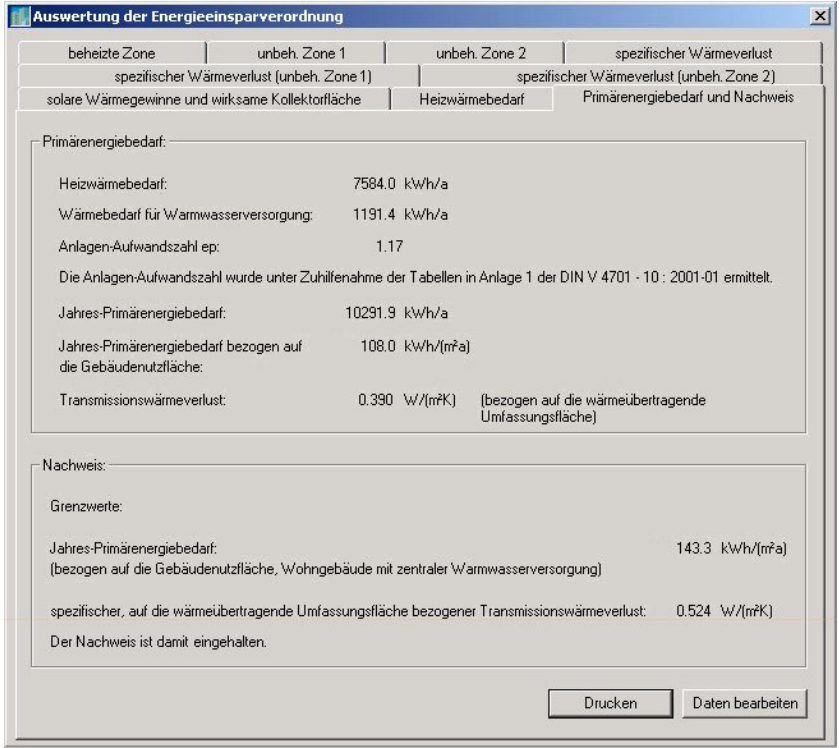

Abbildung 60: Nachweis des Jahres-Primärenergiebedarfs nach EnEV

# <span id="page-119-0"></span>**7.4 Ökologische Analyse des Modells mittels Sachbilanz**

Neben einer Auswertung des Produktmodells entsprechend der Energieeinsparverordnung (EnEV) ist es weiterhin möglich, eine Simulation der Emissionen und des Ressourcenverbrauchs durchzuführen. Die kumulierten Schadstoffemissionen und der Energieaufwand können dabei nicht nur in ihrer Summe bezogen auf das gesamte Gebäude dargestellt werden. Es ist auch möglich die entsprechenden Werte für die einzelnen Bauteilgruppen (Fenster, Wände, Dächer, etc.) und das Heizsystem zu ermitteln und darzustellen. Mit diesen Datensätzen wird dann zusätzlich eine Zeitreihensimulation über den Lebenszyklus des Bauwerks durchgeführt.

Daraus kann der Planer die Schwachstellen des gegenwärtigen Entwurfes ermitteln und bei der Entwurfsoptimierung berücksichtigen. Änderungen bedürfen dabei nur eines minimalen Aufwandes. Soll beispielsweise der Aufbau der Wände hinsichtlich verwendetem Material und Schichten geändert werden, muss innerhalb des ADT 3.3 lediglich der verwendete Wandstil modifiziert werden. Dies kann mit Hilfe der Internetschnittstelle 'EcoData' [\(Abbildung 55\)](#page-115-0) zum Ökoinventar auf komfortable und schnelle Weise erfolgen. Die im ifcXML Format übertragenen Daten werden als Bauteileigenschaften (Property Sets) im zugehörigen Bauteilstil (z.B. Wandstil) gespeichert. Die an diesen Stil gekoppelten Elemente (z.B. Wände) werden dabei automatisch mit den neuen Eigenschaften besetzt und aktualisiert. Eine mühsame manuelle Neuberechnung entfällt daher vollständig. Auch bei Änderung der Geometrie eines Bauteilobjektes (eine Wand wird z.B. länger) werden automatisch die Emissionswerte dynamisch neu berechnet, da eine Verknüpfung des Bauteilobjektes mit den im Bauteilstil gespeicherten ökologischen Daten besteht. Ändert sich die Geometrie bzw. Bauteilvolumen, so ändert sich auch das Bauteilgewicht und somit der Betrag der Emissionen und des Kumulierten Energieaufwandes.

## **7.4.1 Sachbilanz der Gebäudehülle**

In [Abbildung 61f](#page-121-0) sind exemplarisch die numerischen und graphischen Ergebnisse einer ökologischen Bauwerksanalyse auf Sachbilanzebene dargestellt. Diese basieren auf einer objektiven Ermittlung von Bauteilkennwerten und beinhalten noch keine Aggregation von Parametern oder eine Bewertung der Einzelergebnisse. Die Auswahl der zu untersuchenden Parameter wurde in Anlehnung an das ecoSPLOD [Spold, 2001] Datenformat vorgenommen, das auch vom schweizerischen EcoInvent 2000 Projekt [EcoInvent, 2000] verwendet wird. Von den ca. 25 ausgewählten Parametern der Sachbilanz können die nachfolgenden sechs wichtigen Kenngrößen auch in einem Diagramm dargestellt werden.

- Kohlendioxid Emissionen:  $CO<sub>2</sub>$  [kg];
- Kohlenmonoxid Emissionen: CO [g];
- Stickoxid Emissionen:  $NO<sub>x</sub>$  [g];
- Schwefeldioxid Emissionen:  $SO<sub>2</sub>$  [g];
- Methan Emissionen:  $CH_4$  [g];
- Nicht Methan Kohlenwasserstoff Emissionen: NMVOC [g].

Für die Simulation des Ressourcenverbrauchs über den Lebenszyklus kann das Ende des Betrachtungszeitraumes (in vollen Jahren) beliebig eingegeben werden. In der anschließenden Simulation werden dann alle verwendeten Materialien und Baustoffe mit der jeweiligen Lebensdauer oder einem Erneuerungszyklus berücksichtigt. Für den Zeitpunkt '0 Jahre' werden nur die Herstellungsaufwendungen der Gebäudehülle berücksichtigt. Die unter Heizung' ermittelten Emissionswerte und der Ressourcenverbrauch berücksichtigen zurzeit nur den Betrieb des Heizsystems und werden linear über den Simulationszeitraum hochgerechnet (vgl. [7.4.2\)](#page-122-0). Herstellung und Austausch von Komponenten der Gebäudetechnik werden in dieser Softwareversion noch nicht berücksichtigt.

<span id="page-121-0"></span>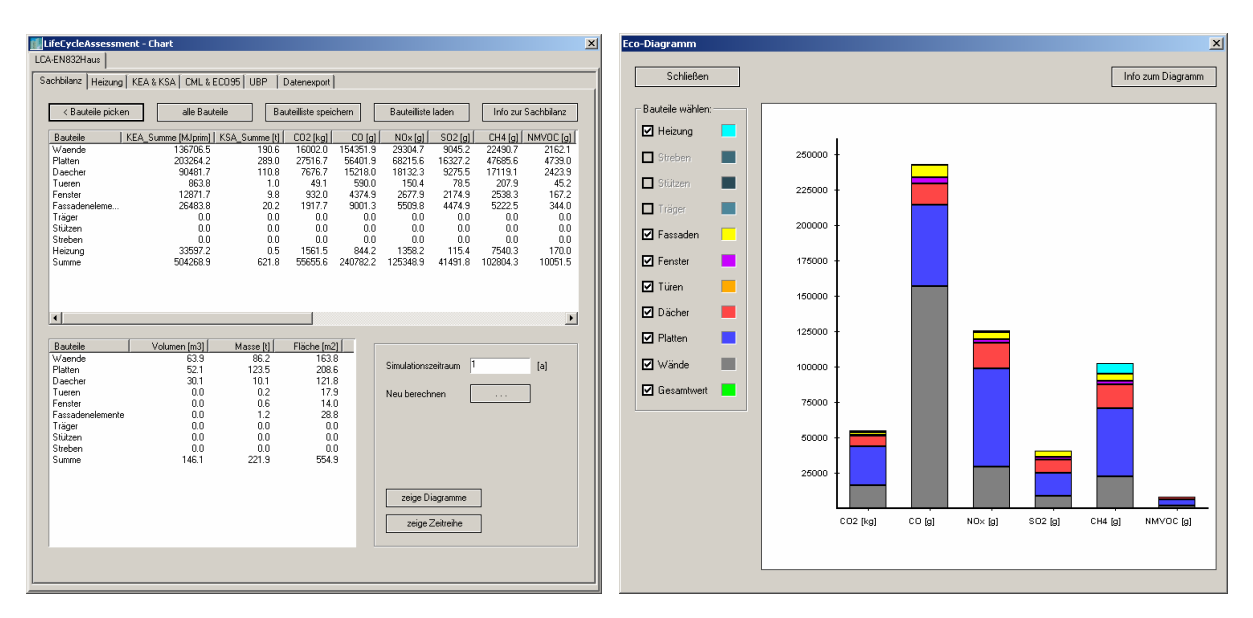

Abbildung 61: Sachbilanz und Diagramm für den Simulationszeitraum 1 Jahr

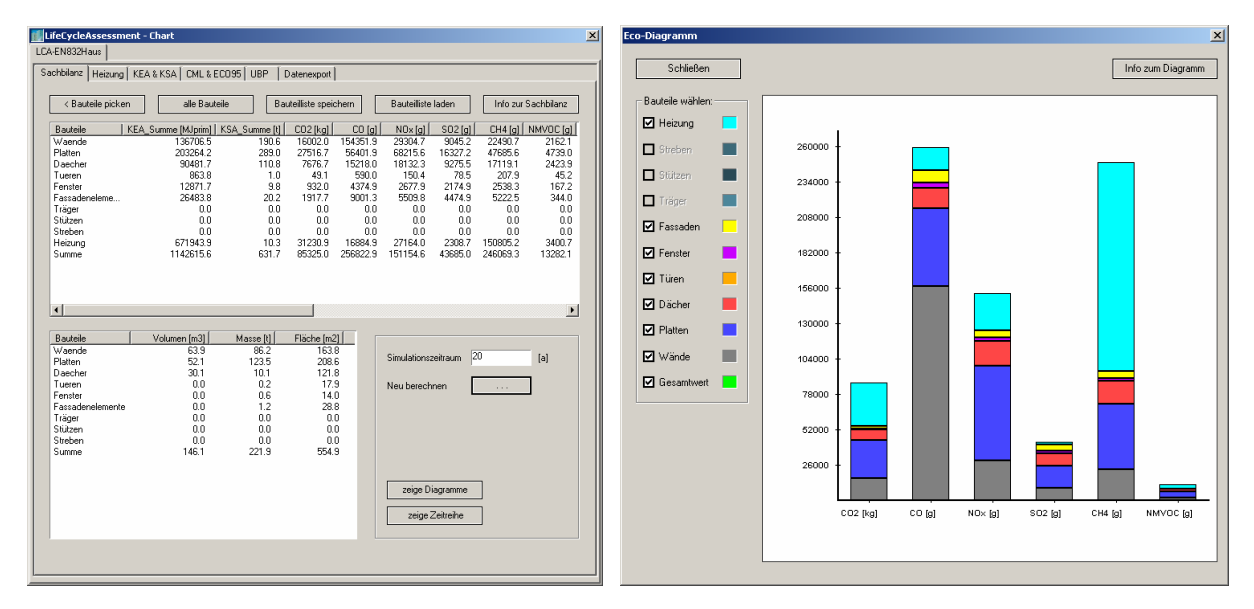

Abbildung 62: Sachbilanz und Diagramm für den Simulationszeitraum 20 Jahre

#### <span id="page-122-0"></span>**7.4.2 Sachbilanz des Heizsystems**

Das Heizsystem kann mit Hilfe des in [Abbildung 63](#page-123-0) dargestellten Eingabedialoges genau definiert werden. Als Eingangswerte können der Jahres-Heizwärmebedarf  $Q_h$ , der Jahres-Wärmebedarf für die Trinkwasseraufbereitung Q<sub>tw</sub> aus dem EnEV Nachweis sowie die relevante Gebäudenutzfläche A<sub>n</sub> dem Produktmodell übernommen werden. Damit besteht eine unmittelbare Kopplung der energetischen und ökologischen Simulationsmethoden über das gemeinsame Produktdatenmodell des Beispielbauwerks. Ein aufwändiger Datenimport und -export wie es in der gängigen Ökobilanzsoftware üblich ist, entfällt. Änderungen am Modell spiegeln sich sofort in den Eingangsdaten einer Simulation wieder. Das Heizsystem des Einfamilienhauses kann sich aus den nachfolgend aufgezählten Grundbausteinen zur Energiebereitstellung zusammensetzen, deren Anteil beliebig untereinander gewichtet werden kann:

- Gas-Zentralheizung (atmosphärisch, 85% Systemnutzungsgrad);
- Gas-Zentralheizung (atmosphärisch, 91% Systemnutzungsgrad);
- Gas-Brennwert-Zentralheizung (100% Systemnutzungsgrad);
- Gas-Brennwert-Zentralheizung (107% Systemnutzungsgrad);
- Holz-Pellet-Zentralheizung (80% Systemnutzungsgrad);
- Öl-Zentralheizung (atmosphärisch, 85% Systemnutzungsgrad);
- Öl-Zentralheizung (atmosphärisch, 91% Systemnutzungsgrad);
- Solar Kollektor;
- Elektrische Wärmepumpe mit Wasser als Wärmequelle (35°/28°C);
- Elektrische Wärmepumpe mit Umgebungsluft als Wärmequelle (35°/28°C);
- Elektroheizung.

Die Hilfsenergie (Stromversorgung) zur Bereitstellung des Gesamtwärmebedarfs durch das Heizsystem kann dabei beliebig auf erneuerbare und nicht erneuerbare Energieträger aufgespaltet werden. Der Einsatz einer Lüftungsanlage mit Energierückgewinnung kann ebenfalls abgebildet werden. Der auf dieser Grundlage ermittelte jährliche Heizwärmebedarf und die damit verbundenen Emissionen und Energieaufwendungen werden unter dem Punkt 'Heizung' in der Sachbilanz erfasst und linear über den Simulationszeitraum hochgerechnet.

<span id="page-123-0"></span>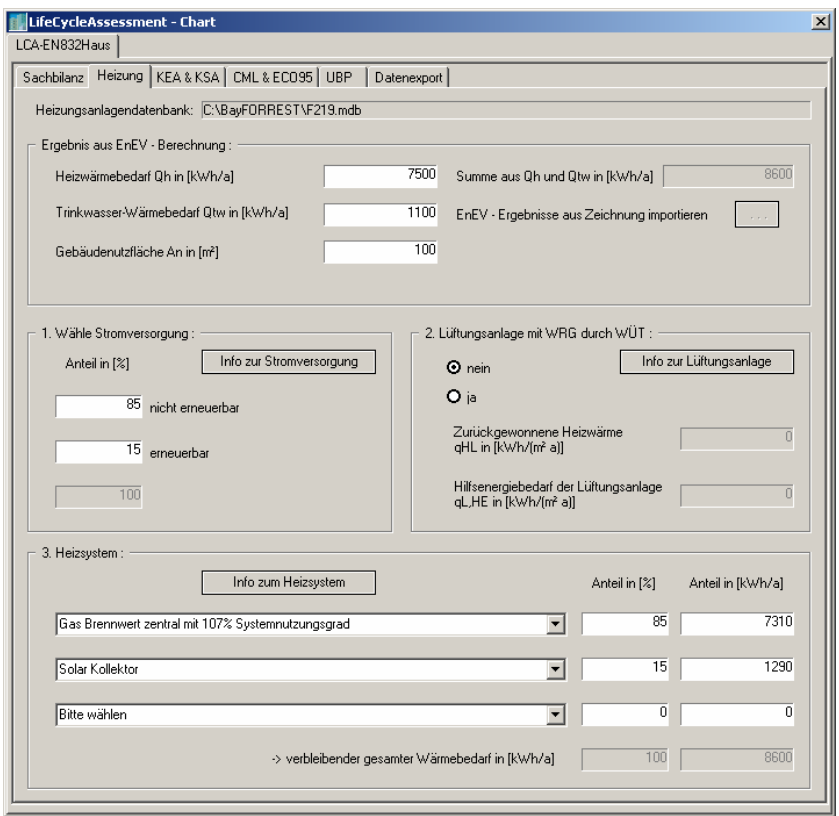

Abbildung 63: Heizsystem-Definition und Übernahme von 'EnEV'-Ergebnissen

# <span id="page-123-1"></span>**7.4.3 Kumulierter Energieaufwand (KEA)**

Eine wichtige Kenngröße einer ökologischen Bauwerksanalyse ist der Kumulierte Energieaufwand (KEA). Diese aggregierte Sachbilanzgröße gibt die Gesamtheit des primärenergetisch bewerteten Aufwands an und kann zur Beurteilung von Produkten als ein zusätzlicher Indikator im Rahmen von Ökobilanzen nach ISO-Norm oder als alleiniger Indikator im Rahmen einer Kurz-Ökobilanz ("Screening"-Ökobilanz) dienen [Uba, 1999a/b]. Diese Sachbilanzgröße ist vergleichbar mit dem Primärenergiebedarf nach EnEV, der dort als Indikator zur Nachweisführung verwendet wird. Es sei jedoch darauf hingewiesen, dass der Primärenergiebedarf nach EnEV auf Grund der unterschiedlichen Bilanzierungsannahmen nicht direkt mit dem hier ermittelten Kumulierten Energieaufwand (KEA) verglichen werden darf. In der implementierten Software wird der gesamte Kumulierte Energieaufwand (KEA<sub>Summe</sub>) in die folgenden Komponenten disaggregiert (vgl. Kap. [4.2.2\)](#page-80-0), um eine genauere Aussage über die Umweltauswirkungen zu erhalten:

- KEA aus nicht erneuerbaren Quellen (KEA  $_{\text{nicht erneuerbar}}$ );
- KEA aus erneuerbaren Rohstoffen(KEA  $_{\text{emewerbar}}$ );
- KEA aus energetisch genutzten Reststoffen (KEA  $_{\text{andere}}$ ).

Der Kumulierte Energieaufwand kann für die verschiedenen Bauteilgruppen und das Heizsystem berechnet und graphisch dargestellt werden. Der Simulationszeitraum ist hierbei beliebig wählbar und wird durch die zu Grunde liegende Sachbilanz vordefiniert.

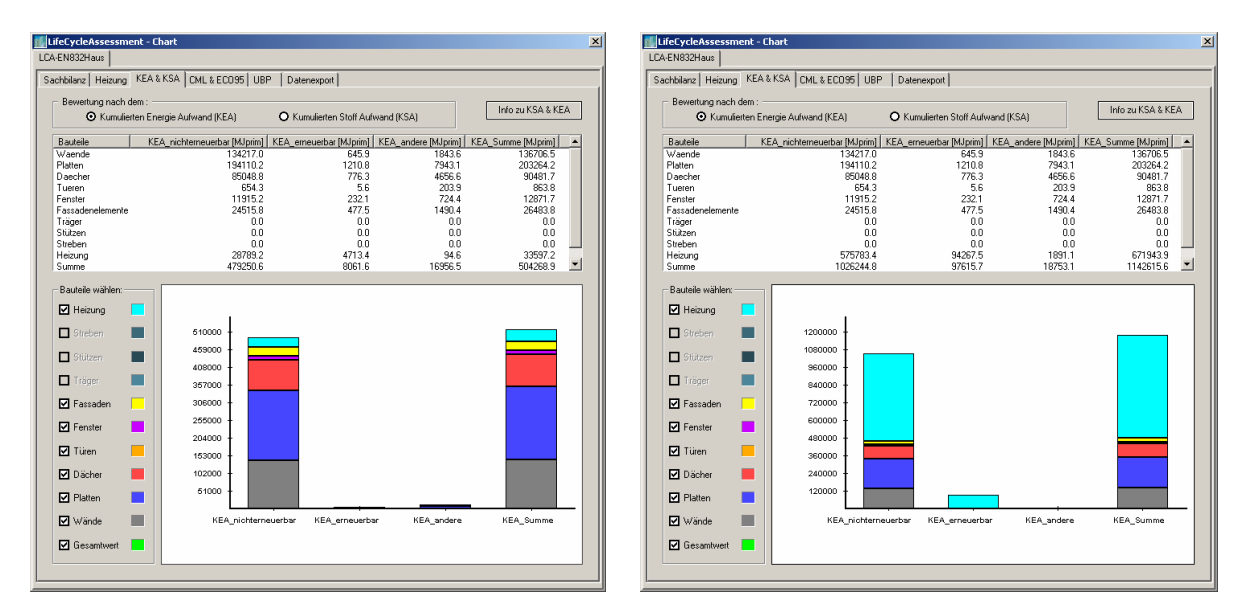

Abbildung 64: Kumulierter Energieaufwand nach einem Jahr (li.) und 20 Jahren (re.)

# <span id="page-124-0"></span>**7.4.4 Kumulierter Stoffaufwand (KSA)**

Als zusätzliche Kenngröße kann der Kumulierte Stoffaufwand (KSA) ermittelt werden. In der nachfolgenden [Abbildung 65](#page-125-1) ist exemplarisch eine Auswertung für den Zeitpunkt nach einem Jahr und nach zwanzig Jahren dargestellt. Auch hier erfolgt eine Disaggregation des Kumulierten Stoffaufwandes nach den drei Größen KSA nicht erneuerbar , KSA erneuerbar und KSA andere (vgl. [7.4.3\)](#page-123-1).

<span id="page-125-1"></span>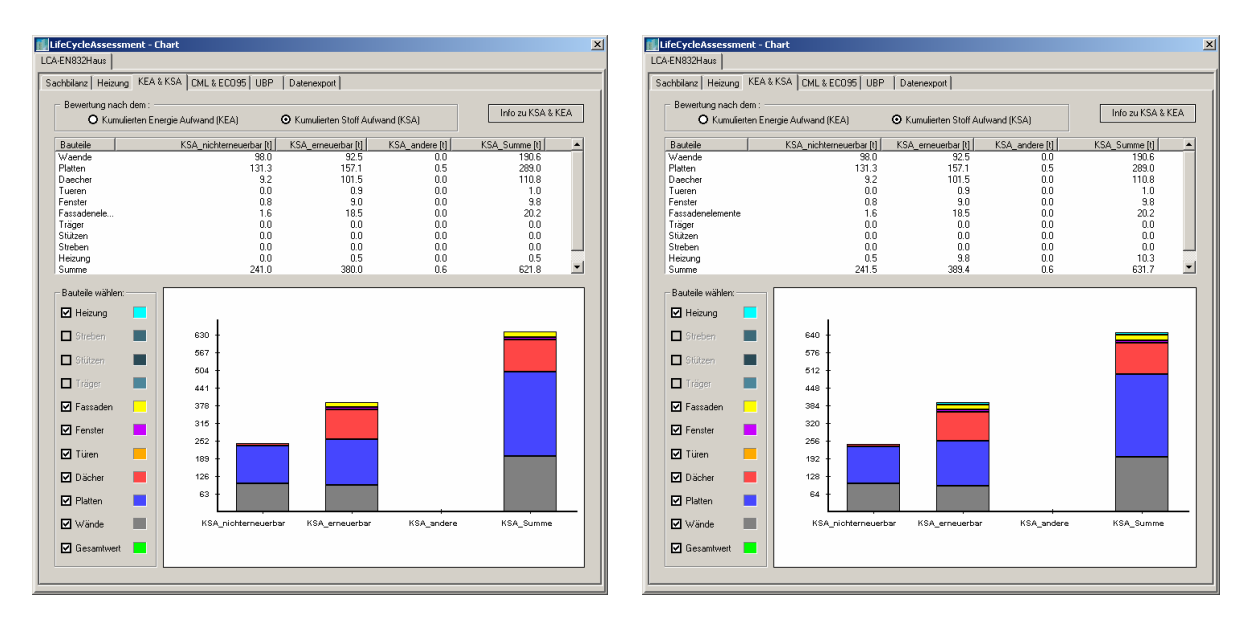

Abbildung 65: Kumulierter Stoffaufwand nach einem Jahr (li.) und 20 Jahren (re.)

# <span id="page-125-0"></span>**7.5 Wirkungsabschätzung und Bewertungsmethoden**

Die entwickelten Softwaremodule sollen dem Planer eines Gebäudes eine objektive Entscheidungshilfe zur ökologischen Bewertung einer bestimmten Planungsvariante bieten. Dazu sind quantifizierende Bewertungsmethoden am Besten geeignet, da nur diese den Anforderungen einer computergestützten Berechnung gerecht werden. Die automatische Erstellung einer Bewertung der Sachbilanzergebnisse in Textform (Ergebnisbericht) ist nach dem heutigen Stand der Technik nicht sinnvoll möglich. Außerdem verfügen nur wenige Planer selbst über das erforderliche Hintergrundwissen, die Ergebnisse der Sachbilanz selbständig zu bewerten. Im Rahmen dieser Arbeit werden die folgenden ausgewählten Bewertungsmethoden verwendet, um die verschiedenen Ansätze zur Erfassung von Umweltauswirkungen zu implementieren.

- Kumulierter Energieaufwand (KEA) und Kumulierter Stoffaufwand (KSA);
- CML-Methode;
- Eco-Indicator 95;
- Methode der ökologischen Knappheit (UBP).

Die direkte Verwendung von aggregierten Sachbilanzgrößen wie KEA oder KSA als Indikatoren für eine Bewertung wurde bereits in (Kap. [7.4.3](#page-123-1) und [7.4.4\)](#page-124-0) aufgezeigt. Bewertungsmethoden zur weiterführenden Analyse der Sachbilanzergebnisse wie die CML-Methode [Heijungs, 1992], Eco-Indicator 95 [Goedkoop, 1995] und die Methode der ökologischen Knappheit (Umweltbelastungspunkte) [BUWAL, 1998] sind in den Softwaretools umgesetzt und werden im Folgenden kurz erläutert.

#### **7.5.1 CML-Methode und Eco-Indicator 95**

Die sogenannte CML-Methode [Heijungs, 1992] ist vom niederländischen "Centrum voor Milieukunde" der Universität Leiden erarbeitet worden. Sie entspricht der Methode der , Society of Environmental Toxicology and Chemistry' (SETAC) zur Durchführung von Ökobilanzen. Bei der CML-Methode werden Emissionen mit gleicher Wirkung in Wirkungskategorien zusammengefasst und damit eine Bewertung von einzelnen Emissionen vermieden. Die Aggregation innerhalb einer Wirkungskategorie (auch: Wirkpotential) erfolgt durch Festlegung von Äquivalenzfaktoren (z.B. GWPi) für die einzelnen Schadstoffe bezüglich eines für jede Kategorie definierten Leitparameters (z.B.  $CO<sub>2</sub>$ -Äquivalente). Im Anschluss an die Ermittlung dieser Potentiale erfolgt meist eine Normalisierung der erhaltenen Ergebnisse bezüglich des gewählten Bezugsraumes (Hier: Deutschland mit 82 Mio. Einwohnern). Eine Gewichtung zwischen den einzelnen Kategorien untereinander ist ursprünglich in dieser Methode nicht vorgesehen. Als Wirkungskategorien (siehe Abschnitt [4.2.1\)](#page-72-0) werden das Treibhauspotential (GWP), Ozonabbaupotential (ODP), Eutrophierungspotential (NP) und Ozonvorläufer Potential (TOPP) berechnet (vgl. [Abbildung 66f](#page-127-0)).

Die Eco-Indicator 95 Methode [Goedkoop, 1995] wurde entwickelt, um einfach und schnell ökologische Aspekte in den Planungsprozess eines Produktes (Bauwerk) zu integrieren [\(Abbildung 66f](#page-127-0)). Diese Methode trennt zwischen Sachbilanz, Wirkungsanalyse und Bewertung und ist explizit für den Bezugsraum Europa entwickelt worden. Der Schritt der Sachbilanz und Wirkungsanalyse basiert dabei auf den Ansätzen der CML-Methode. Jedoch erfolgt innerhalb der Eco-Indicator 95 Methode eine weitergehende Aggregation der einzelnen Wirkungskategorien zu einem einzigen Indikator für eine Bewertung (vgl. [Abbildung 66f](#page-127-0)).

<span id="page-127-0"></span>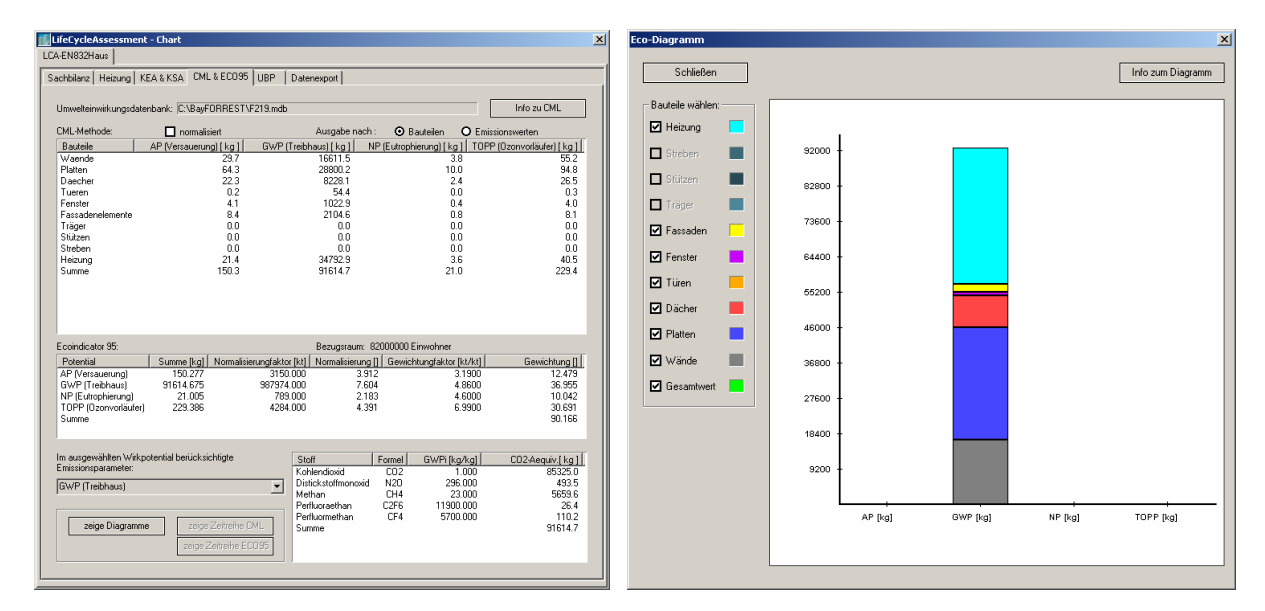

Abbildung 66: Nicht normalisierte Bewertung für den Simulationszeitraum 20 Jahre

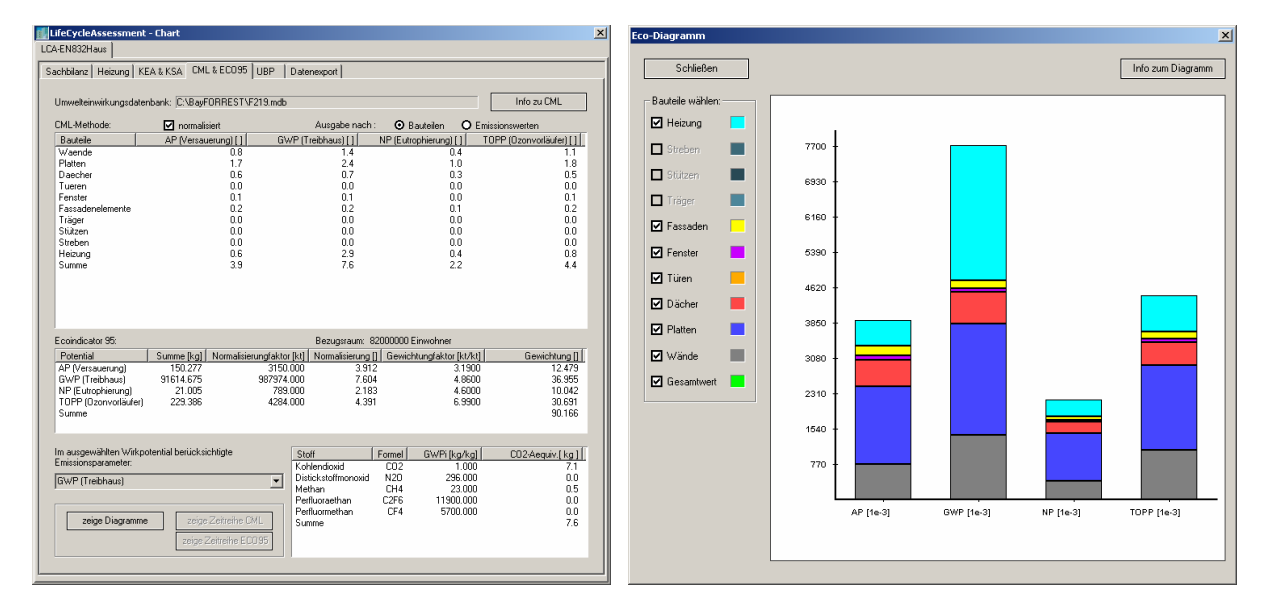

Abbildung 67: Normalisierte Bewertung für den Simulationszeitraum 20 Jahre

## **7.5.2 Methode der ökologischen Knappheit (UBP)**

Die Methode der ökologischen Knappheit [BUWAL, 1990] ist unter verschiedenen Begriffen bekannt, so auch als "Methode BUWAL 133", "Stoffflussmethode", "Umweltbelastungspunkte (UBP) – Methode" oder "Ökopunktemethode". Analog dem Verständnis der Knappheit in der Ökonomie (Verhältnis zwischen Angebot und Nachfrage) wird die ökologische Knappheit als Verhältnis zwischen der tatsächlichen Belastung der Natur und ihrer eingeschränkten Belastbarkeit definiert. Diese Methode ermöglicht es, die Ergebnisse der Sachbilanz mittels so genannter Ökofaktoren vergleichend zu gewichten. Dabei wird das "Distance-to-target"-Prinzip

angewendet, d.h. der aktuelle Fluss eines Stoffes (Emission) zu seinem Zielwert (kritischer Fluss) in Relation gesetzt. Daraus kann dann ein Ökofaktor als Maß für die ökologische Relevanz der entsprechenden Emission errechnet werden. Um ein Produkt mit dieser Methode zu bewerten müssen zunächst die Ergebnisse aus der Sachbilanz mit den zugehörigen Ökofaktoren multipliziert werden. Somit ergeben sich für jede Emission Umweltbelastungspunkte. Diese werden anschließend zu einem einzigen Wert aufaddiert. Je größer der erhaltene Wert ist, umso größer sind auch die Umweltbelastungen die durch das betrachtete Produkt verursacht werden.

Da die in [BUWAL, 1998] berechneten Ökofaktoren auf den in der Schweiz vorhandenen aktuellen Flüssen und nationalen Zielsetzungen basieren, können diese nicht ohne eine entsprechende Anpassung auf Deutschland angewendet werden. Für Deutschland existieren bisher noch keine allgemein anerkannten Ökofaktoren. Daher wurden in [Ekkerlein, 2004] und [F219, 2003] für die verwendeten Emissionen die entsprechenden aktuellen und kritischen Flüsse für Deutschland ermittelt und in den Softwaremodulen ([Abbildung 68\)](#page-128-0) implementiert. Eine Bewertung nach der Methode der ökologischen Knappheit kann auf der Grundlage einer kurzfristigen oder langfristigen Festlegung der Zielwerte (kritischer Fluss) für einzelne Emissionen erfolgen. Die Softwaremodule ermöglichen eine Bewertung auf der Grundlage eines kurzfristiges Szenarios (2006-2010) und eines langfristiges Szenarios (2050) unter Verwendung der in [Ekkerlein, 2004] ermittelten Zielwerte.

<span id="page-128-0"></span>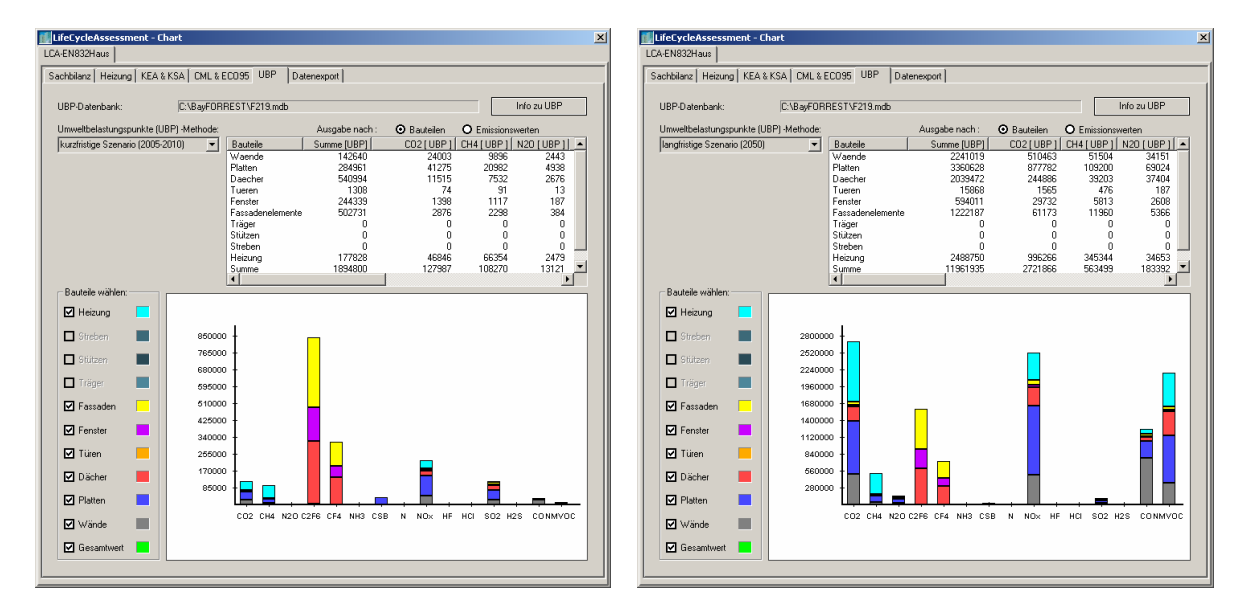

Abbildung 68: Methode der UBP - kurzfristige (li.) und langfristige (re.) Bewertung

# **7.6 Lebenszyklusbetrachtungen am Bauwerksmodell**

Die Ergebnisse der Sachbilanz können für alle Parameter getrennt nach den vorhandenen Bauteilgruppen sowie dem Heizsystem als Zeitreihensimulation visualisiert werden. Dazu kann das Anfangsjahr, das Endjahr und der Zeitschritt (in Jahren) der Simulation beliebig definiert werden. Die Lebenszyklus-Simulation erfolgt als eigener Programmfaden (Thread) im Hintergrund, so dass der Benutzer während des Aufbaus des Zeitreihendiagramms im ADT weiterarbeiten kann [\(Abbildung 69f](#page-129-0)f).

Exemplarisch wurde in [Abbildung 69](#page-129-0) das Beispielgebäude mit Heizsystem für den Zeitraum von 10 Jahren seit der Herstellung (0 Jahre) simuliert. Dabei spielen die meisten Emissionen und der Energieverbrauch des Heizsystems gegenüber denen der verwendeten Bauteilmaterialien noch keine dominierende Rolle. Dieser Unterschied kommt dagegen erst bei einer langfristigen Betrachtung ([Abbildung 70\)](#page-130-0) über 90 Jahre deutlich zu Ausdruck. Hier hat das Heizsystem einen entscheidenden langfristigen Einfluss. Bei einer detaillierten Betrachtung der Bauteilgruppen ([Abbildung 71\)](#page-130-1) ohne Heizsystem über 90 Jahre kann man deutlich die Sprünge in den unterschiedlichen Kennlinien erkennen. Diese resultieren aus dem angenommen Erneuerungsintervall oder der Lebensdauer von Bauteilen bzw. Baustoffen. Am Beispiel der Wandbauteile ist zu sehen, auch unterschiedliche Zyklen einzelner Wandkomponenten berücksichtigt werden. Die Speicherung dieser Lebenszyklen von einzelnen Materialien in Produktmodell erlaubt es dem Planer, die nicht immer exakt zu definierenden Werte flexibel seinen Anforderungen anzupassen.

<span id="page-129-0"></span>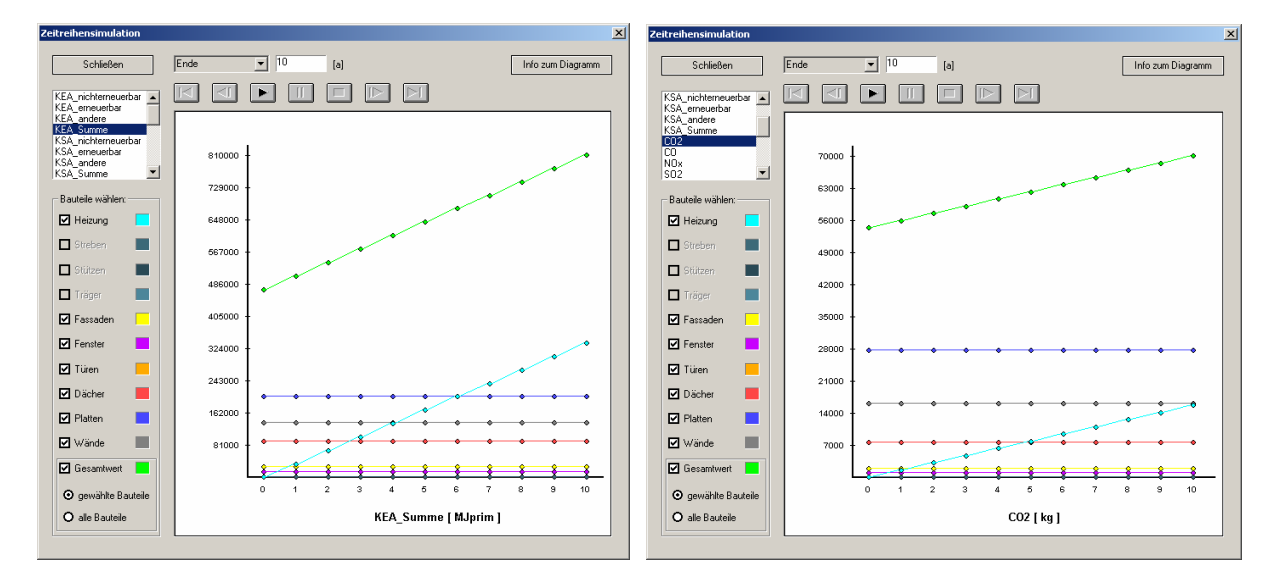

Abbildung 69: Simulation mit Heizsystem für den Zeitraum 0 bis 10 Jahre

<span id="page-130-0"></span>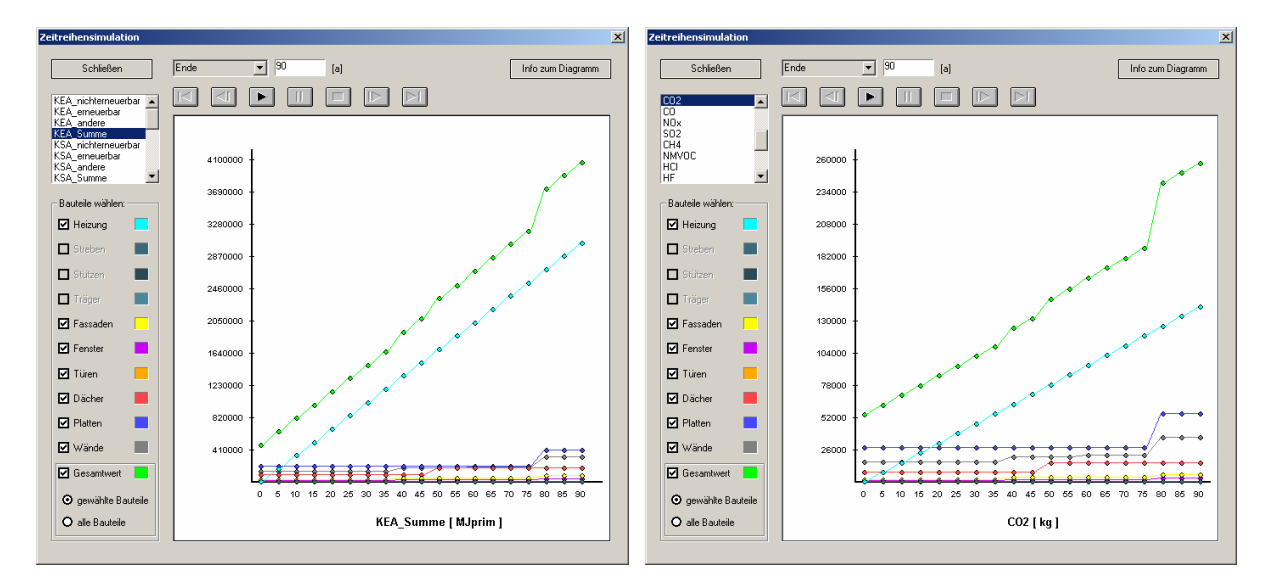

Abbildung 70: Simulation mit Heizsystem für den Zeitraum 0 bis 90 Jahre

<span id="page-130-1"></span>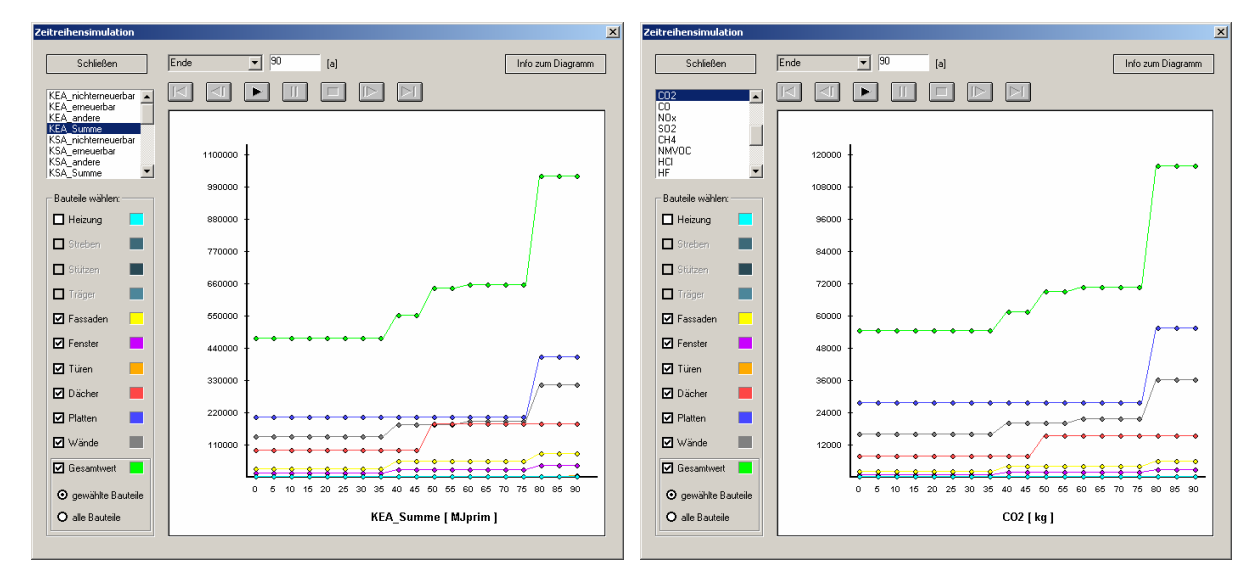

Abbildung 71: Simulation ohne Heizsystem für den Zeitraum 0 bis 90 Jahre

# **7.7 IFC2x Interoperabilität des Bauwerksmodells**

Das im ADT 3.3 erstellte Bauwerksmodell kann mit der IFC 2x Exportfunktion in einer IFC 2x Datei gespeichert werden und zum Produktmodell-basierten Datenaustausch mit anderen Softwareapplikationen verwendet werden. Neben den grundlegenden Bauteilobjekten und Rauminformationen werden auch an Objekte angehängten Listen mit Bauteileigenschaften (Property Sets) in der IFC 2x Datei abgelegt. Somit können ebenfalls die benutzerdefinierten bauphysikalischen und ökologischen Eigenschaften weitergegeben werden [\(Abbildung 72\)](#page-131-0).

<span id="page-131-0"></span>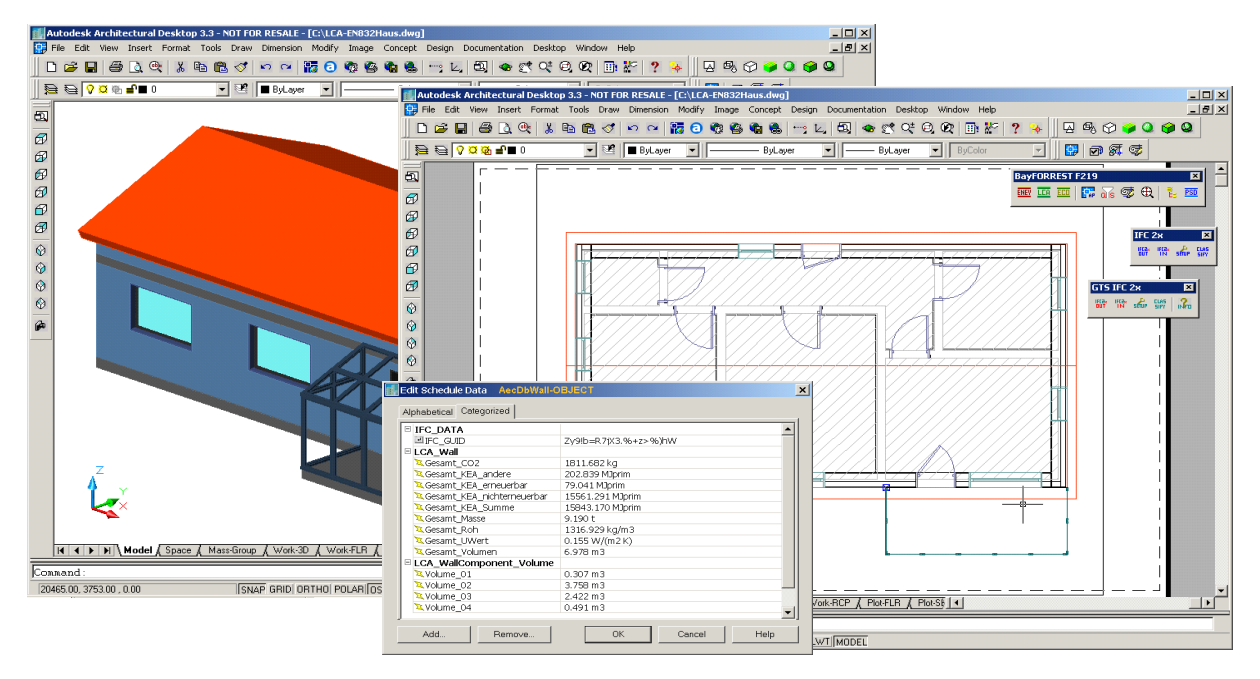

Abbildung 72: Haus mit Wintergarten - IFC 2x Export aus dem ADT 3.3

Nach dem Einlesen der vom ADT 3.3 exportierten IFC 2x Datei in das CAD-System ArchCAD 8 werden alle grundlegenden Bauteilinformation, aber auch Details wie z.B. der Wandaufbau (Schichten), die Rauminformationen und die numerischen Werte der Bauteileigenschaften (z.B. ökologische Kennwerte) wieder richtig eingelesen und dargestellt [\(Abbildung 73\)](#page-131-1).

<span id="page-131-1"></span>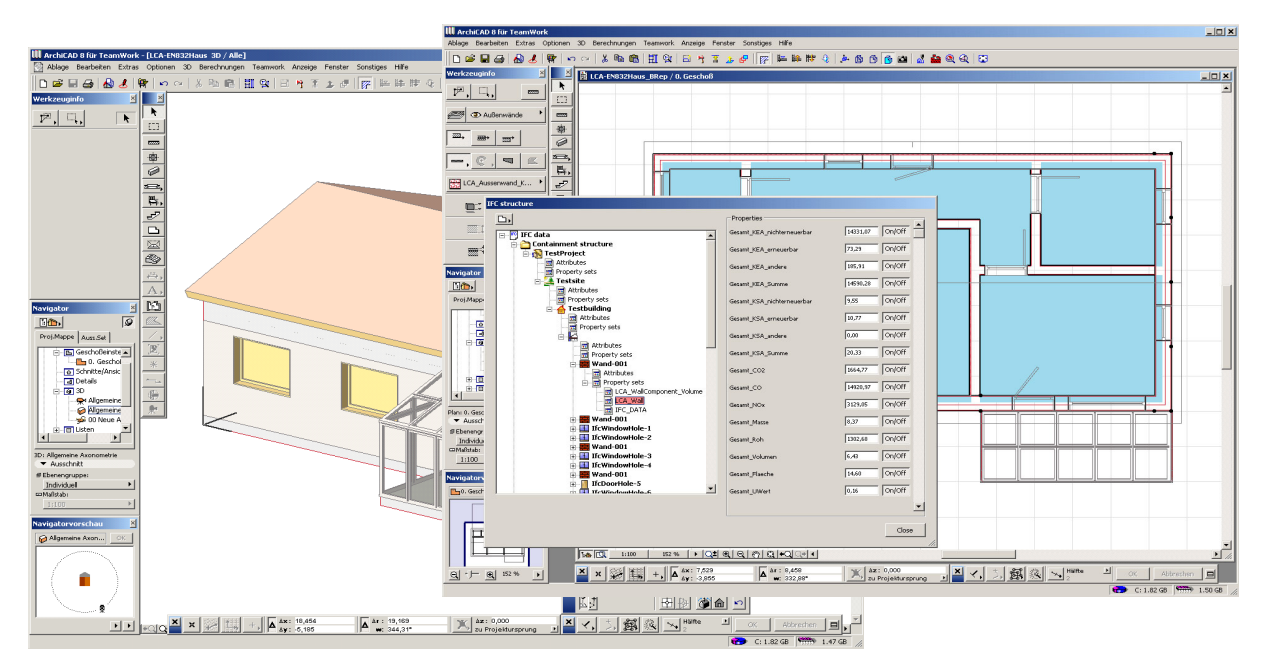

Abbildung 73: Haus mit Wintergarten - IFC 2x Import in ArchiCAD 8

Es ist somit möglich, auf der Grundlage der IFC 2x Produktmodellspezifikation nach ISO/PAS 16739 ein Bauwerksmodell auszutauschen. Es werden dabei viele wichtige Bauwerksinformationen und Bauelemente abgebildet und stehen für die Nutzung durch nachfolgende Softwareapplikationen zur Verfügung.

# **8 Zusammenfassung und Ausblick**

# **8.1 Zusammenfassung**

In der vorliegenden Arbeit wurde ein Softwarekonzept vorgestellt, das einen integralen Ansatz einer ökologischen Bilanzierung von Gebäuden über deren Lebenszyklus ermöglicht. Die Grundidee dabei ist es, Ökoinventare und Simulationswerkzeuge auf der Basis eines Produktmodells zu integrieren. Dazu werden Standard-Internettechnologien und das IFC Produktmodell für die Bauindustrie benutzt. Der Server für die Bereitstellung der erforderlichen ökologischen Kenndaten verschiedener Baumaterialien ist dabei als offene Plattform für den Austausch von Produktmodelldaten im ifcXML-Format konzipiert. Durch Nutzung eines gemeinsamen Objektmodells für ein Gebäude im IFC Standard nach ISO/PAS 16379 ergeben sich neue Möglichkeiten für die Interoperabilität von Design-Software. Die Nutzung der hier entwickelten integrierten Simulationssoftware in frühen Planungsphasen ermöglicht es dem Planer, die ökologischen Auswirkungen verschiedener Varianten eines Gebäudes zu berechnen und auf einer objektiven Basis zu bewerten. Neben den ökonomischen Parametern können damit auch ökologische Betrachtungen zu einer Entscheidungsfindung herangezogen werden. Aufgrund der Nutzung des Internets kann eine große Anzahl an Planern erreicht werden und damit im Sinne einer nachhaltigen und ökologischen Gebäudeplanung ein erheblicher Beitrag zur Schonung von Energie und Rohstoffen geleistet werden.

# **8.2 Ausblick**

Das Produktmodell-basierte Softwarekonzept dieser Arbeit erlaubt es den unterschiedlichen Fachdisziplinen aus dem Bauwesen sich in den vorhandenen Softwarerahmen einzubinden [\(Abbildung 74\)](#page-133-0). In Form von Software-Komponenten können weitere numerische Simulationsverfahren und Analysemethoden die zentral vorgehaltenen Produktmodellinformationen eines Bauwerks nutzen oder auch erweitern. Beispiele hierfür sind zunächst die Nachweisverfahren nach der Energieeinsparverordnung (EnEV), die Internet-basierte Datenbankanbindung sowie der Schwerpunkt dieser Arbeit, die ökologische Bilanzierung der Stoff- und Energieströme über den Lebenszyklus eines Gebäudes. Von der Konzeption des Ansatzes her wird es später möglich sein, auch komplexere Simulationsmethoden

bis hin zu strömungsmechanischen Simulationen [Treeck, 2001] und 3D Finite Element Berechnungen [Romberg, 2002] [Treeck, 2003] anzubinden. Einfachere Auswertungen von Produktmodellinformationen und deren Übernahme in eine Kostenplanung sind bereits im Rahmen einer Diplomarbeit [Seidenfad, 2002] erfolgreich durchgeführt worden. Erst die Nutzung der Produktmodellinformationen durch eine Vielzahl von Softwarebausteinen in verschiedenen Fachdisziplinen rechtfertigt den Mehraufwand zur Erstellung eines dreidimensionalen Computermodells eines Bauwerks zu Beginn einer Planung. Im Bereich der Bestandsaufnahme von Gebäuden ist es denkbar, mit Methoden eines 3D Laseraufmasses Informationen in das Produktmodell einzuspeisen.

<span id="page-133-0"></span>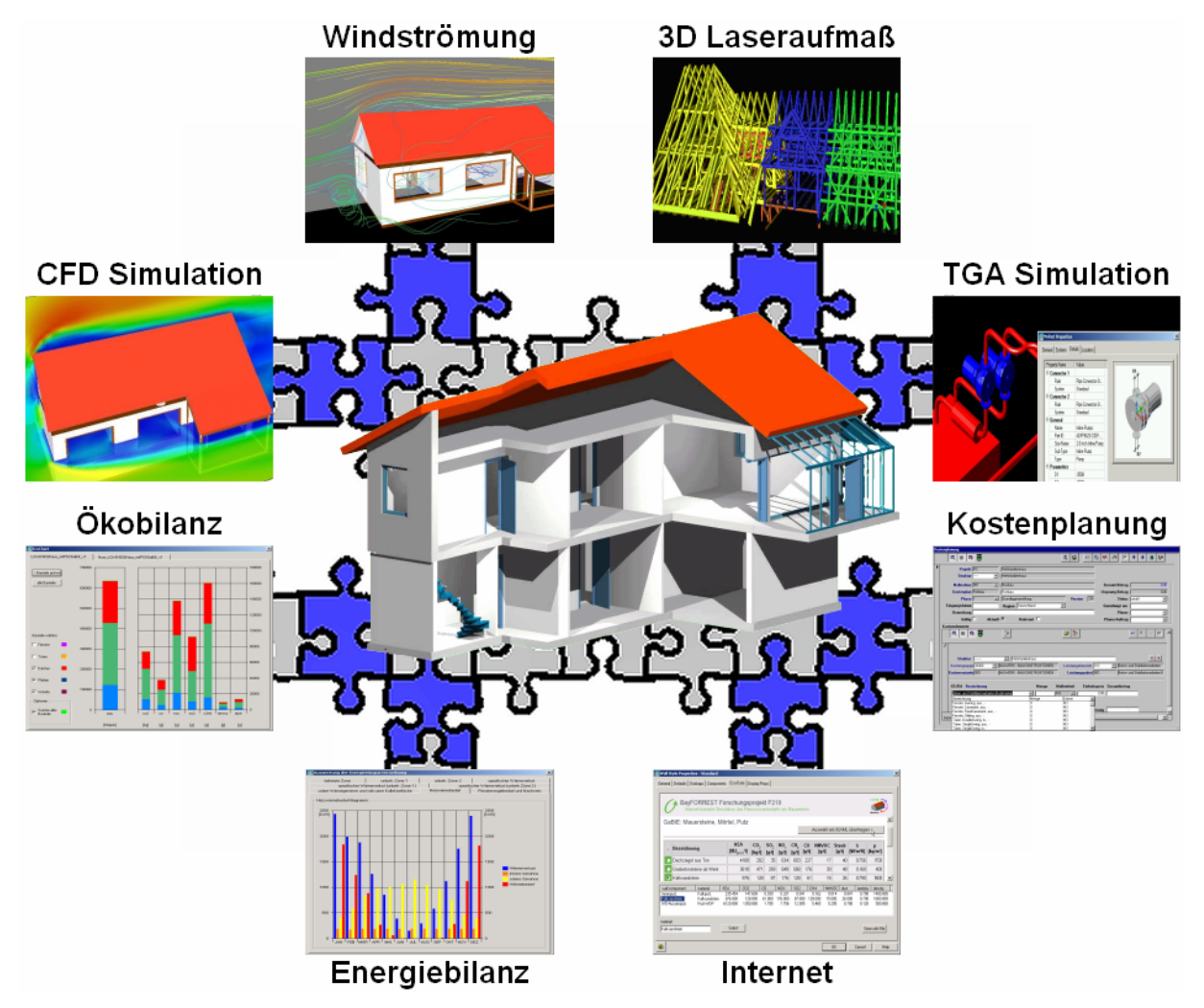

Abbildung 74: Nutzungs-Szenario des Produktmodells eines Bauwerks

Die Erweiterung des hier vorgestellten Softwarekonzeptes für die Gebäudehülle um ein Produktmodell der technischen Gebäudeausstattung und den dazugehörigen Simulationsmethoden kann in Zukunft eine ganzheitliche Analyse der komplexen Interaktionen von Gebäudehülle und technischer Gebäudeausstattung einschließlich der ökologischen Auswirkungen möglich werden lassen.

# **Literaturverzeichnis**

[ACIS, 2002] ACIS, 3D Geometrie-Modellierer, Spatial Corp., Westminster, Colorado, USA, http://www.spatial.com [Anderl, 2000] Anderl, R.; Trippner, D. (Hrsg.): "STEP – Standard for the Exchange of Product Model Data"; B. G. Teubner Verlag, Stuttgart; 2000 [ATLAS, 1992] Projekt ATLAS, 1992, http://www.newcastle.research.ec.org/espsyn/text/7280.html [Baitz, 1999] Baitz, M.: "Methode zur Integration von Naturrauminanspruchnahme in Ökobilanzen"; Institut für Kunststoffprüfung und Kunststoffkunde, Universität Stuttgart, 1999 [Baumbach, 1992] Baumbach, G.: "Luftreinhaltung"; 3. Auflage, Springer Verlag, Heidelberg, 1992 [Baumgart, 1972] Baumgart, B. G.: "Winged-Edge Polyhedron Representation"; Technical Report STAN-CS-72-320, Computer Science Department, Stanford University, Palo Alto, CA, USA, 1972 [Bazjanac, 2000] Bazjanac, V.; Crawley, D.: "Industry Foundation Classes and interoperable commercial software in support of design of energyefficient buildings"; Lawrence Berkeley National Laboratory and U.S. Department of Energy, USA, 2000 [Bazjanac, 2001] Bazjanac, V.: "Acquisition of building geometry in the simulation of energy performance"; In Proc. Building Simulation 2001, 7th IBPSA Conference, Rio de Janeiro, Brazil, 2001 [Booch, 1995] Booch, G.: "Objektorientierte Analyse und Design"; Addison- Wessly Longman, München, 1995 [Bossel, 1994] Bossel, H.: "Umweltwissen, Daten, Fakten, Zusammenhänge"; 2.Auflage, Springer Verlag, Heidelberg, 1994 [Bräutigam, 1997] Bräutigam, K.-R.: "Stoffströme im Bausektor"; In TA-Datenbank-Nachrichten, Heft Nr. 3/4, 6. Jahrgang - November 1997, Forschungszentrum Karlsruhe, Technik und Umwelt, Institut für Technikfolgenabschätzung und Systemanalyse (ITAS), http://www.itas.fzk.de [Bröker, 2001] Bröker, H.: "Integration von geometrischer Modellierung und Berechnung nach der p-Version der FEM"; Dissertation, TU München, 2001 [Bungartz, 1996] Bungartz, H.-J.; Griebel M.; Zenger C.: "Einführung in die Computergraphik"; Vieweg & Sohn Verlag, Braunschweig, 1996

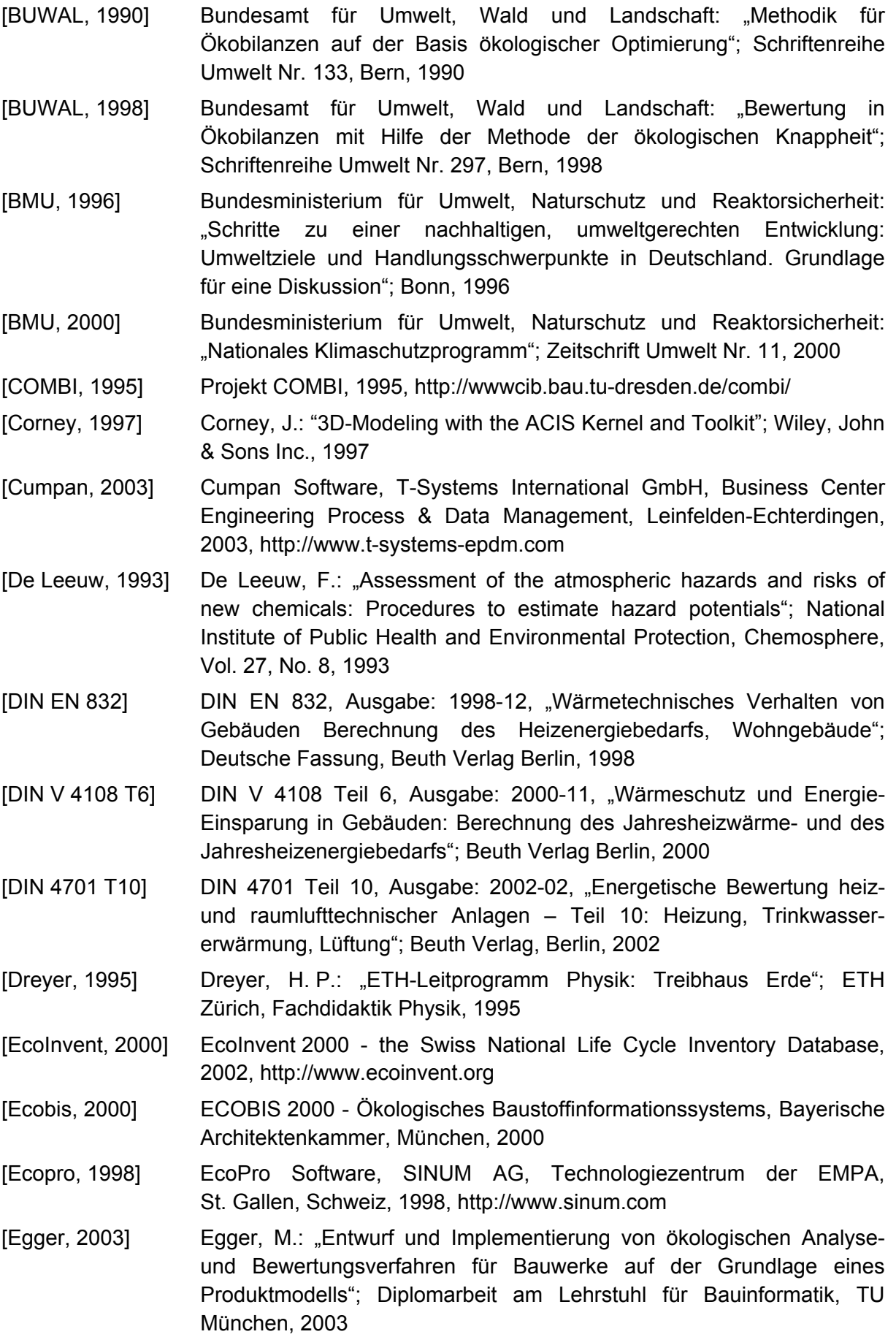

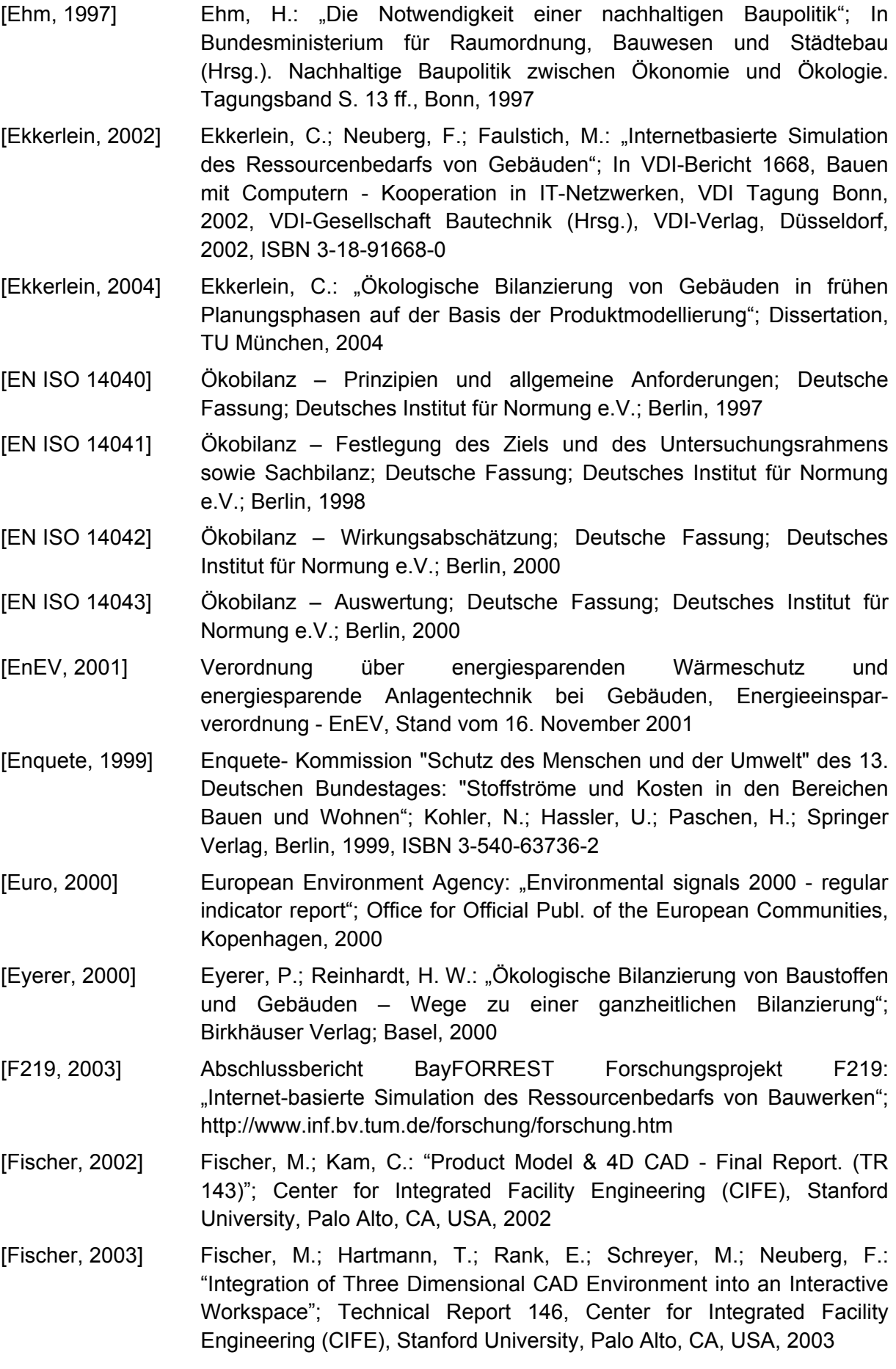

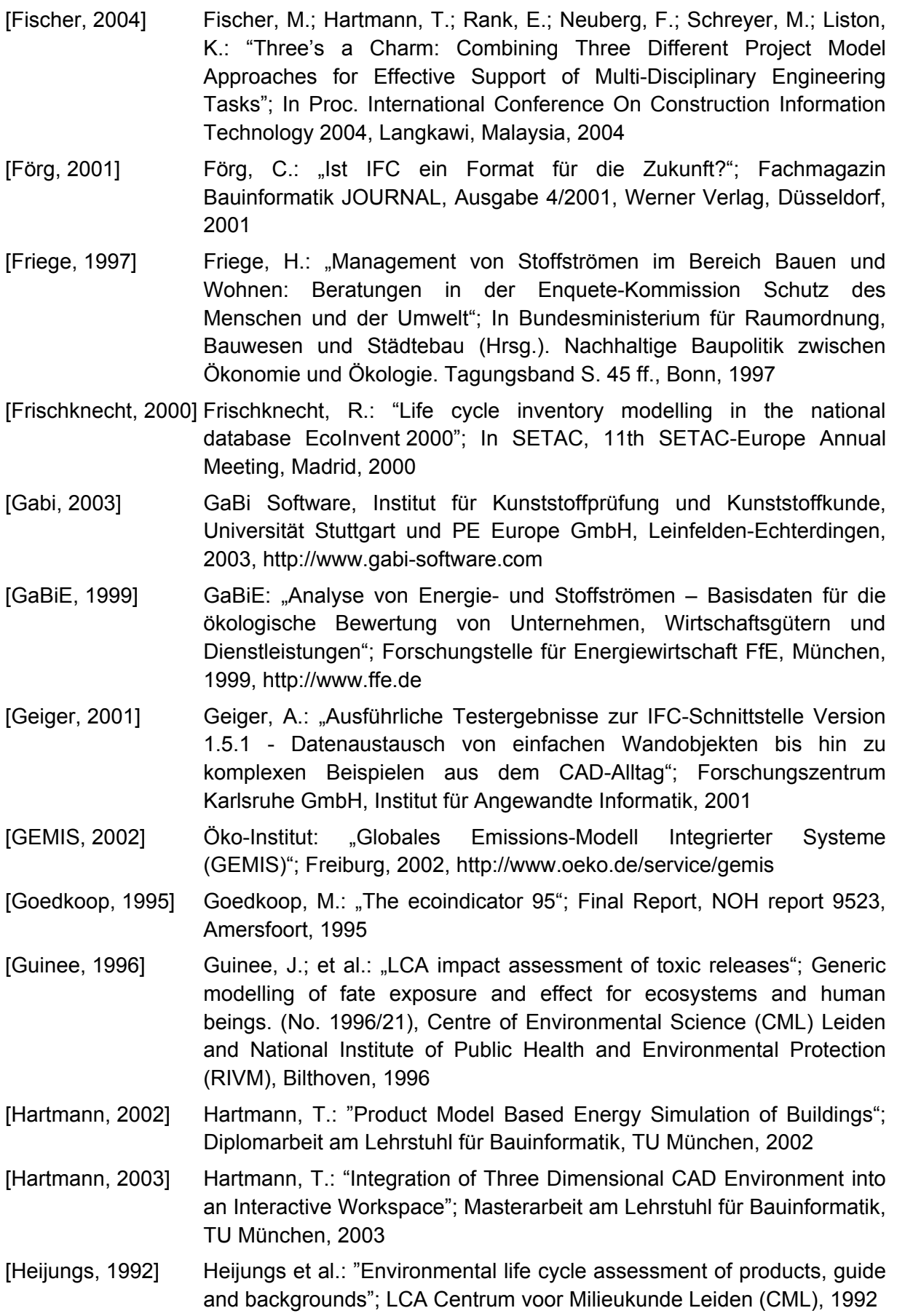

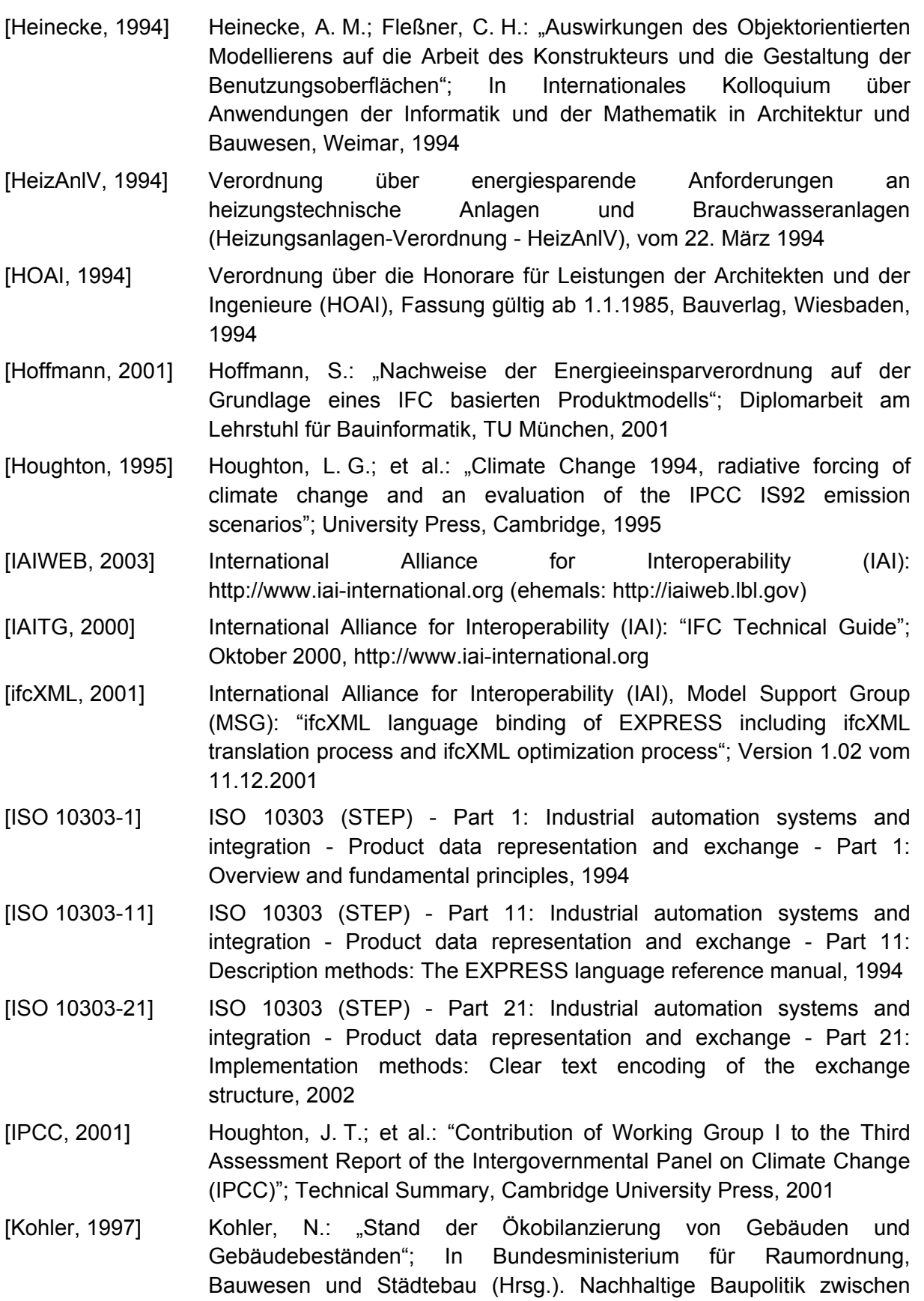

[Kowalczyk, 1997] Kowalczyk, W.: "Ein interaktiver Modellierer für evolutionäre Produktmodelle"; Dissertation, TU München, 1997

Ökonomie und Ökologie. Tagungsband S. 19 ff., Bonn, 1997

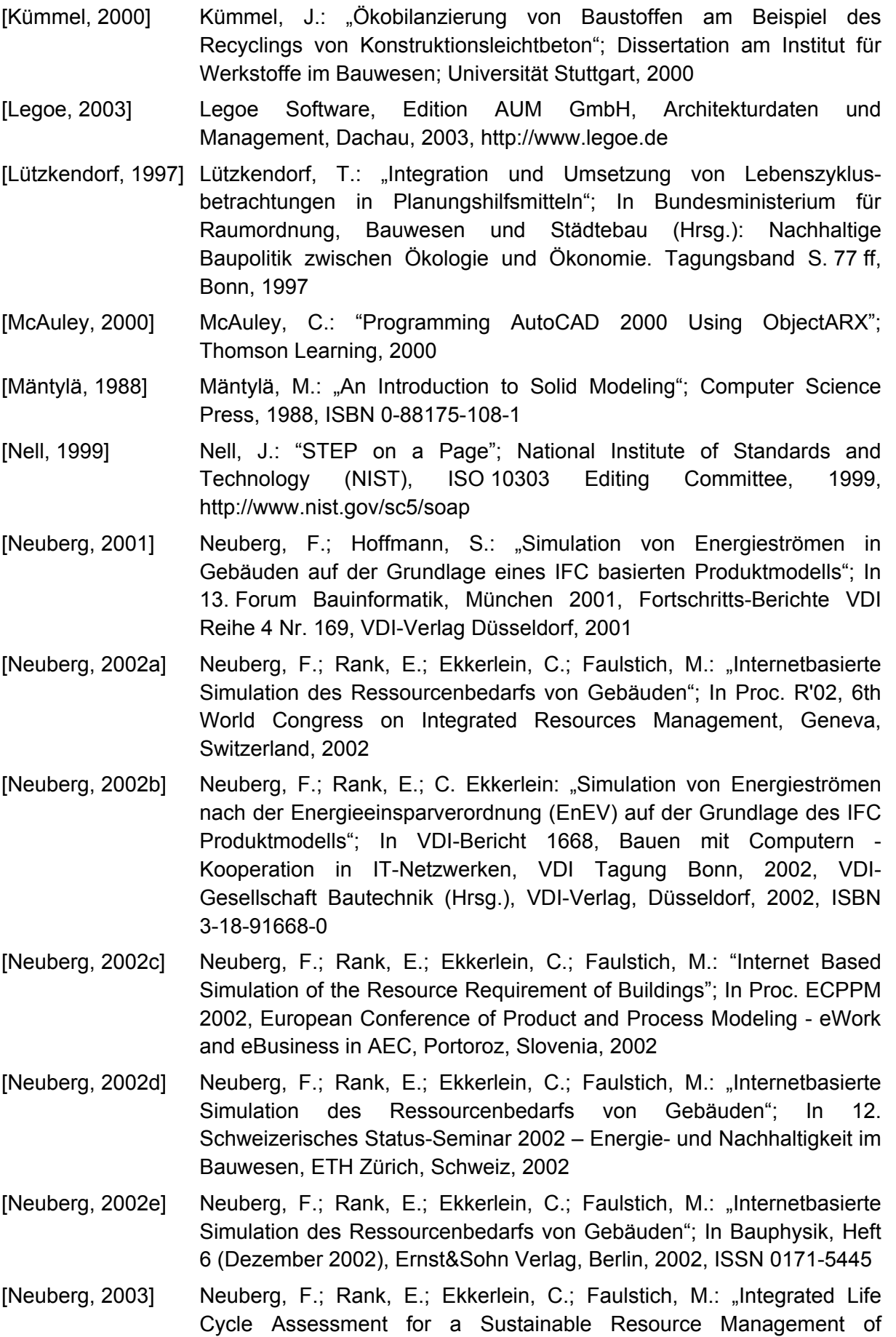

Buildings"; In Proc. Building Simulation 2003, 8th IBPSA Conference, Eindhoven, Netherland, 2003

- [OARX, 2002] ObjektARX Programmierschnittstelle, Autodesk, 2002
- [Oestereich, 1998] Oestereich, B.: "Objektorientierte Softwareentwicklung / Analyse und Design mit der UML"; Oldenbourg Verlag, München,1998
- [OMFDG, 2002] OMF Developer's Guide 3.3, Autodesk, 2002

[Optima, 1999] Optima Software, Verbundprojekt RETEX/INTESOL, Institut für Industrielle Bauproduktion, Universität Karlsruhe, 1996-1999

- [Petersen,1999] Petersen, M.: "Energieoptimierte Gebäudeplanung mit verteilter Informationsmodellierung"; Forum Bauinformatik, Darmstadt ´99, Fortschritt-Berichte VDI Reihe 4 Nr. 156. Düsseldorf, VDI Verlag, 1999
- [Petersen, 2002] Petersen, M.: "Ein Konzept verteilter Software-Komponenten zur Integration der thermischen Bauphysik in die Gebäudeplanung"; Dissertation, TU Darmstadt, 2002
- [Rank, 2002] Rank, E.; Neuberg, F.; Ekkerlein, C.: "Simulation von Energieströmen nach der Energieeinsparverordnung (EnEV) auf der Grundlage des IFC Produktmodells"; In VDI-Jahrbuch 2002 Bautechnik, VDI-Gesellschaft Bautechnik (Hrsg.), VDI-Verlag, Düsseldorf, 2002, ISBN 3-18-401648-X
- [Romberg, 2002] Romberg, R.; Düster, A.; Rank, E.: "Solid modelling as a basis of cooperative planning in structural engineering": In Proc. eWork and eBusiness in Architecture, Engineering, Construction; ECPPM Conference, Portoroz, Slovenia, 2002
- [Schöne, 2001] Schöne, A.: "Computerunterstützte ökologische Bilanzierung einer multivalenten Heizungsanlage am Beispiel eines Einfamilienhauses"; Diplomarbeit am Lehrstuhl für Wassergüte- und Abfallwirtschaft, Technische Universität München, 2001
- [Schreyer, 2002] Schreyer, M.; Hartmann, T.; Fischer, M.; Kunz, J. "CIFE iRoom XT Design & Use"; Technical Report 144, Center for Integrated Facility Engineering (CIFE), Stanford University, Palo Alto, CA, USA, 2002
- [Sedlbauer, 1998] Sedlbauer, K.; Woerle, G.: "Ökobilanzierung von Bauprodukten, ohne Nutzungsphase nutzlos?"; Bauphysik 20 (1998), Nr.6, S.209-219, Ernst&Sohn Verlag, Berlin, 1998, ISSN 0171-5445
- [Seidenfad, 2002] Seidenfad, T.: "Integration des IFC Produktmodells in die Kostenplanung am Beispiel des Projektmanagementsystems GRANID"; Diplomarbeit am Lehrstuhl für Bauinformatik, Technische Universität München, 2002
- [Spold, 2001] Society for Promotion of Life-cycle Assessment Development (SPOLD), The SPOLD'99 format for life-cycle inventory data, http://www.spold.org
- [ToCEE, 1998] Projekt ToCEE, 1998, http://cib.bau.tu-dresden.de/tocee/
- [Treeck, 2001] Treeck, C. van; Krafczyk, M.; Kühner, S.; Rank, E.: "Direct Building Energy Simulation Based on Large Eddy Techniques and Lattice Boltzmann Methods"; In Proc. Building Simulation 2001, 7th IBPSA Conference, Rio de Janeiro, Brazil, 2001

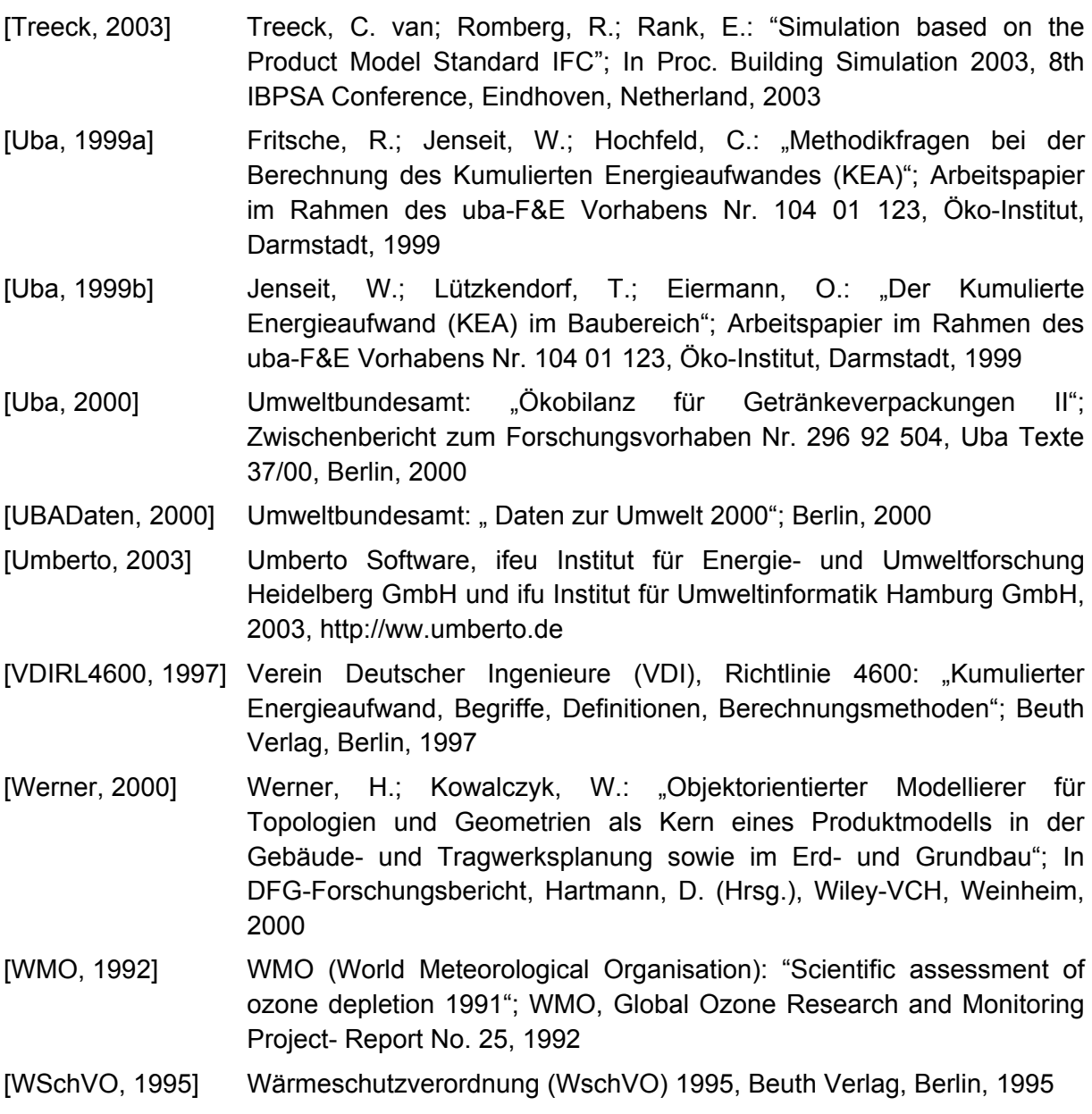